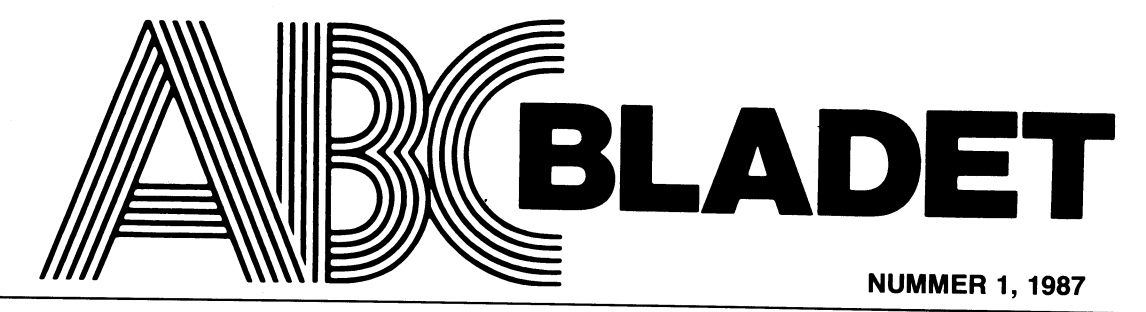

ABC-KLUBBENS MEDLEMSBLAD FÖR BLANDAD INFORMATION TILL BÅDE NYTTA OCH NÖJE

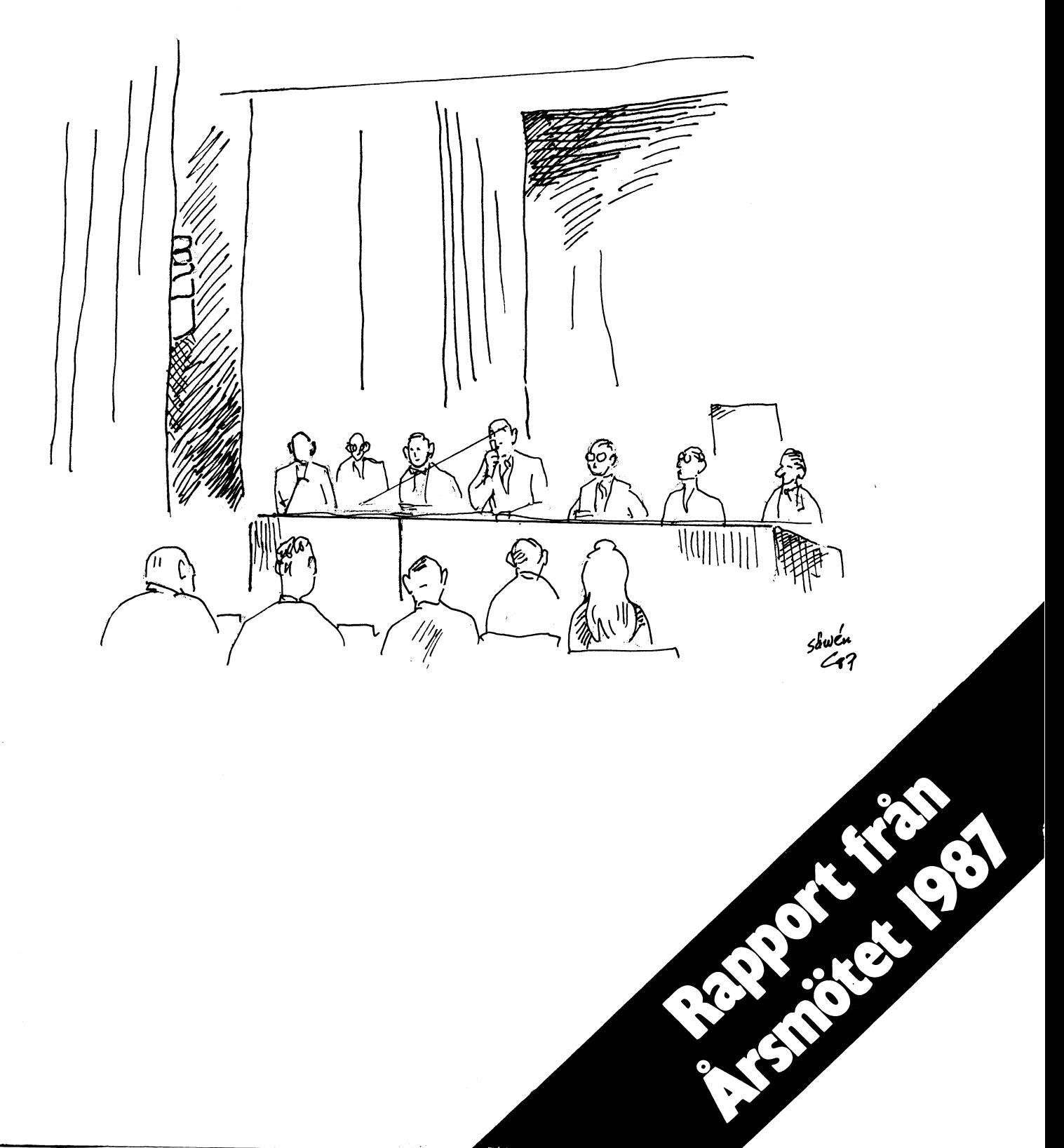

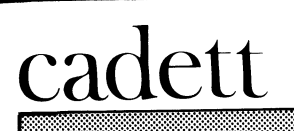

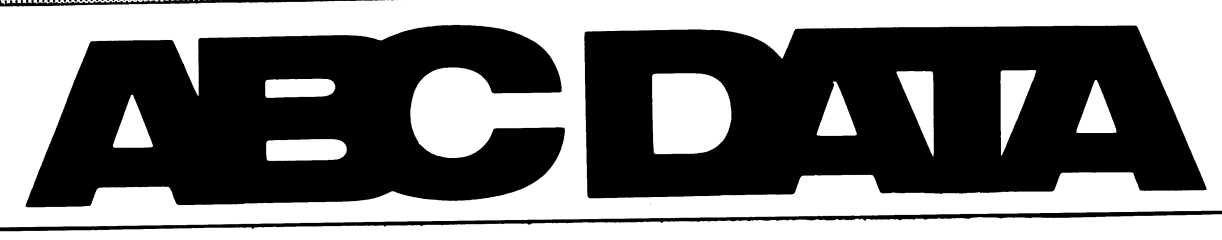

# ABC DATA och cadett ab har gått samman: ÖKAD SATSNING PÅ ABC OCH PC!

# **ABC80/800**

**OBS.800** Ordbehandling för ABC800 till rätt pris! Pris: 1,100 -

# EDASS.80

Snabbaste assemblern för ABC80! Pris: 650 .-

# **Turbokort till ABC**

UniDisk snabbar upp diskhantering 6 gånger. Pris: 1,800.-

# **DBAS.2/800**

Registerhantering för ABC800 till rätt pris! Pris: 1,100 .-

# **ABC80 Utbyggnadspaket**

TKN80 och 32 K RAM (16 K expansion). Pris: 1,095 .-

# **UNI802**

Minnesutbyggnad till ABC802  $(64 - 512 \text{ K}).$ Pris från: 1,550.-

# **MS-DOS / PC / ABC1200**

# **BASIC-II/PC**

Kör ABC800:s BASIC på IBM PC och kompatibla! Överför Dina gamla program till PC! Pris: 1,950.-

# **ABC-Disk**

Läser Dina gamla ABC-disketter i PC eller AT! Pris: 975 .-

# Överföring ABC-PC

Lämna Dina gamla ABC-flexskivor till oss så ordnar vi konverteringen! Pris från: 150 - / skiva

# **Word Perfect**

Bästa ordbehandlingsprogrammet för PC och AT. Kan läsa vanliga textfiler från t.ex. ORD.800. Pris: 5,900 .-

# **ABC1200**

AT-dator i högsta kvalitets- och prestandaklass. Ca 50% snabbare än IBM PC AT3. Pris från: 31,600.-

# Victor V286

AT-dator av hög kvalitet till lågt pris. Pris från: 19,995.-

# Dbas.2/PC

Dbas.2/800 i version för IBM PC och kompatibla. Flytta över Dina gamla register till PC eller AT! Kräver BASIC- II/PC. Pris: 350.-

# **REG-GEN**

REG.800 i version för IBM PC och kompatibla. Flytta över Dina gamla register till PC eller AT! Kräver ej BASIC-II/PC. Pris: 2,900 .-

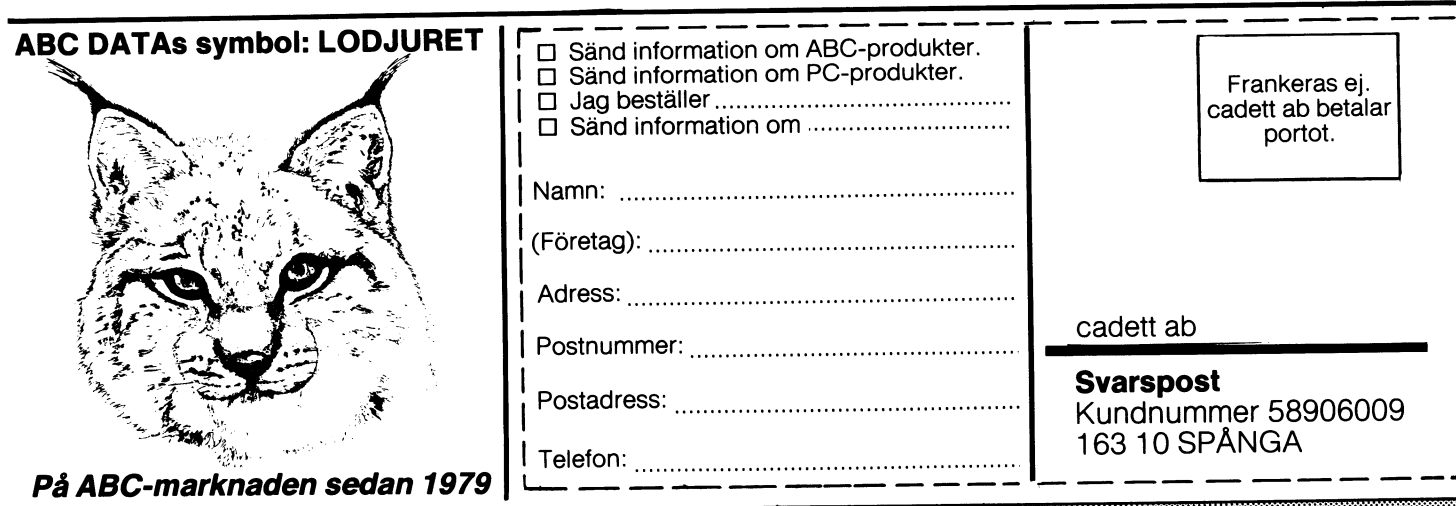

cadett ab, Box 1122, 163 12 SPÅNGA, Tel 08-750 59 80

Medlemsorgan för ABC-klubben Vidängsvägen 1, 161 33 Bromma ISSN 0349-3652

Ansvarig utgivare: Stig Löfgren **1, Executive State of the UNIMER 1**, Redaktör: Ulf Sjöstrand I redaktionen: Odd Rolander, Claes Schibler **Innehåller** Innehåller Innehåller Innehåller Innehåller Innehåller

**BLADET** 

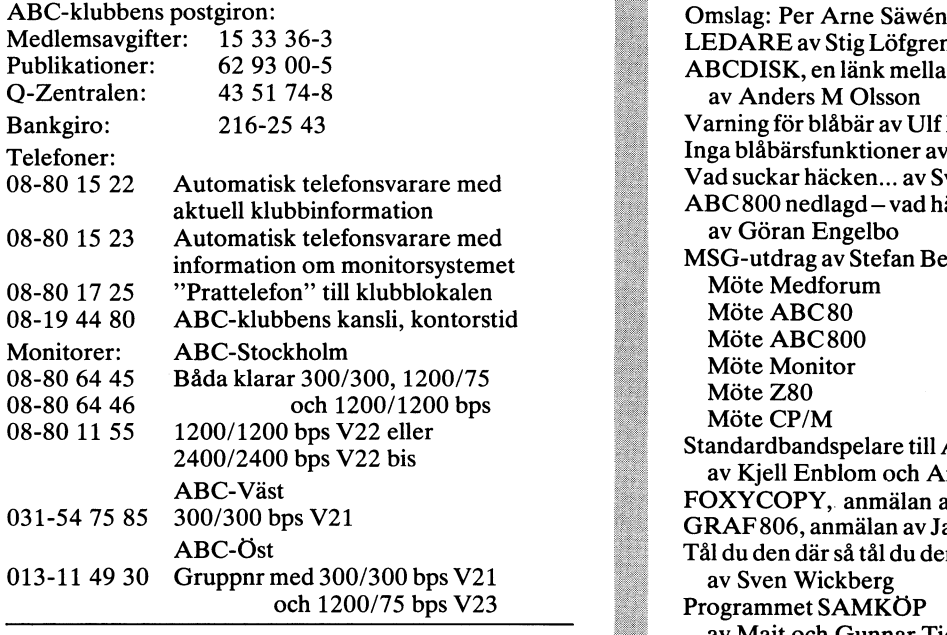

# Annonspriser fr o m nr 1, 1986

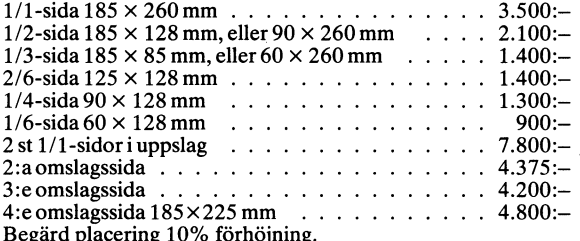

Tidningen ansvarar ej för att införda programlistningar är korrekta.

Upphovsrätt gäller för införda program om inget annat anges. I tidningen uttalade åsikter står författarens räkning och är endast där så anges uttryck för ABC-klubbens mening.

Tryck: Märstatryck AB 1987

Lämnad till tryck 9 mars 1987. Upplaga 6 000 ex.

# Medlemsavgifter för 1988

Årsmötet 1987 beslöt att årsavgiften skall vara för Seniorer 190 SEK och Juniorer 130 SEK

Junior räknas man t o m det kalenderår man fyller 18 år. Ange därför personnummer när Du betalar medlemsavgifter.<br>Medlemskapet är personligt och avser fysisk person.

Medlemsskapet räknas per kalenderår och Du får automatiskt det löpande årets förmåner retroaktivt om Du inte markerat annat årtal på talongen när medlemsavgiften betalas in.

1

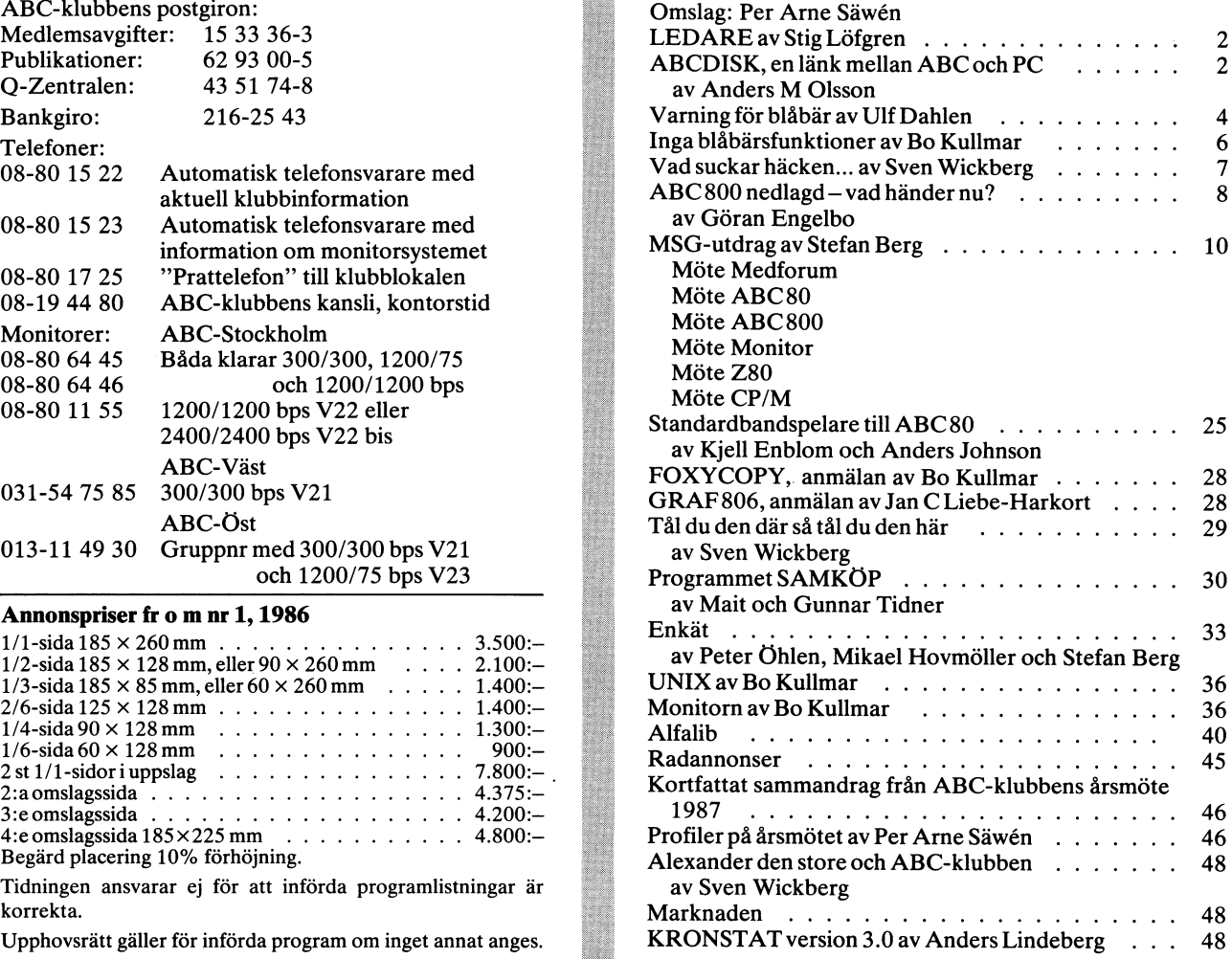

Medlemsavgifter för 1987 Medlem blir Du enklast genom att sätta in medlemsav-Seniorer 190 SEK Juniorer 130 SEK giften på ABC-klubbens postgirokonto 15 33 36-3 och ange en entydig avsändare.

V:~:-:-:-:;:;:;:;:-:;:;:;:;:;:;:;:;:;:;:5;:;:¿;;:;:;:;:;:;:;:;:;:;:;:;:;;;:;:;,;1;1;:;:;:;:;:gl;í;ï;I:!;=;2;I;2:ï:I:21:I:1:2:1:I:ï:ï:ï:-:ï:7:-:-:-:« «>:-:-:;:-:-:-:-:;\_;5;:;:-:;:;:;:;;:;:;;:;:;:;:;:;I\$; :;:-:-:;:;:-:;:;:;: E;\_;;:;:;:g:;:;:;:;:;:;:¿:;!:!:.:2:I; -:«:-:-:-:~:-:-:-:-:-:>:-:-:-:-L>:«:-: 12:E:§:}:§:§:§:§:¿:§:§:¶:I:Ez52:§:¿:¿:;:¿:;:;:;:;:;:;:;:;:;:;:;:;:;:;1;:;:;:;212;I11;1;;1;=1I:I:i5:1:1:21:1:21131:IS:1:1:ï:I:ï:ï:1:ï:1:ï:ï:I:ï: :E:E12:§:§:§:§:{:2:2155:;:Ei:§:§:§:;:¿:¿:;:¿:;:;:;:;:;: §:§:§:§:§:§:§:2:¶:§ ;:§:;:§:§:§:1:§:§:§:§:§:§:§:§:§2:§:ï: 'E22:2:1:1;1:I:I:I:=:=:I:1:§:I:2:1:§:§

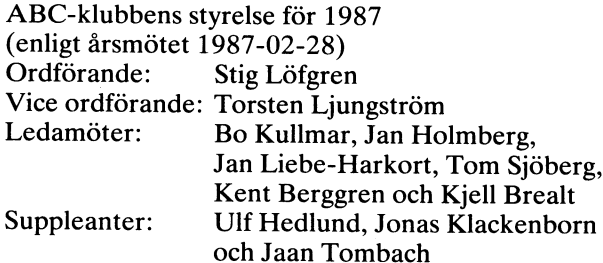

# LEDAREN

# ABC-KLUBBEN ÖPPNAR SIG MOT MS-DOS KOMPATIBLA **DATORFR**

kansliet och hörde att medlemsinbetalningarna strömmar in St0rt katalogiseringsarbete påbörjats för samtliga program i för fullt nu, så om Du glömt sända in årsavgiften så skynda lift programbanken. Meningen är att dumpa alla bibliotek på<br>på och skicka in den. Det är ännu för tidigt att se om vi lift disketter och på detta sätt göra progra aven i år kommer att ligga kvar pa samma nivå som under för alla medlemmar, även de som inte har modem. Programföregående år, men eftersom det är just nu som medlemmarna disketterna skall därefter kunna beställas till självkostnadspris, verkligen behöver klubben så är jag optimistisk. När vi i troligen 50:- per diskett. Klubben har dessutom fått och<br>styrelsen utformade budgeten för 1987, tog vi hänsyn till tbytt till sig flera professoinella programpaket en viss stagnering i tillväxten och vi räknade även med ABC-30 0Cb ABC-300 dels från medlemmar 0Ch dels från den möjligheten att vi kunde minska en del. Budgeten blev DIAB, SKÅNDIÅ METRIC, CAT m fl. Programmen säljs till<br>den möjligheten att vi kunde minska en del. Budgeten blev DIAB, SKÅNDIÅ METRIC, CAT m fl. Programmen säljs til därför tämligen stram och utan några större utsvävningar. självkostnadspi<br>För att behålla medlemsförmånerna oförändrade och mot slagets sida 3) För att behålla medlemsförmånerna oförändrade och mot bakgrund att en minskning av medlemsantalet kan vara<br>möjlig, var det därför nödvändigt med en höjning av medlems-**ABC-DISK**<br>avgiften till 190:- för detta år. Vi drabbades ju av en del På årsmötet hade jag förmånen att offertikostnaderna, samt även en kraftig portohöjning på för- magnifika insats med programmet "ABC-DISK" som verkligen<br>kanslikostnaderna, samt även en kraftig portohöjning på för- magnifika insats med programmet "ABC-DISK" eningspost. Vi kunde dock, tack vare en bra försäljningsökning<br>på flexskivorna klara dessa ökade kostnader inom budgeten. på flexskivorna klara dessa ökade kostnader inom budgeten. verkligen förundra sig över varför ingen fabrikant varit<br>För det kommande året beräknar jag en lungare kostnads- tillräckligt ansvarsmedveten eller affärsmä För det kommande året beräknar jag en longare kostnads- tillräckligt ansvarsmedveten eller affärsmässig att lösa proutveckling, och vi har redan nu beslutat om oförändrad blemet, se artikeln intill! Jag vill också tacka Anders Olsson<br>årsavgift för 1988. Skulle öppningen mot MS-DOS-världen i för den rätt som medlemmarna i klubben fått, a årsavgift för 1988, Skulle öppningen mot MS-DOS-världen – för den rätt som medlemmarna i klubben fått, att för egen<br>Visa sig lyckosam och medlemsanslutningen öka, så finns – del fritt disponera ABC-DISK Ver: 0.97. Denna ve

klubben även är öppen för andra datorer. I de livliga debatter salla) 0-97 rekemenderar jag Dig först beställa ABC-DISK som pågått i klubben det senaste året, i MSG och bladet, het från klubben för 50:- (då följer också KERMIT för MS-DOS i styrelsen, på styrelsens ideologimöte i höstas, och nu med) prova den på din IBM kopia, om programmet inte<br>senast-på ABC-klubbens-årsmöte-har-ett-stående-tema-fram- fungerar-så-har-Du-i-alla-fall-fått-en-KERMIT. senast på ABC-klubbens årsmöte har ett stående tema fram- linngerar så har Du i alla fall fått kommit, nämligen att öppna klubben för MS-DOS. Debatten lu beställa Ver:1.0 enligt annonsen. har dock endast försökt slå in öppna dörrar, eftersom klubben redan är öppen för medlemmar med andra datorer och de **ABC-KASSETT/DISKETT**<br>allra flesta har den uppfattningen att vi skall satsa på Kassett 20 och 21 är<br>MS-DOS. Nu är det så att vi i styrelsen inte satsar på varit färdigp allra flesta har den uppfattningen att vi skall satsa på Kassett 20 och 21 är på väg att kopieras nu, de har<br>MS-DOS. Nu är det så att vi i styrelsen inte satsar på varit färdigproducerade en tid men vår masterban någon speciell dator, utan vi försöker efter bästa förmåga har inte fungerat- Vi har därför tvingats bygga Om en möjliggöra för medlemmarna att utbyta erfarenheter av Revoxbandspelare för ändamålet och det har tyvärr tagit skilda slag. Men vi har konstaterat att många medlemmar lite tid, men den skall fUngera nU-har både MS-DOS och ABC och många säljer sina ABC och skaffar IBM. Detta har inneburit att vi redan fått in en **VÄRVA NYA MEDLEMMAR !!!**<br>hel del erfarenheter i form av artiklar och program avseende För att vår förening skall utvecklas och vara stark är Souriant Tom. Detta man anticidation program avseende<br>IBM/PC och IBM/PC-kompatibler med MS-DOS från våra<br>medlemmar. Detta medför genast att vi får en skyldighet medlemmar. Detta medför genast att vi får en skyldighet och tar Snart en värvar som föreningsmedlem och medlemmar. Detta medför genast att vi får en skyldighet värvar nya medlemmar. Du får snart en värvningsbrochyr att ino tillgängliga för alla medlemmar i form av artiklar i bladet eller via programbanken. Jag vill också i detta sammanhang påpeka att detta inte sker på bekostnad av utskick och påpeka att detta inte sker på bekostnad av utskick och<br>förmåner som avser ABC, utan som jag ser det i dag<br>kommer vi under många år framåt att se det som klubbens<br>främsta och mest ansvarsfyllda uppgift att underhålla erfare hetsutbytet för ABC, ABC datorernas framtid är - ABC-klubben - <872> Stig Löfgren Jag instämmer också i den uppfattning som flertalet med-<br>lemmar har i MS-DOS-frågan. Vi måste nämligen vara öppna för andra datorer annars kommer klubben snabbt att minska i storlek, få sämre ekonomi och då skulle vi få svårigheter

# VÄLKOMMEN MED MS-DOS!

Gå ej ur klubben för att Du bytt dator! Sänd oss en rad att till bladet eller en programsnutt, vi är väl rustade. Jag har att HI bladet eller en programsnutt, vi är väl rustade. Jag har att HI bladet eller en programsnutt, skrivit och tackat för den trevliga tid som de varit med-**star för sin förslag till dagordning** lemmar och menat att det är synd att de måste lämna .\_ .\_ klubben nu när de skaffat en annan dator. Jag har då 1' Val av m°teS°rdf°rande° klubben na har de skallat en annan dator. Jag har dan har 2. Val av mötessekreterare.<br>kunnat lämna det glädjande beskedet att vi redan har många 11. Val av två justeringsmän, tillika rösträknare att program att bjuda på för MS-DOS så de kan lungt stanna i sen stanna i standagnan, tillika rostrakollet<br>Program att bjuda på för MS-DOS så de kan lungt stanna i stante mötesordföranden justera protokollet program att bjuda på for MS-DOS så de kan lungt stanna stånga sjämte mötesordföranden justera protokollet.<br>Kvar som medlemmar. Kvar som mötet är behörigen utlyst.

# FÖRDUBBLAD PROGRAMBANK !!!<br>Programverksambeten har varit livlig under året. Program att föredragning av de sedan årmötet 1987-02-28 bord-

FÖRDUBBLAD PROGRAMBANK in 6. Föregram år sedan årmötet 1987-02-28 border 1987-02-28 border Program- lagda redovisning i 1987-02-28 bord- Program- lagda redovisning har varit livlig under året. Programbanken har för ABC-80 och ABC-800 ökat kraftigt med minst ca <sup>500</sup> filer till ca 12-15 Mb, och inte nog med det, dessutom har tillkommit ca: <sup>18</sup> Mb IBM/MS-DOS fria programvaror av hög klass. Detta har till stor del skett genom

FULL FART FRAMÅT ! ! <sup>1</sup> Kent Berggrens försorg. <sup>I</sup> syfte att ta fram en komplett ABC-klubben har vind i seglen! Jag talade just med programkatalog har, i samarbete med ABC-Stockholm, ett

På årsmötet hade jag förmånen att meddela styrelsens gratifikation till medlem <l019> Anders Olsson för hans magnifika insats med programmet "ABC-DISK" som verkligen visa sig lyckosam och medlemsanslutningen öka, så finns at del fritt disponera ABC-DISK Ver: 0.97. Denna versionen är<br>1991 det möjligheter till positiva överraskningar när det gäller at en utveckingsversion med i stort set medlemsförmåner redan detta ar, det färdiga programet 1.0 som annonseras på sidan <sup>13</sup> i detta blad. Priset för ABC-medlem är 875:- Som jag har ÅRSMÖTE1' ÄNDRAR STADGARNA, erfarit, är skillnaden i huvudsak den, att 1.0 även klarar <sup>Q</sup> Årsmötet gav styrelsen i uppdrag att till kommande ar- formatet eller <sup>80</sup> spårs <sup>832</sup> Luxorformat. Vidare så går Arsmött av styrelsen i uppdrag att till kommande år-<br>Smött gav styrelsen i uppdrag att till kommande år-<br>Smött komma med ett stadgeändringsförslag. Det innebär inte 0.97 köra på alla IBM-kompatibla datorer, vilket 1.0<br>att

som vi vill att Du delar ut till någon som har nytta av ett<br>medlemskap. Kansliet hjälper Dig om Du behöver fler.

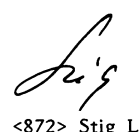

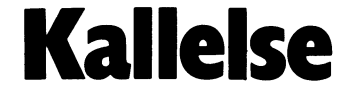

till extra föreningsmöte i ABC-klubben

- 
- 
- -
- 
- lagda redovisningshandlingarna.<br>Föredragning och godkännande av revisionsberättelse.
- $\overline{z}$
- Fråga om ansvarsfrihet för styrelsens medlemmar. 8.
- Fastställande av balansräkning.
- 10. Avslutning.

SK E 

växla information. Därför är det smått iro- Pascal som är helt unikt när det gäller Min utgångspunkt var två artiklar i ABC-<br>niskt att det bara två och ett halvt år pris/prestanda. Hårdvaran i en PC är faktiskt ganska kund senare inte är alldeles självklart att två i Hårdvaran i en PC är faktiskt ganska i Lundberg respektive Lars Eric Sörensen.<br>Olika modeller från samma tillverkare smärt- i flexibel när det gäller att hantera olika Programme

för PC-datorer. Nu skulle det gå att byta i Detta öppnar stora möjligheter att både upp sig till en modernare dator samtidigt i skapa och läsa diskettformat som ser ut som man bevarade värdet av sin gamla i nästan hur som helst. (Vill man göra mot- programvara. Men hur skulle det gå till i svarande i en ABC-dator måste man ladda att fysiskt flytta programmen till MS-DOS upp ett eget programmen en kontroller-kortets miljö? Den sidan av saken togs över huvud minimala RAM-minne – en synnerligen betaget inte upp i bruksanvisningen till Eri- svärlig procedur.) en the som van enheter. Den i särklass vanligaste driven i saget inte har under MSDOS

En möjlighet är naturligtvis att koppla PC:ns BIOS är någorlunda väl förberedd med 40-spår per sida. I en sådan drive<br>samman de två datorerna med ett nollmodem, för att hantera främmande diskettformat. Kan disketter med "A portarna, och att därefter föra över data i en elva bytes lång tabell som kallas "Disk" måste man gå upp till en IBM PC/AT<br>"med något protokoll som finns för båda" Base-Table". Till-denna-tabell-pekar-interrupt- eller en m med något protokoll som finns för båda Base Table". Till denna tabell pekar interrupt- eller en med denna kompatibel maskin. <sup>I</sup> man kan använda. Men metoden tilltalade<br>mig inte särskilt mycket. Dessutom har jag själv en ABC80 som det (vad jag vet) Skapa en egen Disk Base Table som be- format" (320 och <sup>640</sup> kB). Genom dubbelinte finns någon Kermit till. Då föreföll skriver det diskettformat du vill arbeta stegning kan även 40-spårs disketter av vill arbeta stegning kan även 40-spårs det med ett med. det mig betydligt attraktivare att med ett med.<br>Program läsa ABC-maskinernas disketter 15 Ställ sedan om interruptvektor IEH så Säkerligen täcker detta 90–95 procent er mig betydning att and the entity of the model of the correct many correct into the program last ABC-maskinernas disketter<br>direkt i en PC. Jag var smått förvånad att den pekar på din tabell. Navn behovet. Kvar har vi ått över att ett sådant program inte levererades Anropa BIOS (interrupt 13H) med EriBasic, och ännu mer förvånad över an läsning av önskad sektor. med EriBasic, och ännu mer förvånad över om läsning av önskad sektor. Dackningstäthet. I båda fallen sätter hårdatt det vid den tidpunkten (våren 1986) Ställ slutligen tillbaka interruptvektorn varan spärrar. Åttatumsdiske inte fanns något sådant program på mark- till det ursprungliga värdet igen så att det kämpa rejält med om man ska få in <sup>i</sup> en naden över huvud taget. Är det kanske åter går att läsa normala (DOS-formaterade) 5 l/4" drive, och enkel packningstäthet<br>inte tekniskt möjligt att hantera ABC- disketter. kan helt enkelt inte hanteras av dataseparaformat i en format i en format i en format i en på kontrollerkortet.<br>
format i en PC? Det måste givetvis under-<br>
sökas!<br>
Sokas!<br>
Tekniken är välkänd och används bl a Nyttan med att kunna överföra filer

Några veckor senare var prototypen till av otaliga kopieringsskydd.<br>Programmet "ABCdisk" (skriven i EriBasic) – Om man vill läsa disketter genom anrop färdig- Ganska Snart kem lag emellertid till BIOS finns det en detalj man bör känna program. Alla som sysslar med textbehandnågot fel på EriBasic eller BasicII/PC, men ilte otur kan programmets buffert hamna i mig ska tycka att det här är en mycket<br>båda dessa språk begränsar möjligheten att i kring en 64-kilobytes gräns. Då går det i trevligare distribuera det egna programmet genom att inte att läsa disketten. Om man ändå för-<br>de kräver licensierade run-time moduler i söker kommer BIOS att rapportera felkod de kräver licensierade run-time moduler söker kommer BIOS att rapportera felkod<br>till ett styckepris av 500 kronor. Om an- 9. En lösning på detta är att använda två <1019><br>vändaren själv har tillgång till respektive buffert programspråk är detta naturligtvis inte något dessa kommer alltid att kunna användas. Formansgatan I problem. Men EriBasic och BasicII/PC är det går att läsa en sektor går det 216 21 Malmö tyvärr inte heller helt kompatibla med varandra, så ett val av antingen EriBasic eller

En länk mellan ABC och PC stulle i båda fallen utesluta den litteratur som går att uppbringa om sår sem basici<br>Så sent som 1984 gick Luxor Datorer möjligheten för användare av det andra ABC-datorernas filformatär ytterst s möjligheten för användare av det andra ABC-datorernas filformat är ytterst sparsam<br>språket att köra mitt program. Det var och består ofta av vad olika personer helt ut med annonser där man erbjöd sig att språket att köra mitt program. Det var och består ofta av vad olika personer helt tjänstgöra som tolk närhelst olika maskiner i tydligt att det krävdes ett kompilerande enkelt har gissat sig fram till genom flitiga från de stora datortillverkarna behövde ut- programspråk, och mitt val föll på Turbo stud från de stora datortillverkarna behövde ut- programspråk, och mitt val föll på Turbo studier av hur det ser ut på disketterna.

olika modeller från samma tillverkare smärt-<br>fiexibel när det gäller att hantera olika Programmet FILSTAT.BAS (av Bo Kullmar<br>fritt ska kunna utbyta data. diskettformat. Till skillnad från en ABC- och Kristoffer Eriksson) s dator, där kontroller-kretsen hanteras av bens monitor gav en del värdefulla tips på en egen mikroprocessor, är floppy-kontrollern de förändringar som introducerats i UFDoch Ericsson var därmed först på plan med en egen mikroprocessor, är floppy-kontrollern de förändringar som introducerats i UPD-<br>en "ABC-kompatibel" BASIC-interpretator i en egen mikroprocessor, är floppy-kontrollern de fö en "ABC-kompatibel" BASIC-interpretator i en PC direkt ansluten till maskinens buss. DOS. Men det fanns trots allt några detaljer<br>för PC-datorer. Nu skulle det gå att byta Detta öppnar stora möjligheter att både i filsyste skapa och läsa diskettformat som ser ut stående, och där hjälpte inget annat än nästan hur som helst. (Vill man göra mot- personliga kontakter med klubbens medlemprogramvara. Men hur skulle det gå till svarande i en ABC-dator måste man ladda mar.<br>The studies man lass i en att fysiskt flytta program i svarande i en ABC-dator måste man ladda mar.<br>The Vilka ABC-format kan man läsa i e miljö? Den sidan av saken togs över huvud minimala RAM-minne – en synnerligen be- PC? Det bestäms av PC-datorns flexskive-<br>taget inte upp i bruksanvisningen till Eri- svärlig procedur.)

i sikte vid utgivningen av Basicll/PC.  $\qquad$  brutal att man går direkt på hårdvaran. en kapacitet av 360 kilobytes och arbetar En möjlighet är naturligtvis att koppla PC:ns BIOS är någorlunda väl förberedd med 40-spår per sida. <sup>I</sup> en sådan drive maskinerna. Det blir i praktiken bara Kermit vektor i praktiken bara Kermit vektor IEH. Så grundprincipen för att läsa en AT-dator är standardfloppyn på 1,2 mega-<br>Politiken främmande diskettformat är enkel: bytes. Och efte

anderfund med att EriBasic – och även utill, en fälla som det är lätt att trilla i ling, databashantering, bokföring och mycket<br>BasicII/PC – lämpar sig mycket väl för beroende på PC:ns hårdvarukonfiguration. annat måste ha gamla program som som som skardvarukonfiguration. Innat måste ha precis lika stort behov av DMA-kretsen (8237) är egentligen avsedd att enkelt kunna flytta över data. Vidare-<br>för 8-bitars datorer och kan bara adressera utv men inte så väl för nyutveckling av pro- för 8-bitars datörer den kan bara adressera utvecklingen av programmet "ABCdisk" fortgram. Därmed inte sagt att det skulle vara minnet i jämna 64-kilobytes block. Med sätter. Min förhoppning är att många med<br>något fel på EriBasic eller BasicII/PC, men lite otur kan programmets buffert hamna mig ska tycka a vändaren signes själv har tillgång till respektive buffertar i omedelbar följd. Minst en av Anders M Olsson dessa kommer alltid att kunna användas. Formansgatan 11

problem. Men Eric av Sektor går det<br>naturligtvis att läsa hela disketten, men

Basic. Inte heller DIAB hade någon lösning Men man behöver faktiskt inte vara så PC- och PC/XT-datorer har under MSDOS per sida kan man läsa filer i "ABC832-<br>-Skapa en egen Disk Base Table som be- format" (320 och 640 kB). Genom dubbel

Tekniken är välkänd och används bl a används hyttan med att kunna överföra filer av otaliga kopieringsskydd. Om man vill läsa disketter genom anrop inte begränsad till konvertering av BASIC-till BIOS finns det en detalj man bör känna program. Alla som sysslar med textbehand-

# Varning för

I decembernumret av ABC-bladet gjorde Sven Wickberg ett ödesdigert misstag i sin 20 DEF FNJa LOCAL Svar\$=20 DEF FNJa LOCAL 5var\$=20<br>DIåbärsartikel. Han uppmanade nämligen 20 DEF FNJa LOCAL 5var\$ blåbärsartikel. Han uppmanade nämligen<br>andra medlemmar att komma på bättre **Funktioner kontra subrutiner 40** IF Svar\$='J' OR Svar\$='j' THEN versioner av de blåbärsfunktioner han presen- När jag först såg Svens artikel trodde RETURN \_l E]\_5E RETURN <sup>0</sup> helst problem. En del av de funktioner alltså att man kan bygga upp ett liten

och globala variabler. En av fördelarna med BASIC II är möjligheten att ha flerradiga GOSUB <sup>1781</sup> WEND funktioner med lokala variabler (det finns dock en del omständigheter som hindrar utan istället kan skriva De som nu inte förstått vitsen med att effektivt utnyttjande av funktioner, jag åter-<br>The Time of The Time in Time is a state of The Time in Time is a state of Time in the State of Time is a state effektivt utnyttjande av funktioner, jag åter-<br>kommer till detta senare). Man kan då Z=FNLäspost ta sig en liten funderare. Tänk efter vad<br>bygga upp ett litet bibliotek med nyttiga kommer till detta senare). Man kan då Z=FM<br>bygga upp ett litet bibliotek med nyttiga<br>funktioner som, genom att de använder eller så. lokala variabler, inte kan krocka med andra<br>funktioner eller programdelar. Om vi t ex funktioner eller programdelar. Om vi t ex da natt den punkt då man näppeligen kan da natt den punkt då man näppeligen kan

skärmen respektive räknar ut något intres- humör. Detta spolierades dock ganska snabbt skärmen respektive räknar ut något intres-<br>sant, och följande programsnutt (radnummer (I nedanstående och följande exempel har när jag fortsatte och såg att Sven åter<br>·"jag, liksom Sven, inte brytt mig om att jgen

er svidande kritik.)<br>Sa finns det ingen risk att den globala Om man anammar konventionen att allför Million Corp. (\* 1920)<br>för WHILE, ska få sitt värde förstört av 20 DEF FNJa<br>funktionerna FNSkriv och FNRäkna eftersom 25 ON ERROR GOTO 25 funktionerna FNSkriv och FNRäkna eftersom 25 ON ERROR GOTO 25 som det är så datorn lagrar dessa tillstånd<br>de senare deklarerar I som lokal variabel. 30 INPUT Svar\$='J' OR Svar\$='j' THEN och funktionen NOT fungerar då som m Detta betyder naturligtvis också att ingen 40 IF Svar\$='J' OR<br>sammanblandning kan ske mellan det I som Ja=-1 ELSE Ja=0 sammanblandning kan ske mellan det I som Ja=-1 ELSE<br>används i FNSkriv och det som används i J50 RETURN 0 används i FNSkriv och det som används i

Det ödesdigra misstaget FNRäkna. Variabeln är lokal i den funktion och så här borde den ha sett ut:<br>I decembernumret av ABC-bladet gjorde i vilken den är deklarerad.

terade. Detta torde inte bli några som i jag att det var detta som han tog upp - 60 FNEND Sven visade har fått mig att vakna genom-<br>Sven visade har fått mig att vakna genom- samling av nyttiga funktioner som man l-lär utnyttjar man två av funktionernas<br>Sventig mitt i natten och högt skrika: "Nej! sedan kan MERG svettig mitt i natten och högt skrika: "Nej! sedan kan MERGEa in i sitt program och fördelar framför subrutiner, nämligen dels<br>Så får man INTE göra!" Efter att ha över- att detta är mycket mer fördelaktigt än att man kan h vägt läkarhjälp har journet vägt som ett läkar mycket mer fördelaktigt ändet man kan ha lokala variabler, dels att vägt läkarhjälp har jag kommit fram till att använda sig av subrutiner. Vid närmare funktionen kan returner att den enda lösningen på mina sömnpro- skärskådande av artikeln (jag ignorerade nuvudprogram kan det se ut så här när blem är att prata ut; att få de lömska självklart varningen om att icke-blåbär man anropar FNJa (radnummer utelämnade):<br>mardrömmarna ur mitt sinne och reda ut skulle bläddra vidare) upptäcker jag till min mardrömmarna ur mitt sinne och reda ut skulle bläddra vidare) upptäcker jag till min<br>spagettikoden i min hjärna. oförställda förvåning att Sven i själva verket har tagit några föga avancerade subrutiner WHILE NOT Klar och gett dem namn genom att göra funk-Lokalt och globalt tioner av dem. Den enda vinst man gör<br>Låt mig börja med begreppen lokala med detta är att man slipper skriva

FNSkriv(X,Y) LOCAL I,K som exempel på vad jag menar. Sven till- kommer man säkerligen att använda variabeln delar här två globala variabler nya värden, 5var\$ för att lagra undan något viktigt een na som man mycket sällan ska behöva svar och statt lagra undan något viktigt<br>och därefter anropa Svens FNJa som man mycket sällan ska behöva svar och därefter anropa Svens FNJa som<br>göra om man använder funktioner på et göra om man använder funktioner Pâ ett obönhörligen förstör innehållet <sup>1</sup> sval-\$. FNRäkna(Antal) LOCAL <sup>I</sup> riktigt sätt. Så här såg Svens FNJa ut: Sven pekar faktiskt på möjligheten att

utelämnade): السابعة jag, liksom Sven, inte brytt mig om att igen talade om "ovanstående subrutiner".<br>göra INPUT idiotsäkert. I en slutgiltig appli- Ett GOSUB i ett program bör ses som ett göra INPUT idiotsäkert. I en slutgiltig appli-<br>WHILE I<10 kation bör man naturligtvis inte använda nederlag och när funktioner endast får tjäna<br>Z=FNSkriv(Xpos,Ypos): Xpos=Xpos+1 BASIC-ordet INPUT över huvud taget, utan som BASIC-ordet INPUT över huvud taget, utan som namngivning av subrutiner är det ett istället ha sin egen inmatningsrutin som annu större nederlag. Det är som att anistället ha sin egen inmatningsrutin som i ännu större nederlag. Det är som att a<br>kan klara av alla tänkbara underliga fel i vända en grävskopa att luta spaden mot. Z=FNRäkna(R) : R=R-I kan klara av alla tänkbara underliga fel vända en grävskopa att luta spaden mot. I=I+I som kan uppstå. Så när ni kommenterar WEND denna artikel kan ni undanta denna del i er svidande kritik.) Ännu bättre

- 
- 
- 
- 
- 60 FNEND

- 
- 
- 
- 

Lat might how the begrep med begrep med begreppen local med that man slipper shares if  $\frac{1}{N}$  The Finish IF FNJa THEN Klar=0 ELSE Klar=-1

funktioner som att de använder som att de bibliotek kommer upp i tiotals, ja kanske har funktionerna: NEJ! inte JA OCH NEJ hålla reda på vilka variabler som använts i vilka variabler som använts Haha jaja. Lat mig ta funktionen FNJa vart. Enligt lagen om alltings djävlighet<br>m exempel på vad jag menar. Sven till- kommer man säkerligen att använda variabeln

deklarera Svar\$ som lokal i slutet av sin som vi kan låtsas skriver något viktigt på artikel, vilket fiek mig på något bättre

variabeln I, som här används i ville markera logiskt sant med -1 och logiskt<br>Italiskt med 0 (och det bör man göra efter-30 INPUT Svar\$<br>40 IF Svar\$='J' OR Svar\$='j' THEN och funktionen NOT fungerar då som man förväntar sig) kan man snygga upp ovanstående program lite. Vi definierar en ny funktion, FNSvar:

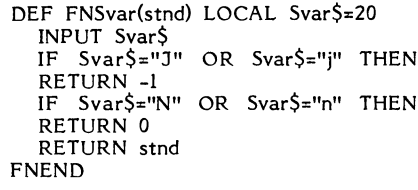

stnd står för standardvärde och är det värde som ska returneras om varken J eller N skrivs in (man har då antagligen tryck enbart på RETURN; ovanstående rutin är som synes inte helt perfekt, men med en mer generell inmatningsrutin skulle den fungera tillfredställande).

Vårt huvudprogram kan nu skrivas så här (återigen utan radnummer; i princip bör man undvika alla former av radnummerreferenser):

Ja=-l : Nej=0 Klar=Nej WHILE NOT Klar <sup>I</sup> Här ligger huvudprogrammet PRINT "En gång till (N)? "; Klar=NOT FNSvar(Nej) WEND

I detta exempel fungerar Ja och Nej som konstanter och de bör därför deklareras för sig själv i början av programmet.

# Mer funktioner

Sven presenterar andra funktioner än FNJa i sin artikel. Men även i FNNej, FNTöm\$, FNHome, FNPaus\$, FNPrinter och FNTömS, FNHome, FNPausS, FNPrinter och<br>FNÖppna begår han samma misstag Vad lokal, anropa B och få "sitt" I satt på Sven visar är inte en samling funktioner **Variablers räckvidd** en variablers rätt sätt. Detta är inte möjligt i BASIC<br>utan en samling namnade subrutiner utan Betrakta följande programexempel och II. utan en samling namnade subrutiner utan Betrakta följande programexempel och II. några lokala tillstånd. Pâ detta sätt missar fundera över vad som skrivs ut: Allt hopp är dock inte ute för BASIC II

I FNNej sätter han de globala variablerna Z=FNA möjjigheten Ü11 fler-radiga funktianar och logt med min definition av FNJa. Eller ännu hellre skulle både FNJa och FNNej slopas och ersättas med FNSvar.

FNTöm\$ är verkligen katastrofalt dålig. Här tilldelar Sven den globala variabeln Töm\$ ett nytt värde, helt i onödan. Det hela är speciellt klantigt gjort då (eftersom PRINT X meloner, pumpor och andra erfarna läro-man ändå använder en global variabel) kunde RETURN Z mästare sam kan förklara för blåbäret vad man ändå använder en global variabel) kunde<br>börja programmet med raden

# Töm\$=cHR\$(12)

och sedan använda den i utskrifter i stil med

PRINT TÖm\$ "Nu blankades skärmen!"

### Att, som Sven rekommenderar, skriva

PRINT FNTöm\$ "Hej hopp!"

innebär bara slöseri med utrymme och skrivarkraft.

De övriga funktionerna visar på samma mönster och det skär i en programmerares hjärta att se en sådan relativt bra BASICdialekt som BASIC II misshandlas på detta sätt. (Ja, Sven, jag sa ju att det var ett<br>ödesdigert misstag att begära kommentarer; hoppas att du inte tar det alltför hårt!)

på två sätt: dels som vanliga funktioner – man hindrar effektivt programmeraren att<br>(de tar ett eller flera värden och ger till- – programmera lexikaliskt, dvs att placera (de tar ett eller flera värden och ger till- programmera lexikaliskt, dvs att placera baka ett resultat sOm sedan används till funktioner inuti varandra och på så sätt baka ett resultat som sedan används till funktioner inuti varandra och på så sätt något efter anropet) och dels som proce- få dessa att definieras och exekveras i en durer. I det senare fallet är man inte inte egen omgivni durer. I det senare fallet är man inte inte egen omgivning. Ett programspråk eller intresserad av vad funktionen ger som resul- system som hindrar programmeraren eller intresserad av vad funktionen ger som resul- system som hindrar programmeraren eller<br>tat. Frågan är då vad man gör med detta användaren att utforma saker och ting på "onödiga" resultat. Lämpligen lägger man sitt sätt är naturligtvis inte bra. Man måste det i en variabel som inte används, vanligen därför konstatera att trots att BASIC II<br>används Z men det kan lika gärna vara ar relativt kraftfull i jämförelse med andra används Z men det kan lika gärna vara<br>Dummy, Slask, A9 etc. Så här kan det se Dummy, Slask, A9 etc. Så här kan det se BASIC-tolkar är det inte ett bra program-

sak som subrutiner. De kan användas för att förklara om man resonerar kring "stacklikvärdiga uppgifter men man bör utnyttja ning". När en variabel ska användas som möjligheten till lokala variabler för att formell parameter eller deklareras som lokal<br>undvika variabelkollision. Över huvud taget tas dess aktuella värde (om variabeln redan undvika variabelkollision. Over huvud taget tas dess aktuella värde (om variabeln redan är globala variabler något man ska vara<br>mycket försiktigt med.

anropa funktioner när de betraktas som enda skillnaden är att dess gamla värde anropa funktioner när de betraktas som enda skillnaden är att dess gamla värde<br>procedurer är med PRINT. Detta är själv-<br>klart helt förkastligt (i själva verket är ligen på en stack. Vid uträde ur rutinen<br>det ju inte proced det ju inte procedurer Sven visar utan namn- återhämtas värden från stacken och läggs fel). Detta leder den som studerar pro- Om således en rutin A där variabeln I grammet att tro att funktionens resultat i är deklarerad som lokal anropar en rutin grammet att tro att funktionens resultat är deklarerad som lokal anropar en rutin kommer att skrivas ut på skärmen och är <sup>B</sup> så uppfattar B-rutinen variabeln <sup>I</sup> som av betydelse. PRINT ska användas då funk-<br>tionens resultat ska skrivas ut (eller möjtionens resultat ska skrivas ut (eller möj- A har skapat en lokal omgivning där vissa ligen om man absolut vill att funktionen variabler har nya värden. Om då rutin <sup>B</sup>

DEF FNA LOCAL X X=20 Z=FNB RETURN Z<br>FNEND När m

X deklareras som lokal och får värdet 20. Steg för steg inser då blåbäret hur det FNB anropas sedan och där skrivs X:s värde ligger till och kan i sinom tid växa upp FNB anropas sedan och där skrivs X:s värde ligger till och kan i sinom til ut. Svaret är tyvärr att 10 skrivs ut. När till en stolt kokospalm eller så.<br>BASIC II skrevs resonerade man kanske som i Jag anser mig inte vara e BASIC II skrevs resonerade man kanske som Jag anser mig inte vara en fullvuxen så att eftersom alla funktioner är definie- melon och jag tror inte jag insett alla rade i toppomgivningen (det går ju som mysterier men jag måste helt enkelt protesen annan; då hade man definierat denna i<br>en lokal omgivning) så ska alla variabler bala värde, inte ett värde som en anropande funktion har bundit till variabeln.

# Lexikalisk och dynamisk bindning var Ulf Dahlen

I BASIC II används alltså ett lexikaliskt räckviddsbegrepp för variabler. Vid anrop av funktioner tas det globala värdet av

Anrop av funktioner<br>Funktioner i BASIC II kan man använda e metrar eller definierade som lokala. Men FUnl<Ü0nef <sup>1</sup> BASIC II kan man använda metrar eller definierade som lokala. Men användaren att utforma saker och ting på<br>sitt sätt är naturligtvis inte bra. Man måste UU meringsspråk. Programmeringsomgivningen är dessutom ganska usel och man klarar Z=FNOppnafil("REGISTER.DAT") sig i princip inte utan diverse hjälpsystem,

(typ Smartaid). Funktionen kan då avslutas med ett RETURN Vad man självklart borde använt sig av Funktionen kan då avslutas med ett RETURN<br>Z som markerar att den ska betraktas i är dynamisk bindning av variabler. I prak-<br>som en procedur. I tiken kan många sätt användas för att tiken kan många sätt användas för att<br>implementera detta men det är enklast Observera att procedurer inte är samma implementera detta men det är enklast ycket försiktigt med.<br>Sven menar att ett alternativt sätt att en lokal variabel precis som en global – Sven menar att ett alternativt sätt att en lokal variabel precis som en global -

ligen om man absolut vill att funktionen variabler har nya värden. Om då rutin B ska utföras mitt i en utskrift).

några lokala tillstånd. På detta sätt missar i fundera över vad som skrivs ut: Allt hopp är dock inte ute för BASIC II:<br>han totalt de fördelar som BASIC II:s fler-<br>radiga funktioner har framför subrutiner. X=10 X=10 Särski diga funktioner har framför subrutiner.  $X=10$  Särskilt om man anstränger sig och använder i Särskilt om man anstränger sig och använder och använder och använder och använder och använder och använder och använder och som försöker strukturera sina program med<br>WHILE och FOR.

FNEND När man befinner sig i blåbärsstadiet är NET När man befinner sig i blåbärsstadiet är NET När man umgås med n DEF FNB det mycket viktigt att man umgås med FNEND sam är rätt och riktigt. Det gäller då för melonerna och pumporna att inte sänka Ar det <sup>10</sup> eller 20?\_ <sup>X</sup> sätts först globalt sig till blåbärets nivå utan att försöka för- till 10. Sedan anropas funktionen FNA där klara de svåra sakerna på ett lätt sätt.

rade i toppomgivningen (det går ju som i mysterier men jag måste helt enkelt protes-<br>bekant inte att definiera en funktion inuti i tera när man försöker vilseföra blåbär. Funk-<br>en annan; då hade man definierat denna i i ti en lokal omgivning) så ska alla variabler in rutiner och de ska INTE blandas ihop. Då<br>som inte deklareras som lokala ha sitt glo- blir programmen en farlig soppa som är blir programmen en farlig soppa som är<br>svår att torka ur skägget.

<2422>

# Inga blåbärsfunktioner

tioner". Enligt min uppfattning är det nöd- exikveras därför behöver man inte snåla in ett tecken.<br>vändigt att förklara för blåbär hur man med längden. vändigt att förklara för blåbär hur man med längden. Jag har också lagt till en ledtext som vändigt att förklara för blåbär hur man med längden. Jag har också lagt till en ledtext som bör utnyttja flerradiga funktioner. Att som Om <sup>J</sup> returnerar funktionen FNJa sant förklarar att man skall trycka på en tangent Sven enbart ersätta GOSUB rutiner. Att som i Den Jeturnerar funktionen FNJa sant förklarar att man skall trycka på en tangent<br>Sven enbart ersätta GOSUB rutiner med värde, dvs -l annars returneras falskt värde, för fortsätt

är variabler som bara finns just inom funk- det fungerar om man matar in både "j" som först flyttar markören till vänsterkan-<br>Trivian funk- det fungerar om man matar in både "j" som först flyttar markören till vänsterkan-<br> tionen. Fördelen med detta är att dessa – och "J".<br>inte påverkar omgivningen och de tar inte – – I detta fallet testat bara på första bok- – den gamla texten med blanktecken och inte påverkar omgivningen och de tar inte II detta fallet testat bara på första bok-<br>heller upp något minne utom när funktionen i staven vilket brukar vara fullt tillräckligt.

Det är också möjligt att låta en funktion <sup>J</sup> (=ASCII 71-1) binärt <sup>01001010</sup> för ny rad. direkt returnera att värde utan att använda j (=ASCII 106) binärt <sup>01101010</sup> en mellanvariabel för att felhanteringen Summa 223 binärt 11011111 = 16,Svar\$=16<br>1-sed ON ERROR COTO skall fungera som med ON ERROR GOTO skall fungera som 375 'Pr~notok=-1

får returnera en så lång sträng att man UNO ! f DIM-fel (fel 137). 100 DEF FNNej LOCAL Svar\$=160 km i 150<br>Felrutinen är lokal inom en funktion. 110 Svar\$=FNInput\$

Felrutinen är lokal inom en funktion. 110 Svar\$=FNInput\$ 160 ; : ; 'Vad heter- printern (' Printern' printern' Pri

10 DEF FNMedelvarde(Tal1.,Tal2.) LOCAL N -1 ELSE RETURN 0 470 IF Svar\$='' THEN Svar\$=Printer\$ Temp 130 l

- 
- 
- 

I min version av FNMellanvärde använder 190 RETURN CHR\$(12) 1910 RETURN FOR STORE 1910 FOR STORE 1910 FOR STOR<br>19 Aprillanvärjdel som jag kallar för 1900 store i 1900 FOR STORE 1910 FOR STORE 1910 FOR STORE 1910 FOR STOR jag en mellanvaribel som jag kallar för 200 ! 520 ! Temp. Den är definierad som lokal genom 210 FNEND 530 FNEND "LOCAL Temp". En ON ERROR GOTO i funktionen ser till att värdet noll returneras and Någon mellanvariabel behövs inte för att FNPrinter hade jag lite svårt för att med typer stervit om fel uppstår. Detta beror på att den antyrinter hade jag har skrivit om om fel uppstår. Detta beror på att den FNTöm\$ utan man kan med fördel direkt<br>lokala variabeln då inte har tilldelats något krivit returnera det aktuella värdet, dvs CHR\$(12). om fel uppstar. Detta beror på att den i FNTömS utan man kan med fördel direkt i första förens velden. Den man<br>lokala variabeln då inte har tilldelats något i <sub>returnera det aktuella värdet, dvs CHR\$(12). I den och utnyttj</sub> värde. Alla lokala variabler initieras till 0 kantumera det aktuella vardet, dvs CTRS(12). Satsen, dvs IF FNNej THEN RETURN 0. värde. Alla lokala variabler initieras till 0<br>
respektive tom sträng för strängvariabler. 250 DEF FNHome\$ Detta är mycket bättre än att utnyttja en<br>
Denna initiering sker varje gång en funktion 260 RETURN CUR(0,0) Satsen,

Ing har jag skrivit om Svens program 280 FNEND<br>INPUT. Problemet med PF-tangenter och bör då också vara en lokal vara en lokal vara en lokal vara en lokal var<br>INPUT löses enklast genom att skriva en lag har här ändrat FNHom INPUT löses enklast genom att skriva en 1975 har här ändrat FNHome till FNHome > FNPrinter.<br>egen FNInputS funktion, Jag har gjort en 1995 den blir en strängfunktion. Detta gör 1956 att kolla om man har angett en

- 
- 
- 
- 
- 
- 
- 

till en lokal variabel som jag kallar för<br>Svar\$. Denna lokala variabel är lokal och GET i FNPaus\$ använder nu en lokal 560 DEF FNÖppna(Pr\$,Lu) därför måste den dimensioneras. Funktionen variabel. Eftersom själva värdet i variabeln 570 ; FNTom\$;<br>därför måste den dimensioneras. Funktionen variabel. Eftersom själva värdet i variabeln 570 ; FNTom\$;<br>FNInput\$ är gjord FNInput\$ är gjord så att den kan ta emot inte används har den fått ett namn som 580<br>FNInput\$ är gjord så att den kan ta emot inte används har den fått ett namn som 580<br>maximalt 160 tecken därför är Svar\$ dimen- antyder det

bladet nr 4 1986 med rubriken "Blåbärsfunk- minnesutrymme i datorn så länge funktionen tecken eftersom tioner<br>tioner". Enligt min uppfattning är det nöd- exikveras därför behöver man inte snåla in ett tecken.

funktioner är ett typiskt nybörjarmisstag. dvs 0. Genom att ta ASCII-värdet som man tionen mera användarvänlig. När man har Finessen med flerradiga funktioner är matar in och skriva AND <sup>223</sup> maskar man tryckt på en tangent suddas ledtexten ut att man kan använda lokala variabler. Det mycket enkelt bort små bokstäver så att genom att funktionen returnerar en sträng

avsett. AND <sup>223</sup> innebebär att bit <sup>6</sup> (räknat <sup>330</sup> ; FNTÖm\$; Ett bra sätt är att låta en funktion från höger till vänster med <sup>0</sup> som första) <sup>390</sup> ; 'Skall Printer' användas (J) '; returnera falskt eller sant dvs <sup>0</sup> eller -1. nollställes. Matar man in "j" som har ASCII- <sup>400</sup> ! Anrop av en strängfunktion kan göras genom värdet <sup>106</sup> får man efter AND operationen 410 IF FNNej THEN RETURN <sup>0</sup> Anrop av en strängfunktion kan göras genom – värdet 106 får man efter AND operationen – 410 – IF FNNej THEN RETURN 0<br>att skriva Dummy\$=FNFunktion\$ men då – ut 74. I början på Luxors BASIC-manual – 420 – !<br>måste man komma i kan Du läsa lite mera om bithantering. 130<br>440 Pri

- 
- 
- 120 IF (ASCII(Svar\$) AND 223)=78 RETUR  $N-1$  ELSE RETURN 0  $470$ 
	-
- 

<sup>30</sup> Temp: (Tal1 .+Ta12. )/2. 'PR: '+Svar'\$ 10 RETURN Temp FNNej följer samma mönster som FNJa. 1480 Princer<br>50 FNEND 1490 WEND

- 50 FNEND <sup>7490</sup> WEND
	-
	-
	-

egen FNInput\$ funktion. Jag har gjort en dvs den blir en strängfunktion. Detta gör För att kolla om man har angett en egen rivinputs funktion. Jag har gjort en ette sit om en en med standarden i for en med termes med en man inte använder ABC-klubbens programbank finns det flera vilket jag tycker är naturligare. Att detta den Sem pregrammet föreslår har jag skrivit exempel på mera avancerade INPUT-funk- går beror på att CUR i BASIC i verklig- en funktion FNPrinterparok. Denna funktion exemper på mera avancerade nyror-tunk-<br>tioner. heten ger en sträng som ger den önskade provöppnar printern och kollar om det blir effekten på markören på ABC:ens bildskärm. fel. Funktionen returnerar falskt eller sant 10 l save INPUT.BAC<br>10 l save INPUT.BAC leir sig effekten på markören på ABC:ens bildskärm.<br>15 INTEGER : EXTEND styrnigssekvens för en ADM3A terminal. är denna variabel satt till sann, -1, så att

- 
- 
- 

antyder detta. Lokala strängvariabler måste

Sven Wickberg skrev en artikel i ABC- sionerad till detta. Svar\$ tar enbart upp definieras till sin längd, i detta fall ett<br>adet nr 4 1986 med rubriken "Blåbärsfunk- minnesutrymme i datorn så länge funktionen tecken efters

heller upp något minne utom när funktionen staven vilket brukar vara fullt tillräckligt. avslutar med en ny rad, dvs CR för att exikveras. flytta markören till vänstekanten och LF

en fnganvafiabel, Ibland behöver man dQCk :::::::::::::::::::::::::::::: FNPI"inteP Pf'nOtOk,Pf'intel°\$

- 
- 
- 
- 
- 
- 
- 
- -
- 
- 472 Svar\$=FNVersal\$ (Svar\$)<br>474 IF INSTR(1,Svar\$,'PR:'
- <sup>20</sup> <sup>0111</sup> El1E0E GoTo <sup>110</sup> <sup>1140</sup> FNEND <sup>11711</sup> IF INs'rR(1,Svar'\$,'PE=')=0 Svar\$=
	-
	-
	- 180 DEF FNTöm\$<br>190 RETURN CHR\$(12) 190 RETURN FNÖppna(Svar\$,9)
		-
		-

Denna initiering sker varje gång en funktion 260 RETURN CUR(0,0) and an en global variabel i FNNej för att testa på.<br>Annopas om variabeln är lokal. 270 !<br>La mellanvariant hade varit att skriva Nejen mellanvaring skot varit att skriva Nej=<br>Anropas om variabeln är lokal. 270 i en mellanvariant hade varit att skriva Nej=<br>Jag har jag skrivit om Svens program 280 FNEND FNNej och sedan IF NEJ THEN ... Nej

15 INTEGER : EXTEND<br>15 INTEGER : EXTEND Styrnigssekvens för en ADM3A terminal. är denna variabel satt till sann, -1, så att<br>20 DEF FNJa LOCAL Svar\$=160 20 DEF FNJa LOCAL Svar\$=160<br>20 DEF FNJa LOCAL Dummy\$=1<br>20 DEF FNJa LOCAL Dummy\$=1 programmet kommer in i WHILE-satsen<br>20 minst en gâng.

20 Svart-Ture Start 1988.<br>30 Svart-FNInput\$ 310 DEF FNPaus\$ LOCAL Dummy\$=1 minst en gång.<br>40 IF (ASCII(Svart) AND 223)=74 RETURN 315 ; 'Tryck på valfri tangent för for När detta är klart sker uthopp hur funk-140 IF (ASCII) AND 223)=74 RETURN 315 ; 'Tryck på valfri tangent för for När detta är klart sker uthopp hur funk-<br>15 tionen direkt med RETURN FNOppna(Svar\$,9).<br>1 ELSE RETURN 0 teättning! '\$ tionen direkt med RETURN FNOppna <sup>50</sup> <sup>1</sup> <sup>6</sup> <sup>320</sup> GET DUmII1Y\$ Man behöver alltså inte anropa funktionen erturn CHR\$(13)+SPACE\$(50)+CHR\$(13 med Z=FNÖppna och sedan skriva RETURN 0.<br>10) Notera också att parametrar skickas med لادة المستقطة العربية المستقطة المستقطة المستقطة المستقطة المستقطة المستقطة المستقطة المستقطة المستقطة المستقط<br>Funktionen FNInput\$ returnerar svaret 340 FNEND و Funktionen FNInput\$ returnerar svaret 340 FNEND

- -

**RELADET** 7

- 600 OPEN Pr\$ AS FILE Lu
- ; \$Lu, CHR\$(13, 27, 16) ! Sven har CH 610  $R*(13);$
- ! här men det fungerar ej på 611
- ! FACIT4510 eftersom den skrivaren 612
- $v111$ 613 ! ha CR LF för att skriva ut en ra
- 614 ! I detta fall skrivs alltså en to
- m rad 615 ! ut och sedan skickas en
- ! sekvens till FACIT 4510 för att 616
- backa en rad.
- ; CHR\$(13) TAB(25) CHR\$(13); 620
- 630 RETURN 0
- 640 FNEND

FNÖppna har jag inte ändrat alls, om man undantar mitt exempel på anpassning av funktionen till FACIT 4510. Svens funktion fungerar säkert bra på hans skrivare.

- 670 DEF FNPrinterparok(Pr\$,Lu)
- ON ERROR GOTO 700 680
- OPEN Pr\$ AS FILE Lu : CLOSE Lu : 690 RETURN O
- 700 RETURN -1
- 710 FNEND

Funktion för att kolla om printerparametern är ok. Om så ej är fallet återvänder fuktionen via ON ERROR GOTO 700 och RETURN -1 annars RETURN 0. Notera att Pr\$ och Lu är lokala variabler utan att man behöver definiera dem som LOCAL. Inparametrar blir autmatiskt lokala.

740 DEF FNVersal\$(In\$) LOCAL Y, Ord\$=160 750  $Y=1$ : Ord\$=In\$ WHILE Y<=LEN(Ord\$) 760 IF ASCII(MID\$(Ord\$,Y,1))>95 AND 770 ASCII(MID\$(Ord\$,Y,1))<127 THEN M ID\$(Ord\$, Y, 1)=CHR\$(ASCII(MID\$(Or  $d*, Y, 1)$ ) AND 223) 780  $Y = Y + 1$ WEND 790 RETURN Ord\$ 800

810 FNEND

Detta är en funktion för att göra om små bokstäver till stora dito. Samma AND 223 som beskrivs ovan används. En lokal sträng som är en inparameter kan ej ändras därför används en lokal sträng, här kallad Ord\$. Detta beror på att det bara är referensen till värdet som skickas med anropet. Man kan under vissa omständigheter ändra en sträng som är inparameter i en funktion om man inte ändrar längden. Det är dock inte god programmerarsed att göra så.

830 DEF FNInput\$ LOCAL Tkn\$=1,Str\$=160

- GET Tkn\$ 835
- WHILE Tkn\$<>CHR\$(13) ! Läs tills R 840 ETURN matas in
- WHILE Tkn\$=CHR\$(24) ! Blanka fäl 845 tet om CE/CTRL-X
- 850 WHILE Str\$<>''

Str\$=LEFT\$(Str\$.LEN(Str\$)-1) 855 : ;  $CHR$(8,32,8)$$ ;

- 860 **WEND**
- 865 IF 0 WEND
- 870 WHILE Tkn\$=CHR\$(8) ! Bakåtpil, sudda ett tecken
- $Tkn\$ ='' 875
- Str\$=LEFT\$(Str\$,LEN(Str\$)-1) : 880 ;  $CHR$(8,32,8);$
- 885 IF O WEND
- IF LEN(Str\$)<160 IF Tkn\$>=' ' AN 890 D Tkn\$ <= 'ü' Str\$=Str\$+Tkn\$
- : ; Tkn\$; ELSE ; CHR\$(8,32,8); 895 GET Tkn\$
- 900 **WEND**
- 905
- 910 RETURN Str\$ 915 FNEND
- 

Detta är ett enkelt exempel på en INPUT-funktion som fungerar på ungefär samma sätt som INPUT i BASIC med den skillnaden att den klarar PF-tangenter. Ofta skriver man mera avancerade INPUTfunktioner som utnyttjar vissa PF-tangenter.

920 ! ========================= 1000 ! Demonstrationsprogram 1010 WHILE -1

En WHILE-loop som skrivs som WHILE -1 är alltid en sann och det är alltså en<br>evighetsloop. Det är ett sätt att skriva ett program utan GOTO vilket gör programmet mera lättläst.

1020 ; 'Vill du tömma skärmen (N) '; 1030 1040 IF FNJa THEN ; FNTöm\$; 1050 1060 ; FNPaus\$ 1070 1080 'Vill du flytta "hem" markören 1  $(J)$   $\cdot$ : 1090 1100 IF FNNej THEN ; FNHome\$; 1110 1120 ; FNPaus\$ 1130 1140 : ; 'Detta är en rutin som inte får utföras! 1150 ; 'av misstag. Därför skall inget  $annat$ 1160 ; 'godkännas än J/j för Ja.' : ; 'Skall denna ödesdigra ruti 1170  $\cdot$ n verkställas (N) ': 1180 1190 1200 WHILE FNJa 1210 -1 1220 ; : ; 'Alldeles säker (N) '; 1230 IF FNJa THEN ; FNTÖm\$; 'Rutinen 1240 är verkställd' 1250 TF O WEND

IF 0 WEND är ett trick att avsluta en WHILE sats så att programmet alltid faller igenom. En sådan WHILE sats exikveras alltid en gång och det är egenligten en<br>ersättning för en flerradig IF-sats av typen IF villkor, satser..., IFEND.

; 'Var det något mera (N) '; 1260 1270 IF FNJa THEN WEND

IF FNJa THEN WEND innebär att funktionen går "runt" om FNJa returnerar ett sant värde.

- 1300; FNTöm\$; 1310 ! 1320 Dummy=FNPrinter 1360! 1370 ; FNPaus\$
- 2000; FNT 3m\$;

2010 END

I övrigt har jag ändrat vissa anrop. Jag<br>använder ofta Dummy som anropsvariabel<br>i stället för Z som Sven använder. Det spelar inte så stor roll vilket man använde r eftersom de flesta förstår att Z har<br>samma funktion som Dummy, dvs ingen funktion alls utom att returnera ett värde som man inte använder.

Notera att det inte finns några GOTO i programmet om man undantager felhanteringen. Utan GOTO blir programmet mera lättläst och det är lättare att ändra programmet. Det finns inte iheller så många globala variabler. Det är främst anropsvariabelen som är global.

Man bör när man har skrivit ett program använda ett program typ DIAB:s CROSS som ger information om ett programs variabler. CROSS följer med om man köper SQUEZ, ett program för att komprimera BAC-kod. CROSS ger en lista över alla variabler som används såväl lokala som globala. Finns det några variabler som ej används eller ej tilldelas varnar CROSS.<br>Mitt program VARLIST som har gått ut

på kassett/diskett kan användas för att lista globala variabler som finns i ett program. Målsättningen bör vara att man skall ha så få globala variabler som möjligt eftersom detta underlättar förändringar av programmet och tar mindre minne i anspråk.

 $< 1789$ Bo Kullmar

Vad suckar häcken

eller

# De Stora Grabbarnas Klagan

Tvenne lagar styra detta liv. Förmågan att begära är den ena tvånget att försaka är den andra.

Stagnelius

Nu har De Stora Grabbarna uttalat sig. Vi blåbär bugar och tackar.

Men man kan inte ha allt på en gång. Den enda undervisning jag tidigare fått i ärendet var Bo Kullmars artikel på sid 17<br>i Bladet 1984:1. Där talar han på 16 rader om hur bra det är med flerradiga funktioner i stället för GOSUB. DEN saken fattade jag i alla fall och har haft STOR nytta<br>och glädje av. Men det må ursäktas mig om jag inte var i rätt sinnestillstånd för att kunna tillgodogöra mig alla andra finesser på samma gång.<br>I varje fall har Bosse nu fått tillfälle

att utveckla pedagogiken, och jag bugar mig ännu en gång (extra djupt - syns det?) och utan alla ironiparenteser.<br>En del av de finurligheter som visas

en der av de indringneter som visas<br>upp härintill är så finurliga att jag inte<br>heller nu hänger med så där på en gång.<br>Det problemet är jag kanske inte ensam<br>om. Men hav tröst alla andra blåbär: Även om De Stora Grabbarna vaknar kallsvettiga över att vi inte begriper programmeringens alla finesser (för det gör vi ju inte - då<br>hade vi varit en av dem, alltså!), är faktiskt även litet mindre smarta rutiner rätt användbara.

Om man bara skall gräva ned några<br>tulpaner gör det ju inte så mycket om man använder en spade i stället för grävskopan som står bredvid.

De blåbärsrutiner jag visade i förra numret är pålitliga, fungerar och leder inte till några olyckor. Att de kan förbättras<br>är en annan sak. Meningen var ju att ge blåbären några begripliga tips på vägen.<br>DET är kanske största fördelen med

BASIC i olika varianter som programspråk: även blåbär kan få till fungerande program relativt lätt.

Därmed inte sagt att vi inte behöver förkovra oss. Det gör vi ju alla, inte minst<br>genom att noga studera Bladet och ta till oss alla visdomsord från både STORA och små.

Med ytterligare en tacksam bugning till Bo, Kristoffer och alla andra Stora Grabbar som vinnlägger sig om vår förkovran och med vänlig hälsning till alla andra grabbar och tjejer.

```
<1384>
```
Sven Wickberg

# ABC800 nedlagd vad händer nu?

Göran Engelbo, VD för ABC DATA sedan als und use i BM PC. Denna dator SOSS 1979, skriver i denna artikel om hur situa-<br>16-bitars processor 8086, 8088 är, till skill-<br>tionen på mikrodatormarknaden i Sverige nad från 8086, inte en äkta 16 bitars protionen på mikrodatormarknaden i Sverige nad från 8086, inte en äkta 16 bitars proförändras och utvecklas nu när ABC800 Anledningen till att man valt att använda lagts ned. The state of the state of the state of the state of the state of the state of the state of the state plockas från and a state priser of the state priser of the state priser of the state priser of the state prise

grepp om mikrodatormarknaden i Sverige. Ivar tekniskt överlägsna. I början var de Mmed de 64 kB som 8 bitarsdatorerna, som<br>Marknadsandelen låg som mest på nära 70%! underlägsna i pris/prestandaförhållande, och PC skulle ko Marknadsandelen låg som mest på nära 70%! underlägsna i pris/prestandaförhållande, och PC skulle konkurrera med, klarade av. På<br>Inget annat företag har någonsin varit uppe LUXOR/DIAB tog ingen större notis om den här tiden Inget annat företag har någonsin varit uppe LUXOR/DIAB tog ingen större notis om den här tiden var primärminnen på 1 M<br>i liknande siffror. Förklaringen till att man det ändrade läget, speciellt som det dröjde byte den gången lyckades så enormt bra, är att anda till 1983 innan IBM PC kom till praktisk. IBM PC levererades tex i början man hade en överlägsen produkt som dess- Sverige.<br>med ett primärminne på 64 kB. Detta an-<br>utom var sv utom var svensk. ABC80 och ABC800 var Priset på IBM PC sjönk stadigt medan marknadens bästa datorer till marknadens priset på ABC-maskinerna stod stilla. Dessmarknadens bästa datorer till marknadens priset på ABC-maskinerna stod stilla. Dess- I ABC80 kan primärminnet inte vara basta Pflsefl Under den när Pefleden bested utom började IBM:s dator alltmer att accep- större än <sup>32</sup> kB, trots att processorn kan bästa priser! Under den här perioden bestod utom började IBM:s dator alltmer att accep- större än 32 kB, trots att processorn kan<br>konkurrensen av föga imponerande konstruk- teras som standard på marknaden. PC- adressera 64 tlenef från Cemmedefe, Radio Shack och kompatibla datorer blev ett begrepp och ande <sup>32</sup> kB är upptagna av systemet (16

En historisk bragd genomfördes av Mats inte bara tekniskt underlägsen, den hade Här är det maximala primärminnet 640<br>Gabrielsson på Datatronic som faktiskt lyc- dessutom ett sämre pris Gabrielsson på Datatronic som faktiskt lyc-dessutom ett sämre pris. KB. Övriga 384 kB används<br>kades sälja några stycken! Resten vet vi. DIAB försökte kontra med grafikminne, ROM, I/O, etc.<br>Apple II var bättre. Den hade ing

bildskärm alls. Sådan fick man köpa separat. var på nytt tekniskt överlägsen, men den **Mjukvaran i PC-världen**<br>Endast versaler visades. Datorn var 6502- var för dyr. Och dessutom var nu IBM:s I början pre Endast versaler visades. Datorn var 6502-<br>baserad och hopplöst primitiv. Stöd för flex- standard helt dominerande. Luxor gick till konkurrerande operativsystem, CP/M-86 från skivehantering fanns inte från början, utan botten.<br>Thade lagts till i efterhand som en klumpig botten. Digital Research var vid den här tiden det har tiden det hade lasta till i efterhand Sem en klumpig Digital Research var vid den när tiden det

billigare än alla konkurrenter, mycket snab-<br>bare än någon annan mikrodator, hade bätbare än någon annan mikrodator, hade bät- dator i högsta prestandaklass. Den kan p g<br>tre tangentbord än någon konkurrent, och a sitt pris verka mindre intressant, men

njöt av framgången. 1981 hände emellertid punkter.<br>något. 16-bitars datorer började dyka upp. ABC1200 är en PC/AT-kompatibel dator, med ett jätteproblem: 64 kB-barriären som<br>Först var Victor med sin 9000 (Sirius.1 och vi f

satte ytterligare press på priserna. Den kB Basictolk, 8 kB reserverat som använts<br>Commodore PET var en gräslig historia slutliga smällen utdelades av Mats Gabriels- till 80-teckens bildminne och SuperSmartAid, med en långsam 6502-baserad dator, en son (ja, just han som lyckades sälja några 4kBDOS, 1 kBIEC-option, 1 kBreserverat,<br>liten-halvtaskig-bildskärm, ett långsamt-kas- PET!) när han köpte Victor i USA och 1 kB-printerru liten halvtaskig bildskärm, ett långsamt kas-<br>settminne och tidernas sämsta tangentbord började tillverka PC-kompatibla datorer till minne).<br>sammanbyggt till en enda klumpig enhet. Sensationella priser. Plötsligt var ABC80 sammanbY88t till en enda l<lUmPig ennet- sensationella priser. Plötsligt var ABC800 En liknande situation gäller för IBM PC.

att gå ett steg längre än IBM. ABC1600<br>var på nytt tekniskt överlägsen, men den baserad een nepplöst Pflmltline and the temperante. Luxor gick till konkurrerande operativsystem, CP/M-86 från<br>botten. Digital Research och MS-DOS från MicroSoft.

mesentera ABCl200. Denna dator är egent- bitars datorer (8080, 8085 och Z80), var ligen ingen ABC-dator. Den är helt IBM- helt dominerande på marknaden. CP/M hade lägsen processor, Z80, och en betydligt <sup>i</sup>ligen ingen ABC-dator. Den är helt IBM- helt dominerande på marknaden. CP/M hade bättre konstruktion än PET och Apple II. Ia kompatibel, och heter egentligen Nokia ASC. en liknande ställning som IBM PC/MS-DOS USA var också TRS80 den dator som sålde i Den tillverkas i Finland av Nokia, Luxors i har idag. Det var naturligt att förvänta<br>mest. I Sverige fanns dock ingen importör!ägare sedan ett år tillbaka. I sig att CP/M-86 skulle

tre tangentbord än någon konkurrent, och a sitt pris verka mindre intressant, men MS-DOS<br>den hade överlägsna expansionsmöjligheter. efter en närmare bekantskap kan man bara MS-DOS den hade överlägsna expansionsmöjligheter. efter en närmare bekantskap kan man bara MS-DOS var ett primitivt och enkelt Dessutom var den svensk. Succen var given! konstatera: den är fantastisk! Den slår alla operativsystem som dock betraktades som Luxor och DIAB lutade sig tillbaka Och konkurrenter på så gott som samtliga ganska bra när det kom. Anledningen var

hette den på den tiden).,En vecka senare delvis annorlunda omgivning än vår gamla vettigt operativsystem. MS-DOS kunde breda trygga ABC-värld. ut sig på ett helt annat sätt. Endast flexskivor kunde i början hanteras.

**Hårdvaran i PC-världen<br>1981 presenterades IBM PC. Denna dator** en sådan halvmesyr, är att kringkretsarna<br>runt mikroprocessorn då kunde plockas från än som skulle varit fallet med en äkta 16-bitars processor. Adressbussen på de här<br>kom IBM med sin PC. Dessa datorer var processorerna har 20 bitar och således kan Bakgrund<br>Luxor och DIAB hade en gång ett järn- de första konkurrenter till ABC80/800 som 1 M byte adresseras. Detta skall jämföras<br>grepp om mikrodatormarknaden i Sverige. var tekniskt överlägsna. I början var de med de 64

ABC1200<br>Toverlägset största programvaruföretaget.<br>Det sista Luxor Datorer gjorde var att CP/M-80, företagets operativsystem för 8-Radio Shack hade kunnat bli ett tungt Det sista Luxor Datorer gjorde var att CP/M-80, företagets operativsystem för 8ägare sedan ett år tillbaka. Sig att CP/M-86 skulle vinna dragkampen<br>När Luxor datorer nu lagts ned försvinner om att bli det dominerande operativsystemet<br>väl t o m Luxor-märket. Nokia ABC1200 för IBM PC. Ganska snart visa ABC80 väl t <sup>o</sup> <sup>m</sup> Luxor-märket. Nokia ABCl200 för IBM PC. Ganska snart visade det sig ett faktum.<br>ABC1200 är en relativt dyr högkvalitativ DOS 1.0 hade segrat!

Hur ser denna värld ut? Till en början använde man enkelsidiga skivor på <sup>160</sup> kB. Ganska snart övergick man till

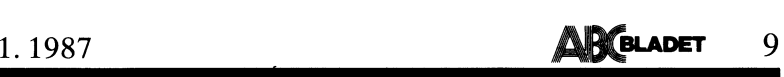

på <sup>320</sup> kB (samma format som DataDisc många stycken utmärkt dator - ännu inte i flera år framåt - och så är det nog för byte per spår (16 sektorer om 256 byte på sin kapacitet. Steg 4 är att välja märke. Är det vettigt<br>ABC80), dubbelsidig lagring med dubbel De viktigaste anledningarna till att över- att köpa IBM? Nej, oftast inte! Det finns ABC80), dubbelsidig lagring med dubbel De viktigaste anledningarna till att över- att köpa IBM? Nej, oftast inte! Det finns densitet). Alla filer på en skiva låg i samma ge PC (8088) är 640 K-gränsen (20 bitars kompatibla

som MS-DOS. IBM PC/XT gjorde hårddisken 24 bitars adressbuss kan 16 M byte adres- dator i samma prisklass som IBM men med<br>till ett vanligt sekundärminne. MS-DOS kom seras och 80286 erbjuder en jämförelsevis bättre prestand till ett vanligt sekundärminne. MS-DOS kom seras och 80286 erbjuder en jämförelsevis bättre prestanda finns det också sådana (t -<br>Soft kom på att man kunde öka kapaciteten – farande stopp vid 640 kB, och den högre – ABC1200 är förmodligen den bästa PC/AT-<br>på flexskivorna genom att pressa in 9 i- – databearbetningskapaciteten utnyttjas bara – kompat på flexskivorna genom att pressa in 9 i-<br>stället för 8 sektorer på varje spår, utan delvis. MicroSoft har naturligtvis insett det enda nackdel är egentligen priset.<br>att göra några hårdvaruändringar. En ny orimliga i situat att göra några hårdvaruändringar. En ny orimliga i situationen, och jobbar sedan<br>version av MS-DOS fixade detta. Resultatet i länge med nästa generation av MS-DOS som version av MS-DOS fixade detta. Resultatet länge med nästa generation av MS-DOS som Hur klarar man övergången?<br>blev 360 K per flexskiva, det vanligaste skall spränga alla tidigare vallar. MS-DOS blev 360 K per flexskiva, det vanligaste skall spränga alla tidigare vallar. MS-DOS<br>formatet idag. En annan viktig förbättring Ver 5.0 kommer - sägs det - att marknadsformatet idag. En annan viktig förbättring Ver 5,0 kommer - sägs det - att marknads-<br>var att directorystrukturer tillfördes operativ- föras under namnet A-DOS (Advanced DOS) **PC/AT (t ex ABC1200)?** 

80286 är en mycket bra mikroprocessor<br>med stor kapacitet. Den har dessutom en **Datorköp idag – vad skall jag välja?** av samma slag som i ABC800. Den heter<br>intressant finess: den kan emulera (efterlikna) Du började med en A med stor kapacitet. Den har dessutom en Datorköp idag - vad skall jag välja? av samma slag som i ABC800. Den heter intressant finess: den kan emulera (efterlikna) Du började med en ABC80. Så småningom BASIC II/PC (\*) och är mycket lik BASIC en 8086. Kör man 80286 i "8086-mod" upp-<br>en 8086- Kör man 80236 i "8086-mod" upp- gick du över till ABC800. Nu funderar du II/ABC800 och kräver därför<br>för den sig som en 8086 (16-bitarsvarianten på att köpa en PC-kompatibe för den sig som en 8086 (16-bitarsvarianten på att köpa en PC-kompatibel. fleringar av programmen fleringar av p av 8088) med den skillnaden att databear- Känner du igen dig? Många gör det. ABC80 skiljer sig betydligt mer).<br>betningshastigheten är väsentligt större (ca ) Dagligen får jag telefonsamtal från folk i ) Överföringen av fil

processorn var det möjligt för IBM att göra i följande intressanta iaktagelse, som nog kan i nativ 2 är att använda en V24-sladd mellan det menar man att det skulle vara möjligt<br>att köra program avsedda för IBM PC på **PC/AT är idag lika kompatibel med** köpa programmet ABC-Disk (\*). Detta pro-<br>IBM PC/AT. **ABC800 som ABC800 är kompatibel med** gram gör det mö att köra program avsedda för IBM PC på **PC/AT är idag lika kompatibel med** köpa programmet ABC-Disk (\*). Detta pro-<br>ABC800 som ABC800 är kompatibel med gram gör det möjligt att stoppa in ABC80

av MS-DOS som kunde hantera den nya datorn (ver 3.0). Bl a erbjöds stöd för ett nytt flexskiveformat som introducerades med smärtfritt att ta steget över i MS-DOS- skall enligt konstruktören klaras av nästa<br>IBM PC/AT. Detta format gav en kapacitet världen. IBM PC/AT. Detta format gav en kapacitet världen.<br>19 på 1.2 M byte per skiva, vilket uppnåddes steg 2 är att bestämma sig för om ett stär det gäller stand.

\* v. e. 30 m.<br>. och stordat i än stordatorer, eller för något annat operatorer.<br>kommande PC/AT-kompatibla datorerna är kommande PC/AT-kompatibla datorerna är tivsystem någonsin, har det funnits så mycket En ny värld<br>mer IBM PC-kompatibla än IBM PC/AT. och så bra programvara.

IBM. Nya versioner av programmen skrevs i år är den död. Skall datorn skrivas av på<br>om så att de kunde köras på både PC och i ett år eller mindre är en PC-kompatibel om så att de kunde köras på både PC och ett år eller mindre är en PC-kompatibel<br>PC/AT. På så sätt blev IBM PC/AT "kompa- dator i lägsta prisklassen ett bra alternativ. <365> tibel i efterhand".

IBM:s och MicroSoft:s något misslyckade koncentration på PC-kompatibilitet har fått

dubbelsidig lagring och nådde då en kapacitet till följd att IBM PC/AT - som är en ig Skall datorn fungera som ett arbetsredskap<br>på 320 kB (samma format som DataDisc många stycken utmärkt dator - ännu inte giglera år framå Stan utnyttjas till mer än en bråkdel av de flesta - är en PC/AT det enda rätta!<br>sin kapacitet. Steg 4 är att välja märke. Är det vettigt

densitet). Alla filer på en skiva låg i samma ge PC (8088) är 640 K-gränsen (20 bitars kompatibla märken som ger mer. Vill man<br>bibliotek. Directorystrukturer kunde inte adressbuss) och den otillräckliga databear- ha en bil bibliotek. Directorystrukturer kunde inte adressbuss) och den otillräckliga databear- ha en billigare maskin som har samma pre-<br>hanteras. Directorystrukturer kunde inte adressbuss) och den otillräckliga databear- ha en bil I olika omgångar växte såväl IBM PC arkitekturmässigt dessa problem. Med dess (t ex Victor V286) (\*), vill man ha en<br>Som MS-DOS. IBM PC/XT gjorde hårddisken 24 bitars adressbuss kan 16 M byte adres- dator i samma prisklass ien ny version som hanterade detta. Micro- enorm datakraft. MS-DOS sätter dock fort- ex Nokia ABC1200) (\*). var att directorystrukturer tillfördes operativ-<br>var att directorystrukturer tillfördes operativ-<br>systemet.<br>MS-DOS har med tiden utvecklats till till direkt adressering av 16 M byte RAM. If an ABC800 till ABC800. Program i systemet. och utnyttja <sup>80286</sup> fullt ut, med möjlighet Ja, i stort sett på samma sätt som MS-DOS har med tiden UtVeCklatS till till direkt adressering av <sup>16</sup> <sup>M</sup> byte RAM. från ABC80 till ABC800. Program <sup>i</sup> BACett fullvärdigt operativsystem för IBM PC MicroSoft har haft oväntat stora problem format kan inte överföras, men textfiler och kompatibla 8088-baserade datorer. med utvecklingsarbetet och det har därför går bra (t ex program i BAS-format). Flexoch kompatibla 8088-baserade datorer. Med utvecklingsarbetet och det har därför att bar inte helt kompatibla (på<br>Utvecklingen har emellertid sprungit dragit ut längre på tiden än vad som från skiveformaten är inte helt kom ifrån dessa datorer, och idag betraktar man början var avsikten. Enligt MicroSoft kommer kamma sätt som 832- och 830-formaten<br>IBM PC som långsam, och 640 K primär- den nya MS-DOS-versionen att släppas andra kför ABC800 res minne är för litetl kvartalet l937- dock bra metoder för överföring där också.

IBM PC/AT<br>IBM PC/AT Tivt adjöss för PC och 8088! A-DOS kräver<br>1984 tog IBM ett stort steg ytterligare 80286. Vi kan utgå från att det nya operativ-1984 tog IBM ett stort steg ytterligare 1986. Vi kan utgå från att det nya operativ-1984 tog IBM ett kopa nytt<br>1984 när man presenterade sin första äkta 16-11 systemet med dess ojämförligt större möjlig-11 kan inte köras p bitars PC-dator. IBM PC/AT är baserad på heter kommer att tilldra sig programmakar- program skrivna i BASIC kan dock med processorn 80286 som har 16 bitars data-<br>processorn 80286 som har 16 bitars data- nas fulla intresse och lämna gamla MS-DOS- fördel flyttas över.<br>buss och 24 bitars adressbuss, vilket ger versioner och PC i bakvattnet. Vi versioner och PC i bakvattnet. Vi ser alltså<br>här slutet för PC-epoken. möjlighet att adressera 16 M byte. här slutet för PC-epoken. Vad krävs?<br>80286 är en mycket bra mikroprocessor brandet för det för det för det för det för det för det för det för det

betningshastigheten är väsentligt större (ca Dagligen får jag telefonsamtal från folk i Överför-lngen av fller tlll det nya flex-<sup>3</sup> gånger). den situationen. Vilket råd får de? sklveformatet kan göras på flera sätt. Det

påstående sant. Det är därför idag relativt Övriga format (främst DataDisc 30/FD2)

på 1.2 M byte per skiva, vilket uppnåddes Steg 2 är att bestämma sig för om ett När det gäller standardprogram finns en Steg 2 är att bestämma sig för om ett<br>byte över huvud taget är vettigt. Är PC del av de populära ABC800-programmen i<br>och PC/AT så mycket bättre än ABC800 versioner för PC. Det gäller bl a de popudruppel densitet. Version <sup>3</sup> av operativ- och PC/AT Så mycket bättre än ABC800 Versioner for pC\_ get galler bl <sup>a</sup> de Pontisystemet var emellertid helt inriktad på att det är mödan värt att ta steget? Svaret lära registerhanteringsprogrammen Dbas.2<br>PC-kompatibilitet. 80286:an kördes enbart at ja! Datorn som sådan är visserligen och REG.800 (\*) PC-kompatibilitet. 80286:an kördes enbart är ja! Datorn som sådan är visserligen och REG.800 (\*). Att flytta över ORD.800<br>i 8086-mod. Som enellertid ganska inte så fruktansvärt mycket bättre att det eller OBS.800 till PC v 1 8086-mod. inte så fruktansvärt mycket bättre att det eller OBS 800 till PC vore emellertid ganska<br>1938 Trots att man helt inriktade sig på PC- räcker som motiv, men programvaran är korkat. Det finns ordbehandlingsprogram Trots att man helt inriktade sig på PC- räcker som motiv, men programvaran är kompatibilitet - och helt bortsåg från möjlig- det definitivt. Den programvara som idag kompatibilitet - och helt bortsåg från möjlig- det definitivt. Den programvara som idag PC och PC/AT som är helt överlägsna. heterna att utnyttja 80286 fullt ut - lyckades if finns tillgänglig för MS-DOS håller en kvali- Det kanske bästa heter Word Perfect (\*). IBM inte särskilt bra med ens detta. IBM tet som är oöverträffad i historien. Inte Det kanske bästa heter Word Perfect (\*).<br>IBM inte särskilt bra med ens detta. IBM tet som är oöverträffad i historien. Inte Det går utmärkt för någon annan dator, inberäknat mini- ORD.800 eller OBS.800 till Word Perfect!<br>och stordatorer, eller för något annat opera-

1991 IBM:s starka dominans på marknaden Steg 3 är att bestämma sig för PC som dessutom kommer att växa vidare med gjorde emellertid att dessa problem fick eller PC/AT. PC kommer att ligga i döds-<br>1893 av programtillverkarn

dock bra metoder för överföring där också.<br>De gamla standardprogrammen - som ju<br>ligger i BAC-format - kan inte överföras.

Med hjälp av denna egenskap hos mikro- Jag kan börja med att glädja dem med enklaste är att lamna bort jobbet (\*), Alter-IBM PC/AT kompatibel mot IBM PC. Med förvåna många.<br>IBM PC/AT kompatibel mot IBM PC. Med förvåna många.<br>IBM PC/AT kompatibel mot IBM PC. Med förvåna många.<br>IBM PC/AT kompatibel mot IBM PC. Med förvåna många.<br>IBM PC/AT komp IBM PC/AT.<br>När IBM presenterade PC/AT kom givet- **ABC800 som ABC800 är kompatibel med** gram gör det möjligt att stoppa in ABC80<br>och ABC800 flexskivor direkt i en PC/AT vis MicroSoft samtidigt med en ny version och kopiera filer från dem. Version 1.0 av statt antal nya produkter har gjort detta sp. ABC-Disk klarar av 830- och 832-formaten.

mer ii5M PC-k°mPatibia än ii5M PC/AT- °Ch så bra Pi'°3i°amVai'a' En ny värld öppnar sig, en större värld i5M=S Starka d0minanS På marknaden Steg <sup>3</sup> är att bestämma sig för PC som dessutom kommer att växa vidare med gjorde emellertid att dessa problem fick eller PC/AT. PC kommer att iigga <sup>i</sup> dÖdS° <sup>80386</sup> som jag hoppas få återkomma till <sup>i</sup>

# Göran Engelbo

(\*) Säljs av cadett ab, tel <sup>08</sup> - 750 <sup>59</sup> 80

# **Utdrag ur MSG-systemet**

**Möte Medforum** 

Arende: DIN DATUR - Expressens sonuags-<br>bilaga 86-11-09<br>Vi har avsatt 20 000 för PR och sådanat.<br>Av det gick det åt uppåt 9000 för förra annonsen som Arne fixade och gjorde. Vi<br>fick väl inte så där förfärligt många svar,

............<br>.en.en.del men en oet.<br>Nu skall vi trycka en folder och den är<br>som den gamla fast det är med disketter<br>och nya bilder. Den har varit i produktion

över ett år.

i över ett år.<br>
Utöver dessa insatser så finns det inga<br>
Utöver dessa insatser så finns det inga<br>
pengar över, men Stig Löggen vill ändå<br>
att vi skall annonsera, t ex i Ny Teknik.<br>
Personligen tycker jag at det är bätter<br> har varit intresserad.

har varit intresserad.<br>Vad gäller någon ny inriktning så finns det väl inte någon ny inriktning så finns söka göra är att göra ny större utsträckning ännu. Vad vi skall försöka göra är att göra programbanken till-gänglig o

program. Av det senare blir vi dock ingen<br>
MSDOS förening som hagra tycks vilja tror.<br>
1711 Stefann Berg <216><br>
(Text 3311 Stefan Berg <216><br>
(Text 3311 Stefan Berg <216><br>
Xenete: ABC-klubben at ABC-användarnal!<br>
lika är "

som man egentligen ska fästa sig vid. Alltså:

Autsat<br>Se till att genomföra en opartisk under-<br>sökning om vad medlemmarna tycker i den<br>här frågan! Naturligtvis föregången av en<br>seriös information, där båda lägren synpunkter redovisas!

medlemmaria i klubben består av de aktiva<br>Tänk på att klubben består av de aktiva<br>medlemmarna, vill man ha kvar kunnigt<br>folk på abc-sidan så måste man bredda<br>verksamheten.

annat krafs.

ammar Mana hagon tala om för mig vad nytt<br>ABC-klubben skulle kunna tillföra diverse<br>obskyra datormärken – jag misstänker att<br>det främst är PC som lockar – som inte respektive märkes egen klubb inte kan ge?

Men fortfarande: Den här debatten är för<br>viktig för att föras i MSG. Den måste ut<br>till medlemmarna, och de måste ges möjlig-

(Text 3315) Bert Holgersson <560>
Momentar till text: 3310<br>
Kommentar till text: 3310<br>
Kende: Idioti ?<br>
Den verkliga idiotin är väl att INTE släppa<br>
in något annat. Man kan väl inte isolera<br>
sig och stanna upp i en utveckl

(Text 3317) Arne Hartelius \* <2731><br>Kommentar till text: 3315<br>Ärende: Idioti ?<br>Ärende: Idioti ?

Boangen.<br>Syftet med en ideell användarförening är,<br>Iyssna mycket noga nu, att INTE följa

marknaden.<br>Marknaden behöver inte följas. Marknaden behöver inte stödjas. Marknaden behöver<br>inte skyddas. Marknaden behöver inte skyddas. Marknaden behöver inte doku-

menteras. Marknaden sköter sig själv !<br>Det är det som är definitionen av mark-

.<br>Syftet med klubben är just att skydda med-

Syftet med klubben är just att skydda med-<br>lemmarnas samlade erfarentet såväl som<br>maskinpark från marknaden.<br>98 % av medlemmarna (se minienkäten)<br>198 % av medlemmarna (se minienkäten)<br>mar minien en ABC-dator (80,800,802,80 datorer.

Mator...<br>Syfte är att följa marknaden till varje pris.<br>Vi är raka motsatsen till det. Och vi bör<br>så förbli till dess medlemmarna sagt annorlunda

Styrelsens 'nya' inställning till enkäten kan inte lovordas nog.<br>Låt medlemmarna bestämma, inte marknaden.

fanns nån.<br>fanns nån.<br>Att företag säljer ut sina abc-datorer tror

Att företag säljer ut sina abc-datorer tror<br>jag på, att amatörer köper dessa är oxå<br>ganska troligt. Så visst kommer det att<br>finns folk kvar. Men efter 10 år? Hur<br>ser läget då ut. Då kan du säkerligen<br>köpa nånting riktigt m

samen lierti er sa beilovs var protisen for antifernas skull?<br>Jag tror att "proffsen" till majoritetne består<br>av folk på företag som jobbar med datorer<br>(jobbade med ABC). Då företagen säljer<br>sina ABC (de måste ju följa utv

sina frågor.<br>Har jag förklarat min åsikt? Den står jag<br>för. Så den behöver ju inte diskuteras, dock<br>transmer fram. är det ju bra om synpunkter kommer fram.

and the state of the state of the state of the state of the state of the state identical of the state of the state of the performance of the state of the state of the state of the state of the state of the state of the sta Consumering<br>stekniker kommer förmodligen att vara gemensamma a oxsett vilken burk<br>man kör på (till en del), dessa delar kan<br>ju vara intressanta att veta exempelvis<br>när program konstrueras.<br>fram för: EN SUPPORTKLUBB FÖR ALL

----------<br>( Text 3323 ) Jan Holmberg <3141><br>Kommentar till text: 3315

(Text 3323 ) Jan Holmberg <3141><br>
Kommentar till text: 3315<br>
Kommentar till text: 3315<br>
Arende: Idioti ?<br>
Arende: Idioti ?<br>
Arende: Idioti ?<br>
Instämmer vill man inte lära sig t.ex. engelska utan barance. Snacka om isolera

(Text 3325) Jan Holmberg <3141><br>Kommentar till text: 3318<br>Xrende: ABC-klubben åt ABC-användarna!! Arefuer Abo-Kubberi at Abo-Lamvandaria:<br>Håller helt med dig angående "proffsen",<br>de behövs! Däremot tror jag inte amatörer<br>datorer, snarare företag (små) som redan<br>har dessa och vill utöka istället för att<br>hörian.<br>här dat

fantaster blivit eftersatta för det? Inte

Fannasse.<br>
Självklart skall vi fortsätta att dela erfaren-<br>
Självklart skall vi fortsätta att dela erfaren-<br>
heter och program för ABC80 och 80x.<br>
Men det gör väl inget om vi samtidigt<br>
diskuterar MSDOS och UNIX och annat? från dem som sysslar yrkesmässigt med<br>datorer. Det är också de som har den stördatorer. Det är också de som har den stör-<br>sta erfarenheten av olika slag av maskiner<br>och kan jämföra. OCH för dem kommer<br>jobb med ABC80x att minska. Får dessa<br>medlemmar inget nytt från ABC-klubben<br>kommer de givetvis att l

ror<br>det?

Nei, fortsätt som hittills: alla som vill vara<br>med i en ABC-klubb är välleren med i en ABC-klubb är välkomna, men vi<br>har också möten för annat än rena ABC.

ursprungligen var tänkt for: ABCDOS-använnamen<br>darna.<br>Om vi fortsätter på den linjen är det mycket<br>möjligt att många "proffs" kommer att för-<br>svinna, vilket vore synd – men jag tror<br>att andra kommr att ta deras plats!<br>Det

| Text 3331 ) Bo Kullmar \* <| 1789><br>| Kommentar till text: 3328<br>| Kommentar till text: 3328<br>| Kenele: ABC-klubben år ABC-Ruban<br>| Nej, nej ABC-Klubben år en ABC-Klubb<br>| Nej, nej ABC-Klubben år en ABC-Klubb<br>| och jag tycker

det innebär knappast att vi inte blir en<br>ABC-Klubb. Det är i alla fall vad jag  $\frac{1}{1}$ 

Text 3332 ) Karl Lindström <837> Kommentar till text: 3329<br>Arende: Idioti ?

Kommentar till text: 3329<br>
Xemdet idoti? 2329<br>
Xemdet idoti? Vaddå parasitera??? KLubben kommer ju<br>
inte att ägna mindre uppmärksamhet åt<br>
inte att ägna mindre uppmärksamhet åt<br>
Som det är nu så får Uffe Sjöstrand sno<br>
som

(Text 3333 ) Mikael Liden <5651>

The Constant Communication of Text 13314<br>
(Text 3333) Mikael Liden <5651><br>
Xommentar till text: 3314<br>
Xernet: ABC-användarnal!<br>
Xernet: ABC-användarnal!<br>
Yradgan kanske skall ställas till sin kant vad händer med klubben om

Nommentar till text: 3317<br>Arender Idioti ?<br>Arender Idioti ?<br>AR DET FEL ATT SKAFFA SIG KUNSKAPER<br>OM ANNAT AN JUST ABC-DATORER ????

Är inte kunskap i sig någonting att sträva<br>efter el. räcker det med att sitta årtioende<br>efter årtioende ut i flimret från en gammal ABC<sub>80</sub>

ABC80<br>
Strunta i allt vad datormärken heter och<br>
låt klubben vara datorförening som tar till-<br>
vara intresset och kunskapen för DATORER<br>
i allmänhet. Det skall vara med ABC-klubben,<br>
på med datorer och att vara med ABC-klu

medlemsskapet.<br>SKIT de samma vilken dator Du har, det Stim de samma för den datorintresserade är<br>just DATORER och kunskapen om dem.<br>Lät klubben vara leverantörsoberoende, fri<br>från marknadskrafterna, låt klubben vara en för

vara med 1 och ha kun med datorer, samt vara köpet lära sig mer.<br>Vad gör det om det står ABC,IBM,Apple,<br>DEC,DG,Cray,Hitachi osv på datorn det vik-<br>tiga är intresset för datorer och erfarenhetsutbyte.

Arende: ABC-klubben åt ABC-användarnal!<br>Kunskapen som glöms bort.<br>Jag tror att den kunskap 'proffsen' har<br>sitter i att de kan förstå DATORER Att<br>de sedan kan just så mycket om ABC-datorer<br>beror väl till stor del att de har Vassi wallimide att ulitytija terta och Totstan<br>ander ockulta företeelser en svart natt och utilar besvärjelser och skickar onda<br>ander på ABC-datorerna<br>myck ander på ABC-datorerna

Terminalistic Line<br>
(Text 3339) Patric Line<br>
(Kommentar till text: 3334)<br>
Arende: Idioti ? Klubb för alla datorer.<br>
Arende: Idioti ? Klubb för alla datorer.<br>
Den andan håller jag med. (Ska bara sätta<br>
på litet musik.) År v

bättre att fråga i ABC-klubben (MSG) än det lär väl verkligen dröja. På tal om "klubb-<br>
inte att ringa direkt till Luxor och fråga då omröstning" så kommer det ju ut en enkät alltför avlägen framtid att bettaktas<br>
medlemma vet inte allt). Om det nu finns folk i en Kommentar till text: 3341<br>
klubbs som ABC Numeron and the same than the same of the same of the same of the same of the same of the same of the same of the same of the same of the

och med bättre sökmöjligheter. Där even andra lagrad (vilket Stefan andra system. The sak till Jinge. ABC800 var en multitask and tuellt intressant information finns lagrad (vilket Stefan andra system. The sak ill Jinge. A man på ett bättre sätt supprta de som (Text 3355) Göran Westlund <5976>burk, egentligen för att få råd att köpa Det operativsystemet är vida överlägset MS-<br>inte har modem. De kan skiva brev, helst Kommentar till text: 3326

bättre att fråga i ABC-klubben (MSG) än det lär väl verkligen dröja. På tal om "klubb- o ABC-Datorerna kommer inom en inte (privatpersoner), anställda som pysslar med<br>att ringa direkt till Luxor och fråga då ommer men stat

- 
- 
- 

Not the solid from the solid and the solid and the solid and the solid in the solid and the solid and the solid and the solid and the solid and the solid and the solid and the solid and the solid and the solid and the sol ning that is the same of the same of the same of the same of the same of the same of the same of the same of the same of the same of the same of the same of the same of the same of the same of the same of the same of the s

kommentations in the state of the state of the state of the state of the state of the state of the state of the state of the state of the state of the state of the state of the state of the state of the state of the state programmedaktionen. Den är nästan folktom LEMMARNA skall ha ett erfarenhetsutbyte, Och självfallet självaste mötet MSDOS Utom en: Nokias övertagande!<br>Själv avgår jag mer än gärna och ägnar erna? Själv är jag ju som bekant

------------------------------------------------- ( Text <sup>3375</sup> j Jinge Fluent <67i,ii> -\_\_\_\_\_\_\_\_------------\_\_--\_-\_--\_\_\_------\_\_--\_\_\_--- /\rende= Luxor händelsestyrt? (Text 3348) Jan Holmberg <3141><br>
Xerende: Flummiga asikter ?<br>
Xerende: Flummiga asikter ?<br>
Xerende: Flummiga asikter ?<br>
Xerende: The state of the state of the state of the state of the state of the state of the state of th

- 
- 
- 
- 

- 
- 

- 
- 
- 
- motion include and a maskiner and and maskiner and motion mediation and maskiner and a maskiner and a maskiner and the motion mediation and maskiner and a maskiner and the motion mediation and maskiner and the motion media
- systemet och viss hjälp till Berit Gustavii Minnesregel : En användarklubb är till för and dörren duktigt öppnad. Resten uppenbart?<br>Vad gäller program och sådant. MEDLEMMARNA inte burkarna!! Mannesregel : En användarklubb (Intressentare saker = Unix och MSDOS in / Paul\_ vilken inriktning man ger de olika mötena. ( Text 3391 ) Curt Rehnborg <ll12l> vilken inriktning man ger de olika mötena. ( Text 3391 ) Curt Rehnborg <ll12l><br> mm) \_\_\_\_\_\_\_\_\_\_

Dock har ju Luxor funnits i Sverige med "tycka-till". Men-som-sagts-tidigare: KLubben att helt tas ur produktionen. Ursäkta om jag låter dömande angående blir vad de AKTIVA medlemmarna gör den om Avidetta skäl anser jag at

medilighet art besolva.<br>
The simulation interval interval interval interval interval interval interval interval interval interval interval interval interval interval interval interval interval interval interval interval in

som de delade ut på mässan i Göteborg. att jämföra en 8-bitars processor med en få projektbidrag av klubben för detta. Är tradition var att ha platser att sova på.<br>Jag är av den uppfattningen att det i alla l6-bitars - Det baskat bra bildskärm men den är väl dyr. Kopior. Waard var den statten av att kommentar till text: 3474 att mering, och det gick mycket fortare att till text: 3474 att mering, och det gick mycket fortare att externe att ex

stod man med ett antal i och för sig goda (Text 3427) Curt Rehnborg <1121><br>så länge för begränsade kunskaper om det andra studenter. De var rädda för att någom och text att någom helt i händerne var helt i händerne var hel

Frågan ställs inte för att det skulle saknas medlem värvar 5 nya medlemmar på ett handerhåll och vård av drift-<br>Ideer. Men om Luxor hade gått bra och år då skulle det hända saker, och det borde skunderhåll och vård av drif

kommit upp. Inte på det här viset. [1] som det finns.<br>Det har grälast frie klubben. Det är en enastående i är ungefär hälften av arbetet gjort. RMS<br>Ett gräl som såvit här i MSG om saken. Hen tavsatt stål ville som kommers

MSC, Arsmote Text and a gangen i rad, att en senat, för 13468 (Arsmote Text 1468) Bertil Wall 24227><br>Arsmote: Richard MStallman ?<br>andra gången i rad, att en matrikel ska Kommentar till text: 3468 (Hardubben Chemical Materi

Förr hade Luxor gått dåligt. Kann er ett viktigaste av allt är att sedan går skulle det aldrig kunna täcka den verkliga kla kompetenta programmerare köptes iväg,<br>Det är många saker som har samverkat. Iman ut och TALAR OM A Name intressant att viett konferenssystem NAGOT SOM HETER ABC-KLUBBEN och Tänk om klubben skulle betala Bosse för att fråga och få inspiration ifrån, och drag-<br>haltig bild av hur Luxors bortgång egentligen mikrodatorer, AB

CRET THE STAND CREAT THE VALUE OF THE WATER INTO THE WATER IN THE WATER IN THE STAND IN THE STAND IN THE STAND IN THE STAND IN THE STAND IN THE STAND OF THE STAND OF THE STAND OF THE STAND OF THE STAND OF THE STAND INTO A

--------------------------------------------------------------------------------------------------------------------------------------------------- dag är det "°möi!igt" att lägga till nya ( Text <sup>3392</sup> ) Bo Kullmar \* <l789> ( Text <sup>3426</sup> ) Curt Rehnborg <ll2l> ( Text <sup>3474</sup> ) Göran Westlund <5976> saker, eftersom det inte går att ändra krets-Kommentar till text: <sup>3391</sup> Kommentar till text: <sup>3396</sup> Kommentar till text: <sup>3473</sup> arna som när det var transistorer. Ärende: Luxor händelsestyrt? Ärende: ABC-marknaden död Ärende: ABC-datorer kontra PC/MS DOS Hackertraditionen att arbeta på natten kom Ien Computer Sweden står det att dödsstöten Det är uppenbarligen många som "önskar" Psykologiskt kanske det skulle lugna ABC- sig ursprungligen av att PDP-l maskinen för Luxor-800 var när statskontoret i somras att ABC-marknaden vore död Kanske t.o.m veteranerna. Men mycket mer praktiskt att var en enanvändarmaskin, så man fick boka gid< ut och rekommenerade statsförvaltningen Nokia som köpt Luxor Vad som skett, och utveckla ett DS90-baserat MSG med större tid, och det fanns mest tid på natten. att undvika ABC-DOS. som är ett stort misstag är att man jäm- skivminne. Detta har fortsatt till nutid. Ni kanske Nokia har gjort en ny f0l<le!' för 306/802 fört ABC med IBM - vilket <sup>i</sup> praktiken är Egentligen tycker jag att Bosse <sup>K</sup> skulle har suttit en natt själva? En annan hacker-Text 3392 ) and air respektive typ av maskin bra på Ser ingen anledning varför inte det skulle gjorde ändringarna utan att behöva vänta (Text 3392) och sedan sälja den på den funktionen. gå att utveckla et större MSC på j system hade fått en snabbare start. Nu ------------------------------------------------\_ regi. Skulle gärna hjälpa till men har ännu och den utövade stor dragningskraft på

tillverka med sin produktionsapparat vilken<br>
sin tore det (Text 3477) Göran Westlund <5976> där chefen ville bli större, och han var en<br>
sin tur var dimensioneral efter en eftere interesting and the turbule of the mentar t

The Mail Dis Kolley of a state in stead of the state in the state of the state of the state in the state of the state in the state of the state of the state in the state of the state in the state of the state of the state

- 
- 
- 

röstare man um mycket skaten med kettel skaten med kettel inte skaten med skaten med skaten med skaten med skaten med skaten med skaten med skaten med ten interviewed interviewed interviewed interviewed interviewed intervi Följande kan ga an ikna skall man skallman skallman skallman skallman skallman skallman skallman skallman skallman skallman skallman skallman skallman skallman skallman skallman skallman skallman skallman skallman skallman

men Programmere sides an id (hätadresser)<br>
men produktionskosmalen initia men kosta eilätti perun kosta eilätti tai tai men terdi tai men tai tai men kosta eilätti perun tai tai men tai tai men tai tai men tai men tai men

fanns det mycket tri programvara, ja till – 32000 – 6800 – Intel (just piss). Vi fick detsamma som att företag som Ashton Ett problem för klubben är att få vill<br>och med Digitals operativsystem var fria. veta att "C comb Art beligga program area operators and spridings of the convenience of as-<br>
bud är: skadligt för moralen, ondsint, cyniskt, sembler language ".<br>
bud är: skadligt för moralen, ondsint, cyniskt, sembler language ".<br>
and desa

Kompatibel & flexib

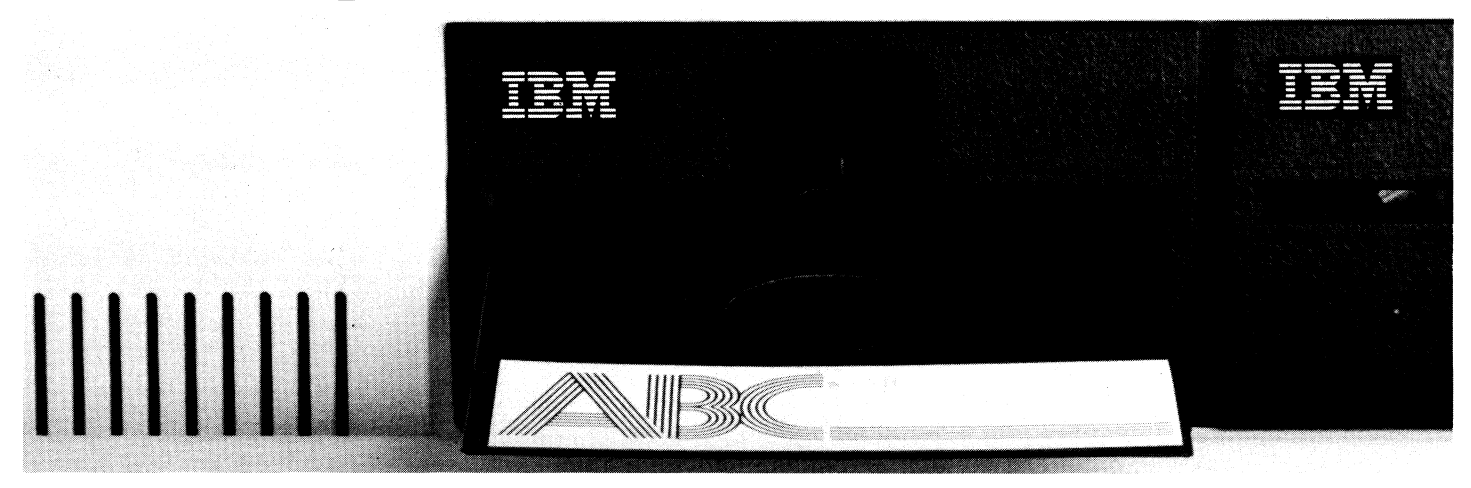

ABCdisk är ett lättanvänt hjälpprogram för överföring av ABC/DTC filer till IBM PC. Utan krångliga kopplingar med kablar. Utan svårskötta kommunikationsprogram och protokoll. Bora en ABCdisk.

ABCdisk lämpar sig utmärkt <sup>i</sup> alla situationer där 'textfiler eller Basic-program ska överföras från ABC- till MS- DOS-miljö. För besföuning eller yerlígare

- ABCdisk orbefor med två lyper av ABC/DTC disketter: Box 153 541 24 Skötjde ' - <sup>160</sup> kB (40 spår, <sup>48</sup> tpi, enkelsidig) '
- 
- \_ 320/om kß (so Spa.-, <sup>96</sup> fps, enkel/dubbelsidig) Tel' °5°° '23 ll elle' °4° <sup>44</sup> <sup>74</sup> 3l

En AT-kompatibel dator läser båda diskettformaten medan en PC/XT endast tar Specialpris till ABC-klubbens medlemmar<br>— Ordinarie pris 975:

# gandalf

Ett snabbt och bekvämt slut på alla problem med kompatibilitet. Inn i För beställning eller ytterligare i Litt<br>Ett snabbt och bekvämt slut på alla problem med kompatibilitet. Information kontakta: Gandalf Data AB.

 $875:$  - Ordinarie pris 975:-

14

med ett säkert operativsystem. Fanns dess-<br>utom en ABC-BASIC på den apparaten och<br>priset var vettigt så OK.<br>Till dess arbetar jag med förtröstan. Det<br>kommer att fortsätta att finnas datorer<br>och marknaden har intresse av at

Arende: Allt detta PC-snack<br>Ska. man tolka ditt uttalande som att du<br>räknar med att ABC-användandet inom kort<br>kommer att vara en saga all, och att det<br>bästa vore att klubben vore en rem MSDOS-<br>tummelplats, i stället för en

-------------------------------------<br>Text 3596 ) Ulf Hedlund <6988>

(1 ext 3295) UUI Hediund <br/> (69835) UI Hediund <br/> <br/> 3387 Årende: Allt detta PC-snack Jag tror knappast att ABC-maskinerna kommer<br/>maskinerna kommer mågon natt. Så länge att försvinna över mågon natt. Så länge

de onskemal man staller upp, spelar ju datorn<br>liten roll.<br>Ta ORD III som exempel, det är enligt<br>mitt tycke ett av de bästa ordbehandlings-

program som finns.<br>Om man har behov av grafik är en 806<br>ett bra alternativ till en PC som knappast

et tra alternativ till en PC som knappast<br>klarar samma upplösning.<br>Men som utvecklingsmiljö betraktad kan<br>en ABC inte jämföras med en PC. I en<br>PC har man gott om minne, hårddiskar är<br>betydligt billigare än till ABC, det fi

2) Erfarenhetsutbyte genom MSG

2) Erfarenhetsutbyte genom MSG<br>
De ABC-program som finns i programbanken<br>
De ABC-program som finns i programbanken<br>
skall naturligtvis finnas kvar, men inget<br>
hindrar att man blandar upp dem med en<br>
MSDOS-area. Ett annat s

mya medlemmar, eftersom det enda forum<br>som kan bjuda på såna tjänster är KOM, och kostnaden för att använda KOM torde av skräcka många.

The Text 1597 ) Rainer Kaasalainen <1783><br>
Kommentar till text: 3595<br>
Krende: Allt detta PC-snack<br>
Dey tror jag inte, att Kent menar. Person-<br>
The prior of the state of the menar. Person-

Dey tror jag inte, att Kent menar. rerson-<br>ligen (även om jag inte har någon ABC-burk<br>utan en blå kopia) är jag övertygad, att<br>ABC maskiner kommer, att leva hos sina<br>ägare 3-5 år till. Därefter kommer det<br>fortvarande finna .....<br>+:11

till.<br>Det stor antal ABC datorer, som finns i<br>landet kan inte bara trollas bort eller kastas<br>i soptunnan. Inte heller den kunskap, som<br>finns samlat i klubben och dess medlemnar.<br>Däremot tror jag, att mera och mera kommer ( burkar

bursai, and a half a kunskaper om andra än ABC-burkar i klubben och blaand medlemnar. Vetande har aldrigt i sig själv varit till skada, tvärtom....

The vertex and the times foretag som fortfarande<br>köper ABC800 och programutveckling görs<br>fortfarande på ABC80x men behovet av<br>fortfarande på ABC80x men behovet av<br>fåd minskar med kunskapen.

råd minskar med kunskapen.<br>Därför är det i början av en dators användning som största behovet av support finns då det gäller OS eller härdvara. När det gäller programspråk och algoritmer etc så kommer man av naturen 'nyfik Norman Contrat de la de la de la de la de la de la de la de la de la de la de la de la de la de la de la de la de la de la de la de MVH Stefan Gartz

För det första är det inte någon styrelse För det första är det inte någon styrelse<br>eller annat central organ som kan bestämma<br>vad som är intressant för medlemmarna,<br>och för det andra ÄR det så, HAR ALLTID<br>vi medlemmar deltar i och fyller upp de<br>diskussioner som g

också finns MSDOS-möten och liknande.<br>Att det just nu är en farlig rusch i div<br>PC-möten beror förmodligen på att många<br>gamfla ABC-stötar (bland dem jag) allt<br>mer tvingats orientera oss i MSDOS-miljön.<br>Självklart frågar man kan ha nytta av eller kanske rent av löst tid problem som man står piloten sväljdva vitsenf med ABC-klubben att vi står på en gemensam grund och lätt hittar gemensamma referensramnar.<br>Small av gemensamma referensramnar i n

lig välmåga.

Its values<br>
Commentar till text: 3597<br>
Commentar till text: 3597<br>
Xende: Allt detta PC-snack<br>
Dina synpunkter är vettiga. Speciellt raden<br>
"i varje fall sådana som har råd och behov".<br>
"i varje fall sådana som har råd och

Free the distribution of the section of the state of the state of the state of the state of the state of the state of each argument at manging. Däremot kan jag köpa argumentet at man uill jämka in PC-konceptet av den anled

(Text 3609) Stefan Berg <216>

Kommentar till text: 3603<br>Arende: Allt detta PC-snack<br>Nei, jag vill inte censurera någon. Jag tycker Nei, jag vill inte censurera någon. Jag tycker<br>däremot att man ska tänka över vad man<br>vill ha ut av en förening. I begynnelsen<br>var ABC-klubben en förening för ABC80-<br>användare. Sedan utvidgade man verksam-<br>heten med ABC800

kompatibla.<br>
Nu har det kommit nya ABC-maskiner, som<br>
Nygger på UNIX – ett OS som är spritt<br>
över hela världen. Dessutom har många<br>
klubbmedlemmar köpt en PC-maskin, vilket<br>
leder oss till MSDOS – ett annat världsspritt<br>
O

att bli större och större, om IBM står<br>att bli större och större, om IBM står<br>Som läget är nu kan man förutspå att de<br>som åget är nu kan man förutspå att de<br>som åget är nu kan man förutspå att skynder i UNIX-<br>tåget, och gö

sig till ein anvandarsammanslutning for dessa<br>
i dagens läge rätt udda maskiner.<br>
Åter till den inledande frågan: Vad vill vi<br>
ha ut av föreningen?<br>
Om vi går ut och marknadsför oss som en<br>
förening för användare av ABC-, Scott UNIX-massimer kommer bade den nya<br>ägarkategori som jag nämnde förut att an-<br>sluta sig, lixom den stora skara som använder<br>PCer och diverse UNIX-burkar. I förläng-<br>ningen får vi en splitting, där man främst<br>är intress name who we kan tycka det är intressant<br>att få en orientering om vad som annars<br>står till buds.

står till buds.<br>Jag tror att det kan bli ett problem för<br>klubben om man är alltför splittrad. Dess<br>tidigare styrka har varit att man har haft

klubben om man är alltför splittrad. Dess<br>tridigare styrka har varit att man har laltför splittrad. Dess<br>en genensam grund att stå på. Att medlem-<br>mar med så pass olika system på ett rätt-<br>tidigare varit man har varit stå

Arenoe: Anit dertra PC-snack<br>
Vad händer om alla som är intresserade<br>
av andra datorer än ABC80 (kanske ABC800)<br>
inte längre får dryfta sina erfarenheter<br>
och ställa frågor här i MSG och i klubben<br>
i övrigt ?

Självklart så lämnar man klubben, vilket då får till följd att rätt många lämnar<br>klubben, och vilka skall då hjälpa alla<br>nybörjarna...., då det till fakto är många av dem som har hållt på med 80/800<br>av dem som har hållt på som har ko

här: .<br>Vi HAR en jättebra förening med med- $\overline{1}$ 

- vi tink eit jatteila noteiling med ineutralistikele som NU är medlemnar har kommit<br>De som NU är medlemnar har kommit<br>med väl vetande att det är en ABCklubb.
- Nuovo.<br>Dessa medlemmar tvingas nu börja in-<br>tressera sig mer och mer för vad som<br>kommer efter ABC80x, beroende på  $2)$ som<br>ba Notinum er erter andet af tidens utveckling. Jag tror inte någon<br>menar att man skall förbjuda dem det, och inte heller att vädra sina problem<br>och funderingar bland data-kompisarna här i klubben
- här i klubben.<br>Det visar sig ju också precis som<br>Det visar sig ju också precis som<br>förut är sagt att det uppenbarligen i<br>mag-kretsen finns större behov av att<br>ventilera MSDOS-PC-problem just nu<br>di de problem större p  $3)$
- intwinning...<br>Trågor.<br>Den STORA frågan är: hur rekryterar<br>vi i fortsättningen? Vi lär int vi bara  $\omega$ vi i rortsattningen? Vi lär inte kunna behålla 4 000 medlemmar om vi bara rekryterar bland dem som köper begagnabank+ blad+programprodungen begagnabank+ blad+programprodungen begagnabank+ blad+programprodung i gång med bar
- The second of the second of the second of the second of the second of the value of the value of the second of the second of the capacita and data on the second and the second of the second of the second method of the mathe  $5)$  $6)$ 
	- Figure in Social Analysis and an archives and an archives are only all the filest and only the best and best and best and best and best and detail. The SORUTSATTNING att vi kan fortsätta att diskutera för oss angelägna datafrågor med likasinnade<br>och får den hjälp och upplysning vi<br>behöver. Men iofs är inte vare sig ABCbeinvert mein aus am inte vare sig nou-<br>klubben eller msgsystemet ett vilkor<br>för det: vi kunde gå över till låt oss<br>andet där (300 kr/år). Och då behövde<br>vi inte besväras av några principiella<br>diskussioner om vad diskussio
- diskussioner om vad diskussionerna bör<br>handla om eller inte handla om.<br>Annars finns faktiskt också ABC1200 -<br>även om få köper den och förmodligen<br>ingen har den privat. Så nog kan vi<br>fortsätta\_att\_heta\_ABC\_även\_om\_vi  $7)$ pratar MSDOS...

fortsätta att heta ABC även om vi<br>
spratar MSDOS...<br>
2 metar MSDOS...<br>
(Text 3612) Arne Nordenberg <6563><br>
Kommentar till text: 3611<br>
Kenned: Vinnare och förlorare<br>
3 ag måste få säga att personligen har jag<br>
kört PC-DOS i

nai sapasi isaan.<br>Har efter den här tiden som medlem kom-<br>mit att införskaffa 2st ABC80 (letar fort-

farande efter en med checknr 10042,<br>ANYONE?) samt en ABC802. Snart kommer<br>väl det en 800 samt en 806 också!<br>Och jag vill bara säga att det är nästan<br>en \*oförskämdhet\* att inte låta övriga seri-<br>ösa (betecknar inte mig själ resurser.

resurser.<br>Jag tror att så länge det finns intresserade<br>medlemmar med ABC-Datorer med i den<br>här klubben kommmer det att finnas utbyte för dem.

för dem.<br>Men låt även övriga datorägare/användare<br>Momma med och hjälpa till att bära kostnade<br>för den här förnämnliga MSGet mm.<br>Men behåll namnet och huvudinriktningen<br>tills vidare i några år till.<br>Med tacksamma hälsningar

ens medlemmari Arne.<br>
Text 3622 ) Bo Kullmar \* <1789><br>
CText 3622 ) Bo Kullmar \* <1789><br>
Kommentar till text: 3621<br>
Arende: Höjningen av medlemsavgiften<br>
Senior: 160 --> 190<br>
fungerar så att ett årsmötet ger styrel-<br>
Det i

lora en hel del ränteintäkter och en del<br>Ille ändå betala i förväg och då ibland .u. .u.<br>;kulle fel summa.

ier samma:<br>Årsmötet har alltså full rätt att underkänna Arsmoret nar autra ar urar art underkanna del beslut som styrelsen har tagit om med-<br>lemsavgiften vilket skulle kunna innebära<br>en extra uttaxering av medlemsavgift eller<br>at återbetaling av för mycket inbetalt.<br>et finns fin

klubben, minst 200 000 si<br>en tid om det blev kris...

 $\frac{1}{2}$ 

......<br>Kontakta redaktionen, försök att prata med någon intresserad berätta om verksamheten<br>på ett stimulerande sätt så blir dom intrespe ett simmetalie satt sa bit dom ittes-<br>serade, försök få dom att göra en artikel<br>Mästa alterantiv eller som en följd av det

Nästa alterantiv eller som en följd av det<br>första, kolla vad en amons kostar och<br>sätt in en sådan. Men artikeln är klart<br>bäst ch gratis Sådant läser folk.<br>Derättar på varenda datakurs jag håller<br>om ABC-klubben och har hiti

varior inte via inagot annua tuniane bijour<br>in folk från datapressen och presentera<br>klubben och MSG-systemet<br>Snart är det väl datamässa-dax finns mycket<br>att göra då ...

Arenee inte brake.<br>Anledningen till att man talar om att utvidga<br>sig mot MSDOS är väl att ABC 1200 (numera<br>Nokia 1200) har MSDOS. Det finns en an-<br>knytning, om än aldrig så skör, till vårt<br>gamla ABC, i varje fall i ett för tul namn. Och så har DIAB fixat BASICIIPC.<br>Annars finns det kanhänd mycket som talar<br>för att man borde öppna ABC-klubben mot<br>även andra koncept. Jag undrar om inte<br>ABC-klubben är den bästa och starkaste<br>datorklubben i land

datorklubben i landet och skulle kunna dra<br>till sig myhcket mera intresse om alla<br>till sig myhcket mera intresse om alla<br>(I själva verket är ju "alla" med - man<br>avkrävs ingen ABClegitimation för att få<br>betala medlemsavgift

nadsdominans. Så är det vare sig vi gillar<br>det eller inte.<br>Geoler internet.<br>((Suck efter det gamla ABC80-tgb... det<br>var ändå tgoppen. Alla andra bord jag testat är mycket stummare och hårdare och gär<br>sxlår ständigt in extg

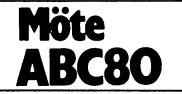

ett Cds fotomotstånd, en 555:a,några mot-andra signaler som skiljer. (Eller så är det aller finns bara ett förbehåll vad gäller aller 1. 036–64729 (kvällar)<br>Stånd och ett par kondingar. Den är avsedd ett Metric-kort jag ha

finns en vippa märkt enkel/dubbel, gäller – Man kan då med fördel använda en 27C256, – den också 100 SEK och disketten kommer – två nya kort. Ett controllerkort och ett<br>det densitet eller enkel/dubbel sida? Kan – Det är cm Min frågvis het kommer sig av att det inkpppiad på en gang utan man kan ju ( Text 2373 ) Kari Lindström <g37> också, men har man bara en gnutta tur så inte finns varken manualer eller en endaste deia upp det i mindre deiarj a11t efter Kommentar ti11 text, 2377 räcker det gamla till. liten diskett med till prylarna. Har i endaste dela upp det i mindre delar, allt efter Kommentar till text: 2877<br>Liten diskett med till prylarna. Har i vart behov. Om man till exempel vill ha egna Mende: Kvartslampa. ''''' fall fått snurr på datorn och diskettstationen, utilier från adress 16384 till adress 24575 Ok, då kommer en repris! (Text 2901) Lars Larsson <6622> men eftersom jag inte har några system så bygger man avkodning för det mi

justför det här formatet. Vanliga CMDlNT.SYS Ärenderprdmkdrt tiii ABC30 , <sup>i</sup> Arende: Programpaket att beställa DOSGEN.ABS och ett vanligt LIBprogram Jag -tror att autostaft Pa ett baseiPr°gram Stryk --ir <sup>1</sup> Du säger att Fortran INTE finns för ABC80? raeker Val till att bdrla med- kan bli -lite svårare. Om du har tillgång Järn \_\_\_s1add 2-..;k0kg <sup>1</sup> keke 2;----+ Anda laser lag innantill Pa teldernv sem Du kan ringa om du behöver mer info. ti11 fiexskiva sa kan du ju ordna autdstart kom med kassett 19:"FORTRAN IV för

Kan någon upplysa mig om variör man and kan vara helt oanvändbart, sin någon upplysa mig om vara helt oanvändbart, sin an användbart, sin användbart, sin användbart, sin er till the set till that i adress 24651 och ser om

låda passar inte direkt i kontakten bakpå antal intressanta program finns att få till (Text 2881) David Andersson <5201> men den är lite väl lång att sända in via ABC:n. Stiftplaceringen är inte densamma ett facilt pris: N

LUXOR:s 55 107 62-01 och det går inte utnyttia grejorna?? Unit versigen att versigen att versigen att byta kontrollerkortet till text at kopin och interest. The state of the state of the state of the state of the main dir

ett eget kort så kan det vara bra att mötet nyheter.<br>veta att man inte nödvändigtvis MÅSTE Vad vi har fått till ABC80 nu är Pascal till FD2D (dvs till 2x160 kb) Vad behövs<br>ha en exp.låda. Det enda nya, elektroniskt och AZM

Kommentar till text: 2811 (Jag använder kontrollerkortet indirekt direkt har AZMZ kostat lika mycket. Fortran för för detta, för jag antar att det behövs<br>Arende: Ljupenna 1979/10 finns en på ABC-bussen. Det är dock endast

Arende: FD4 (Text 2858 ) Arne Hartelius \* <2731> Dela sladden till 3 x 1 meter och skala tex. klocka,tangentbordsinterrupt gjorde ny<br>"Ar dubbelsidig, 40 spår på var sida. En Ärende: RAM-maskin i CP/M utbyggnad. sladd with a start in the start of the start of the start of the start of the start of the start of the start of the start of the start of the start of the start of the start of the start of the start of the start of the contrac

'''''''''''''''''''''''''''''''''''''''''''''''"' extraprogram som läser in epromminnet till 5lalVklart tYCker lag att det ar MYCKET (Text 2831 ) Björn Dahlberg <4428> ramminnet, ställer pekare etc. Bökigt (om Sladd 1 och två viras runt var sitt stift prisvärt med ett 2000–2500 kronors program)<br>Arende:Promkort till ABC80 – det inte finns enklare sätt?)

Arende:Promkort till ABC80<br>Det går alldeles utmärkt att ansluta yttre ansluta ytter kortett helt genomskinligt för Rör den inte (eller koksbitarna). Definitivt<br>Det går alldeles utmärkt att ansluta yttre ABC80 men finns doc

anslutet till bussen eeh det har inte inne' ( Text <sup>2870</sup> ) John-Erik Näslund <1005> termostaten slagit ifrån. Vänta till det har lflagdn tragade °m tangentb°rd5rePeterlngen burit nagra Preblem- Kommentar till text: <sup>2858</sup> svalnat och fortsätt. dngerade °en det klart att lag tlkade den'

- 
- 

viset. Hälsn. Björn Dahlberg <4428> (Text 2875 ) Bo Kullmar \* <1789> Ärende: Ingen Fårtran till ABC80 kort att sätta DOS:et på.<br>Kommentar till text: 2874 Ja, så vitt jag vet! I varje fall så har vi i I senast ABC-bladet an For Fig. 1993<br>
1993 – Holdmar \* 41789<br>
1993 – Kommentar till text: 2874<br>
1994 – Kommentar till text: 2874<br>
1994 – Arende: Programpaket att beställa<br>
1994 – Jak det stämmer nog att newbas är gjort<br>
1997 – Fig. 1998 – 1999 –

------------------------------------------------- Vad gäller manualer så skall det följa med "'"'-""""""jfj""""'"""""""""""' meaa ( Text <sup>2838</sup> ) Peter Thärning <3707> manualer, men de är ännu inte tryckta t\_Text <sup>2889</sup> <sup>i</sup> ialern Dahlberg <¿l428> Kommentar till text: <sup>2836</sup> och det skulle förvåna mig om de blir Arendet FD2 till FDZD Ärende:Promkort till ABC80 tryckta före årskiftet. Får jag reda på att Nagra fragel' S0m jag hoppas någon kan kom-Jo, men om man till exempel vill bygga de är tryckta så kan jag meddela det i rnentera\*

1. 1987 **Nevertheless** 15

'''''''''''''''''''''''''''''''''''''''''''''''" sett, som en dylik lådda tillför är ju mera dock fått till ABC800-serien. Pascal:en har 2) Vad kestar det? ( Text 28l2 ) Kjell Svensson <53l8> ström. Sålts för 2000 SEK exkl moms och troligen 3) Finns någon här som har begagnat kort<br>Kemmenter till svensson s

att kopplas in på V2l+:an. \_\_\_\_\_\_\_\_\_\_\_\_\_\_\_\_\_\_\_\_\_\_\_\_\_\_\_\_\_\_\_\_\_\_\_\_\_\_\_\_\_\_\_\_\_\_\_\_\_ förenaiina mediemmar i A|3C\_K1ubben\_ Dess\_ ( Text <sup>2891</sup> ) Kent Berggren \* <60l9> ri/klell ( Text <sup>2850</sup> ) Kent Berggren \* <6019> utom så krävs diskett för alla programmen kemrnentat till text: <sup>2889</sup> '''''''''''''''''''''''''''''''''''''''''''''''" Kommentar till text: <sup>2838</sup> och ABC80 programmen går nog ej på <sup>16</sup> Arendet FD2 till FDZD (\_Text <sup>2820</sup> ) Olle Nygren <5287> Ärenderprbmkdrt ti11 Agcgg KB minne\_ - Du måste byta kontroller kortet. Ny dos

Arende: FD4<br>Har just kommit över en gammal ABC80 till lösning jag har sätt är att stoppa in Om du tycker att det är värt att betala fodfas ej.<br>(åtminstone såg den ut som den varit med på och sedan ansluta det till bussens 5lalV lebbar lag till Vardags mest med ------------------------------------------------- gängliga <sup>i</sup> maskinläsbar form. Dessutom tar kertet sa fersVinner lu Dosiet eftersem ABC806/832 eller Eriksson PC och vet ( Text <sup>2352</sup> ) peter Tnärnjna <37o7> de för läng tid att hämta dem från moni- det sitter Pa samma kert <sup>l</sup> FD2=an- mycket lite om ABC80. Min fråga är FD#? Kommentar ti11 text, <sup>2350</sup> torn. Jag har mest jag-r in den för att Jag har 'bYggt em' nagra FD2=°r till FD2iD-Diskettfermat» tid eller <sup>39</sup> sPar? 5)/stemPre' Ärende:Promkort till ABC80 bevisa att vi verkligen har fått dem. Har da i all enkelhet tagit ut det gamla gram, finns det i banken? På baksidan Ja det tycker jag ar en bra ide\_ V111 man köpa bara manuaien sa kostar controller/DOS-kortet och ersatt det med

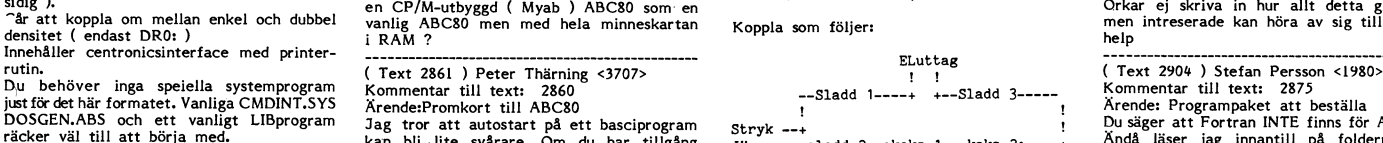

gå. Tacksam för svar! Häslningar Björn just den adressen och initierar sig självt. Du som ett motstånd på 1200 Watt!<br>Dahlberg <44283> Deter Thärning <3707> bussen och gör eventuellt hopp till den här man nu sakta för ihop

helst. Köp en Magnum istället! Om ljusbågen försvinner så beror det på till en artikel till bladet och det skall bladet och det skall om ljusbågen försvinner så beror det på till en artikel till bladet och det skall

Det går alldeles utmärkt att ansluta yttre alle att verka korte met leit kentre met tell ans att verket tell ans att strate och are at redo for det met the strate kanske. Detta and experiment, dock inte met a kanske in a m Ussutom, jumer man belastar sin ABC80, Arende: RAM-maskin iCP/M utbyggnad. VARNING! KONSTRUKTIONEN AR LIVS-<br>
desto varmare of skönare bir det in the form in the form in the form in the form in the form in the form in the f

Melligen kan Metries kert Passa dar- Pascal. Nu undrar man dock (=konsument- Ärende: Behövs CLOSE efter error? Men neg em detta för tillfället» lag ater' H/Klell upplysning): Jag skulle rekomendera att alltid göra CLOSE, kemmer senare- '''''''''''''''''''''''''''''''''''''''''''''''" 1. Stämmer det att Newbas endast är gjort vare sig det har blivit error eller inte. Är lViVh- l--i-arssen / ( Text ) Björn Dahlberg <lfLl'28> ko] skärm? <sup>311</sup> manual filgn Så ska dgn senare <sup>1</sup> pfg fam- '''''''''''''''''''''''''''''''''''''''''''''''-- kemmentar till tekti <sup>2835</sup> värd namnet med för 100:-? met stängas. Blir det error vid OPENÄPRE- ( Text <sup>2997</sup> l Einar E-rikssen <l72Û> Arendeipremkert till ABCSO 2. Vad gäller språken Fortran osh Pascal PARE så är inte filen öppnad och behöver kemmentar till teXt= <sup>2339</sup> Nel det är riktigt- Jag har ett PROlVi"kert för ABC80, följer även här med använd- alltså inte stängas. Arendei FD2 till FDZD Databoard 3116, som är kompatibelt med bara manuajer, så att verkiigen kan \_\_\_\_\_\_\_\_\_\_\_\_\_\_\_\_\_\_\_\_\_\_\_\_\_\_\_\_\_\_\_\_\_\_\_\_\_\_\_\_\_\_\_\_\_\_\_\_\_ Jag har byggt om min FD2:a till 2xl60

Pregram har lag ingen nYtta aV detta- Snälla området och kan sedan ha två DIP-switchar <sup>1</sup> st Strykjärn <sup>1</sup> st stickpropp Hel har sett att manga Persener nar disku- nå.g°n eprornkointet Soi-n selec-tar en av fyra <sup>2</sup> st køksbitar terat detta med att ha '''''''''''''''''''''''''''''''''''''''''''''''"' 8Kb's-kakor. Om man nu har lite svårt att <sup>3</sup> <sup>m</sup> elsladd (0,75 m2 torde räcka) een tankte beratta hur lag har glert- ( Text <sup>2823</sup> ) Arne Hartelius \* <2731> väijam <sup>1</sup> st uttag med ström <sup>i</sup> Jag utgick från ABC800M's BASIC II och Kommentar till text: <sup>2820</sup> \_\_\_\_\_\_\_\_\_\_\_\_\_\_\_\_\_\_\_\_\_\_\_\_\_\_\_\_\_\_\_\_\_\_\_\_\_\_\_\_\_\_\_\_\_\_\_\_\_ gick igenom detta smat ändrade rutiner som

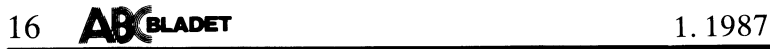

Nock har UNIDISK ibland en del konstig- (B.W.M. !)<br>heter för sig men det beror kanske på Mvh BER 2240 **; §L≴ : §L≴ : §L≴ : §L≴ : βL≴,TAB**(15≴); CALL(24673,block\*32) skriver<br>några buggar som gissningsvis har rättats. (Tex

Name Community of the Manuscript of the Same of the Same of the Same Community of the Case of the Case of the C<br>Stig Löfgren (ordförande) tror uppenbarligen of the Same Community of the Same Community of the Same Manuscrip et är han som har gjort texten. Jag kan (Text 2933) Björn Kornefalk <4463> vid närmare undersökning visar det sig att Ärende: Direktfiler är det inte har jag för det att visar att liga för SPACES med negativa tal som argum

kan ha varit ett misstag att vi fick FORT- -----------------------------------------1------- är det kännt sedan tidigare? mer f (OPEN filnamn.ext AS FILE F)

------------------------------------------------- (\_Text <sup>2942</sup> ) Anders Franzen <5258> \_\_\_\_\_\_\_\_\_\_\_\_\_\_\_\_\_\_\_\_\_\_\_\_\_\_\_\_\_\_\_\_\_\_\_\_\_\_\_\_\_\_\_\_\_\_\_\_\_ Ärende: Direktfiler

whim is the season of the contract of the contract of the property and take the property of the season in the property of the property of the property of the season of the property of the season of the property of the seas

Alagen som har en ide???<br>
Har även hänt att vid lagring (SAVE...) interactional average and the set of the distribution of the set of the set of the set of the set of the set of the set of the set of the set of the set of Någon som har en ide???<br>
Har även hänt att vid lagting (SAVE....) till det find annamn som tidigare<br>
Arende: Vad gör SPACES(-1)<br>
av program med samma kivir lagting (SAVE....) in des on hanner till innehållet i varians kivi

Check 2923) Karl Lindström <837><br>
Kommentar till text: 2917<br>
Momentar till text: 2917<br>
Momentar till text: 2917<br>
Momentar till text: 2917<br>
And the start and the start in the start of the start of the start of the start of المستمر المستخدم المستخدم المستخدم المستخدم المستخدم المستخدم المستخدم المستخدم المستخدم المستخدم المستخدم المستخدم المستخدم المستخدم المستخدم المستخدم المستخدم المستخدم المستخدم المستخدم المستخدم المستخدم المستخدم المست

som kommentar tikrivas på skivan. Jo det bör gå bra. För 16k RAM åtgår Förhandsrin DEAR computer) in till reart 2927) bert light and the particular till reart and the particular till reart and the particular of Cart 297) b

one is a state.<br>Sedan dess så går det gamla kortet i 802:an i printerprommet för ABC80 ligger default- Troligen på en i "lådan' (som är PC'-liknande, (Text 3001) Nils Hansson <519><br>I stället. (Det går sakta men säkert ) pa

Moh BER<br>
Moh BER<br>
Moh BER<br>
Text 2928) Jaan Tombach <4233><br>
Moh BER<br>
Text 2928) Jaan Tombach <4233><br>
Moreotical text 2928 (Text 2933) John-Erik Nashum (1005><br>
Text 2928) Jaan Tombach <4233><br>
Moreotical text 2928 (Text 2933)

snabbare kontrollerkort än Luxors orginal- ---------------------------------------------------------------------------------------------------- Sharp Controller Kontroller Kontroller (Subset of Text 2929) Bert Holgersson <560>
(Text 2987) Staffan Lantz <6650>
(Text 2987) Staffan Lantz <6650>
(Text 2987) Staffan Lantz <6650>
(Text 2987) Staffan Lantz <6650>
(Text En annan inness med ovinden var att kortet.<br>autmatiskt ställer in enkel eller dubbel – Ärende: Nya kontrollern från luxor / Tranfor – Föjande programrader ingår i ett av mina – Enligt ett gammalt möte skulle man kunna<br>pack

\_\_\_\_\_\_\_\_\_\_\_\_\_\_\_\_\_\_\_\_\_\_\_\_\_\_\_\_\_\_\_\_\_\_\_\_\_\_\_\_\_\_\_\_\_\_\_\_\_ Arende: Nya kontrollern från luxor. <sup>2250</sup> gå? ' <sup>s</sup> r' ( är ' \$' ' finnas <sup>i</sup> dosbuff 0? om inte, var skall det ( Text <sup>2912</sup> ) Be Kullmar \* <l739> Man bör na minst VerSi0n <sup>19</sup> av UFD-D05=et zzsll <sup>s</sup> su,-l-llB(55g)sSpllCE\$(9g\_LEN(Sug\$ då finnas någonstans? Kan detta användas i:;,f;;~:\*¿g:;l¿<g<t;V W <sup>222</sup> "\_âï.ï;".;ï.°:í'§,ï2..:\*::.:."ï'", ":í,.P'ï?lfg'::: <S»»s~t,2r><sup>&</sup>gt; >+Srn<St-en-2f> fïâ:\*\_ï'::S\_'::':':ï:\*f\_lii\*3§f?\_':'í\_\_\_\_\_\_\_\_\_\_\_\_\_\_\_\_\_\_\_\_\_

And innebar subvertinerna som and maskinkodsprogram, annars är det hårt...<br>
The maskinkodsprogram, annars är det hårt...<br>
DIAB's nya kontroller då jag körde en 830 kassettbandspelare som yttre minne? I så Call(24618), Call

ivat vis procent med annat än standard- (Text 2964) John-Erik Näslund <1005> Givetvis kan du använda rutinerna från as-<br>Givetvis kan du använda rutinerna från as-

om man vill redigeradenna text görs det andra text görs det andra text görs det andra text görs det andra text<br>Vet något? Om man vill redigeradenna och sammen och senare i sammen vara kommentar till text: 2949 och skål i

du gör en ny läsning innan lamporna slock- det i en expansionslåda. bladet<br>nar så kommer disken att t ex ladda din Kommer det att bli läsbart direkt om man

on the call satser.<br>in the adverse of the distance of the adverse and the same call satser.<br>Personligen misstänker jag själv att det Mvh Björn Kornefalk <4463> Ar detta in bug i BASIC:en och i så fall CALL(2866,F) Välj ön

Text 2930 ) Bijen Kornela (Ext 2960) Nightmare undersikking visar det sind assume the properties at the same of the same of the same of the same of the same of the same of the same of the same of the same of the same of t skulle ha den för ABC80. Nu när det \*\*kan-<br>skulle ha den för ABC80. Nu när det \*\*kan-<br>få den för ABC800: Men det gär bara en gissning!!! som skall beröv så försöker väl Stig att också Om du kan lägga basicen i ram så är de Priset för UNIDISK är 2222:- inkl moms. ------------------------------------------------- Mvh Nils Hansson Kommentar till text: <sup>2987</sup>

§\_Text <sup>2917</sup> ) Lars Larsson <6622> Arende: ASS och kassettbandare ( Text 296l ) Björn Kornefglk <n¿,63> Je, det blir i dosbuff 0, <sup>62720</sup> - 62975. Arende: Nya kontrollern från luxor. l\_-lm, en stilla undran... Ärende: Luxor dos Rutinerna kan självklart anropas från ett

ligger en metallfolie och jag tror säkert att det finns en plastfilm ovanför.

Kommentar\_till<br>Ärende: KNÄPI

market om du duglig

Ûet mylarsegel.<br>Mvh PAJ

Ärende:

Kommentar till<br>Ärende: KNÄPI har tagit fram alla<br>och ABC80X. Dock

l§0mmentar\_tlll teXt= 3003 Text 3015 ) Einar Eriksson

141 22 Huddinge<br>Tel 08 - 774 91

Kommentar Arende: BASREGISTER

ll-

BASKEG II.<br>Efter att ha förstått det som GF-E sa.<br>skall man alltså "skapa" ett format. Det<br>skall alltså hamna i formatregistret. Dit Exero II. at a forstått det som GF-E sa contratter and the summer manufate in the set of the set of the set of the set of the set of the set of the set of the set of the set of the set of the set of the set of the set of t

'''''''''''''''''''''''''''''''''''''''''''''''" något. Format-REG:s huvudmeny ser nästan "--"---'-"---°---------------'"---"°--~------- och soklar, då är det bara att lyfta upp ( Text <sup>3003</sup> <sup>l</sup> Magnus Bedln <430't> lika ut och fungerar på samma sätt som ( TeXt <sup>3043</sup> ) Gunnar Ferssell <l63l> kretsarna, spraya på kontaktspray och sätta teXt= <sup>3002</sup> Normal-REg:ena. Man går in via <sup>L</sup> för l<\_°mmentar till text\* <sup>3045</sup> ner dem igen. Om burken inte skulle fun- KNAPPA KNAPPAR Listning och hamnar då på post <sup>0</sup> (noll). <sup>I</sup> Arendet XMEMW <sup>t</sup> XMEMFL gera efter behandlingen tyder det på något Bra ldel för lnmata får fram första raden <sup>i</sup> post nr XMEMW =eXternal lVlElVl0rY Write» d-V-\$- allvarligt fel. Ûm du kÖPer "^5TR0N^UT'5Ul-OR" av l. Om vi tar ett enkelt exempel. Man bör data s°m flnns Pa bussen skall OBS tänk på att en del kretsar är känsliga 5Cn°ll sa l°Var de Pengarna tlllbalta börja med en rubrik och litet annan infor- skrlVas <sup>l</sup> Yttre mlnnesbank- för statisk elektrisitet så fingra inte för inte skulle bli nöjd (tillfreds). mation som kan vara bra att na\_ Detta XMEMFL =eXternal MEMory Flag, d.v.s. mycket på dem,

Arende: KNAPPA KNAPPAR (Arende: KNAPPA KNAPPAR) Det kanske är detta som är svårt, program – då i XMEMW betyder skriv, en eller "kolliderar" de olika ombyggnaderna (Arende: är in the state of the state of the state of the från någon hott segelbåt. De brukar har man ju inte, man vet ingenting...<br>Implarsegel. Man in the så nästa svårighet, "styrtecknen". Men man i minimisen kall till någon minnescell, omvä<br>In in the så nästa svårighet, "styr '''''''''''''''''''''''''''''''''''''''''''''''" Kommat används som avskiljare mellan alla Pa bussen skall till- via <sup>220</sup> ohm till OV, (beskrivet <sup>i</sup> bladet <sup>l</sup> Text <sup>3006</sup> <sup>l</sup> Kenneth B°r8 <l738> sorter av styrtecken. Slash eller / kan över- RD/WR är Re:-ID 0Ch WRlte» d-V-S- läs 2-80), eller finns det bättre sätt ? % Ammentar tull text: 3004<br>
A momentar tull text: 3004 with a same of TAB, och skall alltså följas av and the skriv något på det man TT<br>
Då har du nog använt frysfolie om kan att kolumn-sifra. Brädgard eller § anger har ko

Detta ger fält 1 from pos 10, fält 4 from eig inns i ABC80'ns tagentbord, det finns<br>pos 25, fält 8 from pos 55 och sedan en st<br>på ställe <> moderkortet.<br>ny rad. Observera att sist på rad 2 finns (etc. 2050) Arne Nordenberg Verfatt To Market in the University of the Market Market Market (New Team of the Market Market Market Market Ma<br>Kommentar till text: 3008 Market Market Son medidit on man har angivity vid måste jag göra för att bygga om e Uxey elektronics (and the sedan är det bara att försöka räkna hem på svengelskaa ?)(Drajvar??) and tanske försöker han få den från DIAB då<br>Box 1102 – Kanske försöker han få den från DIAB då<br>141 22 Huddinge – Mark alla sina <sup>7714</sup> <sup>91</sup> <sup>00</sup> gör det utan tag ett rutat papper och ( Text 305l lßert l'l°lSer\$5°n <560> ABC-Bladet? 77ll <sup>93</sup> <sup>00</sup> nbestämf. dig Det är där man kan vinna Kommentar till text: <sup>3050</sup> ...............................................-\_

-----------------------------------------------"' fiera timmar den inte mista sin tro på sig ^rende= 0ml>Y88e ( Text <sup>3078</sup> ) Kjell Svensson <53l8> ( Text <sup>3043</sup> l Ulf Slöstrand <l203> S-älv Vilket är lätt Du får se till att du har programvara som Är-ende; Bildminnet på ABC30 till text: <sup>3025</sup> O] m' <sup>m</sup> <sup>a</sup> <sup>n</sup> <sup>1</sup> <sup>n</sup> <sup>t</sup> <sup>e</sup> <sup>h</sup> <sup>a</sup> <sup>r</sup> <sup>t</sup> <sup>ä</sup> <sup>n</sup> <sup>k</sup> <sup>t</sup> kan hantera detta. BÅDE doset <sup>i</sup> ABC:n på min gora med lvlYA5;s Tl<Ng0 ligger II , skapa format . och programmet på kontrollerkortet. bildminnet dubbelavkddat bade <sup>i</sup> <sup>40</sup> den Forstår .\_ att .\_ \_ <sup>d</sup> <sup>t</sup> <sup>h</sup> <sup>l</sup> . du frågar, du ar inte ensam. kšme gäfnammed efrågor :Ch aförsök förklara Mvh BER g0t|<ns\_m0d\_ <sup>D</sup> tt " <sup>d</sup> <sup>t</sup> l' <sup>t</sup> <sup>f</sup> ll n" man .\_ .\_ \_ \_ -----------------------------------------------\_- \_. - <sup>~</sup> <sup>~</sup>

---------

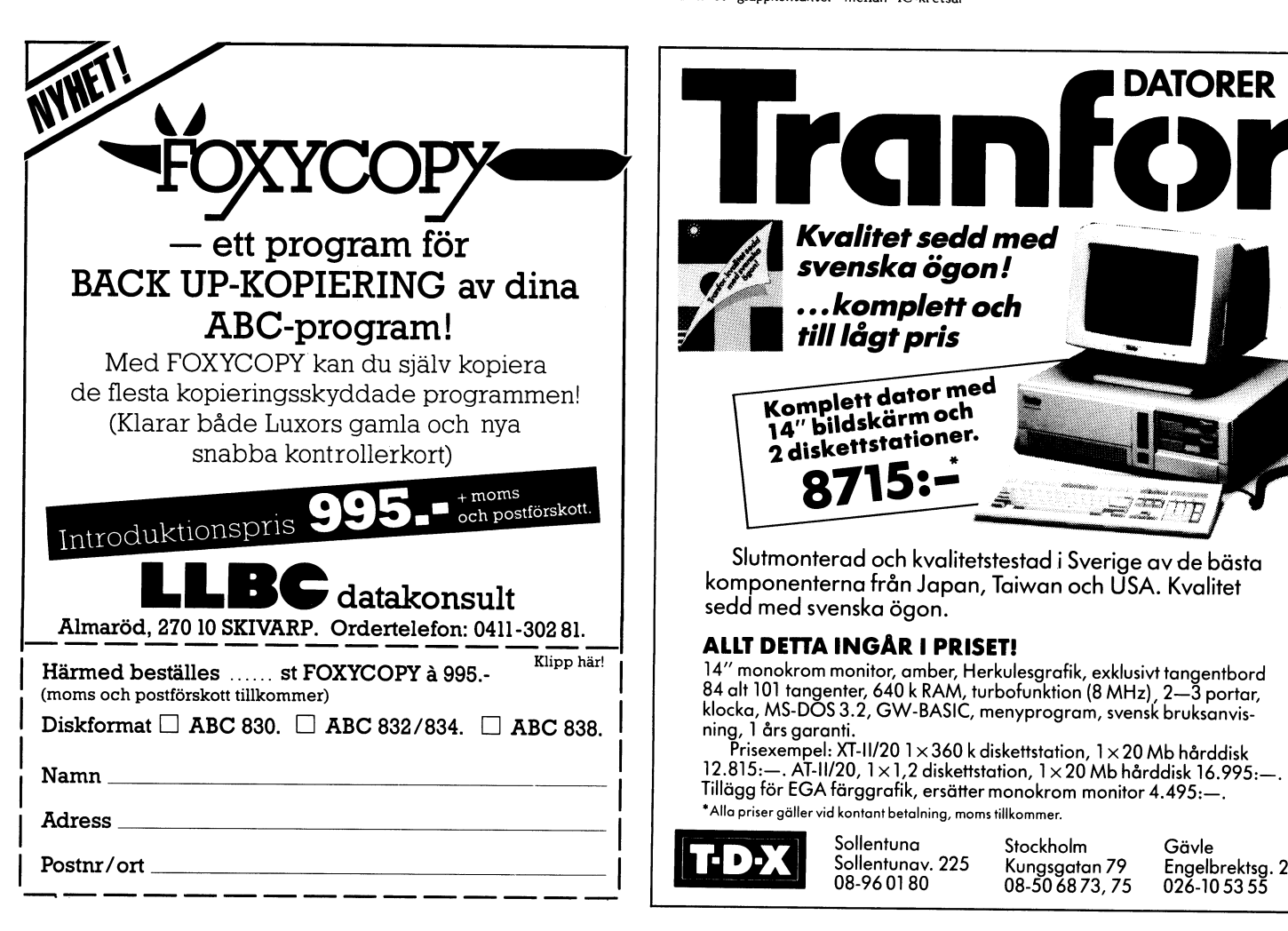

- 
- Undra om man kan åberopa "icke funktions-<br>dwig som kapacitiv folie i ABC80-tangent- är ett f., di hoppar programmet över det i State (New Yorke Painesbank adresseras, http://www.min.met.html<br>-----------------------------
	-
	-

XAPPATE THE SUIDENT CHAR 3049 DUINING THE SUIDENT CONDUCT THE SUIDENT OF SUIDENT SUIDENT THE SUIDENT SUIDENT SUIDENT SUIDENT SUIDENT SUIDENT SUIDENT SUIDENT SUIDENT SUIDENT SUIDENT SUIDENT SUIDENT SUIDENT SUIDENT SUIDENT S

Arende: KNAPPA KNAPPAR<br>Adress till O'kej elektronics i Huddinge: "Som "fältrubrik", "ledtext". Exempel på 330 => dubbelsidig - 80 spår? Har nämnligen att trycka upp manualer och kopiera disk-<br>Adress till O'kej elektronics

'''''''''''''''''''''''''''''''''''''''''''''''" <sup>1</sup> Text <sup>3049</sup> ) GUHDBF F0rSS6ll <l63l> <sup>80</sup> tecken llsatsen. ( TEXT ) Kent Befggfen \* <6Ûl9> ID -- <sup>I</sup> tt ' <sup>I</sup> t\_ KOlTl|"E1TlIal' 'ÉEXÜ Om du så kan du Skippa funkgnen -- Underlinemarkören bör inte kollidera med

Det en Sak:<br>
Med yttre minne menas sådant minne som sang andra är ritat till nr. 5.<br>
På ställe <> moderkortet.<br>
På ställe <> moderkortet.<br>
På ställe <> moderkortet.<br>
På ställe <> moderkortet.<br>
Text 3050 ) Arne Nordenberg <

For the light of the Hillson Collinger bildminnet på adverse Kommentar till text: 3058<br>
Kommentar till text: 3058 bornder inte lagt and the pair of 21552 are dubbelav-<br>
Merele PROBLEM<br>
Merele PROBLEM<br>
Har du provat standar

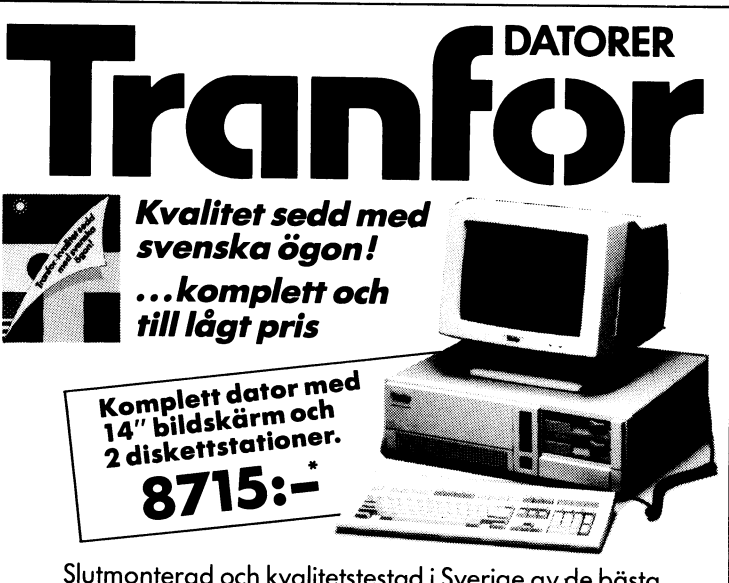

Slutmonterad och kvalitetstestad i Sverige av de bästa  $\bullet$  datakonsult  $\bullet$  datakonsult data-kønsult dagar sedd med svenska ögon.

ning, 1 års garanti.<br>Prisexempel: XT-II/20 1 × 360 k diskettstation, 1 × 20 Mb hårddisk

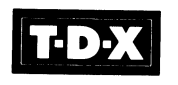

Sollentuna Stockholm Gävle

18 **ABC**BLADET 1.1987

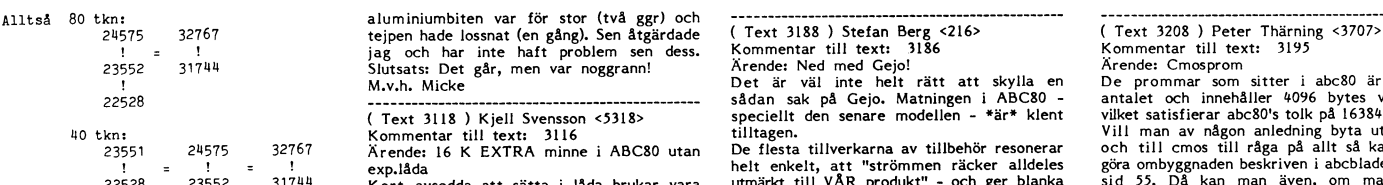

Normentar till text: 3007 Nution of the Marino mean har en skärm som ser ut som som ram-disk Har dessutom en supersmartaid (Text 3215) Hende: Passar olika tillsatser ihop? The man har en skärm som ser ut som som ram-disk H

( Text 3l02 ) Daniel Delmert <5i,39> som sitter <sup>i</sup> kylflänsen pä tangentbordet Den utrustningen var aldrig tänkt att kunna ingrepp <sup>i</sup> datorn. Hur avancerade dessa in-Kommentar till text; <sup>3101</sup> är ok, användas till någon supersmart fixar tillsats. grepp blir beror sedan naturligtvis på vilken Ärende; Ljud vid laddning av program ...............................................\_- Helt ren klarar ABC80 mycket bra av den. metod man använder. Net the term is the pole of the same of the same of the same of the same of the same of the same of the same of the same of the same of the same of the same of the same of the same of the same of the same of the same of th

Xin (Text 3178) - Anders Johnson <4001><br>
Kommentar till text: 3105<br>
Kemmentar till text: 3105<br>
Kemmentar till text: 3178 ) Gunnar Faith-Ell <2733><br>
Xirende: 821-sladd utan ingrepp i ABC80 Kommentar till text: 3174<br>
Här föl Nie in die eine Staat von de Armeinaard von de Staat de Staat de Staat de Staat de Staat de Staat de Staat de<br>Här följer två recept för sladd mellan kas- Arende: STÖRNINGAR?!<br>settminne ABC821 och ABC80. Båda variant- Skivm

+ \_\_\_\_\_\_\_+ äldre ! ABC80 !-< <-1--insp-1-> >-! ABC821<br>! CHSUM !-< <-2--gnd--2-> >-!

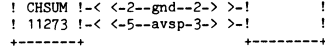

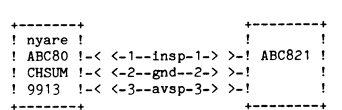

( Text 3117 ) Mikael Hovmöller <4688> Kommentar till text, <sup>3007</sup> (\_Text <sup>3187</sup> ) Sven Wickberg <l384> Arende: KNAPPA KNAPPAR ^rende= BÅSIC ll På ^BC80

\_: LA)--insp- -\_+\_.\_BC82 fingera, men som du skrev blev det endast burken' när jag sedan tittade efter märkte jag att lill ABC80!

Nu undrar jag hur det ser ut på en 80:a sissningsvis minst dubbla priset. Det blir extratillsater.<br>The extratillsater and the med GEJO:s tillsats. Där ligger bildminnet nog billigare att låta någon återförsäljare Fungerar

( Text <sup>3083</sup> ) Bo Kullmar \* <l789> en annan som var märkt 800. Det enda välja en annan lösning. mekanisk/elektronisk omkopplare. 27c256 jag med en kabel som var märkt <sup>30</sup> och Vill man ha BASICII i ABC80 bör man tolk som man enkelt kan skifta mellan med rest business and the set of the set of the set of the set of the set of the set of the set of the set of the set of the set of the set of the set of the set of the set of the set of the set of the set of the set of the se

2. Att at saker man skall kölla:<br>
2. Att nätstabbarna (eller vad de nu heter) Att het berggren \* <6019><br>
2. Het littesties att köra BASIC littesties (eller vad de nu heter) Arende: Ned med Gejo!<br>
2. Att nätstabbarna (eller

2. Lossa kapan och öppna datorenheten kontroll och expansionsdel inbyggd. I expansionsdel inbyggd. I expansionsdel inbyggd. I expansionsdel inbyggd. I expansionsdel inbyggd. I expansionsdel inbyggd. I expansionsdel inbyggd

trassel <sup>i</sup> mitt fina\_ system med Superbasic blem köp den på beg markn. and from Rob ano Nancy Can. (two nut\_ och <sup>80</sup> tkn! men tydllgen får hela anlaggnlngen '''''''''''''''''''''''' """"TTTTT' '''''''''''\_\_ Cases with 3, TRS-8O Model IV). för litet ström, i varje fall när jag kör (Text <sup>3198</sup> ) Benny Lofgren \* <2615>

Normuculum CAL 2018 Solution of the SATRA minne i ABC80 utan som "hittar ej programmet" osv. intervar med från början! Para et med från början!<br>Expladear att trycka in en in the set transport of the solution of the solutio

3-c). DHE and the state index of the state is the state of the state of the state of the state of the state of the state of the state of the state of the state of the state of the state of the state of the state of the st Arenigen: NYAPPA NYAPPAR (Marylande till mitt förra sura inlägg vill)<br>Det var nog jag! Jag tog dubbelhäftande i jag efterlysa den som i detta möte för en<br>tejp och satte på helt vanlig aluminiumfolie e vighet sedan rapporte

halven.<br>Skriv ett brev till mig! Jag behöver BASICII<br>till ABC80!

helt enkelt, att "strömmen räcker alldeles göra ombyggnaden beskriven i abcbladet 3/85 (1998) – 1 – 1 – 1 – 18<br>22528 – 23552 – 1997 – 1998 – 1998 – 1998 – 1998 – 1998 – 1998 – 1998 – 1998 – 1998 – 1998 – 1998 – 1999 – 19<br>2 De fiesta tillverkarna av tillbenet med att det finns en uppsjö av andra tusingen att det finns en uppsjö av andra fusingen att det finns en uppsjö av andra Fungerar det hela på en "rå" ABC, med bara flex som extrautivistn

HARI MONTROVIDE ENTERNATION AND EVALUE IN A SAMULE IN A MONTROVIDE MONTROVIDE (TEXT 3080) Gunnar Forssell <1631><br>
The det innehemate at the methal (mona-hona),skulle jag tro.<br>
The det innehemate at the same of the same of

Arenes and using map and the stress of the stress of the stress of the stress of the stress of the stress of the stress of the stress of the stress of the stress of the stress of the stress of the stress of the stress of t Art minska spikarna en en traitigare nature isom istant and the bigid. Häller dock med Sven om att Gejo by in sometime and the spikarna of the minska spikarna genom att filtera knude informera bätter in band and the spike

 $1273 \text{ J} \times \langle -5-$ -gnd--2-> >-1<br>  $271 \times (-5-$ -avsp-3-> >-1<br>  $278 \times (-5-$ avsp-3-> >-1<br>  $3186 \times (-5-$ avsp-3-> >-1<br>  $3186 \times (-5-$ avsp-3-> >-1<br>  $3186 \times (-5-$ avsp-3-> >-1<br>  $3186 \times (-5-$ avsp-3-> >-1<br>  $3186 \times (-5-$ avsp-3->  $3186 \times (-3-)$ <br>  $3186$ 

min ABC80 (extra RAM-minne) i akt och Jag är också en MYCKET nöjd GEJO <sup>256</sup> brighten

net storm, in the set of the contract of the contract of the contract of the contract of the contract of the contract ill text: 3188 origin:<br>steg) och "mellanlåda" (fy bubblan!). Arende: Ned med Gejo! China Blue BBS \* (412 ( Text <sup>3116</sup> ) Mikael Hovmöller <asss> för an lnle \*ala °'" alla 8a"8°' \$°'" UPP' Fa" Väl ändå im" 'å.fÖ' att alla Packa' Alvls Fldo \* (305)-621-0103 \* Miami, Kommentar nu text: <sup>2958</sup> laddningen avbryts mitt <sup>i</sup> <sup>p</sup> <sup>g</sup> <sup>a</sup> meddelande in en massa skrot" \_i tangentbordet som Florida \* (135/10)

(Text 3208) Peter Thärning <3707><br>
Kommentar till text: 3195<br>
Kommentar till text: 3195<br>
Kemde: Cmosprom<br>
De prommar som sitter i abc80 är 4 till<br>
De prommar som sitter i abc80 är 4 till<br>
antalet coch innehåller 4096 byte 24575 32767 tejpen hade lossnat (en gång). Sen årgärdade (Text 3188) Stefan Berg <216> (Text 3208) Peter Thärning <3707><br>
1 is the minite half problem sen dess. Kommentar till text ill text ill text is a commentar of the h

wa Super Line is the self of lange sedan över de program Mvh Tomas and Muslim is a mass and the self of lange sedan över de program Mvh Tomas and ABC80 med abc80 med abc80 med abc80 med abc80 med abc80 med abc80 med abc80

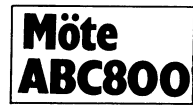

'''''''''''''''''''''''''''''''''''''''''''''''

sld°rnal °Cn Pelar <sup>l</sup> det nva Pl'°mm@t- Det köra på ABC806 utan någon utbyggnad. Nå, vem löser det här'?? ------------------------------------------------- är mycket enkelt, för Jan L-H klarade det .................................................................................................-\_ ( Text <sup>5896</sup> ) Stefan Lennerbrant <4364> '''''''''''''''''''''''''''''''''''''''''''''''

(1881-2012) Lewin Source<br>Arende: Squezing<br>Vad innebär rubriceringen? Var finns dokumentation?

(Text 5812) Lewin <6900><br>
Xerende: Four Faranth (1981 and ABC8066<br>
Man ställer om en DIL-swich på Controlern, Man bör nog se upp lite med SQUEZ för<br>
Man ställer om en DIL-swich på Controlern, Man bör nog se upp lite med SQ Arende; Squez kostar ca 2000-2500 SEK tror jag. vilkindra (Ferral History and The Squez vilket at det blir svårt at til 15, between the specifical communistic and the specifical communistic and the specifical communistic a

Jag stoppade idag in UFD-dos <sup>i</sup> min DTCI 1vl.v,h Stefan ...............................................\_- Kommentar till text: <sup>5889</sup> och därmed upphörde all möjlighet att läsa ------------------------------------------------\_ ( Text <sup>5333</sup> ) Göran Westlund <5976> Ärende: Blinkning

errormappen <sup>i</sup> block 15. <sup>I</sup> ABC-dos har jag för alla tips, lä SlUten\_šluten\_ö .\_ wc! arna <sup>1</sup> kod <sup>i</sup> ett BASIC-program? Det verkar ju för mig att de ligger <sup>i</sup> block <sup>6</sup> resp. 7. God Jul \_ Lennart Všket bet der ppemoppen' inte ligga ens en CALL <sup>i</sup> början av de "blblloroksreserv" som <sup>1</sup> Abc-dos ligger <sup>1</sup> ...............................................-\_ MF0\_ šubbelsldl MFl\_ <sup>d</sup> bb <sup>l</sup> \_ d\_ nämnda. blookon 8-15 saknas non <sup>1</sup> UFD-dos. ( Text <sup>5861</sup> ) Hans Kaplan <67l0> MP0; 832\_lor li Mm; 8;'2\_f°oS\* 1% ( ursäkta om jag blandar mig <sup>i</sup> wrkosnern-

-----------------------------------------------

några som helst problem med att läsa fil- identiska villkor. En del program inkörda söker på fel plats efter blioteket eller Hur lagras kortadressen vid load ?<br>En till start in de lag og kommit på delsk med DTCl går sen in nu! Bitmappen skiljer mellan <sup>830</sup> och 832/ Naturligtvis provat med samma drive och ° att köra <sup>832</sup> med adress <sup>45</sup> om det sker <sup>838</sup> ej inom respk typ. dos. vid både load och save. Därför borde det gå att byta kontroller och drive och göra

Aldre DOS använde sig av en annan card Jag undrar nu, är inte det när känt? -------------------------------------------------

------------------------------------------------- DIAB 0Ch fråga för det är väl deraS l<0n- tillägg till FILTRANS som gjorde en "hard- """""'"'""'""'""""""""°""'""'

----------------------------\_--------------------- som har en adress som ingår <sup>i</sup> den söklistan du har vägarna förbi Alvik en tisdagskväll. det Sedan med en lätt ändring av RAMSTART ( Text <sup>5806</sup> ) Bo l\/lichaelsson <913> brukar det gå att få in programmet SYS. föras över till en 832-skiva. Med Copylib.abs Kommentar till text: <sup>5805</sup> Tex går det att hämta program från gamla Det finns programexempel på hur du skall har man tyvärr ingen kontakt med RAM- Årendeß Kermit (K.BAC) DataDiskar med fel adress. DOSet tror att göra för att dumpa inkommande text <sup>i</sup> minnet- Om man tar bort remsatserna <sup>i</sup> början så Du har tex en MF; när det <sup>i</sup> själva verket manualen till de senare ootionsprommem Mvh Lars Gjörling <6825> kan datorn köra programmet. Atminstone är en SF1, i det läget funget i själva verket manualen till de senare optionsprommen.<br>Experiment at the senare of the senare of the senare of the senare of the senare of the senare th Text 5807) Anders Olsson <6436> att det finns så många varianter och alla anders anders anders anders anders anders and the state of the construction of the construction of the method of the method of the method of the me Are interest in the bygalar utan man måste kanske (Text 5871) Hans Kaplan <6710><br>
Jöda in en tråd eller ett motstånd. (Text 5871) Hans Kaplan <6710><br>
Min light att överföra från 830 till Min Hansson<br>
Min Hansson<br>
Min Hanss

prom (svart kappsel med en massa ben massa ben massa ben massa för massa kappsel med en massa för en maskine för samma maskine för en maskine för samma maskine för att spara på samma maskin. Kär ändå samma maskin. Han ändå

Utan Prnbleml ( Text <sup>5846</sup> ) Bo Kullmar \* <1789> ( Text <sup>5874</sup> ) Göran Westlund <5976> Kommentar till text: <sup>5814</sup> -- Kommentar till text: <sup>5845</sup> Kommentar till text: <sup>5871</sup> Arendeï 5qUe2ln8

programmet. Efter laddning använder du tangent SHIFT+<br>Squez kostar ca 2000–2500 SEK tror jag. CTRL+PF3 för att ta bort eller sätta dit (Text 5878) Kristoffer Eriksson \* <5357> tittat på den nya versionen som kom med<br>Finns

i monitorn? Den är betydligt bättre och andre rinder en som annotationen av annotationen av annotationen i mon<br>innehåller färre buggar... fungera, eftersom den ligger i samma prom. (Text 5901) Gunnar Faith-Ell \* <2733><br>M.v

(Text 3860 ) Lennart Anderson <6582><br>
Xrende: Fildump<br>
Hur bär jag mig åt för att dumpa inkommande text till disk? Jag har optionsprom<br>
T-1. Har i och för sig också tillgång till<br>
T-22 men det kan jag bara inte få att<br>
fun

For the solution of the solution of the solution of the solution of the solution of the solution of the solution of the solution of the solution of the solution of the solution of the solution of the solution of the soluti

Aldre DOS använde sig av en annan card Jag undrar nu, är inte det här känt?<br>
Select!!! Nu skall det vara följande om det ar det, vari består skillnaderna (Text 5889 ) Lennart Anderson <6582><br>
832 44 Var tidigare 46 tror ja 45 Detta har alltid varit 44 och hur neutraliseras de? William Arende:

1.1987 **AB** BLADET 19

rollerkort du har. "Sopy" till diskett. Kanske inte så mycket (Text 5891) Lars Gjörling <6825> "Sopy" till diskett. Kanske inte så mycket (Text 5891) Lars Gjörling <6825>Att det är just detta som är problemet att hänga i Arender Kermit (K.BAC)<br>
Arender Kermit (K.BAC)<br>
Appropâ K.BAC så hämtade jag hem den inte tänds när du söker en fil. Motsvarande skärmbilderna i en löpnummerserie från 1<br>
Appropå K.BAC så hämtade jag hem den inte tänds när

mumpingsrutine seinale optionsplument.<br>
Dumphingsrutine skrivna i BASIC går dock<br>
inte speciellt bra i hastigheter över 1200/ (Text 5873) b Rullmar \* </r897<br>
1200 Baud.<br>
2. Text 5871 ) Hans Kaplan <6710><br>
3. DTC1 C Text 58

in Stefan driven and the state of the state of the state of the state of the state of the state of the state of<br>
(Text 5860 ) Lennart Anderson <6582><br>
Xommentar till text: 5836 Ja, om du byter teckenprom men nackdelen<br>
Are xan nu det bero på, åt det hållet måste Hur bär lagt mig åt för att dumpa inkom-<br>man väl kunna byta? In the bero på, atte hållet måste Hur bär lagt måste Hur bär lagt måste kunna til disk? Jag har optionsprom från t ex MF0 Arende: UFD i DTC<br>Kan det ar vällnagen and the self are self in the self at the self at the self and the self at the self at the<br>Society of the self at the self at the self at the self at the self at the self at the self a I USE SWEINTER AND HEAD TO SURVEY THE SWEIN AND THE SWEIN AND THE SWEIN AND THE SWEIN AND THE SWEIN AND THE SWEIN AND THE SWEIN AND THE STATE OF THE SWEIN AND THE SWEIN AND THE SWEIN AND THE SWEIN AND THE SWEIN AND THE SWE

Mvh Ha"S'Ge°'s Ärende\* Anåeläåef °'" Dlcl For att <sup>É</sup> ox stallïaom MP0- till 830-frïpmat ligheter' T) ) -- Har efter div. prov kommit fram till att lä el, man Således Om Swrch <sup>3</sup> från <sup>Ö</sup> <sup>a</sup> --~~-----"------'--"'-"-"""""""""""

Nende: Blinkning<br>
Nende: Blinkning<br>
Finns någon möjlighet att på 800M, dvs<br>
tinn blockgrafik, få t ex valda textbitar<br>
att blinka eller del tinns någon möjlighet att på aller delar<br>
av bildskärmen med inverterad text?<br>
Mvh 338 46<br>
Hur man ändrar detta vet jag ej, jag har (Text 5862) Hans-Georg Wallentinus <4046> utan blockgrafik, få t ex valda textbitar<br>
hur man ändrar detta vet jag ej, jag har Kommentar till text: 5860 att blinka eller att

att funka! det kan gå så om du har fel es- lAßc8oo/l<oMMuNll< under fllnamnor FIL- för en 832drive är den 41+- 0rnl<°Pl>lin8 När jag skriver 'KERMIT,RI NAMN.EXT' ...............................................\_- TRAN5\_RUT\_ mellan adresser kan ske med byglal-na S1 och går in send-filmod, så händer inte ett ( Text <sup>5333</sup> ) Peter Goldmann <5080> Mitt tillägg har gjorts på FILTRANS ver\_ och S20. Av figuren framgår att man vid dyft! Den försöker visserligen sända över Kommentar till text; <sup>5332</sup> l\_g, medan l\_9 är den version som ligger <sup>i</sup> omkoppling mellan <sup>830</sup> <--> \_ <sup>332</sup> bara packet <sup>0</sup> ett par gånger sen ger den upp, Ärende; UFD <sup>i</sup> DTC biblioteket nu\_ Jag vet inte om radnumren behöver bekymra sig om bygel S1, som och det är samma sak när man ska hämta Nar jag bytte prom <sup>i</sup> Al3Cg00(j till ufd stämmer längre\_ skall vara monterad vid 832-format och hem filer med kermit. fiek jag samma problem som 1-lans, Oeh God Jul siälvl i.lans\_Georg avlägsnad vid 830-format. Tyvärr är kort- Och en till sak angående vissa ABC800 då nade jag en 832-drlve. En Al-3c-konsult ...............................................\_- adressen gemensam för båda drivarna, varför program <sup>i</sup> allmänhet, och det är att det visade mig då <sup>i</sup> Ufd-maualen att man fiek ( Text <sup>5363</sup> ) Kristoffer Eriksson lt <5357> man inte kan sätta <sup>44</sup> för den ena och <sup>45</sup> verkar som att alla tror att alla har <sup>80</sup> andra C5 med en lite bygel pa gamla kon- Kommentar till text, 5g5l för den andra. Det är rätt kortadress som tecken.... trollerkortet\_ Man skulle satta dit en ooh Ärende: Angelager om DTCl behövs för att man skall kunna använda När man hal' en OCh försökef Se det. Adressen är som sagt lllh Jag vet inget ol-n likheter och skillnader OCh något på menyn <sup>i</sup> kermit så är det en man kör enkelsidigt bör ej spela nagon mellan ABC oen DTC, men en sak du bor På min 832-drive är bygeln S1 ersatt med äda FÖFB.. l-011, Dessutgm \_ när man ufd så måste -tänka är att det finns minst tvâ vel-\_ ett Pal' faStlÖdd3. ledlgS'lIfâdal' ffam Ar det nån som har svaren så kläm fram ju ufd-fuktionen initieras med systemskiva, sioner av BaSle\_nrommen även inom Agcggglvll en vippkontakt, som med sina <sup>2</sup> lägen kan med dem. Man har ju ej som <sup>i</sup> M5\_D05 ufd inbyggt oen olika versioner av oorionsprommen med motsvara monterad resp avlägsnad bygel. Mvh Hasse. idos normalt, grafik och komunikation\_ (Dessutom är fyra trådar dragna till dil-

-------------------------------------------------------------------------------------------------------------------------------------------------\_- kontakterna, så att dessa automatiskt också ( Text <sup>5805</sup> ) Bo Kullmar \* <1789> ( Text <sup>53140</sup> ) Nils Hansson <519> ( Text <sup>5367</sup> ) Gunnar l;-airn\_l-ill \* <2733> ställs om av den 6-poliga vippkontakten, Kommentar till text: <sup>5804</sup> Kommentar till text; <sup>5330</sup> Kommentar till text; <sup>5350</sup> men detta kan naturligtvis göras för hand Arende: Kermit (K.BAC) Ärende; UFD <sup>l</sup> DTC Ärende, pildump istället). Jag kan på så sätt ställa om K måste köras squezad för annars blir min-<br>net fullt. När inte att smittigt dumpa inkom-<br>mando till Kär man skrivit ett Kermitkom- i det här ämnet,så jag vet inte vad grund-<br>mando mot monitorn så är det upp till en problem

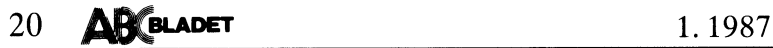

nur-\_; hur man bestaller. Kommentar till text: <sup>5943</sup> efterhand Om dU Inte har dem- \_\_\_\_\_\_\_\_\_\_\_\_\_\_\_\_\_\_\_\_\_\_\_\_\_\_\_\_\_\_\_\_\_\_\_\_\_\_\_\_\_\_\_\_\_\_\_\_\_\_\_\_\_\_\_\_\_\_\_\_\_\_\_\_\_\_\_\_\_\_\_\_\_\_\_\_\_\_\_\_\_\_\_\_\_\_\_\_\_\_\_\_\_\_\_\_-- Arende: Graf <sup>806</sup> dvs det nya grafikprom- ---------------------"--------------------------

For Kinder of the minimal of the minimal of the same of the same interesting the Content interesting pairs and the same interesting of the same of the same of the same of the same of the same of the same of the same of the Det är väl så Luxor gör (gjorde) för att viene star i magnamar notts tast som (et att 1991) och all tast att line and the star of the star of the star of the star of the star of the star of the skydds in a program. Först l

CS).<br>
Luxor brukade skydda sina prog genom den (CS).<br>
här metoden, Koden i strängen läste in en bet sker alltså på maskinspråk med OUT Ärende: IEC:<br>
bettor från skydda sina prog genom den bet sker alltså på maskinspråk me allt var väl), och hoppade tillbaka till tolken bärvid är exempelvis sektoradresseringen Kommentar till text: 5972 – spåren på skivan. Den första byten upptaget-<br>Som då började köra programmet. – helt olika för 830 och 832

finns alltså ingen speciell UNI-disk alls. LOAD MO0'PROG'BAC \_\_Y\_\_\_\_\_Éll\_gt Sedan roller Lllll sektorerna på spar ll Först D°C\*<\_.fiS \_d@¿N;1;ia\_Pç\_°ßfam,\_ß°m ige af z;i:æ'1::.::>:';:r¿;";;;;;';'i";;';:;;;:.;;;;:; lo... 598';';'i¿;¿. ';;.;g;e. sm; kommer fm oo om mio» där om att köra på UNI-disk kontrollern eftersom OUT 1,441, och ge error 21 om kortadressen (Text 5955) bengt sanogren <2/765 om sammen en ar fel vid driven. Om man enbart skriver "Arende: ABC 802 – inverterad text på rad storlek

.HY SVE<br>Du och Göran Westlund beskriver två olika<br>Du och Göran ställer om ena driven till<br>att acceptera 830-skivor, medan du genom<br>att tva båda drivarna sitter i en 830.<br>Att tva adress på kortet får det och datorn<br>att tro

Kon?r('nentar till ctextu: m5?)25 Mvh Ha0S'Ge°rg <0O06>

Det finns inget som heter "UNI-DOS"!!! I EXT 2238 / Hans Kapian Solids<br>Man kan läsa alla disketter direkt oberoende Krende: Formatbyte<br>av vilket dos det har skrivits med när det Krende: Formatbyte<br>gäller varianter av UFD-D \_. \_ <sup>J</sup> ha t <sup>d</sup> <sup>d</sup> <sup>o</sup> <sup>d</sup> k t . och LUX-NET-DOS. Fast det måste vara kort ett total ganger utan att nagot speciellar i en expression vara sell<br>Fätt format på disketten, fast med de kort som säljs), en ett ganger utan om CR mottages i med de kort som säl ratt förmat på disketten, fåst man dilder<br>vissa omständigheter kan läsa 830 på en VIS and the rain that a solution of the same of the same of the same of the same of the same of the same of the same of the same of the same of the same of the same of the same of the same of the same of the same of the sa

Arende: Graf 806 dvs det nya grafikprom- M<sup>vh</sup> Arende: Channel Bhannel Bhannel is the state of the state of the state of the state of the state of the state of the state of the state of the state of the state of the state

Accommentar till text: 3891<br>
Archele: Formathyte<br>
The School of The Sale and mix pippons and More and More and More and More and More and More and More and More and More and The Sale and The Sale of The Sale of The Sale of

är att 830-disketten verkar hg 2§60 sektorer: 0\_et\_' så att lwntakten bl'Yts/sluts exakt Sam' ( Text <sup>5990</sup> l Jaa" T°mbaCh <[t283> alla dåhga' . . \_ Precis som en 832-diskett, förutom att sektor tldlgt för alla stlen' Om detta är °farllgt Kommentar ull text: <sup>5989</sup> Sista. byten \_1 blbumeket för Varle fu har <sup>0</sup> på 83ll\_sklVan alerllnns <sup>l</sup> för ABC-datorer vet jag inte. Arende: FORMFEED vad jag vet ingen användning alls.

imitt fall, mest av att jag avslutar sträng-<br>
av detta, för konstruering med den kod som används för sektorvis, visar det sig att "sektorering" om dikontakterna och hämtar informationen C G K 0 - CR LF vid radislut, konstr

Ärende: Olika DOS \_\_\_\_\_\_\_\_\_\_\_\_\_\_\_\_\_\_\_\_\_\_\_\_\_\_\_\_\_\_\_\_\_\_\_\_\_\_\_\_\_\_\_\_\_\_\_--

lag 3Û5=<'=ln n'le\_5t 5°'n\_ t\_el'n'llnal mot Cl\$9Ûi tllleršoee' ra VS et nya gra <sup>I</sup> prommet Kan någon säga vilka värden som motsvarar men det Val' JU Så bllllgt att k°Pa Pl'°fn» (Flak det remmetl år .r all eket de olika signalerna resp vad de olika inp-

överföringen, men det gick alltså inte under denna lilla kostand! Bruksen är mycket de- Det står att Tranfor har rättigheterna eller ten transtatterna ("The ten taljrik och kan säkert ge mycket för den något. Varför säljer

(Text 3916) Nristoffer Eriksson \* <33375) (Text 5916) Nristoffer Eriksson \* <33575) (Nristoffer Eriksson \* <33575) (Nristoffer Eriksson \* <33575) (Nristoffer Eriksson \* <33575) (Nristoffer Eriksson \* (Text 5919) (Nristoff

(mvlnne gör det väl något att Säga det ') olika clusterstorlek. , Ja' det' finnls en mjukvara 'IEC-drivrutin-'. 0'l5 På Spår lv blt ll'7 <sup>=</sup> sekter 0'l5 På Därför har jag i min okunnighet svårt att Det är- en REL-fil och laddas in vid upp- Spål' <sup>0</sup> l \_' förstå att det faktiskt år att ko iers 330- start och er du än till <sup>5</sup> <sup>s</sup> ri <sup>a</sup> i< \_ Efter detta följer <sup>159</sup> St <sup>255</sup> <sup>l</sup> st etta

not Clear on the state of the state of the state of the state of the state of the state of the state of the state of the state of the state of the state of the state of the state of the state of the state of the state of t alisketter till kett: 5915 fel kortadress. Parameter till windens in Tranfor / TDX eller någon annan f.d. Narende: Olika DOS<br>Årende: Olika DOS att göra!!! När man söker en fil med angivande av TEAM 100 borde ha densamme. O Arende: Ouka DOS att göra!!! När man söker en fil med angivande av TEAM 100 borde ha densamme. Om ej kon- Sektor 15 på spår 0 : Ser lika dan ut som tagn att stabyten är en 2:a.<br>Det är en kontroller från Myab och den en

drivar, och forsoker på alla kortadresser, Jag provade haromdagen att skriva inver-<br>detta inlägg. Är det någon som kan ge en anvisning om hur man gör. <sup>l</sup> -l- l <sup>5923</sup> <sup>l</sup> <sup>K</sup> - ll <sup>E</sup> -k ll <5357> Lagring av driveselect för program sker terad text på rad 25. Lyckades inte. Därför T°talt l5 bYte5v dvs lnt° för en fll-ex nsto er <sup>H</sup> Sson på adress -767 (som dock la rar kanalnumret detta inlagg Ar det någon som kan ge en (' Usch» detta blev klatkllåate en leg tänkt <sup>K</sup> t t'll t t: <sup>5891</sup> <sup>S</sup> ' . \_. \_

Momentar III text SONTEED<br>
Marching alls.<br>
Marching alls.<br>
The Content of the Same Content of the Same Content of the Same Content of the Same Content of the Same Content<br>
Marching alls.<br>
A E I M - E<sub>J</sub> CR LF vid rads1ut,<br>

- - ,l ------------------------------------------------- där <sup>X</sup> är enligt nedan eXt <sup>0</sup> n-Erik Näslund <1005>

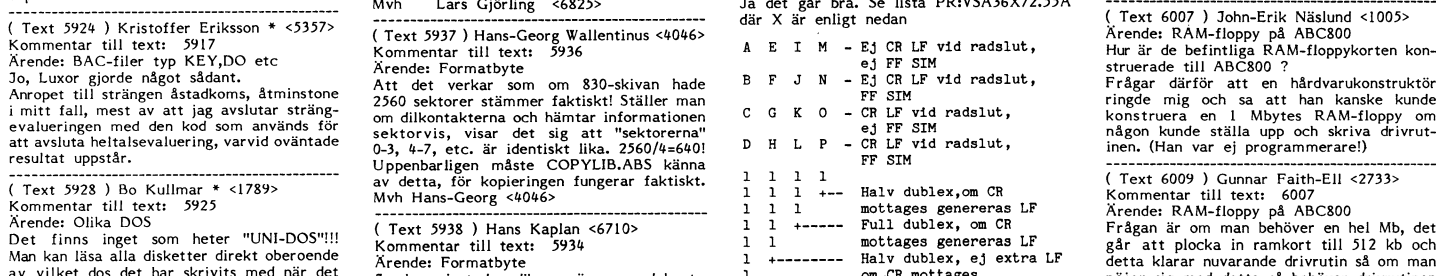

°lll~"0ll m°l°l'fa3es nöjer sig med detta så behöver drivrutinen Full uubl-ex' ej extra LF inte skrivas om (och gör kortet kompatibelt

For some of the same of the same of the same of the same of the same of the same of the same of the parametrar som du behöver.<br>
With PRESTART och läggin 'open "PR:<br>
WSA36X72.55ART och läggin 'open "PR:<br>
VSA36X72.55ART och

---------------- --

1 +--- Halv dublex,om CR<br>
1 +--- Halv dublex,om CR<br>
1 mottages genereras LF<br>
+------ Full dublex, om CR<br>
+------ Full dublex, om CR<br>
+------ Full dublex, om CR<br>
=------ Halv dublex, ej extra LF<br>
Certain an extra commentar +llalv dllblexv ej extra LF detta klarar nuvarande drivrutin så om man nierius: una souvers de tring gearm-promotional conservations and the member of the set of the set of the set of the set of the set of the set of the set of the set of the set of the set of the set of the set of the set o demodiskett och bruxs. <sup>"</sup> (Fick det nya prommet igar. I ydligen mycket i värdena avser för signaler. Taxam för tips<br>Bara själva demoprogrammet kan motivera i prisvärt!) – – – – – – Mvh – Lennart

(Text 5915) Hans Kaplan <6/105 of the set of the set of the set of the set of the set of the set of the set of the set of the set of the set of the set of the set of the set of the set of the set of the set of the set of t

iaplom (Text 5997) Paul Pries <5322><br>Xrende: systemspåren på 832...<br>Har kikat lite på systemspåren på min 832:a<br>Har kikat lite på systemspåren på min 832:a<br>Sektor 14 på spår 0 : börjar med 255<br>vilket följs av 79 st 0, vilk

Text 6012 ) Gunnar Faith-Ell <2733> Kommentar till text: 6011

Kommentar till text: 601<br>
Romentar till text: 601<br>
Det beror lite på vilket kort du har, Luxor<br>
128 k-kort mappar vad jag kommer inåg<br>
in 8 kb åt gången emedan ABC806 HR-<br>
minne mappar in 4 kb åt gången. Varför<br>
inte ta en

27<br>
Poke varoot(a\$),80,0,32640,swap%(32640)<br>
sätter variabeln A\$ på rad 25<br>
Out 56,6,57,25<br>
sätter 25 rader.<br>
And 128 inverterar texten.

--<br>Fel i förra inlägget! det skall vara OR 128!!!!!

Arende: FORTRAN //, para en normaries d'assaninguaires, de paramet allegé de paramet allegé de diarchies d'assante de la large d'assante de la large d'assante de la large d'assante de finns i monitorn, men manualerna är a

jag, har alltid varait em d'artist le bleben skall annonsera ut sådant som inte tinuben klart, men tyvärr lyssnar ingen på mig. Detta är också till förfång för Berit som får fånd för det för som har beställt och säg som de jag.<br>Jag

ringt och frågat så hon tycker inte att eft är lönt.<br>
det är lönt som vanligt att Stig i första han alltid vill annorsera nya program och att han alltid vill annorsera nya program och så dant. Stig lägger dock ner mycket j

(Text 6054) Arne Nordenberg <6563><br>Kommentar till text: 6049

(Text 6054 ) Arne Nordenberg <6563><br>Kommentar till text: 6049<br>Momentar Klubbkassetterna!<br>Hur är det nu? I pappren står det att man han köpa \*endast\* disketter för de år man han varit \*medlem\*, som jag förstår<br>det mår han k

Text 6056 ) Bo Kullmar \* <br/> </a> (Text 6056 ) Bo Kullmar \* <br/> </a> </a> </a> Arende: Nei, inga onödiga tidningar! Nei, du missförstår det helal Du behöver Nei, du missförstår det helal Du behöver alls inte skaffa en om gen bara for att du nu behover disketter!<br>Detta är väl ett specialfall. Jag erkänner<br>villigt att jag inte tänkte på detta. Om<br>du säger som det är eller meddelar Berit<br>på annat sätt så är hon säkert med på<br>det.

ABC800M 

Det går att använda 306 prommar i 800M.<br>Den maskin jag kör på nu har den utrustningen.<br>Dock är det som Bosse skriver ett antal nya kommandon som ej fungerar som dom<br>skall. Fördelen är att programm med WIDTH<br>och ATTRIBUTE g

Alla filer på alla kassetter finns i biblio-<br>teket med biblioteksnamn som t ex KAS/KI5<br>för kassett nr 15 osv.<br>I ABC-bladet 1-1986 kan du se vad som

r nov-blaaer 1–1936 kan du se vad som<br>finns på alla tidigare utgivna kassetter.<br>Om det inte är alltför många program,<br>som du är intresserad av (och du inte har<br>ett alltför långsamt modern), så kan det<br>väl vara ide att ta h

via telefonledningen.<br>
via telefonledningen.<br>
Du slipper dessutom alla program, som inte går att köra på din dator. Men vill du ha<br>
ALLA disketter och ALLA program, så<br>
blir det ju litet tidödande (och kanske dyrt)<br>
blir d förstås

 $Mv<sub>h</sub>$ "<br>Lars Gjörling <6825>

Myh Janne

Årende: FILSLUT?<br>
Varje sektor i filen avslutas med ett<br>
Varje sektor i filen avslutas med ett<br>
CHR\$(3) som betyder "Slut på sektorn -<br>
fortsätt läs nästa sektor" (CHR\$(3) behöver<br>
dock inte ligga på sista positionen i sek av sektorn) Därefter följer ännu en sektorn<br>som är identisk med den föregående, men<br>den innehåller inte CHR\$(3) i mitten, utan<br>CHR\$(0,0,0,0,0,0,0,0) allra först. Den här<br>\*allra\* sista sektorn innehåller alltså inte<br>någon r

Vext over 7 steran Lenner<br>or 84<br>Kommentar till text: 6084<br>Årende: FILSLUT? - FEL-FEL<br>Sista sektorn avslutas inte med CHR\$(0,0,000,000)<br>0,0,0,0,6,6 utan med CHR\$(0,0,0,0,0,0,0,3) All-<br>tså sex CHR\$(0) & en CHR\$(3)

Om man (medvetet) raderar den sista sektorn<br>
i en textil, dvs den som inledes med sex<br>
i cor och en 3:a, och i övrigt är en kopia<br>
av den sista (förgående) sektorn med egent-<br>
lig information, så går det bra att läsa in<br>

recordformat.

recordformat.<br>
De sex st ASCII noll behöver alltså varken ligga i början av en sektor eller kräva en<br>
egen sektor. Den sista sektorn är alltså<br>
onödig, Det skulle dock kunna vara så att ASCII 0<br>
ondödig, Det skulle dock ku

har inte testat den varianten.<br>Man spara dock inte något utrymme på<br>denna manöver med mindre än att man<br>friställer den raderade sektorn genom att<br>manfriställer den raderade sektorn genom att<br>till annan skiva kanske man ock

byggt<br>Slutligen en semantisk reflextion. En kopia<br>är aldrig identisk med ett orginal. Kopian<br>är identisk med kopian, orginalet med orgi-<br>nalet. En sak är aldrig identisk med nånting<br>annat, än just sig själv.

Jag har en liten fråga angående bibloteken<br>i UFD't.

i UFD't.<br>Hur gör man för att tex. ta reda på off-<br>Hur gör man för att tex. ta reda på off-<br>seten för bibet 'EXEMPEL.Ufd' (med offseten<br>menar jag det värde som man stoppar in<br>en minnescell för att växla bibliotek) ?<br>Visserl

problem då man vill ha denna tunktion i ett eget program.<br>ett eget program.<br>Någon som kan svara på detta !? Någon som<br>Mvh Hasse.

let. Den gör jobbet mycket smidigare.

Text 6106 ) Kristoffer Eriksson <5357>

1.1987

(Text 6106 ) Kristofter Lriksson <232/2<br>
Kommentar till text: 6090<br>
Xrende: Filslut på ABC80<br>
Det räcker 1.6. med en enda ASCII 0 för<br>
att det ska uppfattas som filslut. Sen är<br>
det en annan sak att det skrivs sex stycken<br> vid skrivning av filslut.

Text 6119 ) Bo Kullmar \* <1789>

(Text 6119) Bo Kullmar \* <1/89><br>
Arende: Produkter tar slut<br>
De som fortfarande säljer ABC806 och<br>
ABC802 produkter och tillbehör som LUX-<br>
NET har nu börjat upptäcka att produkterna<br>
NET har nu börjat upptäcka att produkt Net har ha borjat episcome en prophetische börjar ta slut.<br>Detta eftersom tillverkningen har upphört

Detta eftersom tillverkningen har upphort.<br>Är det någon som vill köpa något nytt så<br>är det hög tid.<br>Begagnade ABC806 lär vara svåra att bli<br>av med vad jag har hört. Ingen vill ha<br>dem, däremot lär det vara bättre efterfråga på ABC802

Text 6120 ) Peter Goldmann <5080> Ärende: ARC99

Arende: ABC99<br>Numera går padden taskigt på 99:an. När<br>Numera går padden taskigt på 99:an. När<br>num snäpper loss den och trycker på de<br>underliggande fjäder försedda knapparna<br>tilbaka paddan så är det tijli. Även mellan-<br>ha h

...<br>Känner någon igen symtomen - ev. förslag<br>till bot. Det har ju fungerat bra hittills.

(Text 6122) Curt Rennborg <1121><br>
Kommentar till text: 6120<br>
Ärende: ABC99<br>
Luxor hade en "modifieringssats" till paddan<br>
Luxor hade en "modifieringssats" till paddan<br>
som man kunde beställa vilket gjorde att<br>
den blev bät åf eller Luxor Parts

The contract of the state of the state of the SCI2 of the Capital Commentar till text: 6119<br>
Scene: Produkter tar slut ?<br>
Arende: Produkter tar slut ?<br>
Gäller detta allar ABC-varor, eller just bara<br>
SCI2 - 806 - LUX-NET ? hade tänkt att byta upp mig. MVH. SAD

The Hall of Martin 1910<br>
(Text 6125 b Bo Kullmar \* <1789><br>
(Text 6125 Årender Alla ABC-produkter slut!!!<br>
Xerneter Alla ABC-produkter slut!!!<br>
Det gäller allt utom ABC1200 och sådant.<br>
För övrigt kommer ABC1200 att byta na

Den aktuella modellen från Tranfor heter<br>DataDisc 56. DD56 är dock nogot billigare<br>än ABC834 eftersom den fula lådan är an nuc<br>billigare.

The Hall of Diuman Faith-Ell <2733><br>
(Text 6134) Gunnar Faith-Ell <2733><br>
Kommentar till text: 6125<br>
Ärende: Produkter tar slut ?<br>
Om man har en ABC830 så finns det alltid<br>
changs att byta upp sig genom att byta ut<br>
drivar  $6118$  m.fl.

Arende: ABC830 till ABC 832 !!!?<br>Har man på sitt gamla kort exvis ett prom<br>som det står MICR 1.4 så är det till gamla<br>MICROPOLISDRIVAR etc. byter man PROM<br>(säkert hjälper någon dig om du behöver<br>(säkert hjälper någon dig o

ställer dipparna rätt (enl. samtal m. DIAB, Har man turbokortet och köper de nya små och strömsnåla 3,5" så behöver man har en expansionslåda. De är bara 25mm höga och det lär komma de som tar ännu mindre plats (omkring 2

AR BLADET

 $21$ 

Arende: ABC830 till ABC 832 !!!?<br>
Nej Gunnar det går ej att samtidigt ha olika drivar inkopplade tillsamma kort. Kolla manual till kortet. I Elfas katalog kom<br>
det olyckligtvis att stå så - men det är rena nyset enligt DI

fel.<br>Mya kortet har bara ett prom där man<br>Näljer adress med dippar och på så vis<br>kopplar in rätt typ av parametrar.<br>Jag kan som exempel berätta att jag först<br>satte dipparna enligt NYA MICROPOLIS<br>och då gick det inte. Sedan

drivar och modeller/fabrikat.<br>Stärke för som star får man ha felra kontrollerkort – ett för var sort och se till att enheterna adresseras olika – jag<br>vet ej om två kort kan arbeta parallellt<br>på samma adress. Nog för att ma

(1981) 1990 Wender (1981)<br>Kommentar till text: 6171<br>Ärende: OPEN 'V24:.....<br>Jag har i min anteckningsbok från tidigare<br>svar på likannde frågor anteckna följande:

Om man har TERMOPT inladad räcker det<br>med LOAD V24:TSA72C70.40 FÖR SPLIT<br>SPEED

är 255 tecken per rad (vill man ha<br>80 skriver man 3, för 40 är det 1)

är antal rader att skippa vid sidslut (brukar anges till 0 i stället)<br> $C = \text{AUTO LF+SIM}$  (???)

är sidstorleken, antal rader<br>(brukar nog vara 72 på datalakan)

mottagningshastigheten 1200

Vet inte om det kan hjälpa. Om man vet<br>vad parametrarna betyder kan man ju<br>experimentera.

Kõpes<br>Interfacekort med parallellsnitt:<br>t ex ABC-MIO, ABC-CEN etc.<br>Videomonitor eller ABC80-bildskärm.

Noriz<br>Lillgatan 38 B<br>552 43 Jönköping<br>036-12 20 12 eller 14 20 30

och efter punkten anges

<5610><br>Jocke Widegren<br>0768-342 50

 $55717$ 

sändhastigheten 75  $(300/300$  skulle bli 22)

(Text 6177 ) Sven Wickberg <1384>

står för terminalläge<br>för paritet space<br>(minns inte)

 $\frac{1}{s}$  $\overline{A}$ 

 $\overline{7}$  $\rightarrow$ 

70

 $\overline{4}$ 

 $\mathbf{o}$ 

Text 6151 0 Gunnar Faith-Ell <2733><br>
Kommentar till text: 6141<br>
Xende: ABC830 till ABC 832 !!!?<br>
Nu kan visst koppla in fiera olika sorters<br>
drivar på en gång. Dessutom klarar tex<br>
gamla kontrollern att adressera 3-4 driva

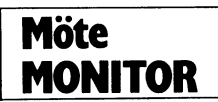

Detta skall förhoppningsvis göra att vi slipper<br>denna typen av störningar i fortsättningen. denna typen av störningar i fortsättningen.<br>Kent var tungen att resetta närcentralen<br>vilket i sin tur gjorde att MSG:s ISAM-<br>databas fick en kvaddad nyckelfil. Denna<br>har jag reparent under kvällen/natten till<br>lördagen med

------------------<br>( Text 4536 ) Per Holmgren <5213><br>Kommentar till text: 4535

(Fiest 4225) Fer From Ref 122122<br>Kommentar till text: 4535<br>Ärende: 2000 KV nätstab.<br>Menar du verkligen att vi har fått en<br>grunka som stabiliserar 2 Miljoner volt? (. scuina som stabiliserar 2 Miljoner volt? (.<br>Vad ska vi med den till, undrar man då<br>ängsligt.. .)

Du kanske menar att den klarar 2 KVA,<br>och det är ju bra i så fall.

Text 4571 ) Bo Kullmar \* <1789>

(1 ext 49/1 ) bo Kuilmar \* 41/89<br>
Arende: Testa av nytt modem<br>
Klubben har sedan en tid ett Selic Mulit-<br>
Klubben har sedan en tid ett belic Mulit-<br>
at tid is stil på programvaran så jag skulle<br>
vilja ha hjälp med testa fr

vilja ha hjälp med testa från flera olika<br>typer av modem.<br>Multimodemet är ett modem som kan koppa<br>upp mot 1200/1200 V22, 1200/75 V23 och<br>300/300 V21 modem och sedan köra 1200/-<br>1200 i alla lägen mot värddatorn.<br>Först testa

och nastignet.<br>Teleonnummret är 08–751 44 48 och det Teleomommeret ar vo-701 ++ + o cui cet<br>går till min DS90-10:a. Slå några return<br>och sedan skall texten "Login:" dyka upp.<br>Skriv då "who", obs med små bokstäver.<br>Därvid kommer det en kort text och sedan

Därvid kommer det en kort text och sedan<br>kopplas linjen ner.<br>Sanare kommer jag själv att skaffa ett sådat modern och erbjuda alla medlemmar<br>sådat modern och erbjuda alla medlemmar<br>300/300, men det beror på DS90. Man ser<br>de

De modemen som friställs skickas till Linköping.

köping.<br>
Jag ringer själv ut på samma linje och då<br>
går det inte att ringa. Iblad blinkar modemet<br>
till på DS90 (var 60:e sekund) om om man<br>
ringer just då så kanske inte modemet svarar.<br>
Ring igen då.<br>
Tidigare har det gå

inguise in the cur gain means and the pick<br>inter med alla typer av modem, men det gick<br>inter med ITT:s UNIMODEM. Detta är dock<br>tur kan ställa till problem för andra modem.

(Text 4596) Gunnar Tidner <1306>

Text 4596) Gunnar Tidner <1306><br>
X Tende: Uppdelning av filer i 8-bits och<br>
X rende: Uppdelning av filer i 8-bits och<br>
X-bits i skilda bibliotek<br>
Det finns textfiler som rör PC och MS-<br>
DOS både i normal svensk Ascii (7-bi  $\frac{1}{2}$  PC.

en PC.<br>Hämtar man med ABC80x en textfil som<br>är lagrad i IBM 8-bits format blir det

är lagrad i IBM 8-bits format blır det<br>
ackså galet.<br>
Ett sätt att testa vilket format filen ligger<br>
i är naturligtvis att göra TYPE <filnamn><br>
ser vad det är. Jag tycker därför att det<br>
vore bra om man visste att alla fil ingen tvekan om.

Touts issued in the state of the state of the state of the state of the state of the state of the state of the state of the state of the state of the state of the state of the state of the state of the state of the state o

Jag har möjlighet att konvertera de IBM 8<br>bitars textílier som kommer in. Detta gäller<br>bitars textílier som kommer in. Detta gäller<br>diviga filer, dvs främst filer med extension<br>ARC, COM och EXE läggs upp i som binär-<br>filer

III I svenska / bitars Aboll.<br>Tag har möjlighet att per disk konvertera<br>filer mellan ABC och MSDOS format. De<br>MSDOS filer som jag därvid lägger i moni-<br>torn kommer då att få en storlek i jämna<br>4-tal ABC-sektorer (253 bytes 4-tal ABC-sektorer (253 bytes per sektor).<br>Skall man hämta en textfill till PC gör man alltså "KERMIT,S <fil>" och skall man hämta en binärfil så gör man "KERMIT,SI <fil>". Skall man skicka in filler gör man kör. Filler a

Kader I Her Inskickade till monitorn som<br>innehåller ovan nämnda tecken är omöjliga<br>att ändra i (kommando ländra n). Man kan<br>inte heller läsa förbi tecknet eftersom det<br>då försvinner och kan inte skrivas tillbaka.

(Text 4604) Bo Kullmar \* <1789>

(Fext 4604) Do Nullmar \* 1/899<br>Kommentar till text: 4603<br>Ärende: Chr\$(127), backspace, fylld ruta<br>Ja, det går inte! Det beror ju på att man<br>vill att DEL skall ha betydelsen av BS i<br>monitorn och att DEL används som fylld<br>ru

Text 4646 ) Bo Kullmar \* <1789>

(First 4646 ) Do Nuilmar \* <1/672<br>
Nu sitter det två Selic Multimodem på 80<br>
Nu sitter det två Selic Multimodem på 80<br>
64 45 och 80 64 46. Dessa modem börjar<br>
först och kolla om det är ett 1200/75 och till slut 300/300<br>
s sa komar det Izovir) och till side och vikamer så långt. Modemet kör alltid<br>1200/1200 mot datorn. Det finns en buffert i modemet och när den är full tas CTS

ier.<br>Troligtivs kan man ej ringa upp mot modemet<br>ringer i 300/300. Tester tyder på detta.<br>Fast man kör väl 1200/75 då i första hand

Fast man kör väl 1200//2 us 1 2002<br>1 så det gör inget.<br>1 mån av tillgång på pengar så är avsikten att byta resteraden modem på gruppnum-<br>met till denna typ av modem. Sendan<br>skulle vi kunna om vi har råd byta 80 11<br>55 mode 55 moderner und Contract 1200/1200 och 2400/2400.

(Text 4650) Bo Kullmar \* 1789><br>
Xommentar till text: 462<br>
Xernete: V22 bis har lureveket monopol på<br>
Jag har nu beställt ett Alfa-NET modem<br>
till 801155 som klarar både 1200/1200 och<br>
2400/2400. Eftersom vi bara skaffar et det bara ca 3000 kronor dyrare med Alfa-NET modemet.

.............<br>Det är väl värt om monitorkörningen därmed Det ar val vart om monutorkomingen oarned<br>kan gå snabbare för folk med höga telefon-<br>räkningar tycker jag. Att skaffa Alfa-NET<br>modem till alla linjer blir för dyrt så länge<br>dessa modem är dyra.<br>Telverket kommer att tillhan

Telverket kommer att tillhandahålla dessa<br>modem och då kommer man att kunna köra.<br>allt upp till 2400. Vi köper ett av Alfa-<br>NET:s modem som de har tagit hem på<br>prov och de har Televerkets tillstånd under-<br>hand att sälja ut

det inte säkert att man vinner så mycket<br>harighet när man kör MSG eftersom systemet<br>har en viss tröghet.<br>Jag har kört på 80 64 46 i 1200/1200 nu<br>några gånger och inte fått en enda störning.<br>Jag undrar om det kan vara 1200/

installeras under helgen som kommer.

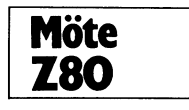

Text 639 ) Patric Ljung <5455><br>
Xende: Rotate digit<br>
Xende: Rotate digit<br>
Finns det nåt lämpligt sätt att flytta bitarna<br>
Finns det nåt lämpligt sätt att flytta bitarna<br>
DO-D3 till D4-D7? Allra helst valfritt register.<br>
Al I nuvande fall görs det av 4 st sla c,<br>vilket tar 8 minnes läsningar, vore intressant att få ner det till 4

hoppas på häftiga svar.

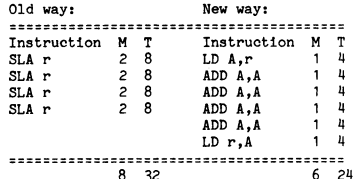

.<br>Om du kan använda Acken från början så kommer du ned i dina efterlysta 4M.<br>r må bytas ut mot B, C, D, E eller H.

Transmission and iteration and iteration and iteration and iteration and iteration in the Kommentar För att kanske ge en bra överblick av massimilonis-<br>För att kanske ge en bra överblick av massimilonis-programmering kansk

war aanse boewe oorloch and i kursen'.<br>
så att folk som nästan inte hajat maskin-<br>
kod kan komma med i 'kursen'.<br>
Ett något klurigt problem kan vara att man<br>
behöver rita litet tigurer.<br>
Med allt detta menar jag att kanske

kinkod.

helst.<br>Jag tycker t ex inte att det viktigaste är<br>att lära sig Z80-s alla register så där direkt.<br>Dem lär man sig allt eftersom man stöter<br>på dem. Jag ser heller inget absolut krav<br>på att man ska kunna räkna binärt på två på att man ska kunna rakna binar på tvar på trängar. Med en assemblator kan man ut-<br>trycka tal i vårt vanliga decimala talsystem.<br>Däremot anser jag det är bra att börja<br>lära sig instruktioner som hanterar program-<br>lära sig nooer, it ex ar och CALL. Dessa kan oncent<br>jämföras med andra språk och är lätta att<br>förstå. När man har ett hum om hur dessa<br>funkar kan man pula in instruktioner som<br>hanterar data i flödet.

hanterar data i flödet.<br>Det är nog bra att känna till begränsingar<br>i talområdet, i BASIC kan man hantera<br>i talområdet, i BASIC kan man hantera<br>riktigt stora tal men i assembler endast<br>de består av just 16 bitar behöver man

Text 686 ) Hans Kaplan <6710><br>
(Text 686 ) Hans Kaplan <6710><br>
Arende: Assembler<br>
För att bli intresserad av assembler måste<br>
man veta lite om fördelarna med språket.<br>
Jag tycker faktiskt att man på en gång<br>
lika gärna kan

överläter redogörelsen betr. olika adresser-<br>ingssätt, men etetta måste man ta med i<br>hörjan. Fick sån lust att berätta lite om<br>det så sällan omtalade mikroprogrammeti;<br>det så sällan omtalade mikroprogrammeti;<br>en s.k. "asse hexkod är 16, och tecknen  $0 - 9$  samt A

- F.<br>
T. Havail, man tänker sig att man är en ström<br>
Nåväl, man tänker sig att man är en ström<br>
-ett register som normalt räkinar framåt<br>
-ett register som normalt räkinar framåt<br>
en sig själv på databussen, en massa tråda Nåväl, man tänker sig att man är en ström

honnet förstås.

hoppet förstås.<br>
Sen hände allting snabbt, jag förvandlades<br>
Sen hände allting snabbt, jag förvandlades<br>
till en "signalföljd" som öppnade vägen för<br>
en ansamling ettor coh nollor i ett "register",<br>
via "internbussen" i cp

grammering?<br>Vem redogör för fördelar med assembler

och adresseringssätt?

(Text 687) Hans Kaplan <6710><br>Kommentar till text: 686

Kommentar till text: bob<br>
Kende: Assembler<br>
Allting i minnet är väl inte "operationskoder",<br>
kan du inte redogöra för annat innehåll?<br>
Och vad menar du med att u-programmet<br>
har lika många rutiner som "kompisarn i<br>
minnet

(Text 688) Hans Kaplan <6710> .<br>Kommentar till text: 687

Ärende: Assembler

Arender Assembler<br>
Oh, det där med rutinerna först, det finns<br>
alltså en rutin för varje typ av operationskod.<br>
Vi tar ett annat exempel:<br>
Instruktionen är JUMP (adr) vilket inte<br>
oväntat betyder ovillkorligt hopp till adr

i fråga.<br>1988 – Fråga.<br>1988 När operationskoden för jump (två hextal) ööö När operationskoden för jump (två hextal)<br>när avkodaren så vet kontrollern genast<br>att därför efter innehållet i de två följande<br>afför efter innehållet i de två följande<br>minnescellerna, eftersom adresser består<br>av fyra

cell i minnet.<br>Minnesceller kan också innehålla förutom while seems hail occurs and meaning operations<br>koder och adresser rena "data"<br>(!) som bland mycket annat kan vara ett<br>jämförvärde som i pseudoassemblern:

Move 0, D1 (nollställer reg. D1)<br>
LOOP Incr D1 (D1 + 1)<br>
Cp1 FF, D1 (Har D1 värdet FF?)<br>
Bne LOOP (Nej)<br>
xxx xxxx (ja)

Detta ger en liten tidsfördröjning (önskar<br>jag kunde Z80-syntax, men principen är

Detta ger en illen unsurvumum, vormanista grad par alternativ i et exakt samma)<br>jag kunde 280-syntax, men principen är<br>exakt samma)<br>fär man skrivit ett sånt här program så<br>här man skrivit ett sånt här program så<br>dar tillde en prombrännare.

1.1987

(Text 696) Hans Kaplan <6710><br>Ärende: Lite jämförelser 68K / 8 bitars

Transmussion and Replace School Harakopian (1705)<br>
(Text 696) Hans Kaplan (6710)<br>
Arende: Lite jämförelser 68K / 8 bitars<br>
processor (188 har 23 pinnar för adressbussen vilket<br>
innebär att den direkt kan adressera i 6M<br>
b

 $HET$ 

HEJ 1<br>Jag sitter med manualen för HD64180 fram-<br>för mig. Sälj av RIFA nu även av ZILOG.<br>PROCESSORN är Z80 kompatibel,men har<br>kan adressera 512 kb (8 st 64 kb block)<br>Kan adressera 512 kb (8 st 64 kb block)

2 st DART<br>2 ST CTC<br>2 ST CTC<br>2 ST CTC<br>2 ST DMA som direkt kan adressera<br>312 kb.

1 st SIO<br>Allt i samma kapsel.Intern wait-state gen.<br>64 kb I/O omfång.

8 bitar refresh.<br>8 bitar refresh.<br>Allt som behövs är minne, stab, och (TTL/RS232) Ant som behovs ar minne, stab, oct<br>transiever.<br>För att ha en komplett dator.<br>MvH. PER.

Text 698 ) Gunnar Forssell <1631>

Ärende: u-program.

Nende: u-program.<br>
Arende: u-program.<br>
Arende: u-program.<br>
Azza, det där med u-program tycker jag<br>
ni har krånglat till onödigt mycket! Det<br>
är ju enkelt som bara den! Operandkoden<br>
pekar ut en adress i u-minnet, och dess<br>

skulle den visst ha.

(Text 699) Hans Kaplan <6710><br>Kommentar till text: 698

Kommentar till texti osok<br>Arende: u-program.<br>Om något är redogjort i detalj, steg för<br>steg, så är det inte "tillkrånglat utan av-<br>passat för dem som aldrig en kanske hört<br>talas om saken ifråga. Detta <sub>(</sub>äller u-prog.<br>och m

Text 700 Cunnar Forssell <Gast 2011<br>
Cent 700 Cunnar Forssell <Gast 2012<br>
Kommentar till text: 699<br>
Arende: u-program<br>
Aw det jag läste om u-program, som du<br>
Ande skrivit, fattade jag inte vad u-program<br>
Var så hade jag no

(Text 701) Kristoffer Eriksson \* <5357><br>Kommentar till text: 698

Arende: u-program.<br>Riktigt så enkelt som du beskriver det är<br>det nog oftast inte. Den enkla konstruktionen<br>med instruktionskoder in i u-programminnet,

och processorstyrningssignaler ut, duger bra<br>
för enkla instruktionsset, men det finns en<br>
hel del processorer med mer komplicerade<br>
instruktionsset (före RISC-eran), där man<br>
får ta till något mer komplicerat, tex<br>
får ta

Text 702 ) Peter Goldmann <5080><br>\rende: CPU:er

Inläggen i mötena kan ju publiceras i ABC-

Arende: CPUter<br>
Inläggen i mötena kan ju publiceras i ABC-<br>
Inläggen i mötena kan ju publiceras i ABC-<br>
Inläggen i mötena kan ju publiceras i ABC-<br>
typer av CPUter som finns idag - om<br>
någon ville göra en lite mer genomarb Crossing antihe wontrours as med encircular antingen ansluten till kristall eller stegas<br>med valfri hastighet upp till max -frekvens.<br>Intressanta egenskaper:Strömsnål, enkel att använda utan många yttre kretsar för I/0.<br>DMA - direkt memory access fanns.

( Text 703 ) Gunnar Forssell <1631><br>Kommentar till text: 701

Arender un extra extra extreme and Arender unit extraordinal Jo, det är klart att dagens avancerade processorer har mer avancerade u-program! Men principen är (väl?) densamma för alla pro-

principen ar (val?) densamma for alla pro-<br>cessorer, eller hur?<br>Allt kan göras svårt och komplicerat, men<br>hur det i grund och botten funkar bör<br>vara ganska lätt att beskriva, eller är jag<br>en komplett idiot på datamarknaden

(Text 706) Hans Kaplan <6710><br>Kommentar till text: 703 Kommentar till text: 703<br>
Årende: u-program<br>
Årende: u-program<br>
Alej, Risc-konceptet innebär bl.a. reducerad<br>
instr. uppsättning och rel. enkla instruktioner<br>
-men snabba, alla fullföljes på en klockcykel<br>
men svårt att ko

(Text 707) Per Holmgren <5213><br>Kommentar till text: 697

Kommentar till text: 697<br>
Ärende: HD64180<br>
Alende HD64180 görs av Hitachi och numera även<br>
Zilog, och du kan köpa den via de svenska<br>
distributörerna Ferner och Rifa.<br>
Det har gätt en serie artiklar i Byte om<br>
en ytterst k godis!

Kommentar till text: 706<br>
Arende: u-program.<br>
Arende: u-program.<br>
Art genomföra en operand på bara en klock-<br>
cykel borde vara svärt, men inte omöjligt.<br>
Len kurs jag läser om datorers arbetssätt<br>
används en enkel modellda

hel del kul effekter...

# Priser på **Myabs ABC**tillbehör

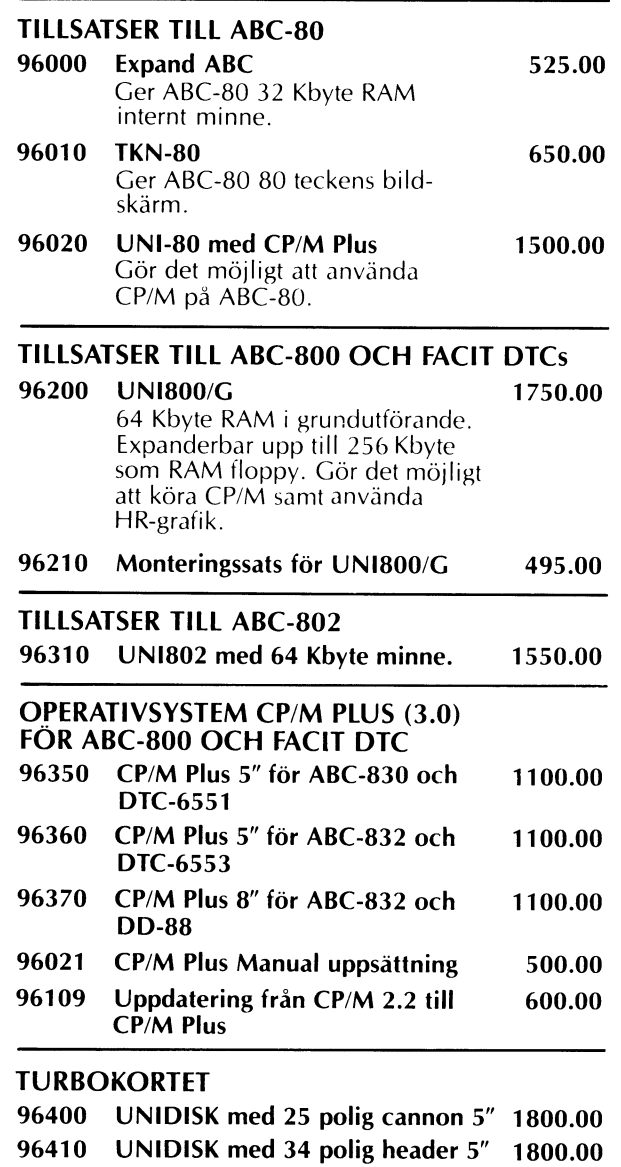

**MINNESEXPANSION** 

96420

96430

96330 64 Kbyte RAM-sats för UNI800/G 500.00 och UNI802

UNIDISK med 50 polig header 8"

UNIDISK med 25 polig cannon 8" 2500.00

(Priser exkl. moms)

Myab Mikrokonsult AB, Doktor Forselius Gata 21, 413 26 GÖTEBORG Telefon: 031-18 28 42

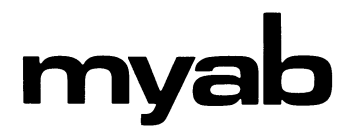

2500.00

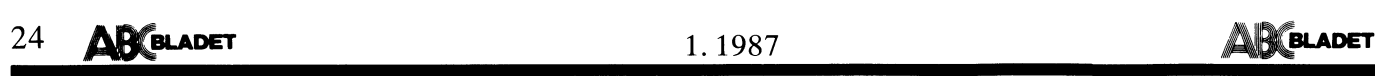

--\_----------------------------------------------- Jag skickade för ca en vecka sedan en -------------------------------------------------------------------------------------------------- Det där med u-kod i Ram har diskuterats denna klubb?<br>Bar rätt nyligen. Det framgick att Datasaab De har monitor (!),om de nu kallar den "Ar det någon som kan skicka några CPM men dom flesta kostar en massa kosing,<br>gjorde

- 
- 

eller "korta" relativa adresser. Det kan (Text 687) Jaan Tombach <4283> Hejsan!<br>vara PC eller ett register plus/minus ett Kommentar till text: 686 Jag söker information om CPMUG. Är den<br>16-bitars tal (korta) eller ett 32 b processor man imment med "under the "and" one and "the state of the state of the state of the state of the state of the state of the state of the state of the state of the state of the state of the state of the state of th

-------------------------------------------------------------------------------------------------- Hälsn Hasse... (Text 688) Bengt Holgersson <559><br>
Xommentar till text: 711 | Ext 688 | Sengt Holgersson <559><br>
Xommentar till text: 711 | Kommentar till text: 686<br>
Xermde: 32 bit processor med u-kod i Eprom. Arende: CP/M multisystem (Nen

------------------------------------------------- Kommentar till text: <sup>688</sup> ( Text <sup>717</sup> ) Benny Löfgren \* <2615> Ärende: CP/M multisystem

den externar hårdvara med MMU så görden av man har absoluta adresser,<br>dårdvaran automatiskt den alltså ej att köra det inget om man har absoluta adresser,<br>då könverterar hårdvaran automatiskt den lögiska adressen till en f

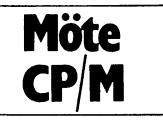

Jšg har..e?. abçëro 32: +FDí dm/.e'låiåan E='F:=ABC838 ' <sup>å</sup> . . ce [erna oc \* ABC80 BASIC är ca <sup>4</sup> gånger snabbare

MyABs CP/M-tillsats innehåller ett kort Arende: CP/M-multisystem and the tet dubbelord avläses med PEEK(adress)+ stänger av bandspelaren, tex med<br>antagligen gör det hela trångt. Det blir hur man klarar av att boota från 83 ext varies, with the state of the state of the state of the state of the state of the state of the state of the<br>alls går. Man kan ju bygga ut disken med exercise exercises exercises and the state of the state of the state Det billigaste sättet att göra detta är kanske Ärende: CPM-DISC-FORMAT \* k få <sup>d</sup> <sup>ä</sup> <sup>h</sup> k <sup>d</sup> n'YCi<T att köpa My/xßs UNIDISK-kort men det HEJ <sup>I</sup> man an re <sup>a</sup> <sup>P</sup> <sup>C</sup> °° Summan me vet jag inte om det fungerar. I klubben Jag undrar lite över sektor indelning (antal), FOR I=1 to 16383:A=A+PEEK(I):NEXT \* man kan få blinkande test, överst till har dock vissa sagt att ett sådant kort på CP/M Jag har e

ombygghad kan få snurr på CPM 1 en MVVIndengt H dard Code for Information Interchange i San formation lnterchange<br>Aboreo

Text 71.1 )Per Holmgren <52.13> intresseanmälan till CPM-klubben i Värmdö (Text 694 )Daniel Deimert <5439> (Text 706 )Peter Hollsten <2431> (Text 694 )Daniel Deimert -5439> (Text 706 )Peter Hollsten <2431> (Text 601) (tro

info, one shabt kan andras.<br>
Starkieckrum, 32 bit bits och 32 creative contribute the starkieck in the starkieck of the starkieck of the starkieck of the starkieck of the starkieck of the starkieck of the starkieck of the

Ärende: Lite jämförelser 68K / <sup>8</sup> bitars CP/M med olika diskar samtidigt anslutna. ------------------------------------------------- Det finns FORTH under FORTH-biblioteket processorer Man kan tydligen ha 830, 832 och 838, ev ( Text 701 ) Bengt Alm"n <6#l5> på monitorn för CP/M även om det kanske Nämnas kan att <sup>68000</sup> har <sup>16</sup> stycken 32- även hårddisk. Nu har jag fått höra att l<\_0mmentar till teXt= <sup>700</sup> inte är FORTH 83. bitars register. Ett av dem (A7 tror jag) CP/M 3.0 multisystem inte fungerar med /Ärende: Bokföringsprogram ------------------------------------------------ används som stackpekare för subrutinanrop Luxors nya kontroller-kort utan bara med Ja HOGIA DATA har gjort ett proffsigt<br>hindrar att programmeraren använder vilket kort. Något nytt passande CP/M lär väl De bör nog na har f

man har så mycket minne som det brukar och med nya kontrollerkortet. Hur den fun- med Public Domain program? vara frågan om när man har 16/32-bitars gerar med winchester vet jag inte. Många frågor, hoppas att någon kan reda

köra lite Intel, eller kanske lite Motorola vari skulle problemen ligga? (p/m. 1997)<br>1982: Hen M.v.h Bengt H Eller är allt 8080 i cp/m.<br>1982: Blara en stillsam fråga?<br>1993: Montelsson Aller Mommer... (Text 689) Bo Michaels Ska bli ql att få titta närmare på den när ...............................................\_.. Bara en stillsam fråga ? den l<0mmer--- ( Text 689 ) Bo Michaelsson <9l3> MV- Per

Kommentar till text: 712<br>
Arende: Lite jämförelser 68K / 8 bitars promptern. Flnns en rutin för automatisk<br>
Processorer en rutin för automatisk<br>
Har man vettig hårdvara med MMU så gör inte. Systemet låser sig så effektivt

logiska adressen till en fysisk.<br>
med et är också provat ett gammalt kontolikort<br>
mågon bygling alls om man kopplar om<br>
det. Jag har två skivor framställda med<br>
multisystem av MyAB men ingen går.<br>
man i princip kan bygga u

Arende: Bygga ut ABC80 för CPM system så att A:-B:=ABC830 C:-D:=ABC832 en matkveells auterna afs011 och 65011 och 65012 en många andra datorer i PASCAIL på många andra datorer

and the system of the control of the system of the system of the system of the system of the system of the system of the system of the system of the system of the system of the system of the system of the system of the con

( Text <sup>676</sup> ) Bo Michaelsson <9l3> ------------------------------------------------- ,. kjockfrekvensen på ABC30 är bara <sup>3</sup> är bärbara TV'aPPafafef

din fråga så intressant att jag hellre svarar i Jag har inte kört CP/M men jag har i sionen av ABC80 i innessant proke 31745, PEEK(31745)+128 innessant att jag hellre svarar Jag har inte kört CP/M men jag har i sionen av A

\_\_\_\_\_\_\_\_\_\_\_\_\_\_\_\_\_\_\_\_\_\_\_\_\_\_\_\_\_\_\_\_\_\_\_\_\_\_\_\_\_\_\_\_\_\_\_-\_ Svaret på din fråga är inte entydigt Antalet \* Smaff/'Ndi 5Cn\_C\_>°1^1d: 5UPe"5\_!nafï^1d nisk sekvenskalkylator ( Text 678 ) Tomas Wikström <l398> fysiska sektorer på ett spår är samma medan Och resten av ganget k°pp1aS nu ABC' Kommentar till text: <sup>677</sup> antalet logiska sektorer kan variera. <sup>I</sup> CP/M bussen \* BASIC ar forkortning for \_Beginners All-Arende= Bygga ut ABC80 för CPM 2.2 är sektorstorleken 128 bytes medan i ar en 60 minuters kassett rymmer Ca 120 PUfP°5e 5Ymb°hC 1n5n°Ukn°n C°de Jag är också mycket intresserad av det. CP/M 3.0 är sektorstorleken 256 bytes. Då kB\_ på båga Sidor ger alltså 240 '(57 .\_ .. . .\_ Kan Du komma ihåg,Kent,på ett ungefär menar jag alltså BlOS:ens sektorstorlek vid ' \* Inn/i PC/\_AT af f°rif°"n1n3 f°" interna' när det var? direktläsning av skivan. Läser man via U°na1BU51ne55MaCn1ne5C°fP°!'aU°nPef' Finns det någon som vet om man med en BDOS:en så är recordstorleken alltid 128 5°na1 C°n"PU'fe!' ^dV°3nded TeCnn°1°8)' " vanlig" (eller med en Gejo's) 64 (128) K- bytes. \* ASCII är förkortning för American Stampar Stampar Stampar Stampar Stampar Stampar Stampar Stampar Stampar Stampar Stampar Stampar Stampar Stampar Stampar Stampar Stampar

"Continuous and the company of the company of the company of the company of the company of the company of the company of the company of the company of the company of the company of the company of the company of the compan

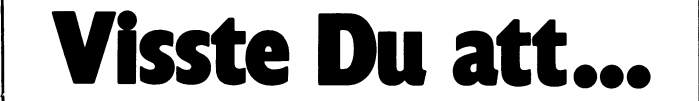

man i princip kan bygga ut ABC80 till<br>hur mycket RAM som helst, dock får<br>man då arbeta med 'sidor' om 32 kB<br>ett tecken på skärmen blir sex grafiska

(Text 690) Bengt Holgersson <559><br>
Kommentar till text: 689<br>
Member det tecken på skärmen blir sex grafiska \* man i Sovjet använder miniatyriserade<br>
Problemet med MYAB:s multisystem i ori-<br>
Problemet med MYAB:s multisystem

- 
- 
- 
- Kmnmentar till text: <sup>675</sup> ( Text <sup>691</sup> ) B° Michaelsson <9l3> MH trots att Z80A har ka acitet för Ärende: Bygga ut ABC80 för CPM Kommentar till text: <sup>690</sup> rr Mzrfrz <sup>P</sup> \* linnet på ABC80 blir högre om man
	-
	-
	-
	-
	-
- Kommentar till text: <sup>676</sup> ------------------------------------------------- Fâanenarïó 1!-B lAâ(?8gn\_r:asSet°t\_ Resten \* BARK af f°!'k°"ïn1n8f°" blnaf af1t'net15i< Arende: Bygga ut ABC80 for CPM ( Text <sup>693</sup> ) Bengt Holgersson <559> går år tm buffertar Systemvariabler reläkalkylator Fanns någon beskrivning <sup>i</sup> mikrodatorn för Kommentar till text: <sup>692</sup> dyl ' \_. ett antal år Sedan Ärende: CPM\_DI5C\_FORMA-r \* BESK ar forkortning for binar elektro-
	-
	-

9 det inten der intensite den are desired into a substantion of item and the substantion of the substantine intensity of the substantine of the substantine of the method is also the method of the substantine intensity of

man i Sovjet använder miniatyriserade<br>radiorör istället för transitorer och det

# **AR BLADET**

# Standardbandspelare till ABC80

Eftersom många har funderat över hur man kopplar. in en vanlig bandspelare till sin ABC80 så tänkte jag och Anders Johnson beskriva hur vi gjorde.

Meningen med detta bygge är alltså att koppla in en vanlig bandspelare, kassettdäck eller en rullbandspelare till sin ABC8O för att t ex ha som backupminne. Det vore för övrigt ganska trevligt att ha en rullbandspelare och FASTCAS som backup.

Vi utgick ifrån orginalbandspelaren till ABC80 (skokartongen). Det hade säkert även gått att modifiera bandspelaren ABC82l, men vi valde den gamla varianten. För den intresserade så bör också nämnas att det finns en servicemanual till ABC82l ( Luxor 66 77821-40) med schema, blockschema, komponentförteckning, layout mm.

För att kunna koppla in en vanlig bandspelare till kortet så var det nödvändigt att göra ett par ändringar. För det första så måste signalen ut till bandspelaren minskas till en lagom nivå ( D202, D203 ), dessutom så ligger det en likspänning på utgången som måste filtreras bort (C201 ). På ingången på avspelningsdelen så ligger det två dioder parallellt med RIO4 som begränsar in nivån, eftersom det annars kan uppstå problem med vissa bandspelare.

# Kretskortet.

Det enkelsidiga kretskortet framställs på sedvanligt vis med fotoresist och etsning. Här bör nämnas, att isolationsavstånden på vissa ställen är ganska små, och att kortet därför skall kontrolleras noga efter etsningen (se fig 2). Kortet lämpar sig knappast för den, som aldrig tidigare hållit i en lödpenna.

# Anvisningar för hålborrning.

De två rektangulära fälten med lödplättar är avsedda som hjälpmedel för eventuella kompletteringar av kortet och behöver ej borras annat än vid behov. (Den som är road borrar naturligtvis ändå. det är svårare att borra i efterhand.) De fyra fästhålen (ett i varje hörn av kortet) borras med<br>3.1–3.3 mm borr. Hålen för S7 och K4,<br>samt de tre hålen för spänningsmatning respektive jord borras med 1.3 mm. De två omärkta hålen vid K4, vilka inte ligger närmast kortets kant, behöver borras endast om man avser att skruva fast K4 (vilket ej är nödvändigt). <sup>I</sup> så fall borras de till ca 3 mm. Skruva först, löd sedan.

Alla övriga hål borras med 0.8 mm. Beroende på komponentval kan det kanske bli nödvändigt att borra upp vissa kondensatorhål till mera än 0.8 mm. För C101 finns två alternativa hålpositioner i O-voltsledningen för att underlätta montering av

kondensatorer av olika storlekar. Glöm inte att löda dit R201 innan S7, eftersom den ligger placerad under S7.

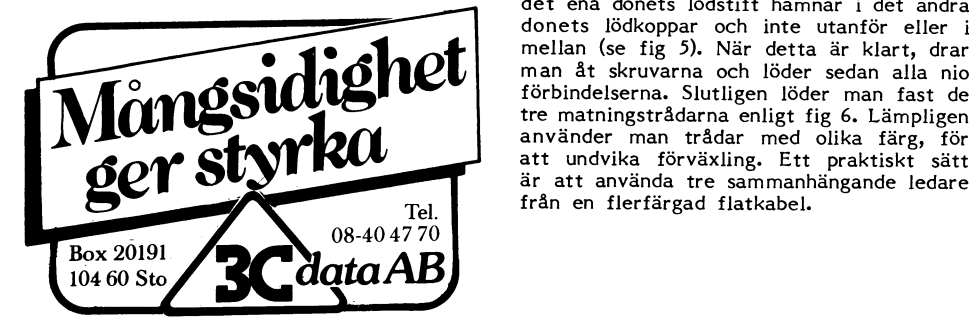

bygga upp interfacet med billiga komponen-<br>ter. Detta har haft viss betydelse vid kretskortets tillkomst. Om man har tillgång till så kan det vara lämpligt att använda en ett lågprisställe för komponenter, kan åt-<br>skilliga tior sparas.

C201 ). I prototypen har använts dropptantal. 1198 dubbla chassimonterade honkontakter<br>elektrolyter, men även vanliga elektrolyter (typ Elfa 42-2520-7). Se till att ansluta elektrolyter, men även vanliga elektrolyter<br>kan användas.

man haver. Såväl keramiska som diverse<br>plasttyper duger.

Halvledare: Man använder de angivna två telefonproppar<br>typerna, eller ekvivalen. lite tvåtrådig kabel.

polig 2-vägsomkopplare med dubbeltryck, Skriv ut någonting till bandspelaren (t ex<br>fabrikat Schadow. 6-pol 2-vägs omk finns ett program) och sätt bandspelaren i inspel-<br>att köpa som surplus för bara 2:75 + moms iningsläge att köpa som surplus för bara 2:75 + moms i ningsläge och tryck ner paus. Koppla bort<br>hos Labb Elektronik. Man torde få betala i eventuell brusreducering (typ Dolby) och hos Labb Elektronik. Man torde få betala eventuell brusreducering (typ Dolby) och minst ca 30:- för motsvarande om man iustera om möjligt inspelningsnivån till ca minst Ca 30;- för metsvarande om man i justera om möjligt inspelningsnivån till ca<br>betalar fullpris, En passande knapp till om- +ldB medelvärde (visarinstrument) eller +3dB kopplaren finns hos Elfa, med artikelnummer t0PPVärde (lYSdl0dS"dlSPlaY)- TYVarr gäller

DIN-ehassiekontakt för kretskortsmontage, dator- Nu är allting klart att användas-Elfa 42-215-29. Priset är ca 3:-. En något dyrare variant med skärmat hölje är Elfa OVrlgt-42-191-27. Man kan givetvis använda någon Glöm inte att rengöra bandspelaren åttrådansluten typ av DIN-kontakt i stället, minstone 2 gånger per år. För rengöring eller rent av löda DIN-kontakt i stället, minstone 2 gånger per år. För rengöring<br>eller rent av löda DIN-sladden direkt i kortet. används Tops och isopropylalkohol eller<br>K4:s stiftnummer på komponentplaceringsy isopropanol K4:s stiftnummer på komponentplaceringsv isopropanol (finns på apoteket). Rengör ton-<br>yn stämmer överens med DIN-kontaktens. huvud, raderhuvud, kapstanaxeln och tryckyn stämmer överens med DIN-kontaktens.<br>De onumrerade hålen är fästhål.

Hållare. På prototypkortet har använts – ren satt i läge play. Därefter ska-bandspela<br>hållare till de tre IC. Det är visserligen – ren avmagnetiseras med t ex en Emag inte nödvändigt, men rekemmendabelt, i Defluxer. Dra ur bandspelarens nätkontakt synnerhet för den som inte är mycket - och sätt spetsen på "emag" så nära den

gängade distansbussningar, en i varje hörn stånd av ca 1.5 m, och släpp knappen.<br>av kortet, som bör monteras i en skärmad s Detta förfarande upprepas på alla delar som av kortet, som bör monteras i en skärmad<br>Iåda

Spänning;-,rnatning\_ huvud, raderhuvud och kapstanaxeln. DriVSPänningaI' (+12V OCH -12V) till prote- Vid osäkerhet lämna in bandspelaren till typen tags från V24\_kentakten i AßC30\_ en serviceverkstad för rengöring och av-För att V24-kontakten skulle kunna användas i magnetisering.<br>till annat också, gjordes en "förlängare" i Den som är intresserad av hur bandspelarav två 9-poliga D-subdon (se fig <sup>5</sup> och fig minnet fungerar kan läsa mer i 'Mikrodatorns 6). Följande två typer (ett av var) användes: ABC' av Gunnar Markesjö. 9-poligt hylsdon med lödkoppar ( Elfa 44- 060-05 )

9-poligt stiftdon för kretskortsmontage( Elfa <5575> Klell Enbl0rn» 013-17 <sup>23</sup> 37,

D-subdonen skruvas först löst ihop med distanserna, samtidigt som man ser till att **Adresser:**<br>det ena donets lödstift hamnar i det andra l-LABB Elektronik, Tjärhovsgatan 16, Stockdonets lödkoppar och inte utanför eller i holm, 08–41 86 30.<br>mellan (se fig 5). När detta är klart, drar Flfa, Industrivägen 23, Solna, ordertelefon mellan (se fig 5). När detta är klart, drar Fifa, Indust<br>man åt skruvarna och löder sedan alla nio 08-735 35 35. man åt skruvarna och löder sedan alla nio<br>förbindelserna. Slutligen löder man fast de att undvika förväxling. Ett praktiskt sätt<br>är att använda tre sammanhängande ledare Tel. **I** från en flerfärgad flatkabel.

# Komponenter. **Bandspelarkabel.**

Beroende på bandspelare så väljer man Allmänt, ekonomi.<br>Det är meningen, att man skall kunna ska vara utav samma typ som används ska vara utav samma typ som används<br>mellan en bandspelare och en förstärkare (rak kabel). Om kortet placeras i en låda<br>så kan det vara lämpligt att använda en skilliga tior sparas. 42-2060-ll). För anslutning av kontakten se Resistorer. 1/4-Watts användes. De flesta fig 4. Observera att stift 5 på S7 ska Resistorer. 1/4-Watts användes. De flesta ig 4. Observera att stift 5 på S7 ska<br>typer (utom trådlindade) duger. kopplas till stift 2 på kontakten. För phono-<br>Elektrolytkondensatorer (C102, C103, kontakter kan det vara lämp kontakter kan det vara lämpligt att använda<br>två dubbla chassimonterade honkontakter kabeln för bandspelarjord (stift 5 på S7)<br>Övriga kondensatorer: Man tager vad till höljet på bägge kontakterna. För den till höljet på bägge kontakterna. För den<br>som har motorstyrning på sin bandspelare plasttyper duger. The minimum states och vill kunna styra denna, så behövs det Halvledare: Man använder de angivna två telefenpröppar ( Elfa 42-7200-1) 0Ch

Mekaniska detaljer.<br>Till 57 har i prototypen använts en 6- Vid inspelning så ska S7 vara intryckt. Skriv ut någonting till bandspelaren (t exett program) och sätt bandspelaren i inspelsamma sak som till t ex Spectrum, att<br>man måste prova olika bandspelare till sin Till Kil har använts en vinklad 5\_pelig man måste prova olika bandspelare till sin

kudden. Tryckkudden rengörs med bandspela-<br>ren satt i läge play. Därefter ska bandspelalödvan. En 8-polig hållare har använts även detalj som ska avmagnetiseras som möjligt,<br>till den 6-poliga IC201. utan att vidröra den. Tryck in knappen<br>Prototypkortet är monterat på M3- och för lånsamt bort Defluxen till et och för lånsamt bort Defluxen till ett av-<br>stånd av ca 1.5 m, och släpp knappen. ska avmagnetiseras.

De delar som ska avmagnetiseras är ton-<br>huvud, raderhuvud och kapstanaxeln.

# <4001> Anders Johnson

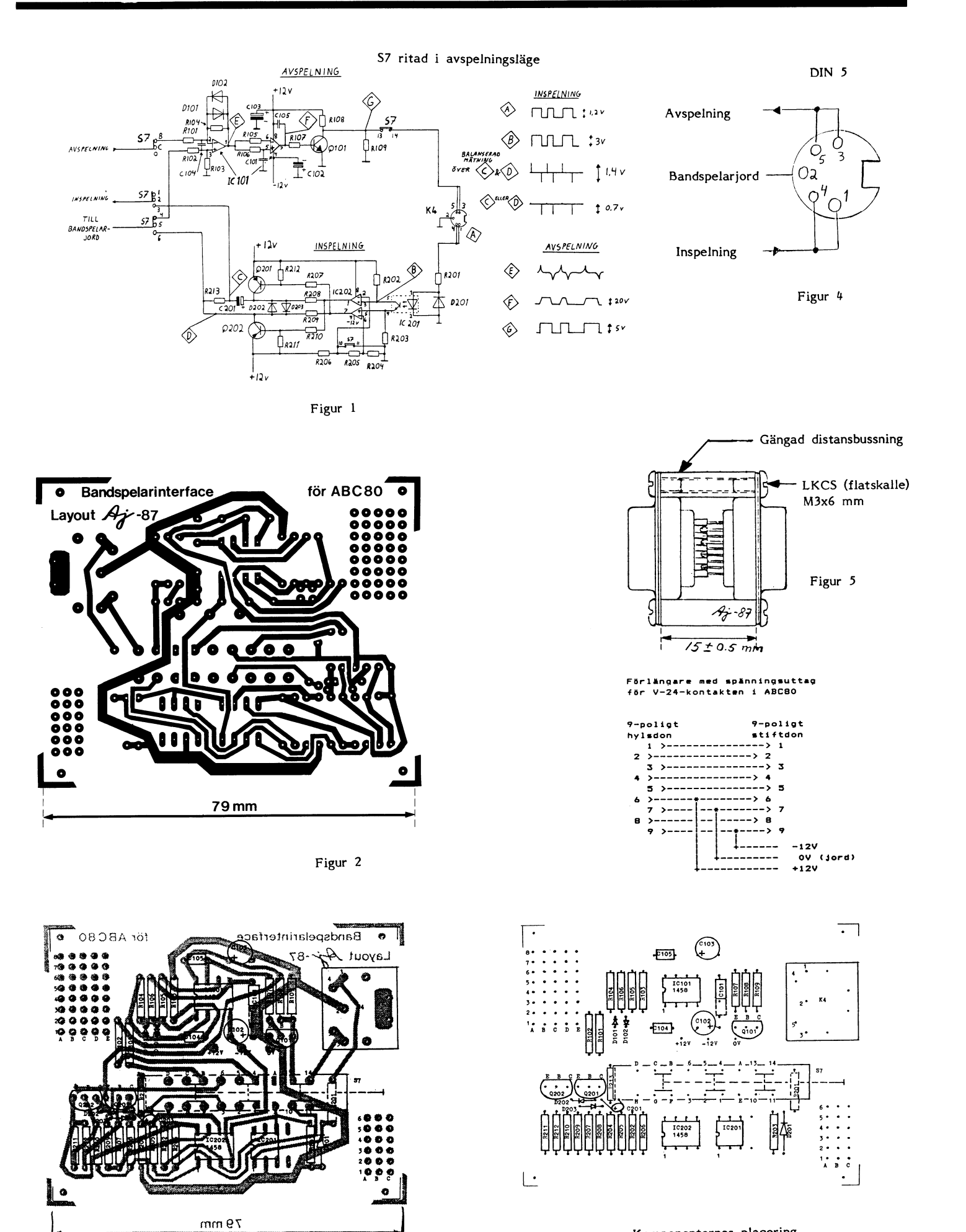

Figur 3

Komponenternas placering

8-poliga IC-socklar

gängade distanser

 $3st$ 

se text

se text

se text

se text

Övrigt

låda

kontakter

omkopplare

# Komponentlista

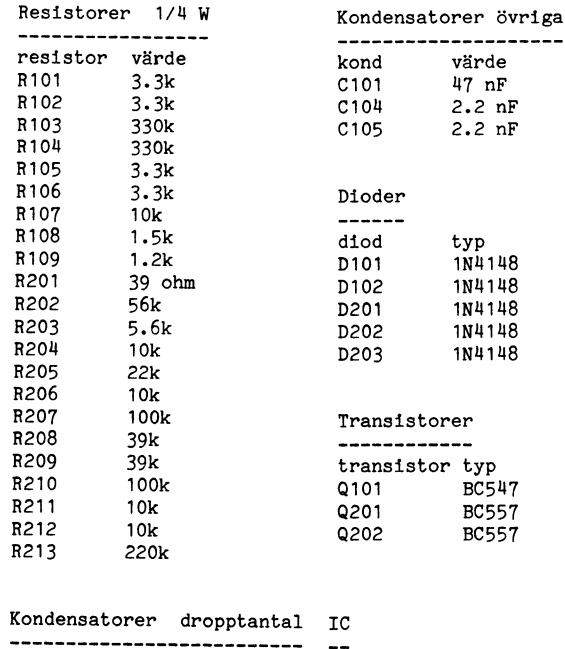

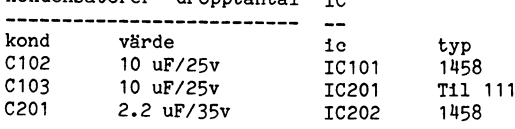

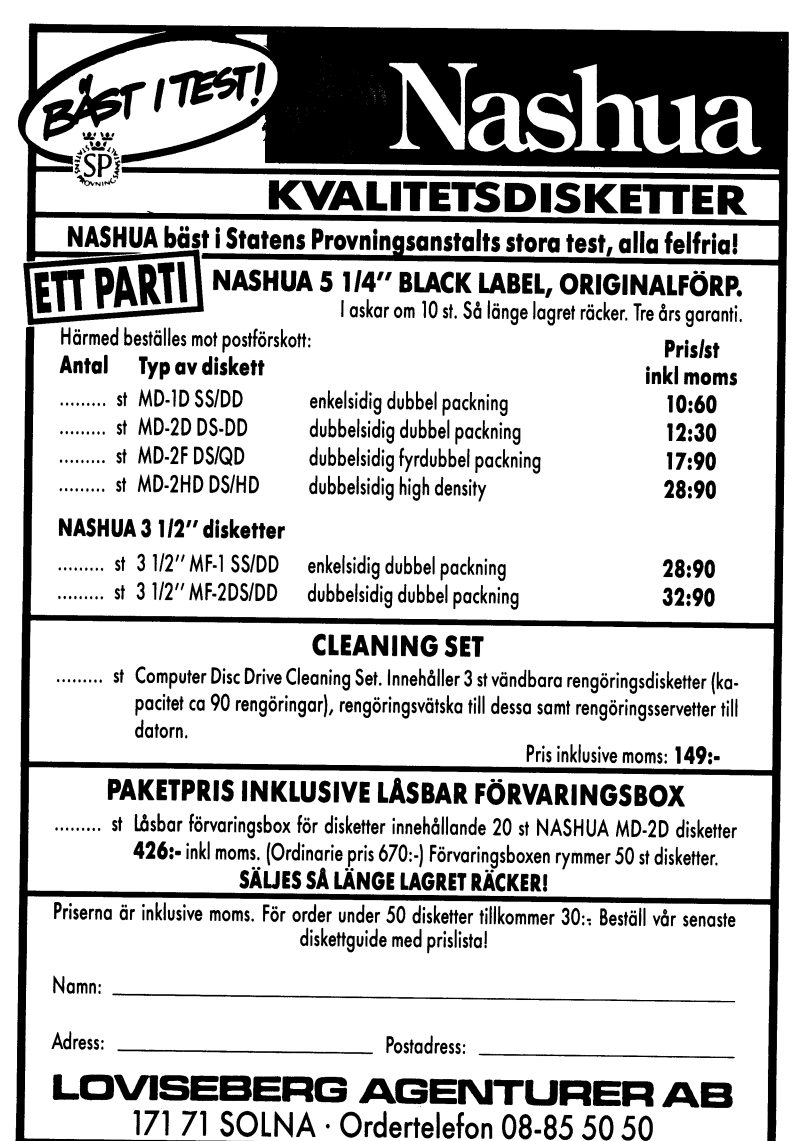

Mångsidighet<br>ger styrka KONSULTVERKSAMHET ATERFORSALIARE **UTBILDNING** EGNA PROGRAMPRODUKTER 3C syftar till att vara en komplett samarbetspartner för att utveckla Ert företags administrativ ner tot ute utvecku Ert företags auministrativa<br>rutiner och därigenom hjälpa Ert företag att lyckas<br>inom Ert huvudsakliga verksamhetsområde. Bara så kan vi lyckas inom vårt. iata AB Box 20191 · 104 60 Stockholm · Tel. 08-40 47 70

# **MINI-PROGRAM**

för ABC80, ABC800 och IBMPC.

# **AREOLA (ABC800)** (Lat. Den lilla gården)

kr 975:-

- Här kan du i ordbehandlingsmiljö bygga kalkyler, lägga upp register och skriva dokument i ett och samma program.
- Logisk kalkylfunktion
- Kraftfull registerfunktion för sökning och sortering.  $\bullet$
- Samkörning av dokument, kalkyler och register.
- Lättredigerade utskrifter av brev, register och kalkyler helt efter eget önskemål.

**MINIKALKYL 2** (ABC80 och ABC800)  $kr 675 -$ Robust kalkylprogram av matristyp för 80/40 tecken. Lättredigerad utskrift.

**MINITEXT** (ABC80 och ABC800) kr 525:-Ordbehandlingsprogram med många nyttiga funktioner och kopieringsmöjligheter.

**ADRESS** (ABC80 och ABC800) kr 350:-Register för adresser och annat med sökningsrutin och utskrift på lista, kuvert och etiketter.

FAKTURA (ABC80, ABC800 och IBMPC) kr 725:-Faktureringsprogram med kundregister, fakturajournal och utskrift på standardblankett (eller anpassad till egen blankett mot tillägg).

# **KONVERTERING ABC-IBM**

av disketter med data och program från ABC till IBM PCmiljö hjälper vi gärna till med. Begär offert.

Priser inkl. moms. Frakt tillkommer. 10% rabatt till enskild ABC-medlem (ej företag och skolor).

Ring EEA HB, 08-768 80 08

### **AR BLADET** 28

# XYCOP

Äntligen har vi fått ett ABC-program som motsvarar COPY II PC! Foxy betyder som motor and studenter av att and students student baken.<br>Baken FOXYCOPY vill dock inte använda översättningen rävaktig utan föredrar att tänka på en kopiering som är slug eller listig!

# Rävaktig?

FOXYCOPY är ett seriöst program som FOXTCOFT at the skall kunna ta en<br>backupkopia på dina kopieringsskyddade<br>disketter. LLBC Datakonsult som säljer<br>FOXYCOPY var lite tveksam till att marknadsföra programmet, men tveksamheten<br>försvann när Nokia lade ner produktionen av ABC806 och ABC802.

# Hur sker kopieringen?

FOXYCOPY kopierar en hel diskett i drive 0 till en ny diskett i drive 1. Olika<br>versioner av FOXYCOPY finns för olika tychologie av ton tout te mins for omka<br>typer av flexskivor och det går inte att<br>kopiera från en typ av diskett till en annan typ. Programmet frågar om man vill kopiera<br>1 eller 2 sidor eftersom kopieringen blir så mycket snabbare om enbart en sida kopieras. Du startar kopieringen genom att ange "!", vilket jag dock tycker verkar vara en lite konstig form att starta ett program på.

FOXYCOPY markerar varje spår som kopieras på bildskärmen med en fylld ruta. Verifiering sker och fel vid läsning eller<br>skrivning markeras med "X". "\*" markerar att skivan är skyddad med laserhål, detta simulerar FOXYCOPY enligt uppgift på något sätt!

Det kan bli fel vid kopieringen på grund av ett kopieringsskydd eller av att orginaldisketten är skadad. Användaren rekommenderas enligt bruksanvisningen att testa den första skärhetskopian och att formatera backupdisketten före kopieringen.

# Kontrollerkort?

Programmet klarar såväl DIAB/Luxors<br>gamla som nya snabba kontroller. MYAB:s UNIDISK kan ej användas. En version för<br>MYAB:s kontrollerkort uppges vara planerad, men det tycks vara osäkert om man kommer att ta fram en UNIDISK variant eftersom efterfrågan för detta verkar vara liten. De flesta som har köpt UNIDISK har i flera fall sitt gamla kontrollerkort kvar och kan använda det för att ta fram säkerhetsskopior.

DIAB/Luxors snabba kontrollerkort måste vara bestyckat med 8 KB minne för att<br>FOXYCOPY skall fungera. Detta innebär att FOXYCOPY inte fungerar på diskett-<br>stationer av typ Tranfor med DIAB:s nya stationer av typ Trainor med 2 KB minne. Luxor<br>styckar korten med 2 KB minne. Luxor sålde i början också de nya kontrollerkorten med 2 KB minne sävitt jag har hört, men gick sedan över till 8 KB minne.<br>Bick sedan över till 8 KB minne.<br>Har man en snabb DIAB/Luxor kontroller

med 2 KB minne så kan man enkelt byta<br>minneskapseln till 8 KB minne och ställa om en bygel på kortet så att kortet upptäcker att det finns mera minne.

FOXYCOPY klarar version 1.05, 1.06 och<br>1.08 av kontrollerprommet till DIAB/Luxors snabba kontrollerkort och i de flesta fallen<br>också version 1.07. Version 1.07 uppges dock vara så behäftad med buggar att alla rekommenderas att byta ut detta snarst!!!

Program som kan kopieras enligt LLBC Datakonsult:

ORD III, Basregister, Bokföring 800, Redo-<br>visning 800, Kalkyl 800, IDA, Tidsredovis-<br>ning 800, Toolbox, CUTE, DIAGRAM II,<br>CompSeOm, Administration 800, Skydd 800,<br>Assembler 800, Multibas, ORD 800, Bokfö-<br>ring III, Redovis

CompRegina, Teledata 800, ABCUTE, Bild 806, OFL 800, Administration II, Squeez och alla motsvarande Facitprogram.

FOXYCOPY själv är inte kopieringsskyddat, men varje program är märkt med innehavarens namn och serienummer.

# Övriga hjälpprogram

På disketten finns några hjälpprogram<br>också, förutom själva FOXYCOPY.

VERIFY kan jämföra två disketter. LLBC rekommenderar att man gör detta på den första säkerhetskopian. Skulle inte backupkopian fungera kan man begära att VERIFY korrigerar felen.

SKIVTEST kontrollerar en diskett på samma sätt som brukar ske vid efter formatering.

SYSOP är till för att köras för att ge<br>programmakarna information ifall FOXYCOPY inte fungerar på viss utrustning.

# **Slutsats**

Jag kan rekommendera programmet för säkerhetskopiering av kopierinsskyddade disketter. Jag har testat programmet och funnit att det fungerar utan anmärkning på min utrustning som består av en ABC806:a och en ABC834. Jag har dock bara testat det på något program eftersom jag inte har<br>tillgång till så många kopieringsskyddade program.

En säkerhetskopia gör att man inte blir beroende av leverantören för att få en ny diskett om orginalet förstörs. Detta kan vara speciellt viktigt om leverantören inte finns kvar!

Noteras kan att kopieringsskyddade ABC830 disketter kan kopieras med programmet COPY II PC på en IBM PC eller en med IBM PC kompatibel maskin.

 $< 1789$ Bo Kullmar

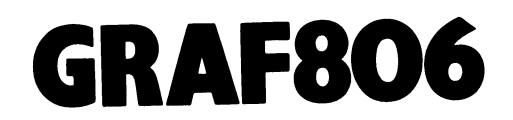

För ett tag sedan fick jag tag i denna<br>underbara tillsats till ABC806, som jag varmt kan rekommendera alla som äger en 806:a och intresserar sig för grafik.

Soord och mittesserat sig for grafik.<br>Normalt har ju 806:ans grafik få kom-<br>mandon och den är inte så snabb heller, det vet alla som någonsin har letat efter ett sätt att göra sprites utan att ha fonde-<br>rade kunskaper i bildminneshantering och maskinkod.

GRAF806 ger Dig nu 9 nya BASIC-<br>kommandon, 40 assembler-entries i hoppkommandon, 40 assembler-entries 1 nopp-<br>tabell och om Du kör ett litet program<br>(EXTBASIC.BAC) som medföljer laddas ytterligare 4 BASIC-instruktioner i RAM. På köpet får Du timeout på PR: och V24:.

Programmet har körts buggfritt i över<br>ett år och är fullt kompatibelt med all<br>annan programvara (som BILD806). Det snabbar dessutom även upp exekveringen av de befintliga BASIC-kommandon.

Även om grafik inte är så lätt att beskriva i ord, vill jag göra ett försök och<br>presentera de nya kommandona. Vad man kan göra med dem, ser man snyggt på den medföljande demo-disketten. Redan den är värd nästan hela priset.

# **FGCTL MIX**

Du kan blanda färgerna (två och två), så att Du får en större skala färger att välja emellan.

# FLASH/NO Flash

Du får en blinkeffekt där Du kan byta<br>mellan 2,3 eller 6 färger.

# **FGCLR**

tömmer grafikminnet.

# **PROCEDURE - DO**

kan Du anropa en funktion i stället för det knöliga DUMMY=FN...

# **MIXLINE/MIXSTATUS**

Du kan rita streckade linjer i blandade<br>färger. Om Du lägger FLASH till detta, kan Du få en effekt som gör att linjerna ser ut som rör med rinnande vätska i. Det är ytterst effektivt om Du skall göra ritningar som skall visualisera flöden: VVSinstallationer, fabrikationsschemata eller<br>funktionen av Din destillationsapparat.

# **FGSPEC**

ger Dig den fascinerande möjligheten att rita något på en bild utan att förstöra den underliggande bilden - på detta vis kan Du flytta en sprite över en bakgrund. Du kan t o m låta spriten gå delvis framför delvis bakom delar av den existerande bilden.

# **FGDRAW/FBRUB**

med dessa två kommando kan Du rita en figur resp sudda bort den. Det tar visserligen ett tag innan Du har gjort en figur ett program medföljer visserligen som gör det enklare, men Du måste ändå definiera hela figuren. Men sen går det fort,<br>det går så fort att ens gamla 806:a knappt hinner med.

# **Paketet**

Detta lilla paket, som förr salufördes av T-D-X, består av ett prom, en demodiskett och en manual på 26 sidor som förklarar allting uttömmande och lättfattligt. Och som sagt demodisken är redan värd pengarna.

Numera kan Du som ABC-medlem få hela paketet för det facila priset av 175.00 SEK, som Du sätter in på postgiro 86 05 25 - 5. Det är Anders Berg, Väktargatan<br>10 B, 754 22 Uppsala, 018 - 13 79 89 som har ställt det till klubbens förfogande. Kom ihåg att ange på postgiroblanketten vilket<br>diskett-format du vill ha.

# J C Liebe-Harkort

# "Tål du den där så tål du den här"

# Hur långt räcker strömförsörjningen i en ABC80?

Den första ABC80 hde 16 kB internminne och 40 teckens skärmbild. Sedan dess har många ABC80-ägare byggt ut till 32 kB och lagt in 80-teckenskort. Det första var nog förutsett vid konstruktionen av strömförsörjningen, men troligen inte det andra. Hur det var gick det ändå bra.

Man kan också hänga på numeriskt tangentbord, Superbasic eller Smartaid, anpasningskort för CATNET osv. Alla dessa extra tillsatser skall också få sin strömförsörjning från samma aggregat. Till att börja med<br>går det bra, men en vacker dag knäcks kamelens rygg av den sista stickan.

För mig inträffade detta första gången när vi hängde på ett specialtangentbord för en handikappad och datorn ibland började uppföra sig mycket konstigt.

För något år sedan lät jag sätta in ett Gejo extra RAM-disk på 64 kB. AVsikten<br>var att kunna ladda in BASICII och kör var att namn andam målet andra hade lyckats med. Men för mig gick det dåligt. Det blev skräptecken på skärmen, då och då föll man ur och måste starta om. Ibland låste sig hela maskinen.

Så småningom kom det fram att detta med all sannolikhet berodde på att jag hade den "nya" ABC80, men Philips monitor och "mellanlåda" med kraftförsörjningen.<br>Det tycks vara så att denna låda ger mindre "kräm" än transformatorn i originallådan. När jag klagade min nöd i ABC80mötet i msg-systemet, kom följande inlägg från Tomas Wiktröm <1398>:

"Den 'lilla mellanlådan' har som alla numera vet lite svårt att orka leverera ström då man har 'hängt på' alla fina tillbehör som finns på marknaden. Lite bättre går det med den 'gamla' originalmonitorn som har ett lite kraftigare supply.<br>Men det finns ett par enkla sätt att

fixa till sin 'mellanlåda' så den blir t o m mer kraftfull än monitorsupplyet. Inte blir det så väldigt dyrt heller, ca 300:- inkl<br>moms för att en gång för alla se till att<br>man slipper pling, plong och allsköns skräp<br>på skärmen med förlust av eventuell minnesinnehåll som följd.

Den här ändringen som jag skall föreslå innebär att man jobbar med, och ändrar delar där nätspänningen, 220 V, huserar. Vad det innebär med risk för liv och lemmar, hoppas jag alla tänker på om ni följer<br>mitt exempel här nedan:

Först, skaffa från Deltron, Valhallavägen, Stockholm följande:

1 st trafo, 1\*8.5V (8 A !!), 2\*16 V(1.7 A)/120 VA.

st 25 A likriktarbrygga, best nr 12- $6340.$ 

Dessa går, utan problem, att få plats<br>med i lådan. Trafon är en ringkärna och passar inte direkt på kretskortet, men med en platta av kretskortslaminat i hålet efter den gamla trafon så får man den att sitta fast säkert med ordentliga avstånd till alla strömförande delar. Likriktarbryggan passar precis 'på golvet' framför glättningskondingen. Den byts för att få en brygga med lägre<br>Ri, dvs inre resistans, vilket innebär att den släpper igenom strömmen lättare. Dessutom blir den brygga som sitter som original ganska 'stressad' och kommer sannolikt att lämna in med tiden, speciellt eftersom den inte har någon kylhjälp.

Nästa steg är att angripa själva tangent-<br>bordet, där den faktiska orsaken till dykningen finns!!!

Det som händer är att datorn drar ström Det som hander ar att datorn drar strom<br>lite ojämnt, och mäter man upp strömmen<br>i den två skilda +5volt-grena som finns,<br>ser man att med 80TKN, Supersmartaid,<br>Gejo ramdisk(128K el. 256K), 32K extra<br>osv. så ligger ström utt Gejo's egen regulatorgren bortglömd då den klarar belastningen vid både I28K-alternativet såväl som 256K.

De regulatorer som sitter som original<br>klarar enligt spec 1 A, sedan börjar de<br>dra ned strömmen med spänningsfall och dykning som följd.<br>Det fixas genom att man på Elfa för

några tior köper likadana regulatorer (7805) fast den varianten som klarar 2 A och bara helt enkelt byter ut de gamla. Det ger förutom att man nu klarar de belast-<br>ningskrav som finns (och kan komma att finnas ?), också en annan liten bieffekt:<br>Kylflänsens normala(?) glödheta temperatur blir avsevärt lägre, utan risk för att man bränner fingrarna.

Man kan hos en del maskiner råka ut<br>för att de inte vill gå stabilt i det spänningsfönster (4.75 till 5.25 volt) som TTL vill (skall) ha. Då kan man sätta en liten kiseldiod i serie med referensbenet på regulatorerna (den som går till jord). Detta<br>höjer 5-volten till ca 5.6 volt, men detta<br>är inget problem då det i TTL's spec står att det garanteras en breakdown-voltage<br>på 7.5(?) volt.

Med denna totala modifiering så har man en gång för alla, och för en billig penning<br>(ca 300:-) undanröjt de problem som uppstår med nätaggregatet (det lilla). Efter detta (man grejar det lätt på en kväll) så<br>kan vi som gjort det börja kalla den gamla<br>bildskärmen för 'det lilla bildskärmsaggre-Bussarmen för det mid bussarmoses.  $111111$ 

En sista liten sak bara. En ringkärnetrafo drar betydligt mer ström i själva startögonblicket varför en uppsäkring till det dubbla på primärsidan kanske blir ett måste. Dessutom bör man byta den 3.15 A säkring som sitter för 5-volten till en på kanske  $6.3$   $AT.$ 

Adresser o telnr till de leverantörer som jag föreslog hittar ni säker genom att fråga runt i bekantskapskretsen då de är bland de största och mest kända i hela landet. Naturligtvis finns chansen att ni lokalt kan få tag i motsvarande delar."

Sedan detta referat färdigställts kom Tomas med ett tillägg:

3221 ) Tomas Wikström <1398>  $Text$ Ett litet tillägg, bara, till mitt tidigare inlägg:

mings<br>En sak, som jag glömde ta upp, som är<br>mvcket viktig i sammanhanget "r att få grepp om hur mycket rippel man har från strömförsörjningen. Rippel är en benämning på den 50 Hz (och de övertoner därav, Främst 100 Hz) som 'rinner igenom' likriktar-<br>bryggan och 'förorenar' den matningsspänning som datorn kräver skall vara ren och stabil.

Detta rippel kan, i en utbyggd ABC80 med den lilla nätdelen, bli mycket hög, jag har mätt upp till 2 volt topp-till-topp. Ett<br>acceptabelt värde är nedåt 50 mV (eller<br>0.05 V).Det som då inträffar när ripplet<br>blir högt är att det för det första stör regulatorerna och orsakar ökad värmeutveckling i dessa och de kretsar som ligger<br>efter, dvs i datorn. Om ripplet blir tillräckligt högt kan det till och med hända att<br>det 'sätter bittar' i logiken och till slut kan inte mikroprocessorn klara av att hålla ordning i det sammelsurium av felaktigheter som uppstår.

Vad är det då som orsakar ripplet och hur får man bort det ? Rent generellt blir det högre rippel när man belastar ett nätaggregat mer, eller om trafon är underdimensionerad för uppgiften.

I nätdelen så sitter, direkt efter likriktarbryggan, en glättningskondensator som bl a har till uppgift att filtrera bort ripplet. Man bör för det första se till att den är frisk och försöka att i nätdelen hitta plats att parallellkoppla fler kondensatorer för bättre filtrering. Som standard sitter där en kondensator på 10000 mikroFarad men det skadar inte att försöka flerdubbla den siffran. Det går att få plats med en del, jag har med nya, lite mindre (i fysisk<br>storlek) kondensatorer fått in hela 60000 mikroFarad i min nätdel, låt vara med 'glidmedel och skohorn', men det gick! Man kan också, om man har en komposant av högre frekvens, ansluta en kondensator med mindre kapacitans (ca 0.1 mikrofarad) som är bättre på att filtera höga frekvenser.

Sedan bör man också försöka ansluta ett par rejält stora kondensatorer inuti själva ABC80'n. Delvis får man ytterligare en filterverkan, men man får också ett stort skydd mot nätstörningar och man kan kanske till och med klara korta strömavbrott! Försök gärna hitta plats för två stycken 10000 mikroFarad att ansluta före regleringen för att inte mörda regulatorerna.

En fundering jag gjort är att sätta samman ett helt nytt nätaggregat med den video-'blandare' som behövs för att man skall kunna ansluta en monitor till sin ABC80. Den skulle i så fall dimensioneras så att alla problem en gång för alla skulle vara lösta. Kostnaden skulle, tror jag, stanna<br>under 1000-lappen i stycketal, skulle vi gå ihop några blir det billigare, förståss.

Det finns numera nya, ändrade regler för S-märkning. Är det någon som vet vad<br>som gäller idag, t ex för hembyggen ?  $I$ tomas

 $3221$ ) (Text)

Det här sista kanske är en extra komplikation för ett hembyggarblåbär som jag, men nu vet vi i alla fall vad som går att göra.

Lycka till, alla hembyggare!

 $< 1384$ Sven Wickberg

# **Programmet** SAMKOP

bilderna och beställa av varandra. Det blev dock inte samma önskemål utan dessa kan jag valde att skriva programmet SAMKOP onderne een een van de hande van de van de van de staat de staat de gevolgen.<br>många bilder som vi ville ha, ja en sådan vara högst individuella. Hande staat i Dasic II (/PC på min AT). Som<br>mängd att det skulle vara ett näs

initialer och ett löpande nummer. De som uppgiften.<br>I Tet är naturligt att presentera lösningen TED på ABC-80x.<br>Ville ha bilder från de andra fick på en det är naturligt att presentera lösningen TED på ABC-80x. ville ha bilder från de andra fick på en lander är naturligt att presentera lösningen i TED på ABC–80x.<br>Iapp skriva sitt namn följt av en lista på li form av en matris av rader och kolumner lar 1 ag tycker själv att progra lapp skriva sitt namn följt av en lista på i form av en matris av rader och kolumner<br>de bilder vederbörande ville ha. Allt kom där tex varje rad motsvarar ett objekt

hade han gjort ett par timmars arbete underlättar utskrift på printer. I den ruta av funktioner som anropas i programmet.<br>The bade han gjort ett par timmars arbete underlättar utskrift på printer. I den ruta av funktioner

Calcutta och såg hur man arbetar i slum- i frami matrisen är det lätt att få frami idet är slut på indata.<br>områdena med trottoarskolor för barnen. I antalet exemplar av varje objekt som grup- Hur dataraden behandlas defini Där får de lära sig baskunskaper som läsning ben skall beställa genom radvis summering. 2000 – 2050. Först uppdelas dataraden i<br>1988 och skrivning mm och man får också ett Mär objekten har levererats fördelar vi dem sina d och skrivning mm och man får också ett När objekten har levererats fördelar vi dem sina delfält genom anrop av funktionen<br>mål mat om dagen. Ungdomarna får yrkes- på var och en i gruppen genom att läsa FNDelfält. Det första utbildning och lär sig till sömmerska - skräd- matrisen kolumnvis. - Innehåller beställarens namn- ÜVrl8a fall: dare, snickare eller mekaniker. På det sät- Min första tanke var att använda ett åtskilda av kommatecken, innehåller beställda<br>tet har de chansen att få det bättre än program på min Tranfor AT som arbetar objekt Funktionen tet har de chansen att få det bättre än program på min Tranfor AT som arbetar objekt Funktionen FNDelfält är definierad vad deras föräldrar haft det och kan hjälpa med just kalkylmatriser. Det är mycket <sup>1</sup> rad 4000 - 4100- Den ar Så glerd att

Lutherhjälpen arbetar också i landsbygdsutvecklingen. Man hjälper byborna, som oftast är jordlösa lantarbetare till extrainkomster eller möjlighet att förbättra kosten. I den här byn tillverkar man kastnät och fånger fisken, som man odlar i stora dammar. Dessutom får man hjälp med att starta grönsaksodling, så att familjerna ska få så näringsriktig kost som möjligt. Många sjukdomar beror på brist på viktiga näringsämnen.

<sup>I</sup> landsbygdsutvecklingen ingår också att byn får rent vatten. Tidigare har man varit hänvisad till den by-pöl där man tvättar sig själv och sina kläder, badar boskapen och hämtar dricksvattnet. Inte underligt då man gått med ständig magsjuka. Ingen medicin i världen kan hjälpa dem förrän de fått rent vatten.

Arbetet i alla projekt där Lutherhjälpen är engagerad sker i samarbete med lokalbefolkningen. Det är ett bra sätt att bedriva utvecklingssamarbete - vi och de tillsammans. Och att hjälpen kommer fram, ja det har vi verkligen fått klart för oss under den här resan.

Mait Tidner

grupp Lutherhjälpsombud, som reste på studie- exempel en problemställning som återkom- data i matrisen. Underlaget var sådant att resa till Indien. Underlaget var sådant att enkelt sätt få en grupp Lutherhjälpsombud, som reste på studie-<br>resa till Indien. Mer i flera liknande situationer. En grupp det var svårt att på ett enkelt sätt få en<br>Alla fotog . Alla fotograferade friskt förstås! Vid hem- av personer skall göra en sambeställning överblick över hur många olika objekt det<br>komsten samlades vi för att gå igenom av ett antal artiklar eller objekt. Alla har var fråga

ligt arbete att veta hur många som beställt datatekniska lösning kan ha ett allmänt 1USt den f0rm Malt nade fått dem- De vilken bild. intresse för ABC-bladets läsare. Därför skrevs in med en texteditor, i detta fall

de bilder var varje rad motsvarar ett objekt bra exempel på Basic II:s möjligheter att och en kolumn en beställare. Eftersom an- strukturera program och utnyttja flerradiga i en enda röra. vera röra. Och en kolumn en beställare. Eftersom an-<br>Efter hemkomsten bad jag Gunnar om talet objekt sannolikt är större än antalet funktioner. Efter hemkomsten bad jag Gunnar om talet objekt sannolikt är större än antalet hjälp. Skulle inte han med hjälp av datorn beställare får vi en långsmal matris ("portkunna åstadkomma en beställningslista år rätt") med fler rader än kolumner, vilket raderna llO - 190. Resten ar definitioner mig, Je då efter ett par timmars arbete underlättar utskrift på printer. I den ruta av funktioner som\_a\_nropas i programmet. den önskade listan. visst objekt sätter vi en markering t ex I denna fas sker öppning av indatafilen siffran l<sup>'</sup> om vederbörande beställt objektet i samt dimensionering av matrisen och de siffran I om vederbörande beställt objektet samt dimensionering av matrisen och de<br>- annars låter vi rutan vara tom eller skriver – textvektorer programmet använder. Där<br>- Lutherhjälpen, som är Svenska Kyrkans – siffran 0. Lutherhjälpen, som är Svenska Kyrkans siffran O. Om någon skulle vilja ha mer efter kommer huvudloppen i rad l3O - l6O. en ett exemplar av något objekt skriver vi Programmet läser en rad från indatafilen<br>i stället in önskat antal. När vi väl fått och behandlar den. Detta upprepas tills hjälp, arbetar bl <sup>a</sup> <sup>i</sup> Indien. Vi besökte i stället in önskat antal. När vi väl fått och behandlar den. Detta upprepas tills  $\acute{\rm{c}}$ al $\acute{\rm{c}}$ utta och såg hur man arbetar i slum-  $\;$  fram  $\;$  attrisen är det lätt att få fram  $\;$  det är slut på indata.

vad deras föräldrar haft det och kan hjälpa – med just kalkylmatriser. Det är mycket – i rad 4000 – 4100. Den är så gjord att<br>lil i utvecklingen. lätt att göra radvisa summeringar i dylika. de

Tillkomsten av programmet SAMKÖP Programmet SAMKÖP Men jag insåg snart att det skulle bli en uppgift min fru gav mig är ett ganska tidsödande procedur att mata in Under hösten var jag ledare för en Den uppgift min fru gav mig är ett ganska tidsodande procedur att mata in vi märkte upp varje bild med fotografens skall jag försöka redogöra för hur jag löste EDLIN men vilken som helst annan editor tialer och ett löpande nummer. De som uppgiften.<br>The bade kunnan användas tex TV-editorn eller

het egentliga programmet omfattar bara<br>raderna 110 - 190. Resten är definitioner

mål mat Om dagen. Ungdemarna får yrkes- på var och en i gruppen genom att läsa FNDelfalt. Det forsta delfaltet\_\_- \_Falt§\_(O)

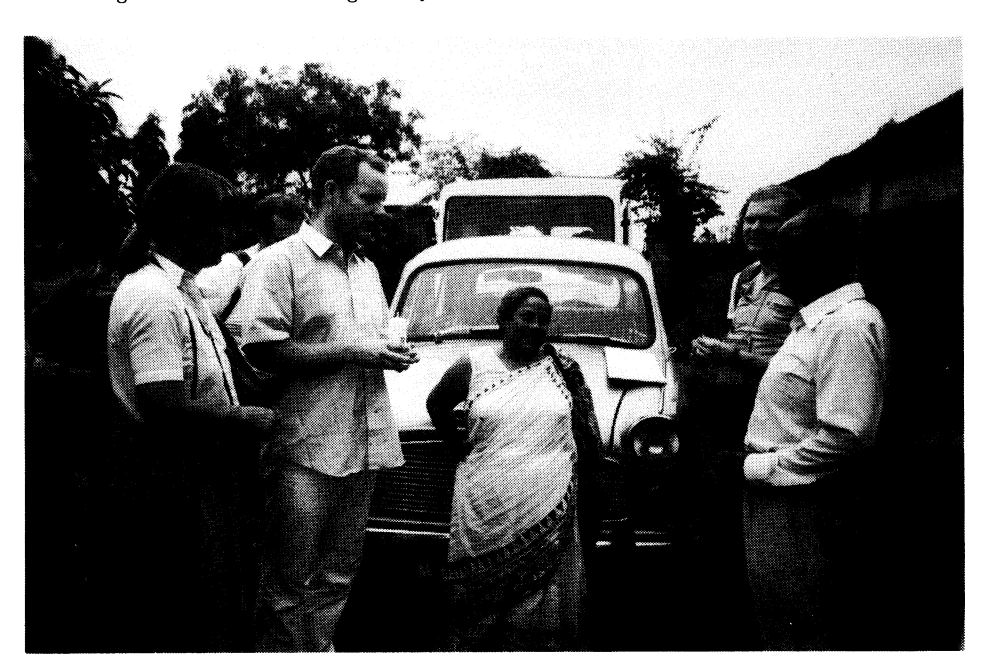

är inget som hindrar att samma person<br>skriver flera-beställningsrader. Tvärtom kan

matris där beställningarna registreras. Registreras. Registreras. Regional regional regional regional regional<br>Steringen görs genom anropet i rad 2030 Jämtenius,s58,ce12,ce9,ce39 definierad i rad 6000 -6060. För varje ob-<br>jekt i beställningsraden kontrollerar program-<br>met genom anropet i rad 6020 av funktionen FNLetaobjekt om objektet tidigare påträffats och blivit inskrivet i textvektorn Objekt\$(). På liknande sätt som sker för namnen byggs denna textvektor på när nya objekt påträf-<br>fas. När indata är slut så innehåller text-<br>vektorn Objekt\$() alla objekt som någon beställt och variabeln 'Antalobjekt' antalet<br>olika objekt. I rad 6020 tilldelas variabeln<br>'Objekt' ett nummer som motsvarar en rad i matrisen och i rad 6030 registreras beställningen i matrisen genom att antalet i motsvarande ruta ökas med 1.

nserver alle indata lästs färdigt och blivit<br>Dehandlade kommer avslutningsfasen som inledes med kolumnvis och radvis summering av matrisen före utskrift av matrisen<br>och innehållet i namnvektorn. Matrisens första rad innehåller kolumnernas nummer som motsvarar ordningen i namnvektorn. Matrisens första kolumn innehåller de olika objektbeteckningarna och den sista kolumnen den radvisa summeringen av antalet beställ-<br>da objekt. Den kolumnvisa summeringen av beställda objekt skrivs ut tillsammans med 565<br>namnvektorn. Observera att matrisen bara 566<br>innehåller objekt som någon har beställt. " 567

I programmet har index K genomgående använts för att beteckna fälten i en beställningsrad, index I ordningsnummer på beställ-

are och index <sup>J</sup> ordningsnummer på objekten. När man fått fram matrisen underlättas raderna i den så att objektbeteckningarna ligger i naturlig ordning. Om man vill ha namnen sorterade så bör i stället raderna<br>i indatafilen sorteras.

Programmet skrevs först <sup>i</sup> Basic II/PC och kördes på AT. Där får man inte anfördes sedan till ABC802 där det gick att köra direkt. Variabelnamnen ändrades senare till riktig svenska.

< <sup>1</sup> 306> Gunnar Tidner

\_í

Säll,a1,a11,s67,a13,12,13,14,16,i11,i18,i17,i15,i13,i1,i0,s5,ce6,ce4,ce7,ce15, antalet objektfält i dataraden. Variabeln ce16,ce17,ce18,ce28,ce24,ce25,ce26,ce27,ce31,ce35,ce6,ce4,ce7,ce15,<br>
"Sista" i rad 2010 får därför detta värde Säll,ce42,ce44,ce45,ce23,ce24,ce25,ce26,ce27,ce31,ce35,ce38,ce39,ce4 skriver flera beställningsrader. Tvärtom kan Lindman,s14,ce1,s67,11,16,111,117,13,s17,s18,s31,s36,s50,s53,g1,s13,ce3,ce15,<br>detta bli nödvändigt när någon vill beställa ce22,ce25,ce32,ce33,ce37,ce39,ce44,s101,ce7,ce23,ce41, detta bli nödvändigt när någon vill beställa ce22, ce25, ce32, ce33, ce37, ce39, ce44, s101, ce7, ce23, ce41, ce42, ce44, ce42, ce41, ce42, ce41, ce42, ce41, ce42, ce41, ce42, ce41, ce42, ce41, ce42, ce41, ce42, ce41, ce4 har lästs kontrollerar programmet om namnet<br>har påträffats tidigare. Det görs genom Lans, g6, gr1, a3, a10, ce104, s56, s61, s64, s49, s50, s51, s53, s54, g3<br>anropet i rad 2020 av funktionen FNLeta-Kesker, s44, s67, a13, 1 narn Sem definitions i rad 5000 c. 5000 c. 5000 c. 5000 c. 51000 c. 51000 c. 51000 c. 5000 c. 50000 c. 50000 c Denna funktion jämför namnet i Fält\$(0) Kesker,s106<br>med innehållet i textvektorn Namn\$(). Finns Grunselius,111,18,11,s19,s21,s31,s35,s36,s43,s50,s53,s54,g6,a3,ce3,ce6,ce4,ce5,<br>med innehållet i textvektorn Namn\$(). Finns Gr namnet tidigare så returnerar funktionen ce10,ce9,ce26,ce28,ce28,ce44,ce46,s100,s102,s30,s55,s54,gb,a3,ce3,ce6,ce4,ce44<br>ett nummer som motsvar den rad i text-<br>wektorn där namnet återfinns. Om namnet Davidsson,a5,a1,a11,15 på första lediga plats. När alla indatarader Abrahamsson,i13,a19,ce102,ce103,ce104,ce7,ce13,ce14,ce16,ce19,ce22,ce25,ce27,<br>har lästs så kommer textvektorn att inne- ce29,ce30,ce34,ce35,ce36,ce37,ce38,ce42,ce44 hålla namnen på samtliga beställare och Nordgren, a5, a1, a5, a2, oces, oces, oces, oces, oces, oces, oces, oces, oces, oces, oces, oces, oces, oces, oces, oces, oces, oces, oces, oces, oces, oces, oces, oces, oces, oces, Värde som motsvarar en kolumn i den Tidner, s3, a11, 12, 118, s18, s53, s56, ce3, ce20, ce25, ce28, ce33, ce37, ce44, ce48<br>matris där beställningarna registreras. Regi- Prytz, s20, ce5, ce7, ce8, ce47, s104 1 2 3 4 5 6 7 8 9 10 11 12 13 14 15 16

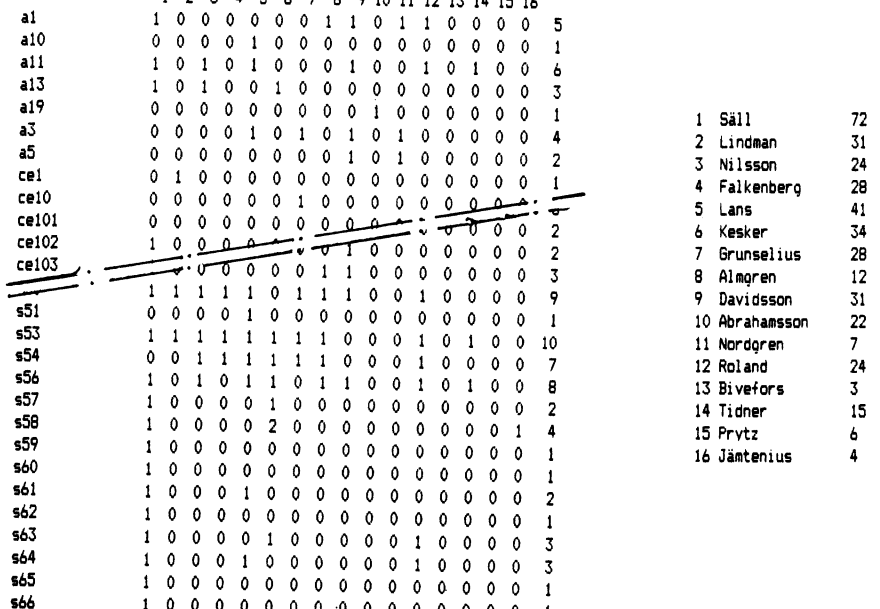

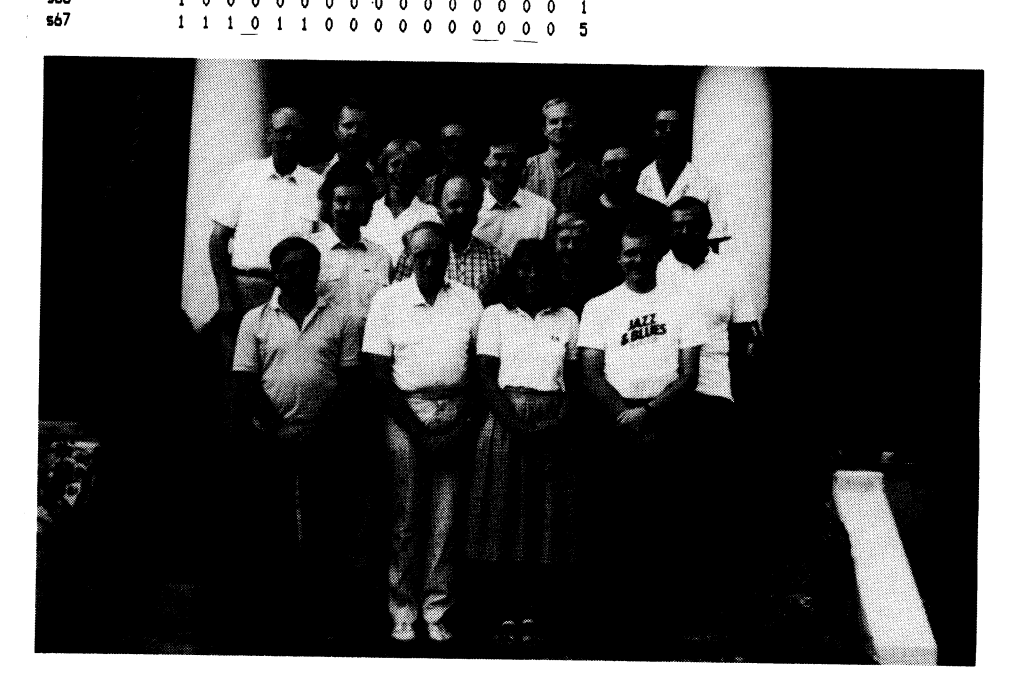

32

**AR BLADET** 

1.1987

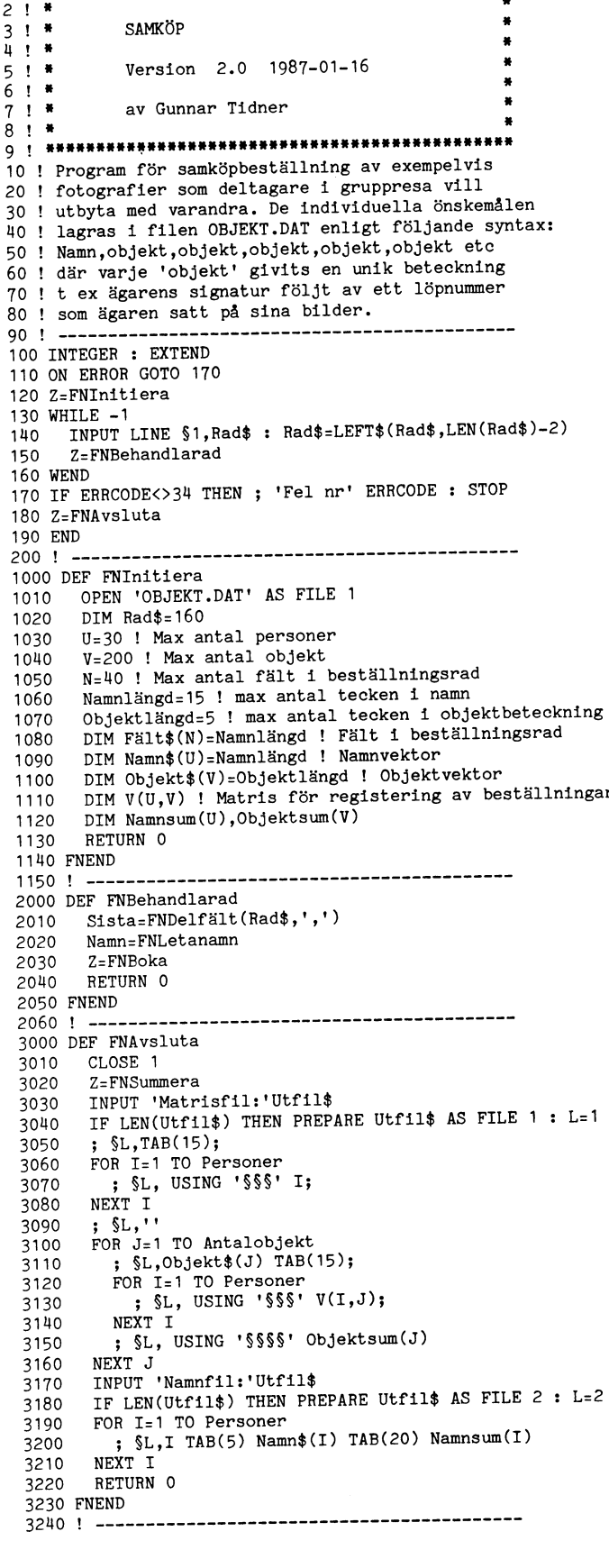

\*\*\*\*\*\*\*\*\*\*\*\*\*\*\*\*\*\*\*\*\*\*\*\*\*

```
4000 DEF FNDelfält(A$, B$) LOCAL M, P, Q
4010
        Q = 0FOR K=0 TO N
4020
          F\text{alt}(K) = \cdot4030
        NEXT K
4040
4050
        FOR K=0 TO NP=INSTR(Q+1, A*, B*)4060
           IF P=0 THEN Fält$(K)=RIGHT$(A$,Q+1) : M=K : GOTO
4070
           4090 ELSE Fält$(K)=MID$(A$,Q+1,P-Q-1) : Q=P
4080
        NEXT K
4090
        RETURN M
4100 FNEND
                                 ----------------------
4110 ! ---5000 DEF FNLetanamn
        FOR I=1 TO Personer+1
5010
           IF Namn$(I)=Fält$(0) THEN 5050<br>IF Namn$(I)=Fält$(0) THEN Namn$(I)=Fält$(0) :
5020
5030
           Personer=Personer+1 : GOTO 5050
        NEXT I
5040
        RETURN I
5050
5060 FNEND
5070 ! ---6000 DEF FNBoka
         FOR K=1 TO Sista
6010
           Objekt=FNLetaobjekt
6020
         V(Namn, Objekt)=V(Namn, Objekt)+1<br>NEXT K
6030
6040
6050
         RETURN O
6060 FNEND
6070 ! ----
7000 DEF FNLetaobjekt
        Frameworder<br>FOR J=1 TO Antalobjekt+1<br>IF Objekt$(J)=Fält$(K) THEN 7050<br>IF Objekt$(J)='' THEN Objekt$(J)=Fält$(K) :
 7010
 7020
 7030
            Antalobjekt=Antalobjekt+1 : GOTO 7050
 7040
         NEXT J
         RETURN J
 7050
 7060 FNEND
 7070 ! ----
 8000 DEF FNSummera
         FOR I=1 TO Personer<br>FOR J=1 TO Antalobjekt
 8010
 8020
              Namnsum(I)=Namnsum(I)+V(I,J)8030
            NEXT J
 8040
         NEXT I
 8050
         FOR J=1 TO Antalobjekt
 8060
            FOR I=1 TO Personer
 8070
              Objektsum(J)=Objektsum(J)+V(I,J)
 8080
            \texttt{NEXT}^\top \texttt{I}8090
         NEXT J
 8100
         RETURN 0
 8110
 8120 FNEND
```
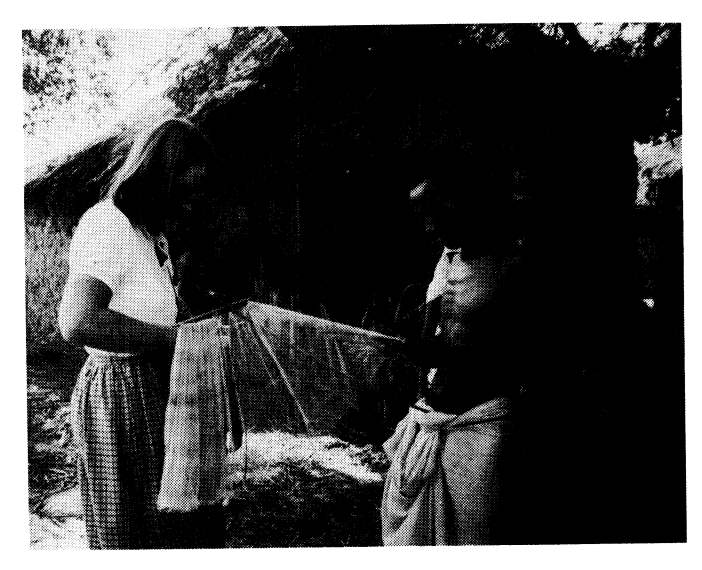

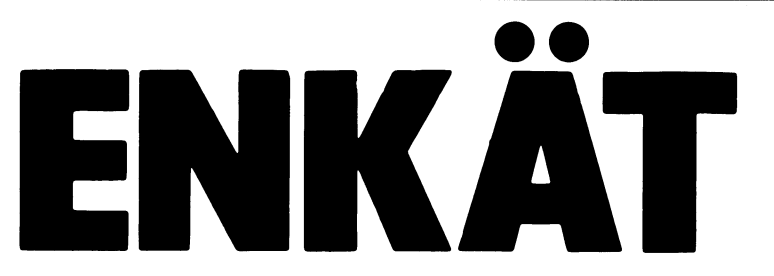

resultat inte direkt kommer att kunna på- enkät och skicka in den. Det är snabbt den kommer att kunna peka på saker som direkt i Bladet, riva ut och skicka in -<br>kan förändras. För att förändringar ska eller skicka svaren på ett separat papper medlemmarna själva. Klubben bygger ju Om du vill ha tidningen intakt.<br>medlemmarna själva. Klubben bygger ju Om du skickar in hela enkäten: Ringa<br>sin verksamhet på privata initiativ – inte in ditt svar på fleralternativsfrå

mar är det drygt 500 som aktivt använder streckade raderna, och om dessa ej räcker i med tidningen som ar en kortare form av<br>monitorn och MSG-systemet, ett par hundra itill – fortsätt på baksidan eller skicka med soltta fä monitorn och MSG-systemet, ett par hundra i till – fortsätt på baksidan eller skicka med enkaten dar sjalva trägorna ej tagits med.<br>The medlemmar i lokalföreningar och under en extra lapp.<br>Dagette för att Du inte skall beh hundra personer besöker årsmötet. Men Skickar du ett separat papper räcker sonder din tidning. Dessvärre blir de öppna<br>The senemen majoriteten, har svårt att göra sin det om du anger ditt svarsalternativ. resten, majoriteten, har svårt att göra sin det om du anger ditt svarsalternativ.<br>stämma hörd. Det kan ha geografiska or- Eventuella kommentarer som behandlar sten, majoriteten, har svart att gora sin det om du anger ditt svarsalternativ.<br>Stämma hörd. Det kan ha geografiska or- Eventuella kommentarer som behandlar inget som hindrar att Du svarar på en<br>Saker, man bor helt enkelt saker, man bor helt enkelt på en plats där klubbens verksamhet eller enkäten i stort kopia av uppslaget eller skriver på ett annat det inte finns lokalförening och så långt mottages också med största tacksamhet. Dapper Din det inte finns lokalförening och så långt mottages också med största tacksamhet. Papper Dina utforligare svar. Kom ihå<br>Dort att man inte kan besöka årsmötet. Vi ska göra vårt bästa för att rättvist att notera vilken fråga ha tillräcklig kompetens eller helt enkelt vi beklagar att ni måste stå för porto- bli något som liknar en artikel och då<br>An tillräcklig kompetens eller helt enkelt vi beklagar att ni måste stå för porto- bli något som lik hoppas vi att man inte har tid att aktivt enga-<br>
bara att man inte har tid att aktivt enga- kostnaden, men eftersom detta som sagt bladet, helst då på kassett eller skiva.<br>
gera sig i arbetet.

helt vanliga medlemmar i klubben, som vill kartlägga hur den stora majoriteten av tillhanda senast den 15:e maj 1987 på<br>helt privat och utan något samröre med medlemmarna – inte bara de som gör sin adressen: helt privat och utan något samröre med medlemmarna - inte bara de som gör sin adressen:<br>klubbens styrelse eller funktionärer har be- röst hörd på monitorn eller diverse möten röst hörd på monitorn eller diverse möten<br>- uppfattar klubben och dess verksamhet. slutat att försöka ta reda på hur medlem- - uppfattar klubben och dess verksamhet. Stefan Berg<br>marna uppfattar ABC-klubben som sådan Det är vår förhoppning att alla medlemmar "Enkäten" marna uppfattar ABC-klubben som sådan det är vår förhoppning att alla medlemmar "Enkäten"<br>Och hur de vill att den ska fungera i fram- vill hjälpa oss att realisera denna önskan ser Hallströms väg 2, 6 tr och hur de vill att den ska fungera i fram- vill hjälpa oss att realisera denna önskan per Hallströms tiden. Vi ber att få påpeka att enkätens penom att ta sig tid att fylla i denna 131.39 Nacka resultat inte direkt kommer tiden. Vi ber att få påpeka att enkätens genem att ta sig tid att fylla <sup>1</sup> denna <sup>131</sup> <sup>39</sup> Nacka verka klubbens arbete som sådant - men gjort! Du kan antingen fylla i enkäten anted vänliga hälsningar, den kommer att kunna peka på saker som alteikt i Bladet, riva ut och skicka in kan förändras**.** För att förändringar ska eller skicka svaren på ett separat papper le**ter Öhlen, Mikael Hovmöller och Stefan**<br>kunna ske fodras dock en aktiv insats från lom du vill ha tidningen intakt. Inn berg

sin verksamhet på privata initiativ - inte in ditt svar på fleralternativsfrågorna. En ntral styrning.<br>
Fråga som inte är besvaras tolkas som ett<br>
Problemet är att av klubbens 4000 medlem- "vet ej". Skriftliga svar besvaras på de Problemet är att av klubbens 4000 medlem- If aga som me at besvaras torkas som ett svara på frågorna har ett svarskort lagts<br>The street in the street of the street of the street of the street of the south the some area to

bort att man inte kan besöka årsmötet. Vi ska göra vårt bästa för att rättvist ett notera vilken fråga som Du Svara på.<br>Pett för att man inte kan besöka årsmötet. Vi ska göra vårt bästa för att rättvist etta pulletist inge Det kan bero på att man inte anser sig redovisa alla synpunkter i ABC-bladet. BLT Du riktigt Inspirerad kan det kanske

gera sig i arbetet. Sig i arbetet. Sig i arbetet. Helst då på kassett eller skiva.<br>I varbetet i varbetet. Varbetet an redan reda: eft privat initiativ är det omöjligt för varbetet an redat reda: e. e. e. e. e. e. e. e. e.

Resultatet av enkäten kommer att publiceras i ABC-bladet. Förhoppningsvis kommer den att kunna fylla en funktion både vad det gäller enskilda medlemmars planering av insatser för klubben som ett underlag för beslut av styrelse och årsmöte. Många av frågeställningarna i enkäten rör frågor som är vitala för klubbens verksamhet men som ingen egentligen vet medlemmarnas inställning till.

Vi som har .författat denna enkät är tre Det är här vår enkät kommer in. Vi ber dig alltså att ställa upp för den vi som har .författat denna enkät är tre Det är här vår enkät kommer in. Vi goda sakens skul!! Din enkät bör

För att underlätta för Dig som skall

troligt resultat av enkäten är ju att klubben blir vad vi medlemmar gör den till.

# Redaktionen

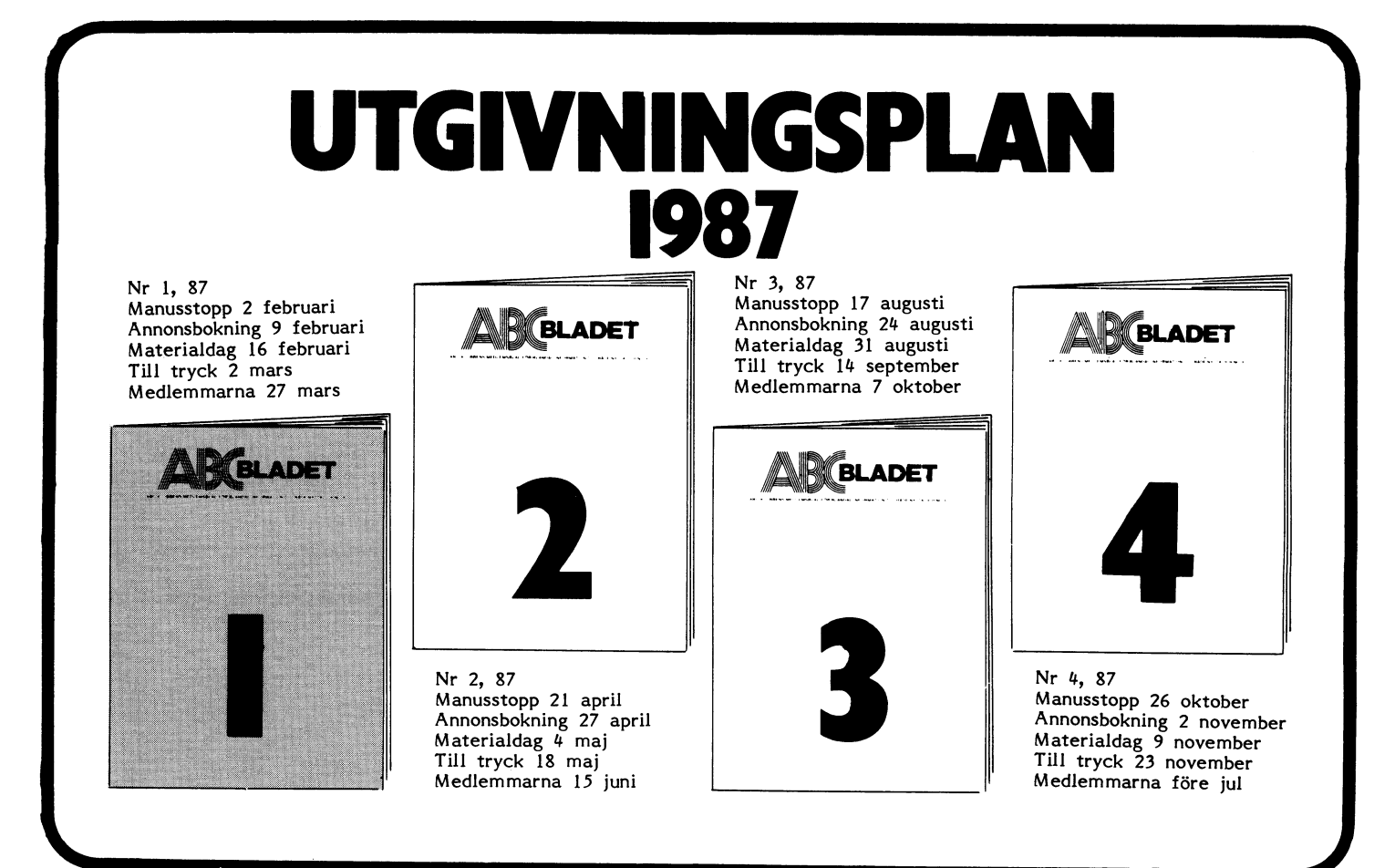

ABCELADET 34

1.1987

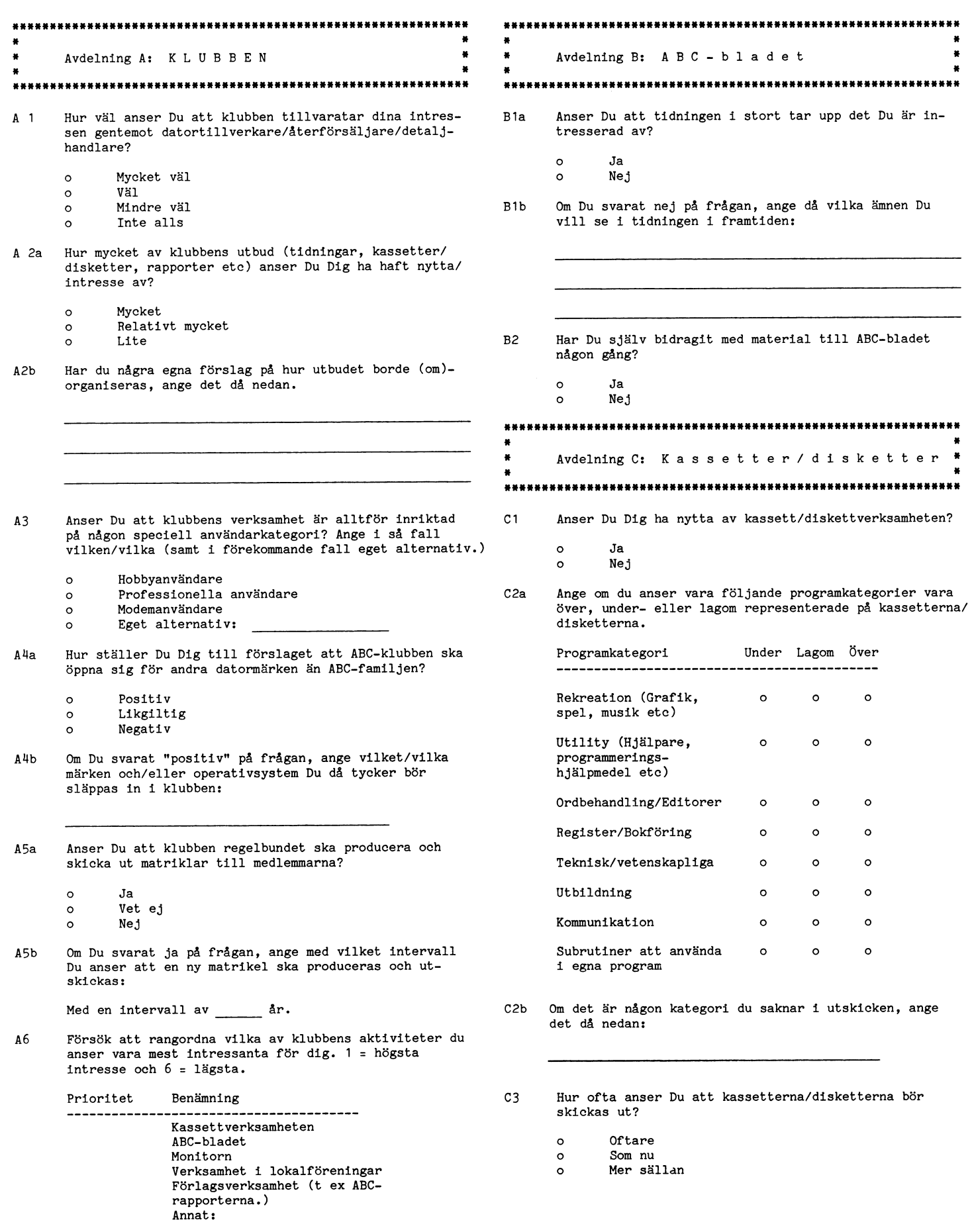

 $\hat{\mathcal{A}}$ 

1.1987

\*\*\* --------------------------- $\blacksquare$  $\bullet$ Avdelning D: Monitorn Avdelning E: Uppgiftslämnaren  $\overline{1}$ \*\*\*\*\*\*\*\*\*\*\*\*\*\*\*\*\*\*\*\*\*\*\*\*\*\* D<sub>1</sub> Använder Du själv monitorn? \*\*\*\*\*\*\*\*\*\*\*\*\*\*\*\*\*\*\*\*\*\*\*\*\*\*\*\*\*\*\*\*\*\*\*\* Ja  $\circ$ E1 Vilken/vilka datorer använder du? Nej  $\circ$  $\circ$  $ABC - 80$ Anser Du att ABC-klubben ska fortsätta driva och utvec-D<sub>2</sub>  $\circ$ ABC-800 kla monitorn?  $\circ$ Annan: Ja  $\circ$ Om du använder ABC80, besvara då frågorn E2-E3. Nej  $\circ$ Anser Du att de pengar som behövs för monitorn ska tas D3 E2 Har du byggt ut din dators RAM-minne? av de som använder den, eller från samtliga medlemmar?  $\circ$  $Ja$ ---> Hur stort är nu RAM-minnet?  $kB$ Från användarna  $\circ$ Nej  $\circ$ Från samtliga medlemmar  $\circ$ E3 Har du 80-teckenstillsats? Om Du svarat "ja" på fråga D1, besvara då nedanstående frågor. Ja  $\circ$ Nej  $\circ$  $D<sup>1</sup>$ Anser Du Dig ha haft nytta av MSG-systemet? Om du använder ABC800, besvara då frågorna E4-E4.  $\circ$ Ja  $\circ$ Nej E4 Vilken modell av ABC800 har du? Anser Du att majoriteten av inläggen i MSG är för D5 ABC-800  $\circ$ avancerade för att Du ska kunna tillgodogöra Dig dem? ABC-802  $\circ$ ABC-806  $\circ$  $\circ$ Ja  $_{\rm DTC}$  $\circ$  $\circ$ Nej  $\circ$  $DTC-2$ När Du använde monitorn första gången, kände Du då  $p6$ E5 Ange vilken typ av kringutrustning du har till att Du hade fått så pass mycket information från ABCovanstående: klubben att Du visste hur man gjorde? Diskettstation  $\circ$  $\circ$ Ja. Bandspelare  $\circ$  $\circ$ Nej Skrivare  $\circ$  $\circ$ Modem Kör Du oftast hemifrån eller från Ditt arbete? D7  $0$ vrigt:  $\circ$  $\circ$ Hemifrån E6 Har Du någon dator som inte tillhör ABC-familjen? Från arbetet  $\circ$ Både/och  $\circ$  $Ja$  --->Vilken/vilka?  $\circ$ Nej  $\circ$ E7 Hur länge har Du varit medlem i klubben?  $\ddot{\phantom{a}}$ Avdelning Ö: ÖVRIGA SYNPUNKTER Jag blev medlem år 198... 養養 \*\*\*\*\*\*\*\*\*\*\*\*\*\*\*\*\*\*\*\*\*\*\*\*\*\*\*\*\*\*\*\*\*\* Har du någon gång funderat på att utträda ur E8 ABC-klubben?  $\circ$ Ja Ne.1  $\circ$ Om "ja", av vilken anledning? E9 Vilken typ av program kör du oftast? (T ex ordbehandling, statistik etc)

E10 Använder du datorer i ditt dagliga arbete?

 $\circ$ Ja  $\circ$ Nej

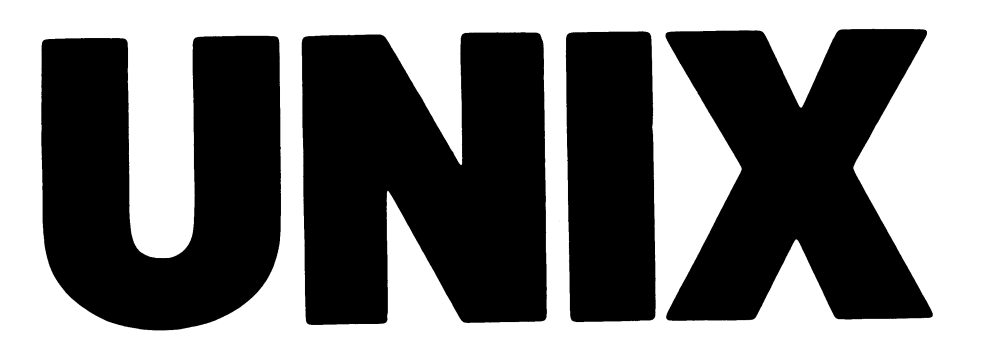

bara avsedd som ett litet smakprov. Jag tratorkort. Det kan bli trögt om maskinen "äkta" vara från AT&T. har avsedd som ett litet smakprov. Jag i tratorkort. Det kan bli trögt om maskinen i "äkta" vara från AT&T.<br>har för avsikt att senare skriva flera artiklar i jobbar med mycket diskaccess antar jag i I skrivande stund har j

eller ABC9000 som maskinen hette när XENIX, DNIX eller ABCenix är alla paketet igen om man har XENIX-paketet eller ABC9000 som maskinen hette när XENIX, DNIX eller ABCenix är alla paketet igen om man har XENIX-paketet<br>Luxor sålde den. Framförallt är DS90-10 namn på operativsystem som fungerar precis tidigare!<br>billigare billigare och snabbare än DS90-00. För en på samma sätt som det äkta UNIX från<br>normalkonfiguration är DS90-10 hela 50 000 Bell eller AT&T. normalkonfiguration är DS90-10 hela 50 000 Bell eller AT&T.<br>billigare än DS90-00. I ett UNIX-system är det kärnan som UNIX System V version 2. Då är det bara

och inte en 8" floppy som i DS90-00. DS90- don för t ex kopiering av filer. in program från andra maskiner. <sup>10</sup> är också lite mindre än DS90-00 vilket XENIX är en UNIX version utvecklad Kärnan, dvs dnix blir också kompatibel beror på en kompaktare och därmed billi- av Microsoft för IBM PC kompatibla maski- med AT6cT System <sup>V</sup> version <sup>2</sup> i och med

streamer samt fyra terminalportar kostar Nokia nu har lagt ner Luxors satsning på egna hjälprogram är att man då kan levelågprisvariant av DS90-10 som har en <sup>30</sup> ABCenix troligen att försvinna. betala licens för XENIX eller ATócT UNIX. MB hårdisk och fyra terminalportar som DNIX är DIAB:s UNIX-version. DIAB har MB hårdisk och fyra terminalportar som MINIX är DIAB:s UNIX-version. DIAB har<br>kostar cirka 75 000. Lågprisvarianten saknar skrivit kärnan och vissa hjälpprogram. Andra<br>streamer. Dock tycker jag att 30 MB är hjälpprogram ha väl lite för UNIX. 40 MB borde vara mini- idag. Nu skall man gå över till mum tycker jag. Att köpa Basic är inte horde normala språket för UNIX. 40 MB borde vara mini- idag. Nu skall man gå över till mum tycker jag.

ny maskin, DS90-l0. Den är bestyckad med av DIAB får man med de hjälpprogram för DS90. Bl <sup>a</sup> REPEAT UNTIL och struktuprocessorn 68020 i stället för 68010. Dess- som DIAB själv har skrivit. Det är inte utom har den dubbelt så mycket minne. alla hjälpprogram som normalt finns i UNIX. utom har den dubbelt så mycket minne. alla hjälpprogram som normalt finns i UNIX. BASIC:en är till skillnad från BASIC II uch har utt blandet af mycket mannet. Er att få de resterande programmen måste i skriven i högnivåspråket C. Detta gör att<br>än DS90-10 och klarar flera användare. I man köpa ett programutvecklingspaket. I den är relativt lå

än motsvarande DS90-10. Då får man också utvecklingspaketet enbart om man skall utmera minne. Dessutom är program till veckla program i C men det är inte alls DS90-20 ca 35 % dyrare än till DS90-10. fallet. Eftersom pakete an motsvarande DS90-10. Da far man också utvecklingspaketet enbart om man skall ut-an enera minne. Dessutom är<br>DS90-20 ca 35 % dyrare än till DS90-10. fallet. Eftersom paketet innehåller de UNIX- ring till C. Dessa program  $D_2$ , att maskinen är avsedd för rutiner som man inte får från början be- har dock tyvärr upp mycket minne. BasC<br>Det beror på att maskinen är avsedd för rutiner som man inte får från början be- har dock tyvärr upp mycket flera användare och detta är ett sätt att höver man paketet om man vill utnyttja indirekt ta betalt per användare. UNIX-systemet fullt ut.

som den inte är 100 000 dyrare att tillverka. inte är fullständiga UNIX-system dvs saknar<br>Man tar mer betalt eftersom fler kan an- vissa hjälpprogram/kommandon som normalt sätta två DS90-10 och därför vill DIAB hand tet billigare system till kunder som inte mer betalt för DS90-20 som ger merandeböver dessa program. Det är de program<br>"datorkraft". Hårdiskarna är dock av sammand som man har sk

gare och billigare och en leverantör kan paket som de har köpt från Microsoft gare och billigare och en leverantör kan paket som de har köpt från Microsoft

Jag har köpt en DS90-10 till min firma inträffar dock främst för stordatorer efter- AT&T som leverantör för<br>m jag har vid sidan om mitt ordinarie i som dess hårdvara tidigare har varit mycket i kallar för utvecklingspaket som jag har vid sidan om mitt ordinarie som dess hårdvara tidigare har varit mycket kallar för utvecklingspaket.<br>The destingspaket blir systemet den programvara från leverantörer MedAT&T:sutvecklingspaket blir systemet

UNIX är omfattande och denna text är om man ansluter dem via terminalkoncen- som DIAB själv har skrivit ersättes med eftersom den har samma typ av disk som p $S90-10$ .

DS90-10 är 20-30% snabbare eftersom är det egentliga operativsystemet och den arbetar med 10 MHz klockfrekvens i har ofta samma namn som systemet själv<br>stället för 8 MHz som DS90-00 gör. I DS90- har, t ex unix eller dnix. den arbetar med 10 MHz klockfrekvens in har ofta samma namn som systemet självn Eftersom det är AT&T:s standard som gäller stället för 8 MHz som DS90-00 gör. I DS90- har, thex unix eller dnix. Till UNIX finns har i framtid

men det beror till stor del på vilka program ABCenix är samma sak som DNIX dvs<br>man kör och hur aktiva användarna är. DIAB:s UNIX version. ABCenix är enbart<br>DS90-10 med 72 MB hårdisk och en ett marknadsföringsnamn och efter DIAB DIAB DIAB HAT HARDING ABCENIX AT SOMET THAT A SUN AND THE SEASE HAT THE SEASE HAND THE DIAB har skrivit<br>DS90-10 med 72 MB hårdisk och en ett marknadsföringsnamn och eftersom Anledningen till att DIAB har skrivit<br>strea

hjälpprogram har man köpt från XENIX BASIC<br>idag. Nu skall man gå över till att köpa BASIC är inte det normala språket för

DS90-20<br>DIAB har i dagarna börjat leverera en Köper man en UNIX-maskin utvecklad

än motsvarande DS90-10. Då får man också utvecklingspaketet enbart om man skall ut- möjligt att från ett BASIC-program få ut

Som den inte ar 100 000 dyrare att tillverka. The ar fullstalluga ONIX-system uvs sakilar Tra for BBASIC III skulle namnet ha varit alltför välda maskinen. T ex kan en DS90-20 er-<br>Vända maskinen. T ex kan en DS90-20 er- fi vända maskinen. <sup>T</sup> ex kan en DS90-20 er- finns i UNIX beror på att man vill leverera likt dBASE III! DBASIC <sup>V</sup> säljs numera sätta två DS90-10 och därför vill DIAB ha ett billigare system till kunder som inte även för andra UNIX-system. som man har skrivit själva som man får Filhanterare

numera inte leva på att sälja hårdvara. (XENIX). Dessa program och för övrigt de som DIAB själv har skrivit följer inte helt AT&T standarden. Eftersom AT&T standarden kommer att bli vägledande i framtiden för

UNIX Den största förändringen inom detta område UNIX har DIAB beslutat att gå över till

bete.<br>Här ger jag några synpunkter på UNIX byp IBM och Burroughs har varit gratis. All helt "UNIX System V version 2"-kompati-Här ger jag några synpunkter på UNIX ityp IBM och Burroughs har varit gratis. In helt "UNIX System V version 2"-kompati-<br>Och speciellt DIAB:s UNIX-system DS90. IDS90-20 lär klara upp till 30–40 användare I belt. Det innebä

har jag inte köpt eftersom DIAB inte vill DS90-10<br>DS90-19 uppdatera detta till AT&T-paketet. För att<br>DS90-10 är en efterföljare till DS90-00 UNIX, XENIX, DNIX eller ABCenix få AT&T-paketet måste man köpa hela DS90-10 är en efterföljare till DS90-00 UNIX, XENIX, DNIX eller ABCenix få AT&T-paketet måste man köpa hela

ligare än DS90-00. I ett UNIX-system är det kärnan som UNIX System V version 2. Då är det bara<br>DS90-10 är 20-30% snabbare eftersom är det egentliga operativsystemet och den själva kärnan som är utvecklad av DIAB

gare konstruktion av själva datorkortet. Nervid av struktion av struktion av struktion av signetist och därmed billi-<br>gare konstruktion av själva datorkortet. Ner. Både själva kärnan och hjälpprogram- att versin 5.2 för DS DS90-10 lär klara uppåt l0 användare, men har Microsoft skrivit. innebär att de systemanrop som finns i men det beror till stor del på vilka program ABCenix är samma sak som DNIX dvs AT&T UNIX System V version 2 också han-

cirka 150 0000. DIAB:s UNIX-maskiner kommer begreppet rera en maskin utan att köparen behöver<br>ABCenix troligen att försvinna. betala licens för XENIX eller AT&T UNIX.

UNIX men för DIAB är det naturligt att tillhandahålla en BASIC som är kompatibel

DIAB har i dagarna börjat leverera en Köper man en UNIX-maskin utvecklad Det finns en del nya finesser i BASIC:en

DS90-20 är drygt <sup>100</sup> <sup>000</sup> kronor dyrare Man kan lätt tro att man behöverprogram- ett ganska dyrt paket, BasC, som gör det

indirekt ta betalt per användare.<br>Detta gäller också själva hårdvaran efter-<br>Detta gäller också själva hårdvaran efter- Att DIAB levererar UNIX-system som UNIX för BASIC III. DIAB kallar den nume-Detta gäller också själva hårdvaran efter- Att DIAB levererar UNIX-system som UNIX för BASIC III. DIAB kallar den nume-<br>som den inte är 100 000 dyrare att tillverka. inte är fullständiga UNIX-system dvs saknar ra för DBASI

IVIX finns normalt alla IO-rutiner i and "gratis".<br>I UNIX finns normalt alla IO-rutiner i med "gratis".<br>Det är också så att hårdvaran blir billi- I dag leverar DIAB det s k utvecklings- kärnan. I ett dnix system finns det I dag leverar DIAB det sk utvecklings- kärnan. I ett dnix system finns det möjlig-<br>ket som de har köpt från Microsoft het att använda filhanterare som är speciella jobb som man anropar. Ett exempel på en filhanterare som följer med grundpaketet är ISAM.

DIAB säljer också filhanterare för ABC och MS-DOS. Detta gör det möjligt att läsa och skriva på en sådan diskett med vanliga UNIX-kommandon. På DS90-10/20 finns en 80 spårs IBM AT-kompatibel drive vilket gör det möjligt att läsa och skriva ABC832/834 formatet men enbart läsa ABC830. Vanliga PC-disketter kan läsas och IBM AT-disketter kan läsas och skrivas.

Textfiler till och från andra system konverteras automatiskt och det gäller också åöä. En textfil i UNIX är annorlunda än en textfil i ABC och PC, men konverteringen fixar filhanteraren.

# Att arbeta med UNIX

UNIX är ett riktigt operativsystem som därför är vida överlägset ett missfoster typ MS-DOS. Är man van vid det BASICorienterade operativsystemet på ABC80/800 kan säkert UNIX tyckas förvirrande. Därför låter man inte vanliga användare komma i kontakt med UNIX direkt utan de får köra något menyprogram som tar dem till de program som de skall köra. UNIX skiljer t ex på små och stora bokstäver!

Kommandointerpretatorn, dvs det program som tar emot det man skriver när man har direktkontakt med operativsystemet är ett vanligt program i UNIX. Den kallas för shell vilket är engelska för skal. Man kan om man vill skriva en egen shell.

Den stora fördelen med UNIX är att man mycket enkelt kan skriva små program för shellen. Det närmast jämförbara är kommandoströmmar typ jobströmmar som finns till ABC.

I UNIX är inte de enskilda programmen isolerade enheter utan man kan mycket enkelt koppla ihop dem via ett shellprogram. Det ett program lämnar ifrån sig kan mycket enkelt skickas vidare till ett annat med en s k pipe. Pipe kan vi översätta med rör. Man kan köra flera program och varje program skickar det som programmet lämnar ifrån sig vidare till nästa program i "röret".

Man kan också mycket enkelt omdirigera texten från ett UNIX-program med en pil med tecknet > (större än). Vill man skriva ut namnen på de filer som man har i sitt<br>bibliotek skriver man "Is > lib.fil" varvid namnen på filerna skrivs i filen lib.fil. Denna UNIX-finess har faktiskt implementerats i MS-DOS! Där skriver man "DIR > LIB.FIL".

# Program under UNIX

Det är inte lika gott om applikationspropet at the fixa gott ont applicationspro-<br>gram till UNIX som till PC. Det finns<br>dock en del och fler program är på väg. Utmärkande för UNIX-program är att flera kan köra på ett och samma program samtidigt eftersom UNIX är ett sant fleranvändarsystem och multiprocessystem.

Om man bara kör ett applikationsprogram  $\mathbf{i}$ . en UNIX-maskin bör man se till så att vanliga användare inte kommer i kontakt med själva UNIX-kärnan. UNIX är ett svårt operativsystem och det bör därför enbart köras av "datafolk".

Adminstration II finns idag till UNIX. Ett känt paket för kontorsadministration under UNIX är UNIXPLEX och detta paket finns nu eller kommer att finnas för DS90. En version av REG800 för UNIX är under utveckling. Dataflex lär vara under portering till DS90. Nectar är ett svenskutvecklat paket för programutveckling till DS90 av samma typ som Dataflex.

# Ordbehandling med LEX

Till DS90 säljer DIAB det engelska ordbehandlingsprogrammet LEX68. Jag har köpt LEX och skriver i fortsättnigen alla texter till ABC-bladet med LEX.

I ett UNIX-system kör man alltid via terminal, dvs man har ingen skärm som utgör ett bildminne i datorn. Kör man lokalt kan man köra terminalen med hög hastighet. Själv kör jag 19200 bps.

Detta faktum att UNIX körs på terminal återspeglar sig i LEX. LEX är gjort för<br>att användas på en terminal. I första hand använder man sig av en VT100-kompatibel<br>terminal. LEX är därför konstruerat så att det inte skall bli alltför trögt eftersom man inte har direktkontakt med datorn utan kör via en terminal.

LEX är ett avancerat ordbehandlingsprogram. Det är menystyrt och har en hel den kommandon som med fördel kan läggs på funktionstangenter. Bäst kör med LEX på en Twistterminal eftersom man då har många tangenter definierade. Det går att<br>köra på en ABC806:a med ett ABC77 bord, men en del kommandon får man själv skicka då som CTRL eller Escapesekvenser.

Till skillnad från de ordbehandlingsprogram som finns till ABC klarar LEX flera kolumner i ett dokument. Rent allmänt är LEX överlägset ORD800 och CUTE. Hur det är jämfört med ordbehandlingsprogrammen på PC vet jag ej för jag har inte kört dessa program.

Det finns faktiskt vissa fördelar som CUTE har som saknas i LEX! T ex kan man inte i LEX gå fram till sidan X. Sidindelning sker i en speciell rutin som man kör när man har skrivit färdigt sitt dokument. Skillnaden mellan LEX och CUTE ligger framförallt i det faktum att CUTE körs i en dators bildminne medan LEX körs på en vanlig terminal. Samma skilland gäller säkert mot ordbehandlingsprogrammen för

PC.<br>Till LEX finns det numera en svensk ordlista som jag också har köpt. Till den kan man lägga in egna ord i två filer. Dock bör man inte ha fler än 600-700 ord i en fil för då blir LEX för trögt när den kollar stavningen. Man kör en speciell rutin som kontrollerar stavningen och LEX lägger in frågetecken på en extra rad under ord som programmet inte känner igen. Sedan får man gå in i dokumentet och manuellt rätta.

Jag har inte haft en fungerande ordlista så länge så jag har inte så stor erfarenhet av den. Dock tycker jag att ordlistan verkar vara liten i denna första version. En fil med dataord kunde gott följa med för DIAB har säkert en sådan för internt bruk!

Allmänt kan säga att LEX version 9A.1s som är den senaste versionen tyvärr innehåller en hel del buggar speciellt vid stora dokument. Man kan därför inte använda LEX på dokument som är större än ca 140 000 tecken.

# Kermit

Kermit levereras med DS90. Kermit är ett fritt fileröverföringsprogram som också kan användas som terminalprogram. Tyvärr är den version som levereras med ganska gammal och buggig. Jag har hämtat ner den senaste versionen från QZ och denna kommer troligen DIAB att distribuera i

fortsättningen. Den nya versionen fungerar också bättre mot monitorns Kermit.

De medlemmar som vill ha Kermiten<br>med all källkod i C kan beställa den via ABC-klubben för en kostnad av 50 kronor<br>per diskett. Det går åt 4 st 5" 720 KB disketter i tarformat. Då ingår kuser.doc och kproto.doc. Dessa både dokumentfiler<br>är på nästan en MByte!

# Modemkommunikation med DS90-10

Jag har köpt ett Selic Mulitmodem till min DS90. Anledningen till detta är delvis<br>att det inte går att köra split speed på<br>DS90 i varje fall inte på de ttyportar som sitter på moderkortet.

Man gör så att man kopplar in ett modem på en ttyport. Då kan man om man kör terminal på en annan port ringa ut på modemet. Man kan till och med om man har två modem på maskinen ringa in på ett modem och ringa ut igen på ett annat modem!

Kör man Kermit i terminalen/PC:en kan man välja att köra filerna som man hämtar<br>med Kermit till UNIX-maskinen eller till terminalen/PC:en! Jag har försökt detta<br>med Kermit till ABC806 men detta har ej fungerat troligen på grund av problem med<br>Kermiten till ABC806 (K.BAC).

Selicmodemet kör alltid 1200/1200 mot<br>datorn och man kan köra 300/300, 1200/75 eller 1200/1200 ut från modemet. Därför har modemet en buffert på 128 tecken. När denna blir full signalerar modemet till DS90:en genom att ta ner CTS, Clear To Send.

Printrar hanterar bufferten också med CTS, eftersom printerkabelns bussysignal är kopplad till CTS i DS90:s ttyport. Detta fungerar utmärkt för en skrivare men tyvärr ej för modem.

Den del av kärnan som har hand om modemkommunikationen bryr sig inte alls om CTS vilket gör att det tyvärr inte går<br>att ringa upp och köra 300/300 mot DS90 om man använder Selics Multimodem på värddatorn.

Jag hoppas att detta åtgärdas eftersom det bör vara möjligt att fixa det. Det har helt enkelt inte tidigare varit vanligt med modem som kommunicerar med olika hastigheter mellan modem och värddator och mellan modem och telefonlinjen.

 $< 1789$ Bo Kullmar

# Monitorn

# Meddelande från SYSOP Bo Kullmar

ningar eftersom problemen har upphört i

blivit av med nätstörningarna. Vi drabbas Monitor i MSG. TRANS för ABC80 respektive ABC800-<br>dock mycket sällan av nätstörningar, ungefär 100 De modem som vi nu har ersatt kommer 1 serien. För ABC80 ligger då ABCV24/T80PRT d0Cl< rnYCl<et Sällan eV näßtörnlngêrl Ungefär De modem som vi nu har ersatt kommer serien. För ABC80 ligger då ABCV24/'l'80PRT en gång <sup>l</sup> månaden- Stdrnlnåörne Bål' ndå att skickas till monitorn <sup>i</sup> Linköping och och DIAB:s terminalrutin för ABC800-serien in via ÅBC302:orna som inte är skyddade. det innebär att det kommer att vara möj- i botten. Det yttrar sig så att nätkommunikationen iigt att ringa på 013-11 <sup>49</sup> 30, dvs på hänger sig och jag får åka in och starta i gruppnummretoch köra 300/300 eller 1200/75. MSG:<br>Män hänger sig och jag får åka in och starta eruppnummret och köra 300/300 eller 1200/75. MSG:<br>Om systemet. Avsikten är att byta resterade modem Möte MSG är normalt inte skrivskyddat.<br>Tyvärr skedde en sådan hängning i julas en

när jag var i Skåne och min vikarie kunde att man kan köra 1200/1200 på grupp-<br>inte få igång systemet utan att resetta nummret. Har vi råd och hittar ett modem inte få igång systemet utan att resetta nummret. Har vi råd och hittar ett modem Ofta kan MSG ge en hel del information<br>LUX-NET centralen, vilket tyvärr kraschade som klarar även 2400 kan vi sätta in ett om olika ämnen. T MSG:s ISAM-databas. Jag fick tillfälle att modem som klarar 1200/1200 och 2400/2400 mötet ganska livaktigt. Där behandlas tex<br>fixa den först en vecka senare när jag på 08–80 11 55. ttd. – frågor kring ABC1200 och BASIC II/ fixa den först en vecka senare när jag<br>återkom till Stockholm.

För att lösa detta problem hade vi tänkt<br>Affa filter för alla maskiner som är an-<br>M5-Det gäller att inte försöka läsa alla texter skaffa filter för alla maskiner som är an- Det gäller att inte försöka läsa alla texter i Socialist var Det gäller att inte försöka läsa alla texter slutna till nätet. Nu visade det sig att vi i med statten som statten som du inte tidigare har kört MSG, salutna till nätet. Nu visade det sig att vi<br>fick en s k stabb från Taxi-Stockhlm gratis. **am du inte har väldigt gett om tid**, Du inte har väldigt gott om tid, Du<br>Tack Taxil Den är dock inte levererad och **MSG** kan därför Tack Taxi! Den är dock inte levererad och<br>installerad ännu.

ive alliset viettement viettement at eine behöver göra för att köra mot till för diskussioner om program till PC.<br>Kommer inte att vidarutveckla program- monitorn är bara att skriva "RUN TERM100" Ett annat möte heter PCHård varan för ABC302/LUX-NET utan vi lenny Det du behöver göra för att köra mot till för diskussioner om program till PC.<br>Kommer inte att vidarutveckla program - monitorn är bara att skriva "RUN TERMI00" Ett annat möte heter P att konvertera systemet till UNIX. Detta Kör du 300 så kan du använda ABC24, MS-DOS skall i fortsättnigen enbart be-<br>har dock ingen koppling till om ABC- men om du kör i 1200/75 så bör du använda handla frågor som rör oper

hålla systemet. Detta innebär också att vi att mangamasugnet gör du genom att trycka på att manga som skriver m<br>inte låter någon annan gå in att ändra på CTRL-E (=ASCII 64) och sedan trycker

programbanken sedan förra nummret. Jörgen<br>Hansen har dock tömmt ABC800-inlådan.

ALFALIB, finns med i detta nummer.<br>En Kermit för ABC80, KERMIT80, har

just lagts ut i INLÅDA/ABC80 för test. ABC800-serien: Ohlen med kommunikation med **Sommunikation med Sommunikation** Det är Peter Öhlen som har skrivit den. Får du problem med kommunikation med Den finns dock inte med i listan över 1200/75 med en dator ur ABC800-serien programbanken eftersom den lades in efter i är den troligen inte bygl

två Selic Multimodem är installerade på **Box 20191** Box 20191 08–80 64 45 och 08–80 64 46. Dessa modem<br>klarar av 300/300 1200/75 och 1200/1200.

Störningar Är det upptaget på 08-80 <sup>11</sup> <sup>55</sup> kan man tionsprommet. På äldre ABC800:or måste NU Står det helt klart ett de hängnlngef ringa något av dessa nummer och köra en skrapning göras på kretskortet, medan som vi råkade ut för beredde på nätstör- 1200/1200 där.<br>Som vi råkade ut för berodde på nätstör- 1200/1200 där. de nyare har byglar som kan ändras.

och med att vi installerade en ContiLine iite annorlunda än 'pâ de gamla Selic <sup>16</sup> GET/SEND: UPS (UPI 250) från Perfect Power! Etter annorlunda än på de gamla Selic 16 GET/SEND:<br>UPS (UPI 250) från Perfect Power! modemen eftersom Multimodemet först testar GET och SEND kan enbart användas när<br>UPS (UPI 250) från Perf

på gruppnummret till Selic Multimodem så det var bara skrivskyddat att man kan köra 1200/1200 på grupp- grund av ett litet problem. som klarar även 2400 kan vi sätta in ett om olika ämnen. T ex är numera MS-DOS<br>1905 modem som klarar 1200/1200 och 2400/2400 mötet ganska livaktigt. Där behandlas t ex

Göran Tengner skrev en trevlig nybörjaranvisning i nr 3. Några saker vill jag påpeka. Beskrivningen om uppkoppling avser MS-DOS-mötet

Nu anser vi att monitorprogramvaran är bruksanvisning <sup>i</sup> ABC-bladet nr 2, 1985. för PC, Ett möte heter pgprag och där

har dock ingen koppling till om ABC- men om du kör i 1200/75 så bör du använda handla handla frågar sem rör operativsystemet rör operativsystemet rör operativsystemet rör operativsystemet rör operativsystemet rör operativs klubben skulle vilja köra systemet på en TERM100 eller TEDTERM eftersom ABC24 MS-DOS.<br>UNIX-maskin eller ej. lätt tappar tecken när sändnings och mot- Att diskussionen i så stor utstr

inte låter någon annan gå in att ändra på CTRL-E (=ASCII 64) och sedan trycker över till PC. De som inte skriver -något systemet eftersom det då kan bli fel som du på "R". Med siffran <sup>1</sup> ändrar du sänd- märks inte, kan göra underhållet jobbigt. Klubben har ningshastighet och med siffran 2- mottag-bara nyttjanderätt för monitorprogramvaran. ningshastighet. Tryck bara på siffran tills bara nyttjanderätt för monitorprogramvaran. Iningshastighet. Tryck bara på siffran tills<br>Inga större förändringar har inträffat i rätt hastighet visas på skärmen! Genom <17898><br>Inga större förändringar har inträffat i rätt hansen har dock tömmt ABC800-inlådan. återgår du. (CTRL-E (=ASCII 64) är andra<br>En fullständig lista över programbanken, tangenten på översta raden räknat från en fullständig lista över på översta raden räknat från<br>höger, i skiftat läge.)

programbanken eftersom den lades in efter i är den troligen inte byglad för split speed.<br>att listan kördes fram. Se bruksanvisnigen för ABC802/ABC806 hur **/IOP** dipswitchen för kommunikation skall ställas

Vi vet nu att vi tyvärr inte helt har 1200/1200. Rapportera ev problem i mötet du använder terminalprogram av typ FIL-<br>Vit av med nätstörningarna. Vi drabbas Monitor i MSG.

men naturligtvis även andra frågor kring<br>MS-DOS och PC-miljön.

installerad ännu- att hoppa över X antal inlägg och bara.<br>I läsa de X sista inläggen. Skriver du "endast" läsa de X sista inläggen. Skriver du "endast" läsa de X sista inläggen. Skriver du "endast<br>20" får du läsa de sista 20 inläggen.

enbart ABC80. Aktiviteten i MS-DOS-mötet har på sista Programbanken kommunistiden ökat kraftigt samtidigt som aktivite-<br>ABC80: ABC80: ten i ABC800-mötet har minskat. För att ten i ABC800-mötet har minskat. För att<br>möta detta har jag skapat två möten till<br>för PC. Ett möte heter PCProg och där Monitorprogramvaran klar! För TERM100 finns det en omfattande möta detta har jag skapat två möten tiii

lätt tappar tecken när sändnings och mot- Att diskussionen i så stor utsträckning<br>har svängt över till PC-världen beror nog Jag kommer dock att forstätta att under- hagningshastigheten är olika. Har svängt över till PC-världen beror nog<br>Ila systemet. Detta innebär också att vinnen Andra hastighet gör du genom att tryckann på att många som skriv

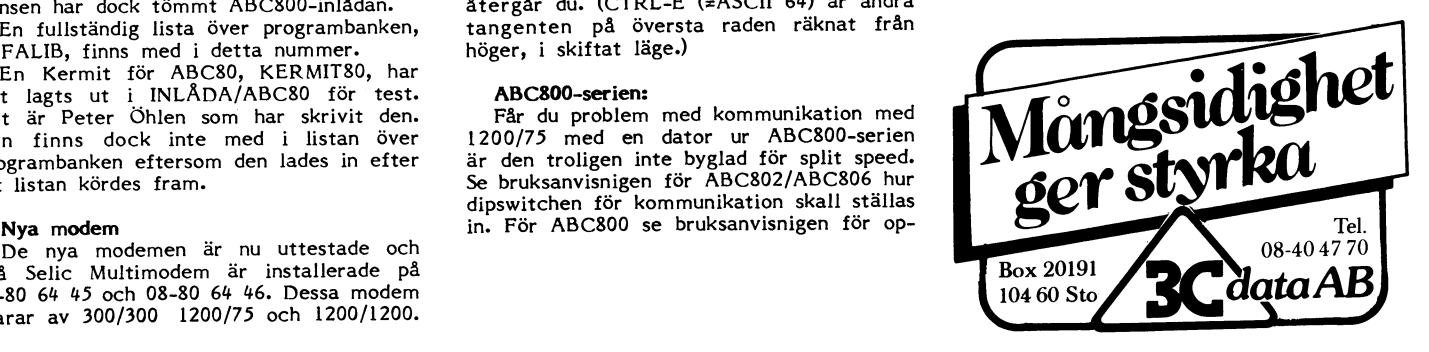

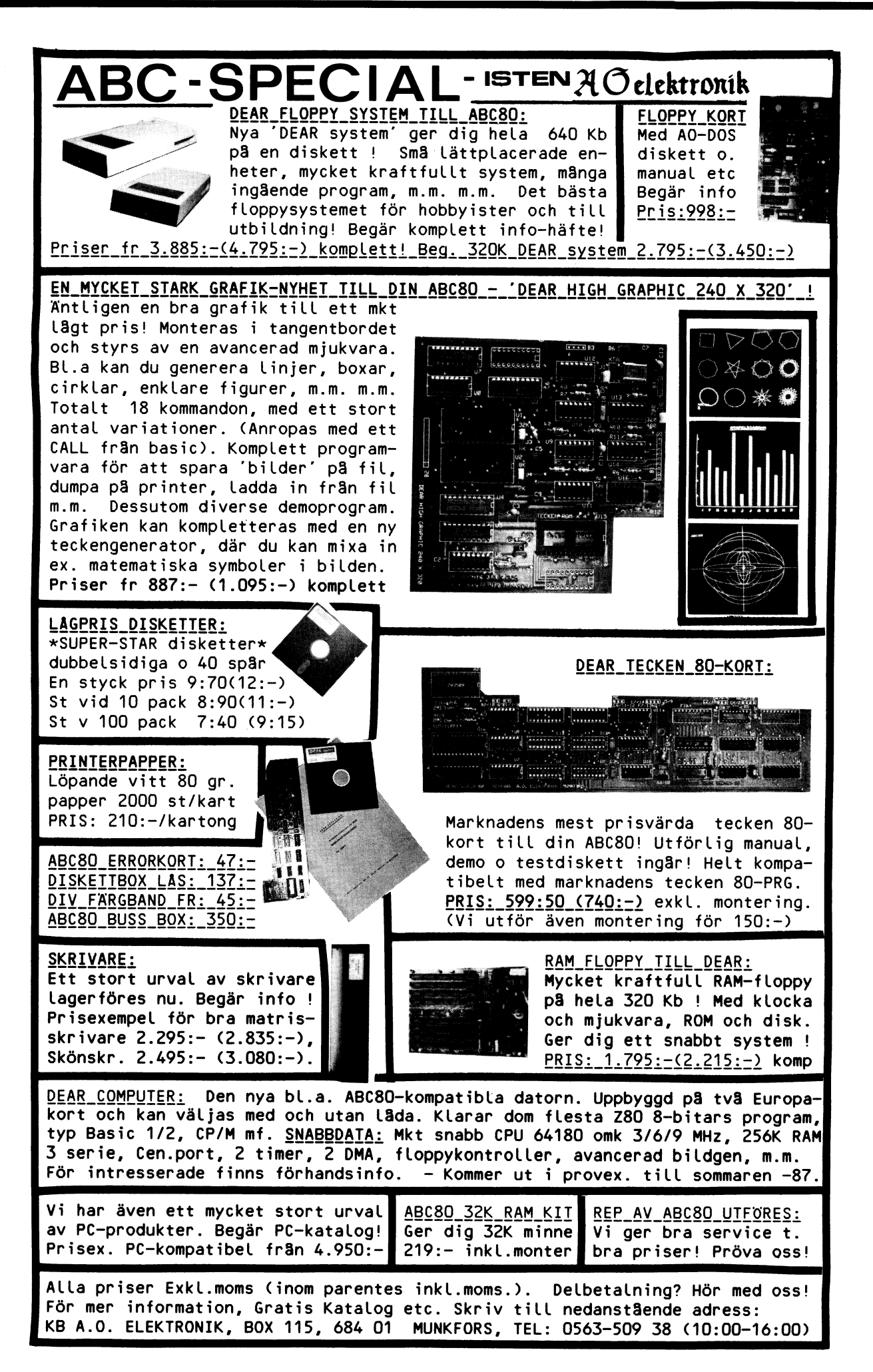

# 40 **ABCELADET** 1. 1987

# Alfalib 1987-02-07 18.11.27

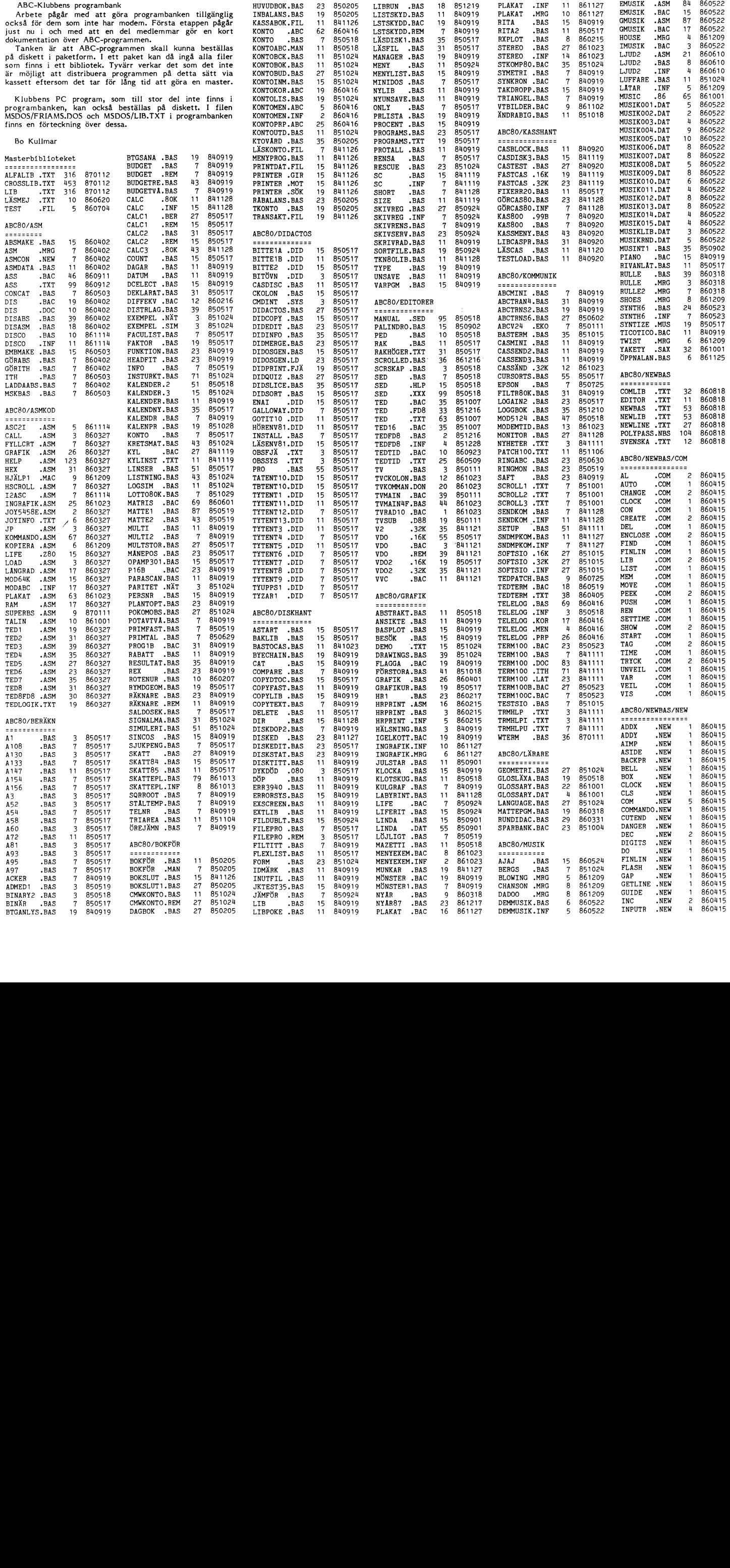

# 1.1987 **ABLELADET** 41

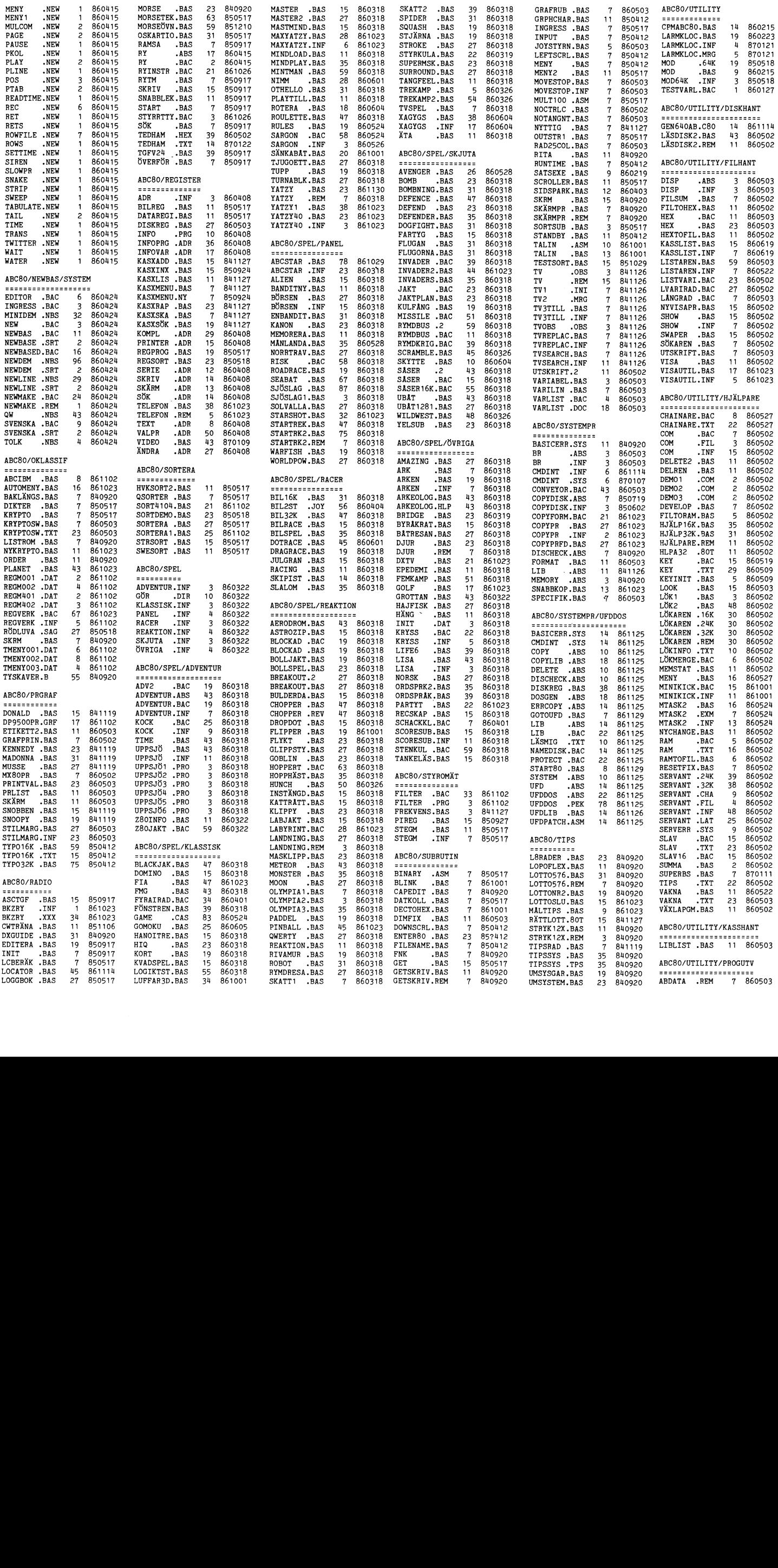

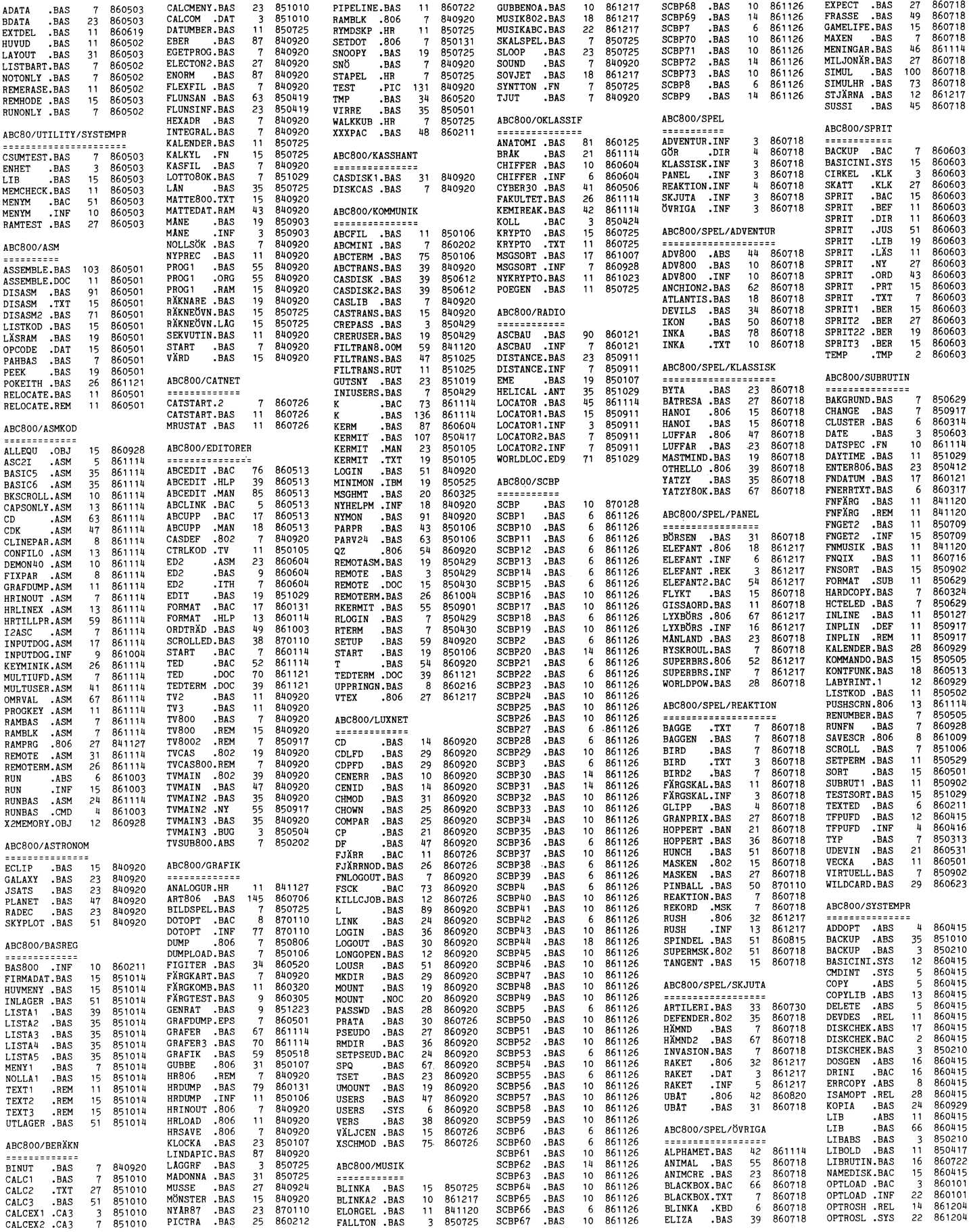

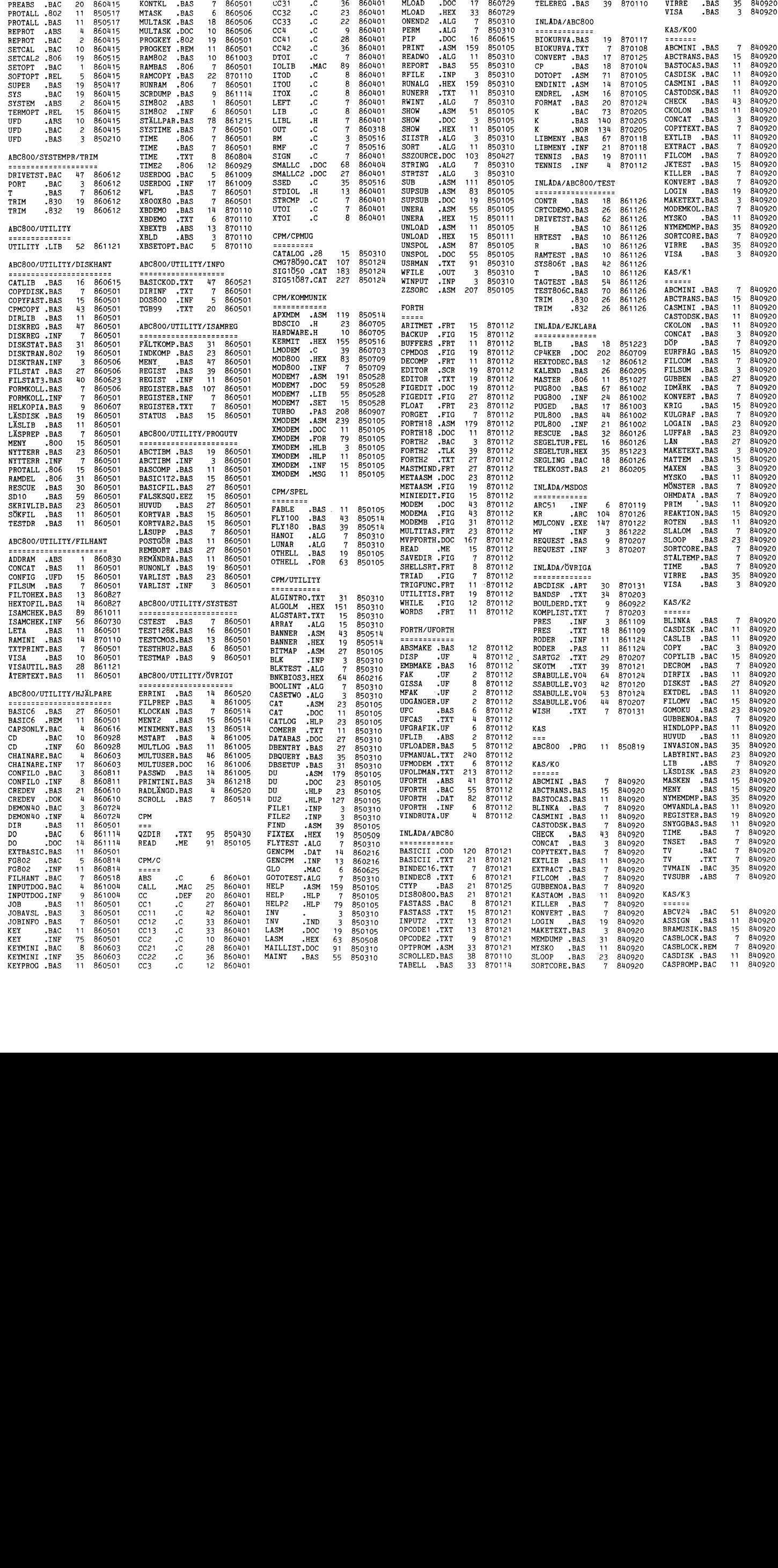

# 44 **AB** BLADET 1. 1987

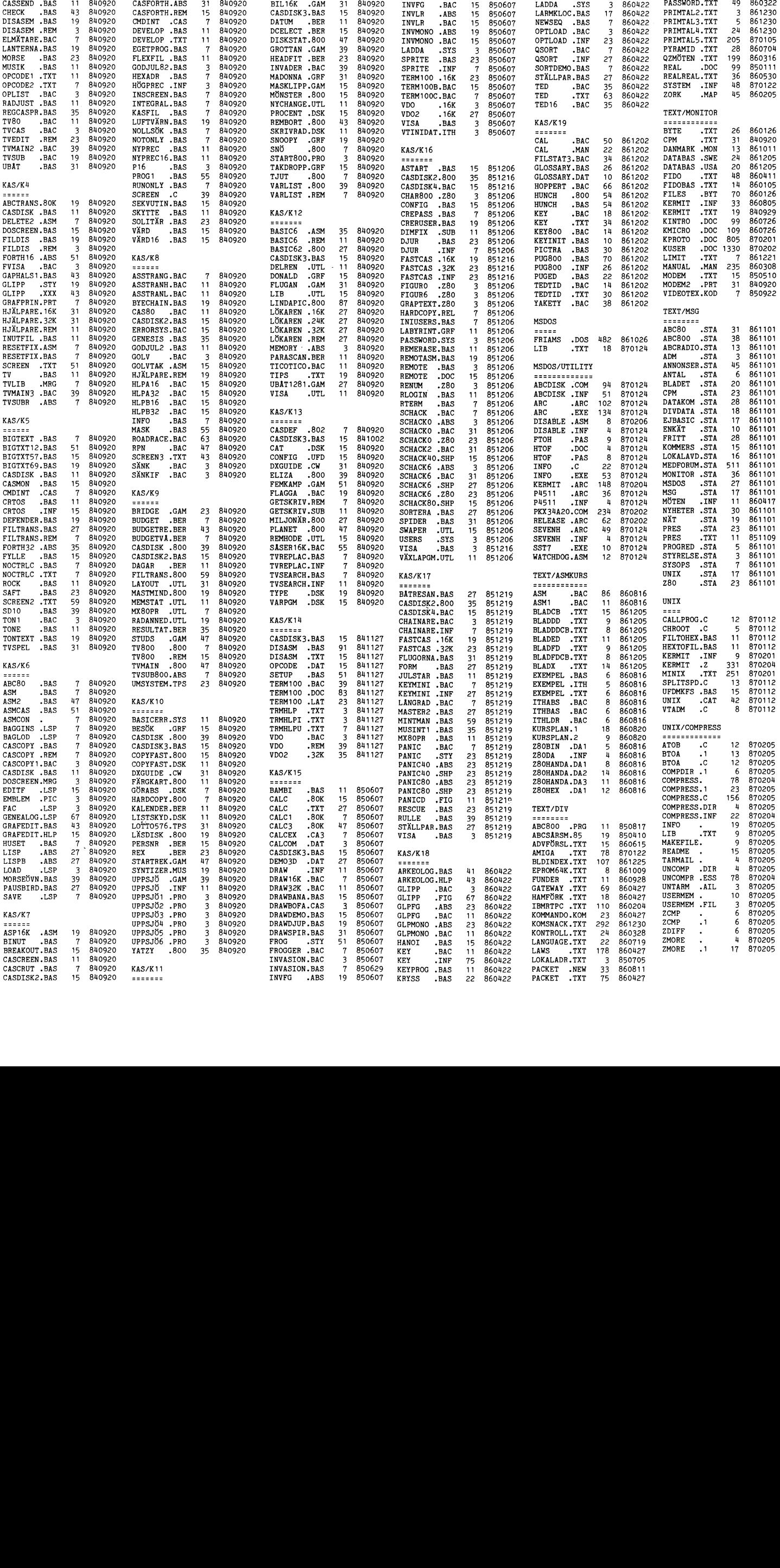

# **RADANNONSER**

ABC832, <sup>2</sup> \* 640 kB, diskettenhet med <sup>931</sup> <sup>48</sup> Skellefteå CP/M Plus (3.0) och manualer.

<2755> 016-12 67 61

monitor, kasettminna ABC821, flexskive- kortplass ledig. Bandspelare. Expansjonsenhet Gunnar Nilsson enhet ABC830 med nya styrkortet, expan- med Super-BASIC, <sup>6</sup> kortplasser ledig. Flex- 040-18 <sup>84</sup> <sup>89</sup> efter 17.00 sionslâda ABC890, A/D-kort 4115-10, D/A- skiver/kassetter med systemprogram, ordbe- 046-18 <sup>12</sup> <sup>69</sup> arb kort 4083-10, In/Out-kort PIO, minnesexpan- handling, kalkyler, spill\* osv. Manualer, doku- ------------------------------------------------ kort 4083-10, In/Out-kort PIO, minnesexpan- handling, kalkyler, spilf o<br>sionskort, Eprom-programmerare, mycket mentasjon og laereböker ABC-litteratur Säljes (Säljes Säljes Säljes Säljes Säljes Säljes Säljes Säljes Säljes Säljes Säljes Säljes Säljes Säljes Säljes Säljes Säljes Säljes Säljes Säljes Säljes Säljes Säljes Säljes Säljes Säljes Säljes Säljes Säl

<4774> ------------------------------------------------- <6402> Bertil Wallentin Görna Johansson Hästskovägen 4 Säljes – Säljes – Säljes – Virvelvägen 6 Säljes – Virvelvägen 6 Säljes – Virvelvägen 6 Säljes – Virvelvägen 6 Säljes – Virvelvägen 6 Säljes – Virvelvägen 6 Säljes – Virvelvägen 6 Säljes – Virvelvägen 6 Sälje 240 21 Löddeköping<br>046 - 77 53 70

modul anders anders anders anders anders anders anders anders anders anders anders anders anders anders anders

<7056> <2076> Oskar Hedström ABC800M med utbyggt minne, skärm Roland Ulleryd 201059 0001<br>442 90 Kungälv<br>0303-225 29 efter kl 18.00

# Köpes Säljes Säljes Säljes Säljes Säljes Säljes Säljes Säljes Säljes Säljes Säljes Säljes Säljes Säljes Säljes

Tallkottegatan 31<br>431 36 Mölndal

ABC806 med bildskärm ABC815, tangent- <sup>261</sup> <sup>31</sup> Landskrona bord ABC 77, flexskiveenhet ABC832, skriv-<br>are Epson RX-80, DTC ORD, DTC Register monokrom skärm, tangentbord motsv ABC//, 0418-101 11 arb are Epson RX-80, DTC ORD, DTC Register monokrom skärm, tangentbord motsv ABC//, 041

Sjukhusgatan 2 A 902 <sup>44</sup> Umeå Priside: 11.000:- <1728> <sup>090</sup> - <sup>12</sup> <sup>62</sup> <sup>48</sup> (bost) Lennart Lindulf

# Säljes Säljes

ABC800M med bildskärm ABC815 Skrivare Myab:s turbokort UNIDISK 34 polig<br>Epson MX-80 Skrivare CENTRONICS 779 header 5", pris 1.000:- Låda med nätagg Epson MX-80 Skrivare CENTRONICS 779 header 5", pris 1.000:- Låda med nätagg med parallellinterface Dubbel diskettstation och <sup>2</sup> st disk-drives Tandon TM 50-2 320 med parallellinterface Dubbel diskettstation och 2 st disk-drives Tandon TM 50-2<br>ABC830 med kontrollerkort ABC-PROM, kB/st ABC830 kompatibel, pris 1.000:-14 kB EPROM-kort för 2708 eller 2716 Diverse program <3158>

Säljes Ulf Lundström 1988 Ulf Lundström 1988 Ulf Lundström 1988 Ulf Lundström 1988 Ulf Lundström 1988 Ulf Lundström Till högstbjudande. Säljes även i delar. Myntgatan <sup>69</sup>

Hans-Erik Pettersson Pris: 5.000:- Västra Åsgatan 5, <sup>1</sup> TR 632 25 Eskilstuna Säljes/bytes

128 kB RAM-disk Flekxskiveenhet FD2<sup>'</sup> (2<br>\* 80 kB) med CENTRONIC interface, 1 ABC80, 32 kB, senaste modell, utan \* 80 kB) med CENTRONIC interface, 1 <2702> <2702> monitor, kasettminna ABC821, flexskive- kortplass ledig. Bandspelare. Expansjonsenhet Gunnar Nilsson

Selges höystbydende

Håkon Fremstad Priside: 8.000:- The M-7130 Brekstad, Norge Pris 2.000: N-076-243 26

Bandspelare (svensk modell) till ABC80 0144-113 03 efter 17.00 säljes billigt.  $\text{siljes}$  billigt.

Köpes <5885> Säljes Per Christensen

# Säljes

ABC815, diskdrive ABC834 (senaste model- Dysättergatan 37 1en), skrivare, diverse Luxor-program. Allt 591 50 Motala<br>i nyskick! 6141-529 34 efter 17.00

Paketpris: 17.500:- eller högstbjudande

ABC802 inkl tangentbord ABC77

Bertil Rooth **föring III, (Beijer Prod) Tandläk 800.**<br>Rapsgatan 41 262 00 Angelholm<br>042-26 22 70 dagtid ------------------------------------------------- 0431-186 <sup>23</sup> kvällstid ...............................................-\_ <573o>

are Epson RX-80, DTC ORD, DTC Register monokrom skärm, tangentbord motsv ABC//, 0418-216 00 bost samt diverse. HR-grafik, <sup>128</sup> <sup>k</sup> RAM-floppy, UFD-DOS, ------------------------------------------------- <sup>2</sup> \* 320 kB floppy och manualer. Program: Pris: <sup>12</sup> 000:- DTC Register (Basregister II), DTC Kalkyl, Säljes DTC Buisness Graphics, ORD800, alla med <5622> manualer. Dessutom CP/M 2.2 samt en del Extraminne <sup>16</sup> kB till ABC80, pris 350:-

<sup>090</sup> - <sup>13</sup> 71+ <sup>30</sup> (arb) <5929> 040-49 <sup>48</sup> <sup>87</sup> Anders Damm ------------------------------------------------- Värmlandsgatan 27 C 502 65 Borås 033-10 77 95 efter kl 17.00

Johan Hedberg ------------------------------------------------- Ny diskdrive 2\*32O kB, (Facit 6552) med <sup>08</sup> - <sup>761</sup> <sup>89</sup> <sup>36</sup> nytt och DOS-prom 6.41 (UFD-DOS) säljes. ------------------------------------------------- Selges Ev byte mot bra kortvågsmottagare/tranciver. Kopieringsprogram för 160 kB-forma Säljes **ABC80 32 kB '40/80 TKN**, med Gejo:s till 320 kB-format i samma enhet medföljer

Litet eller inte alls använt entertained and the season of the season of the RAM-floppykort 64 kB till ABC800

Önskar köpa följande till min ABC80: Box <sup>94</sup> <sup>1</sup> st ABC802 dator <sup>1</sup> st ABC55 tangentbord 1 st ABC832 diskettstation 1 st Epson SuperSmartAid (ev SmartAid 3) HF-video- ------------------------------------------------- <sup>80</sup> inkl kablage och manualer till högsbjud-

Skrivare/printer, minnesexpansion, TKN80 ABC800 (Tandläk) ABC800 m extraminne بaktil ABC800 m extraminne till<br>Rill ABC80 eller högstbjudande UNI800, skärm ABC815, diskdrive ABC838, till ABC80 Epsonskrivare MX 80 F/T Program: P-data:s <6048> <3895> Basreg 800, Ord 800, Läs¿5cSkriv 800, Bok-

<sup>431</sup> <sup>36</sup> Mölndal <sup>262</sup> <sup>00</sup> Ängelholm Paketpris 25.000:- alt till högstbjudande

Säljes Bruno Nilsson (Säljes Bruno Nilsson (Säljes Bruno Nilsson (Säljes Bruno Nilsson (Säljes Bruno Nilsson (<br>Britannia saatte Bruno Nilsson (Säljes Bruno Nilsson (Säljes Bruno Nilsson (Säljes Bruno Nilsson (Säljes Bruno Fiskaregränden 33

Torbjörn Strandberg av ABC-klubbens program och litet disketter ABC80 bandstation, pris 125:-

# 46 **ABCELADET** 1.1987

# rofiler

# Kortfattat sammandrag från ABC-klubbens årsmöte 1987-02-28.

kollet, vänligen ställt tillförfogandeimaskin- ändrade regler för bidrag från ABC-läsbar form av Bengt Sandgren. Vi hoppas klubben till lokalföreningarna. Årsmötet beläsbar form av Bengt Sandgren. Vi hoppas klubben till lokalföreningarna. Ärsmötet be-<br>kunna komma tillbaka i nästa nummer med slöt i enlighet med motionen. (Det nuvar-<br>en fylligare rapportering från ABC-dagen. ande startbi

På förmiddagen hade den utsällning som<br>brukar gå av stapeln på ABC-dagen öppnat. brukar gå av stapeln på ABC-dagen öppnat. Stig Lofgren utdelade gratifikation till Några leverantörer visar då nyheter och Anders Ols<br>tillbehör mm till datorer. "ABCDISK".<br>Årsmötesförhandlingarna hölls som vanligt Gunnar Ti

Årsmötesförhandlingarna hölls som vanligt Gunnar Tidner avslutade årsmötet kl 16.50. i Brommasalen, Gustavslundsvägen 168, som ABC-dagen avslutades med subskriberad

Löfgren som hälsade de 62 närvarande medlemmarna välkomna.

Gunnar Tidner valdes till mötesordförande och Bengt Sandgren till mötessekreterare. Lennart Hammar Till justeringsmän och rösträknare valdes Sten Cederholm och Sten Staxler. Man konstaterade att kallelse till årsmötet hade , gått ut i ABC-bladet 4, 1986 och att mötet därför var behörigt utlyst.

Man beslöt att fastställa styrelsens förslag till dagordning för årsmötet samt att diskutera ABC-klubbens framtid under en ny punkt innan budgetdiskussionen.

Man beslöts att lägga styrelsens verk-samhetsberättelse till handlingarna med några få ändringar och tillägg

Revisor Lars Gattberg, Bohlins Revisions- \_\_ byrå, meddelade att revisionen ej kunnat genomföras då samtliga erforderliga handlingar ej förelegat i tid. <sup>~</sup>

rsmötet beslöt att under förutsättning Arsmotet beslot att under forutsattling<br>
att revisorerna kommer med en "ren" revi-<br>
Sten Staxler Stater (1999) frihet för styrelsen denna ansvarsfrihet |<br>skall anses ha beviljats av årsmötet. Beträff-<br>ande fastställande av balansräkning beslutaskall anses ha beviljats av årsmötet. Beträff-<br>ande fastställande av balansräkning beslutade årsmötet att följa de rekommendationer

som revisorerna ger i sin revisionsberättelse. Efter en lång och livlig debatt beslutade årsmötet att ge styrelsen i uppdrag att se över forumleringen i stadgarnas par l och framlägga förslag innebärande att klubben<br>öppnas för andra datorer.

öppnas för andra datorer.<br>Beslöts i enlighet med styrelsens förslag att faställa medlemsavgiften för 1988 till<br>190 SEK för seniorer respektive 130 SEK  $\left(\begin{matrix} | & | \\ | & | \end{matrix}\right)$ för juniorer.  $\|f\|_h$  ,  $\|f\|_h$  ,  $\|f\|_h$  ,  $\|f\|_h$  ,  $\|f\|_h$  ,  $\|f\|_h$ 

för juniorer.<br>Motion nr 2 från ABC Öst behandlades och förklarades besvarad med det fattade

beslutet. Årsmötet beslutade att fastställa den av styrelsen föreslagna budgeten att lända

 $\sum_{\text{ofof and each Torsten Ljungström till vice} \setminus \{1, \ldots, \ldots, \ldots\}$ 

möter. ordförande.<br>Beslöts att välja Bo Kullmar, Jan Holmberg, Jan Liebe-Harkort, Tom Sjöberg, Kent 1,» -'U ' ' Beslöts att välja Bo Kullmar, Jan Holm-<br>Berg, Jan Liebe-Harkort, Tom Sjöberg, Kent<br>Berggren och Kjell Brealt till styrelseleda- Sten Ćederholm (f. 1999) Berggren och Kjell Brealt till styrelseleda- and Sten Cederholm

Beslöts att välja Ulf Hedlund, Jonas \ Klackenborn och Jaan Tombach till supplebeslöts att välja Ulf Hedlund, Jonas<br>Klackenborn och Jaan Tombach till supple-<br>anter. 1 K - With With Alberta ach sultan and the substantial supple-

anter.<br>Beslöts att välja Kjell Järbin och auktoriserad revisor Lars Gattberg, Bolins revisionsbyrå, till revisorer samt Karl Lindström till revisorssuppleant.

Beslöts att välja Gunnar Tidner, Joe Johnsson och Göran Sundqvist till valberedning med Gunnar Tidner som sammankall-<br>ning med Gunnar Tidner som sammankallande. Teckningar: Per Arne Säwen

Som underlag har använts årsmötesproto-<br>kollet, vänligen ställt till förfogande i maskin- ändrade regler för bidrag från ABCen fylligare rapportering från ABC-dagen. ande startbidraget om 5 S<br>På förmiddagen hade den utsällning som medlem i regionen kvarstår).

Några leverantorer visar då nyheter och Anders Olsson <lOl9> for programmet <sup>H</sup> !

i Brommasalen, Gustavslundsvägen 168, som ABC-dagen avslutades med subskriberad<br>ligger i samma hus som klubblokalen. traditionell middag' varvid dagens händelser<br>Årsmötet öppnades av ordförande Stig och klu

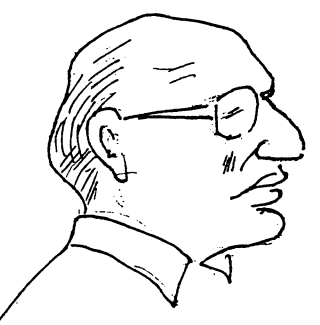

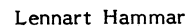

/.

.J .-

I

Gunnar Siedler

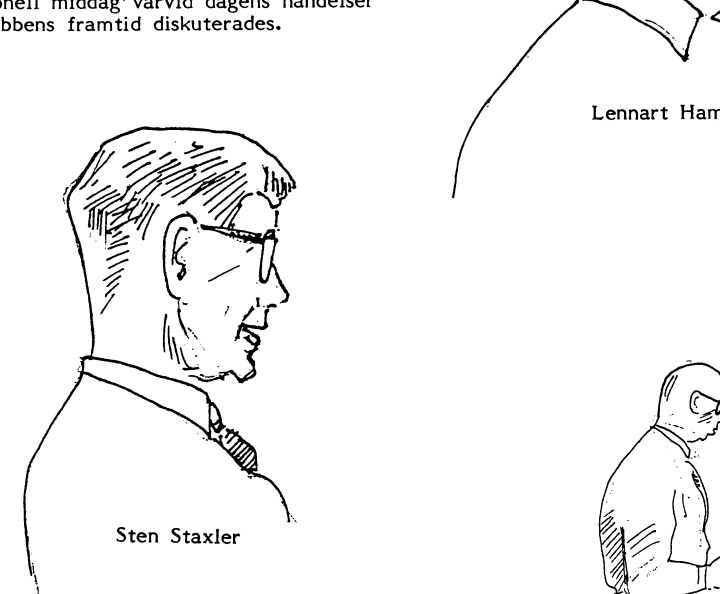

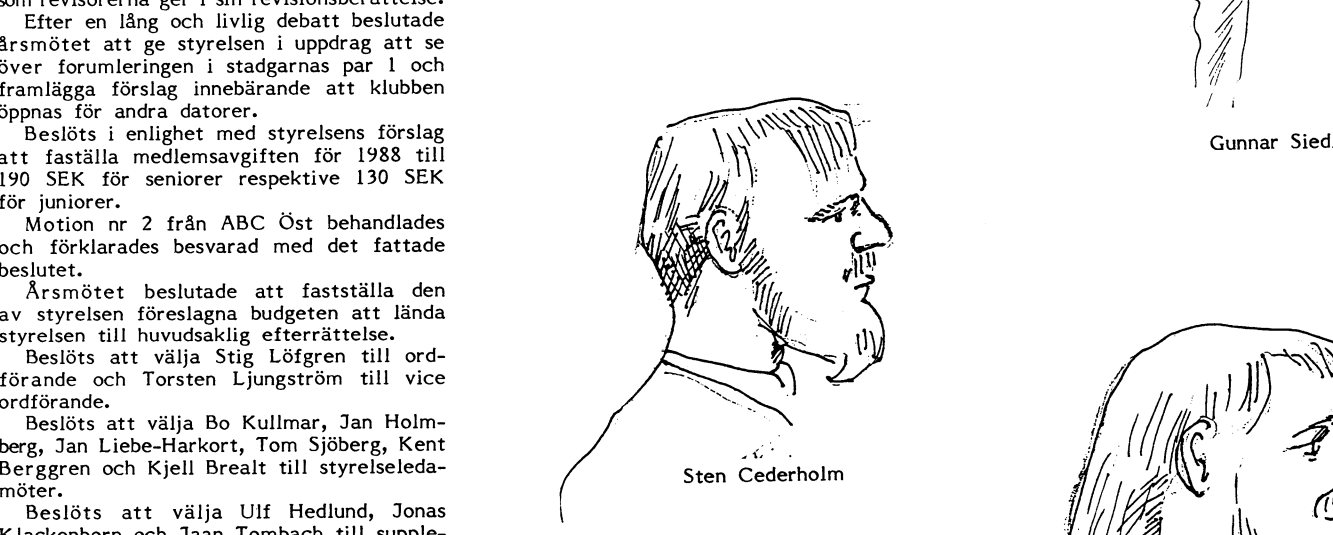

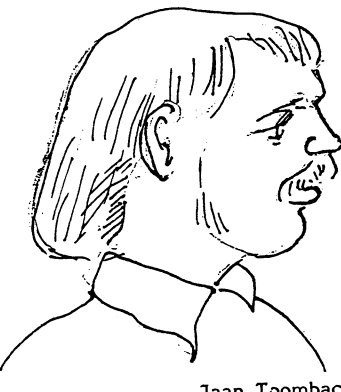

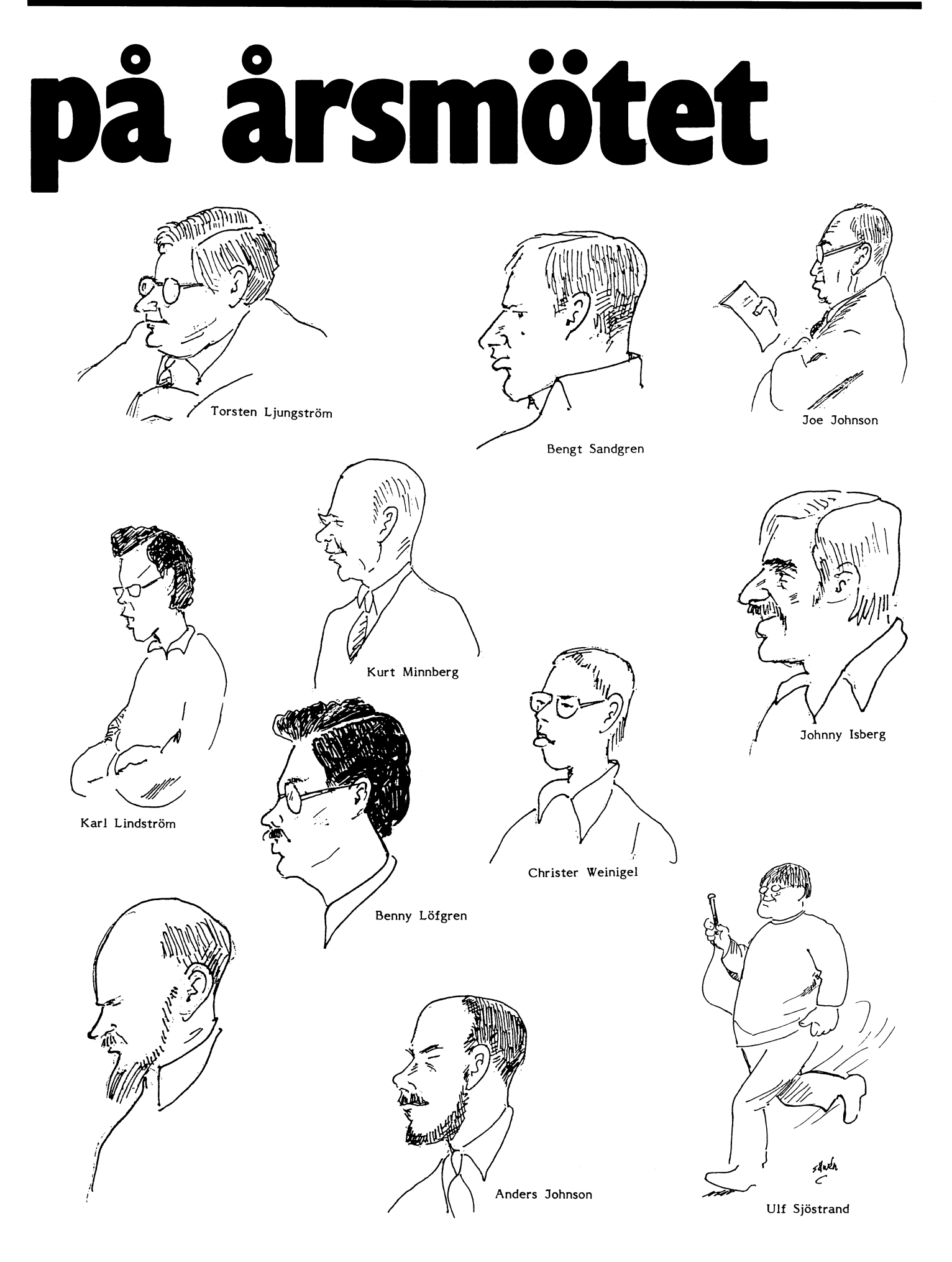

# **och ABC-klubben** als Mandad. Den ersätter den tidigare versionen nder den store version 3

Under min skoltid fick jag höra en histomed sin macedoniska falang större. Han erovrade – bindigt daar: Novan mar over and eller Till version 3 hör en ny, utvidgad manual<br>med sin macedoniska falang större delen av ABC-klubbens medlemmar med eller Till version 3 av den då kända världen. Det återstod bara mot sin vilja tvingats bekanta sig med som levereras från ABC-klubben tillsammans<br>ett antal mindre betydelsefulla ytterområden, MSDOS-världen. BASIC II/PC har sett dagen, med prog ett antal mindre betydelsefulla ytterområden, MSDOS-världen. BASIC II/PC har sett dagen, med programdiskett(er). Version 3 är kom-<br>och han grät därför att det nu inte fanns så att man i många fall kan köra sina patibel med

tvingades till reträtt i Indien därför att värdig motsvarighet till den prinsessa som tidigare-skaffat-version 2. Priset-skall-täcka<br>hans här vägrade följa honom längre i ett Alexander gifte sig med! Hans här van anual och planlöst fälttåg utan mål. Tjusningen med I msg-systemet på klubbens datorsystem Programmen är som tidigare hel<br>I msg-systemet på klubbens datorsystem Programmen är som tidigare helt öppna och kopieringsbara.

Vare med den saken hur som helst - MSDOS så att det måst delas upp,<br>hutan alla andra jämförelser - jag börjar finns också PChård och PCprogram. och utan alla andra jämförelser - jag börjar i finns också PChård och PCprogram. ABC-versionen i Samma ABC-versionen<br>förstå hur Alexander kände sig: Nu när i "If you cant't beat them, join them!" - ABC-versionen exan and men and men var and men till you cant't beat them, join them!" - ABC-versionen går att använda med två<br>Jag nästan fullständigt erövrat min ABC80 en paroll från många afrikanska politiska stycken 160 kB-drivrar, me jag nästan fullständigt erövrat min ABC80 en paroll från många afrikanska politiska<br>och skaffat betryggande kontroll över 800. I fejder får kanske vara vår melodi. Låt oss Allt det jag en gång drömde om att få hoppas att vår allit det jag en gång drömde om att få hoppas att vår göra göra och pröva, det är gjort! Jag vet hur i än Alexanders. Inngen mellan en öppen grundversion och på schackbrädet, I juni 323 f Kr insjuknade han i feber i tillägg som kunde köpas i handeln är av-<br>många vetekorn det fanns många vert var kontrollerat talet 100! och skaffatt och avled vid bara 33 års ålder. Riket föll skaffad. ABC-klubben den fundet vid bara 33 års ålder. Riket föll skaffad. ABC-klubben jag har kontrollerat talet 100! och ska mig en tillräcklig överblick över databas-<br>marknaden.

ytterområden (t ex assemblerprogrammering, vidare omständigheter. För att använda Basic-II/PC krävs en prombränning och div andra utbyggnader), Hur det går för ABC-klubben återstår MS-DOS-dator med minst 256 kB intern-<br>The prombränning och div andra utbyggnader), Hur det går för ABC-klubben återstår MS-DOS-dator med minst <sup>256</sup> kB internnen tjusning och att andra das genader.,<br>men tjusningen med nya erövringar är inte att se, men vi har väl själva en viss del minne. För att använda grafiken krävs CGAvärd insatsen. Det är kort sagt inte tillräck-<br>ligt roligt att fortsätta.

Det finns kanske nischer som kunde undersökas och en del underhållsarbeten att göra - litet upprensningsaktioner i ytterkanten. Men de stora spännande dagarna är förbi!

Den gamla trotjänaren ABC80 står kvar på skrivbordet och används flitigt. Men nu är den en grå arbetshäst som ännu i många år kommer att tjäna mig med TEDTERM, BASREGISTER och allt vad de väl inkörda programmen heter. Men några intressanta och revolutionerande nyerövringar är inte att vänta.

Ungefär samtiigt har ABC-riket Luxor hastigt erövrats. Pâ kortare tid än man riktigt hunnit smälta har den forna marknads-<br>Iedaren Luxor sjunkit ihop och uppslukats man under namnet cadett ab. Tabelleringsrutinen är nu effektivare ledaren Luxor sjunkit ihop och uppslukats i man under namnet cadett ab. I is in abelleringsrutinen är nu effektivare<br>In av Nokia, tillverkningen av de klassiska Göran Engelbo, VD för ABC DATA, går i genom att ett stort ant av Nokia, tillverkningen av de klassiska Göran Engelbo, VD för ABC DATA, går genom att ett stort antal tabeller kan be-

klubben - som byggts upp under erövringens

doniska och den persiska världen genom jämna mellanrum utkommit med "ABC Logistisk regression är för övrigt klar,<br>att anlägga städer och gifta bort sina män DATA.katalogen". Denna kommer att även men distribueras inte att anlägga städer och gifta bort sina män DATA.katalogen". Denna kommer att även men distribueras inte i version 3.0. Den med persiska kvinnor. Vid ett stort mass- i fortsättningen ges ut men då står cadett som är intresserad kan ändock kontakta med persiska kvinnor. Vid ett stort mass- i fortsättningen ges ut men då står cadett som är intresserad kan ändock kontakta bröllop i Susa tog han perserkonungen Darius ab som huvudman.<br>Buröllop i Susa tog han perserkonung dotter Satira till äkta medn 80 av hans Det nya bolagsbildningen väntas kunna<br>högre officerare och tio tusen makedoniska ge en ökad samordnad satsning på ABChögre officerare och tio tusen makedoniska damer. (Alf Henriksson, Antikens historier)

Kanske vi kan försöka oss på detsamma rien om Alexander den store. Han erövrade - bildligt talat? Redan har ett stort antal Manual och han grät därför att det nu inte fanns så att man i många fall kan köra sina patibel med version 2, dvs med material några fler världar att erövra. gamla BASIC II-program i en IBM-kompati- definierade med version <sup>2</sup> kan man övergå Historien är nog apokryfisk (tveksam); bel. En sådan maskin har för övrigt krönts till version 3. Priset från ABC-klubben är historien är nog apokryfisk (tveksam); bel. En sådan maskin har för övrigt krönts till version 3. enligt uppslagsverken tvingades Alexander – med ABC-namnet, ABC1200 – kanske en 100:-. Det priset gäller oavsett om man<br>tvingades till reträtt i Indien därför att – värdig motsvarighet till den prinsessa som – tidigare ska

ökar diskussionerna allt mer i mötena<br>MSDOS så att det måst delas upp, och nu

och skaffat betryggande kontroll över viset och skaffat betryggande kontroll över til över til över til då fejder får kanske vara vår melodi. Låt oss skifta mellan två disketter sen man startat hoppas att vår allians blir

arknaden.<br>Kyar finns en del mindre betydelsefulla it till Macedonien och avrättades där utan Kvar finns en del mindre betydelsefulla till Macedonien och avrättades där utan MS-DOS-versionen

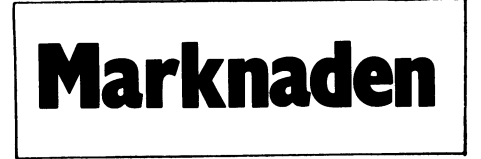

ABC-datorerna lagts ned, vidareutveckligen in som styrelseordförande i cadett ab, Jonas ställas samtidigt. Den tidigare begränsningen Stoppats. Den offensiva och spännande ABC- in som styrelseordförande i cadett ab, Jonas i ställas samtidigt. Den tidigare begränsningen stoppats. Den offensiva och spännande ABC- Hemmingson, VD för KISTA PC Center, att tab

försöka konsolidera sitt rike. <sup>I</sup> själva verket med CAD på persondatornivå, medan ABC ex tabellera kön\*åldersgrupp\*civilstånd\*rökhade han varit förvånande framgångsrik DATA och PC Center tagit ett bredare vanor kan man beställa t ex civilstånd\*rökmed den saken. Ett stort antal makedonier grepp på- hård- och mjukvara för ABC- vanor och få en tabell för varje kombination med den saken. Ett stort antal makedonier by grepp på hård- och mjukvara för ABC- vanor och få en tabell för varje kombination<br>giftes med persiska kvinnor. Ungdomar i brespektive PC-datorer. cadett ab kommer bav kön\*ålders de erövrade områdena tränades i makedonisk i framledes att inrymma alla tre företagens i Enklare gruppdefinitioner och indirekta<br>falangteknik och de förnäma upptogs bland i tidigare verksamheter. ABC DATA och Kista i varia falangteknik och de förnäma upptogs bland tidigare verksamheter. ABC DATA och Kista variabler kan nu skapas i dialog. Man be-PC Center har en tid drivits som helägda höver inte använda BASIC-<br>dotterbolag till cadett ab. Genom att slå annat än i komplicerade fall. Vad kan man då göra för att konsolidera dotterbolag till cadett ab. Genom att slå annat än i komplicerade fall.<br>ställningarna och bevara det rike - ABC- ihop denna företagsgrupp räknar man med - En statistisk rutin har til ihop denna företagsgrupp räknar man med En statistisk rutin att nå betydande rationaliseringsvinster. Baller Cox regression.

gång? ABC DATA startades redan 1979 och<br>Alexander försökte smälta ihop den make- har alltsedan dess med mer eller mindre har alltsedan dess med mer eller mindre **Framtiden**<br>jämna mellanrum utkommit med "ABC Logistisk regression är för övrigt klar,

soldter ävenledes gifte sig med persiska och PC-datorer, samt olika tillämpningar <4090><br>damer. (Alf Henriksson, Antikens historier) vunt dessa. Ten andere andere andere andere andere en andere ander

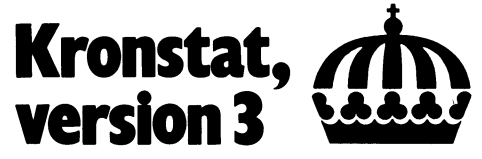

Kronstat, version 3, är nu klar och börjar distribueras av ABC-klubben under mars

Version <sup>3</sup> finns både på ABC800 och på MS-DOS. För att använda KRONSTAT på MS-DOS krävs dock att man har interpretatorn Basic-II/PC. Den kan köpas genom ABC-klubben, i handeln eller direkt från DIAB.

värd insatsen. Det är kort sagt inte tillräck- av Ödet i Våra händer- kort. KRONSTAT rymms på en <sup>360</sup> kB-diskett. För att kunna använda KRONSTAT en 1984) behöver man sen plats för data och hjälp-<br>Sven Wickberg (1984) som filer. Dessa kan dock placeras fritt. Det filer. Dessa kan dock placeras fritt. Det innebär att man kan använda KRONSTAT med t ex två drivrar om 360 kB, med en drive om 720 kB, med en drive om 360 kB och 512 kB internminne där man avdelar med t ex två drivtat om 500 kB, med 186<br>
kB och 512 kB internminne där man avdelar<br>
<sup>256</sup> kB till RAM-floppy. Basic-II/PC bör<br>
gare versioner av Basic-II/PC orsakar skönhetsfel i KRONSTAT:s funktion.

### Nyheter

ABC DATA och cadett ab går ihop Version 3 innehåller en mängd detaljför-<br>Det tre Kistaföretagen cadett ab, ABC bättringar och rättelser. Dessutom finns bättringar och rättelser. Dessutom finns<br>en del större nyheter.

epoken är slut. Etteratur var paramater var spannet och går in som VD för cadett ab. är eliminerad. Man kan även ha med fler går in som VD för cadett ab. är eliminerad. Man kan även ha med fler går in som VD för cadett ab. Alexander drog sig tillbaka och började cadett ab har tidigare uteslutande arbetat än två variabler <sup>i</sup> tabellerna. Vill man t

# ABC- KLUBBENS PROGRAM PÅ DISKETT!

# **SAMLINGSNUMMER**

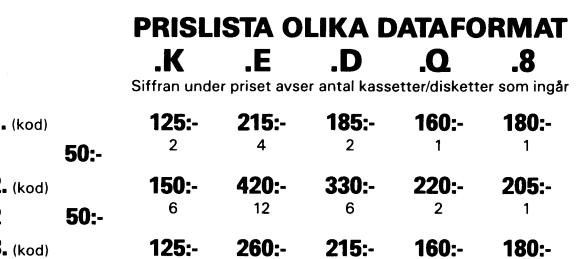

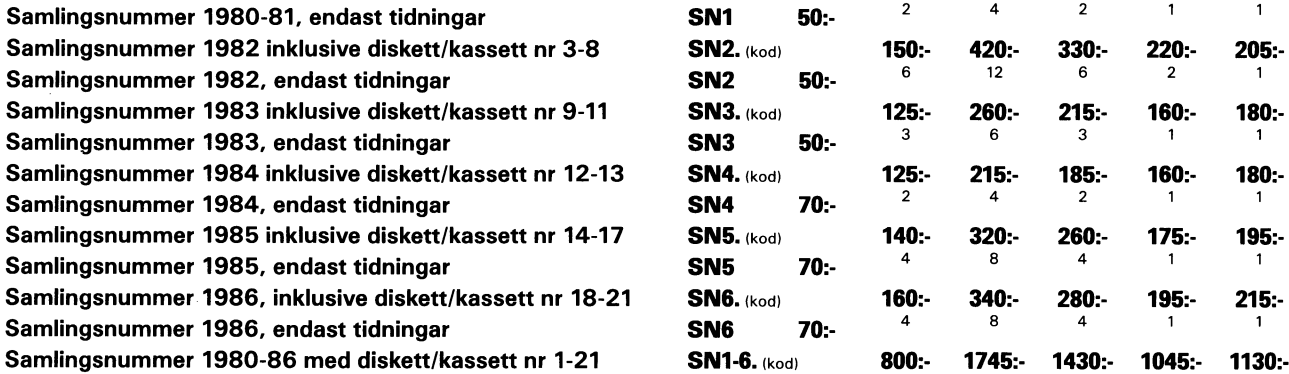

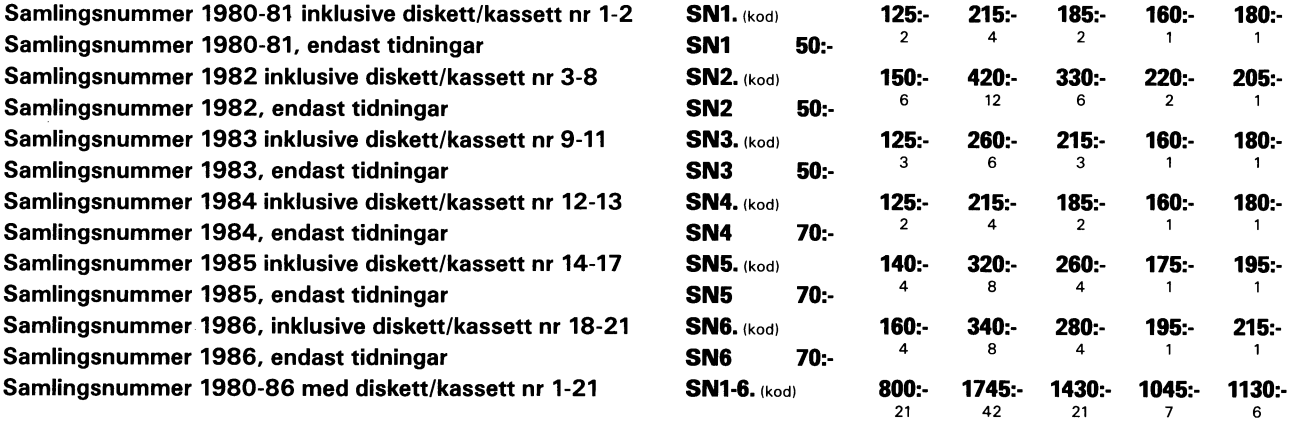

Det gär att beställa enbart flexskivor för samlingsnummer om Du varit medlem det äret. RAPPORTER

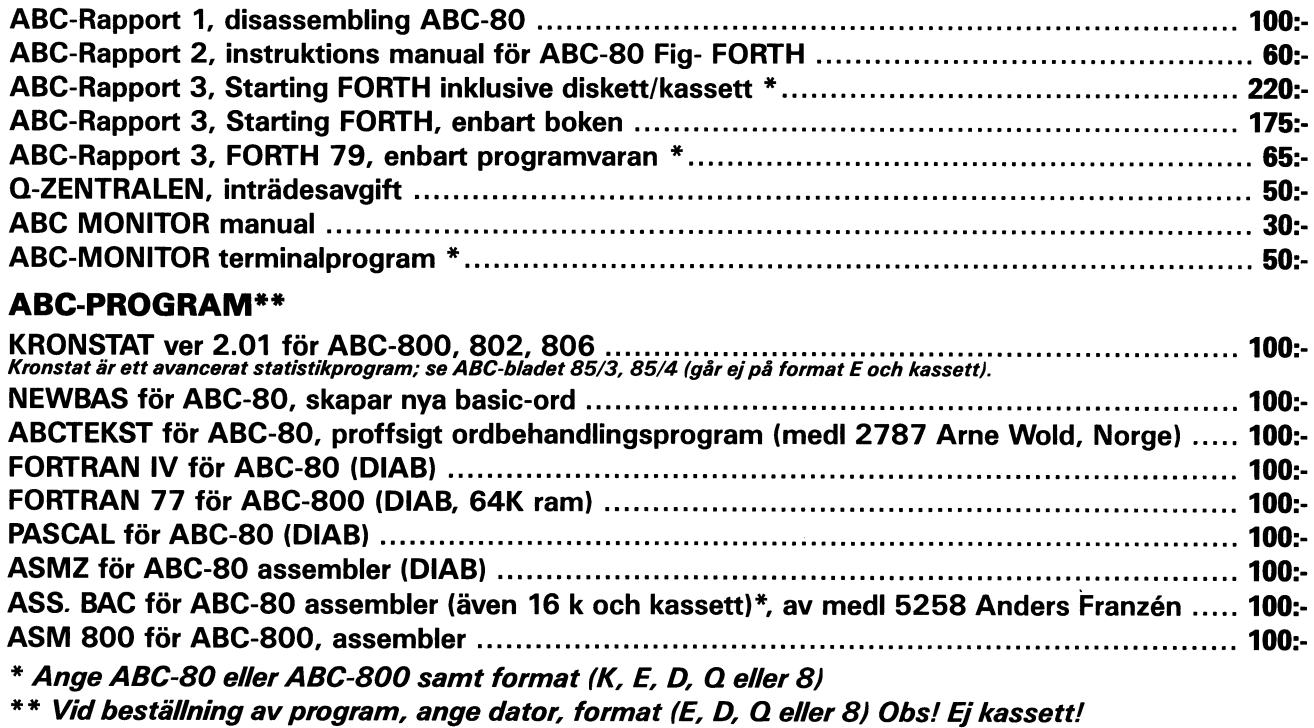

# PRENUMERERA PÅ ABC-DISKETT!

Du kan nu få programmen på diskett <sup>i</sup> stället för kassett, <sup>i</sup> vilket dataformat Du önskar.

# KODER OCH PRISER

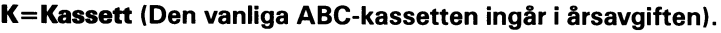

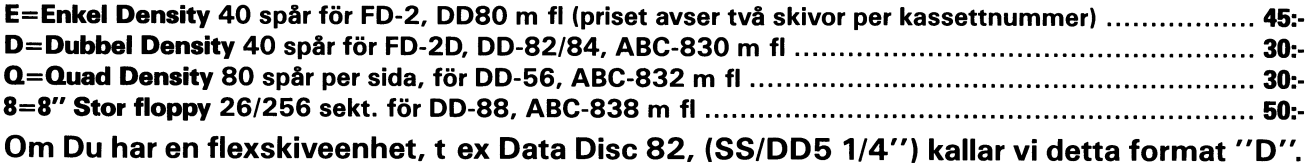

<sup>I</sup> priset ingår kopiering, liblista och porto emballage och den kommer direkt hem till Din brevlåda. Vi använder singleside 48 TPI-disketter som är testade och av känt fabrikat.

Så här går det till:

Sätt in beloppet för den första disketten på POSTGIRONR 62 93 00-5 och ange "för ABC-diskett from nummer...", så får Du i fortsättningen diskett i stället för kassett. Följande disketter betalas i efterskott.

7041 NILSSON JOAKIM

STYRMANSGATAN 13 311 OO FALKENBERG

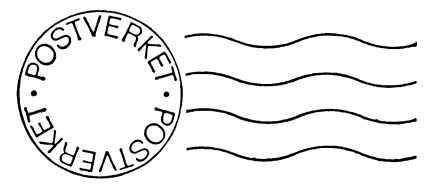

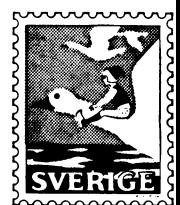

Kom ihåg att anmäla adressändring i tid

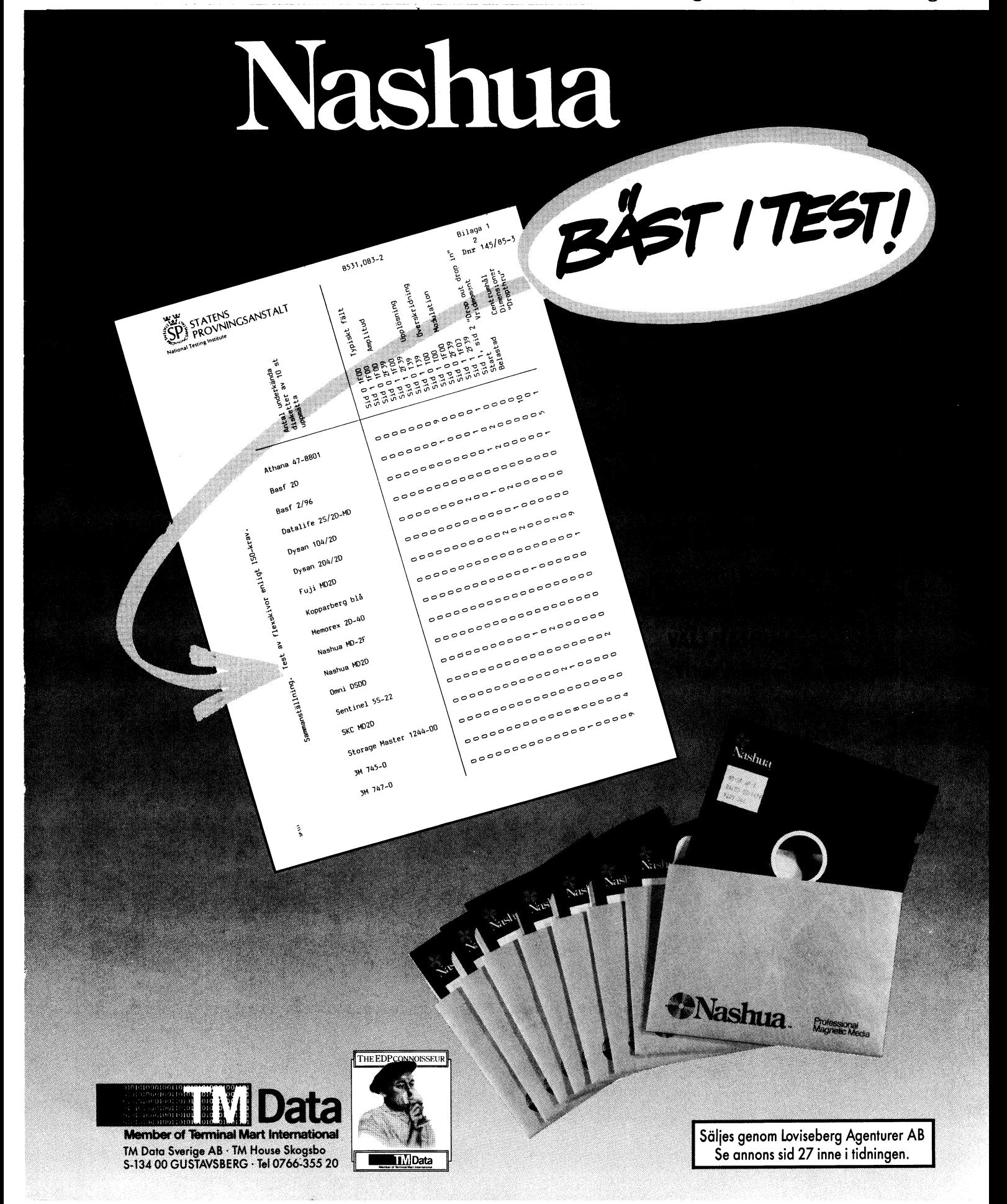

# **ABC-Klubben enkät 1987**

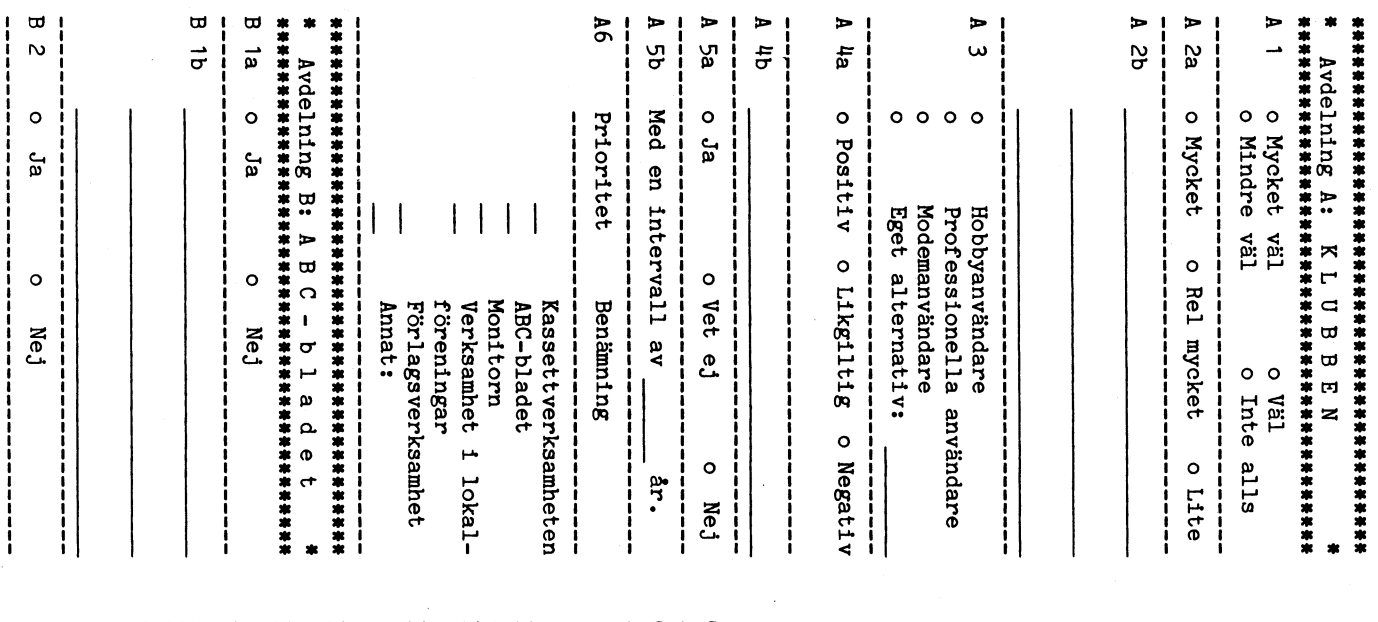

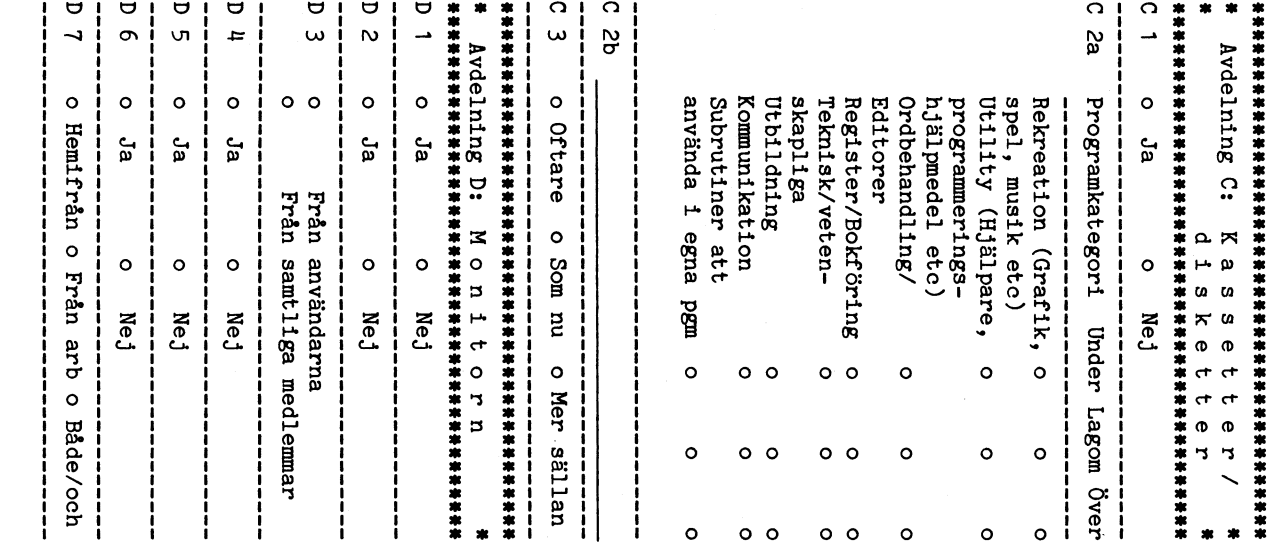

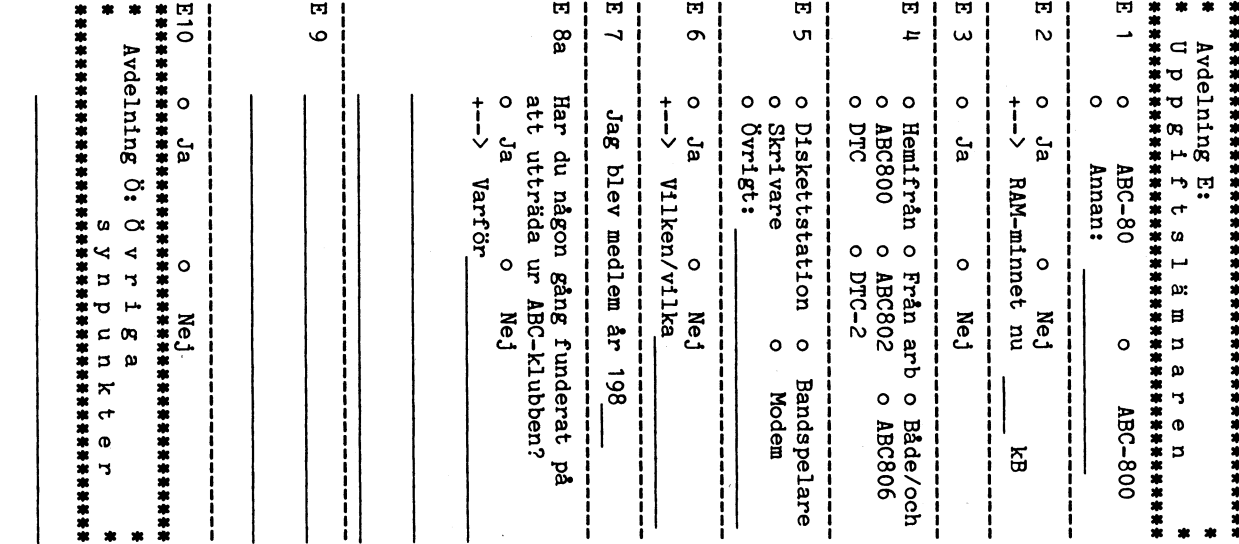

# Per Hallströmers väg 2, 6 tr. "Enkäten" 131 39 NACKA

**Stefan Berg**